## **Cálculo de Programas Aula T09**

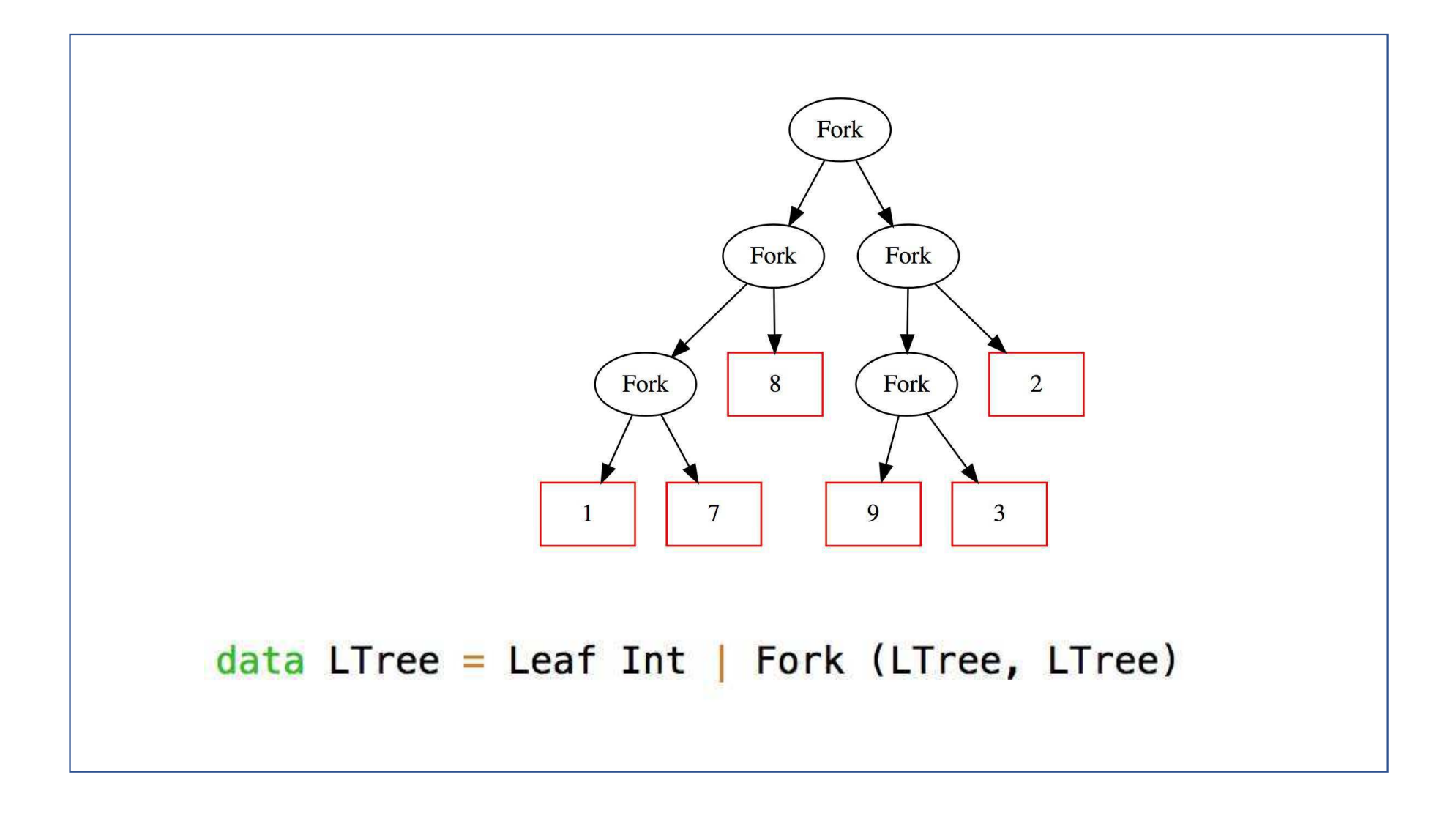

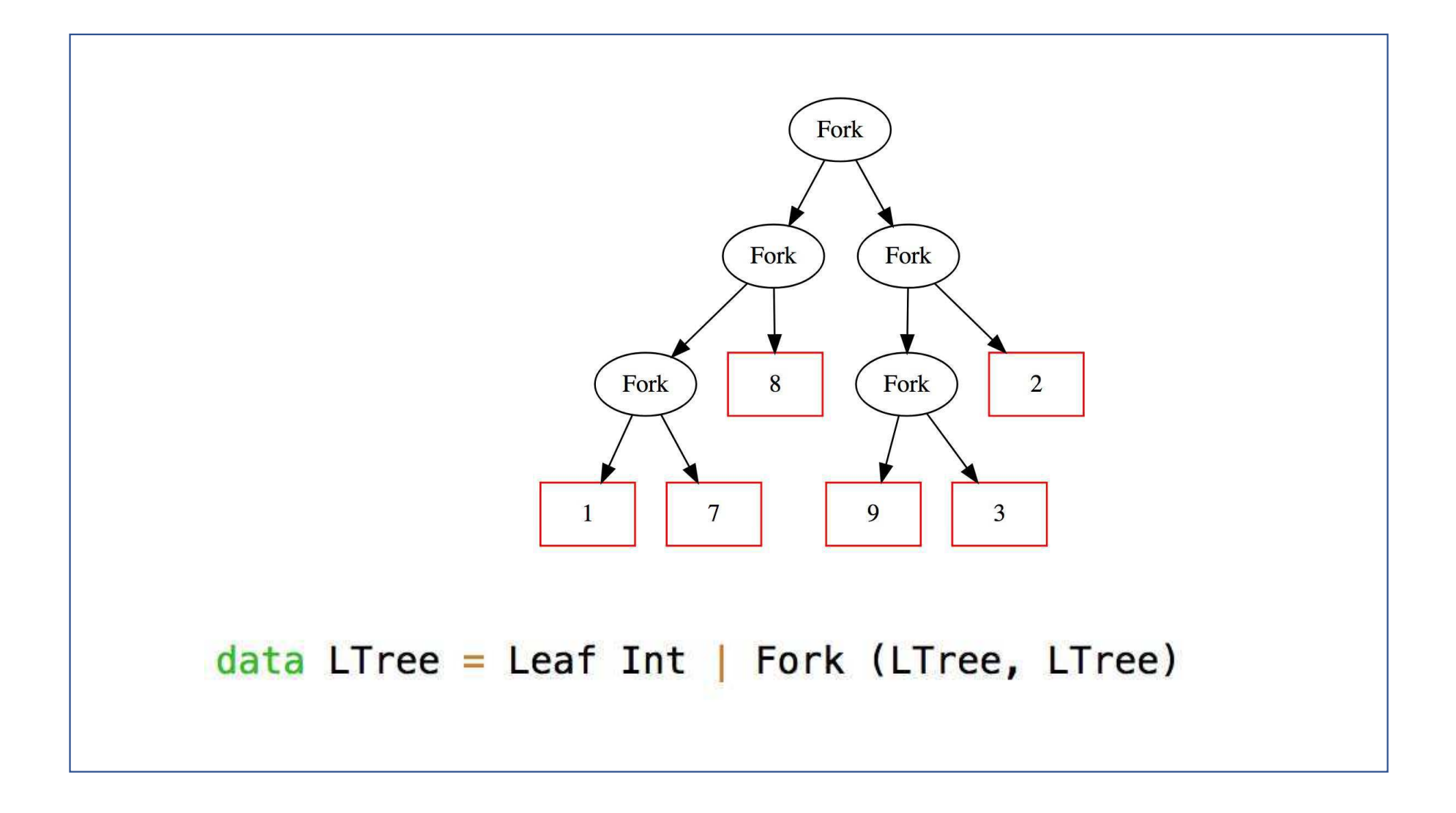

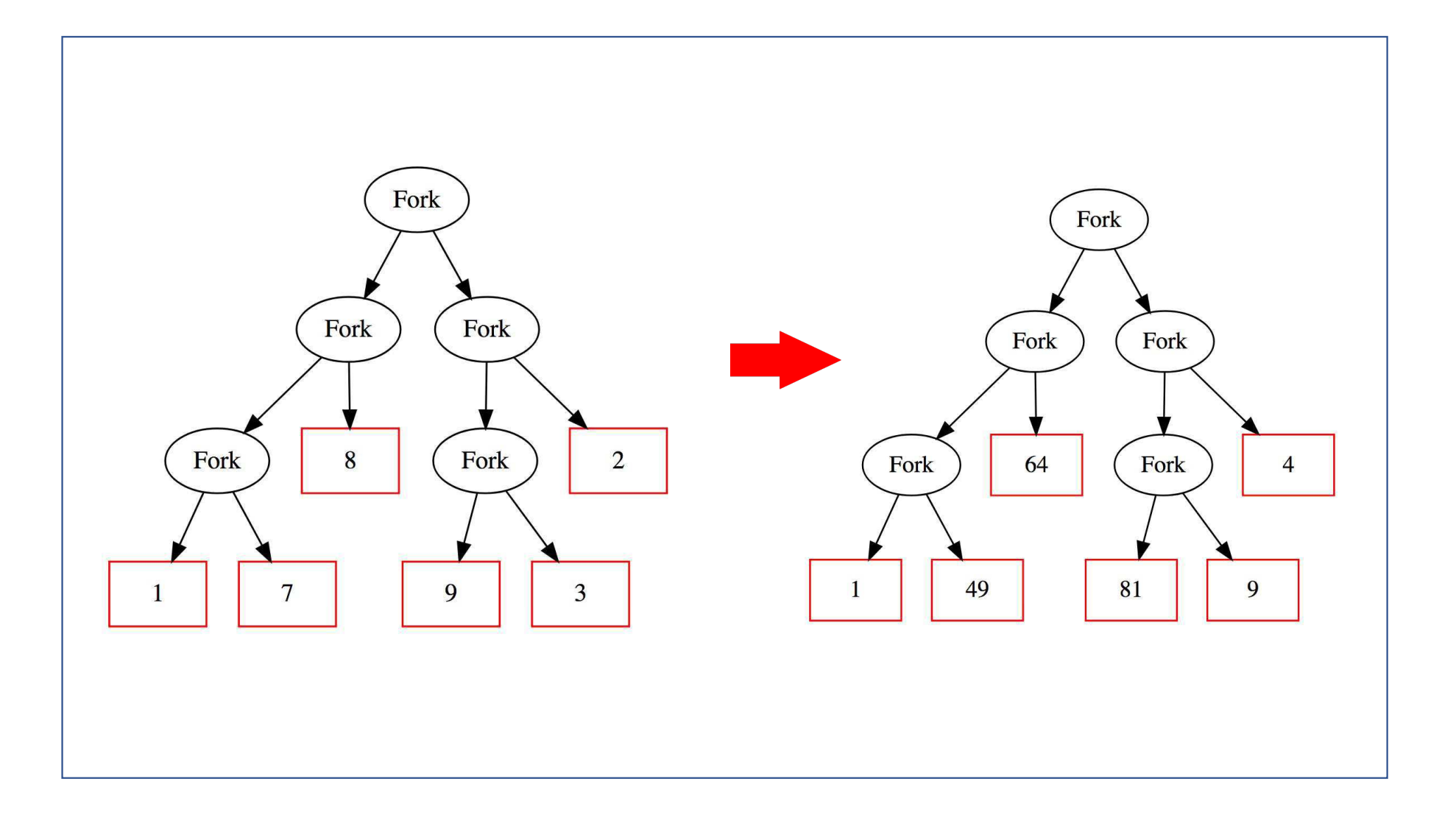

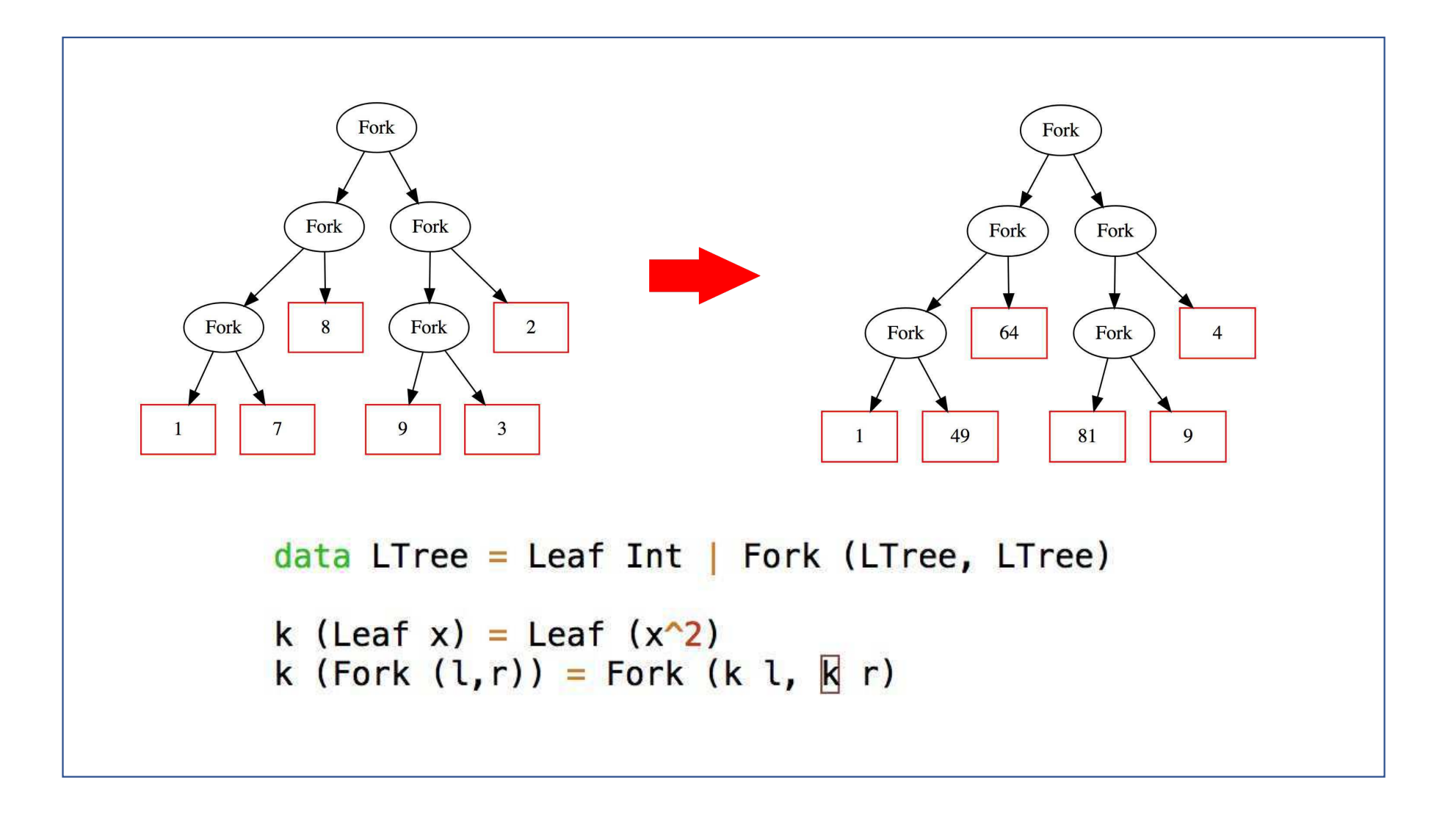

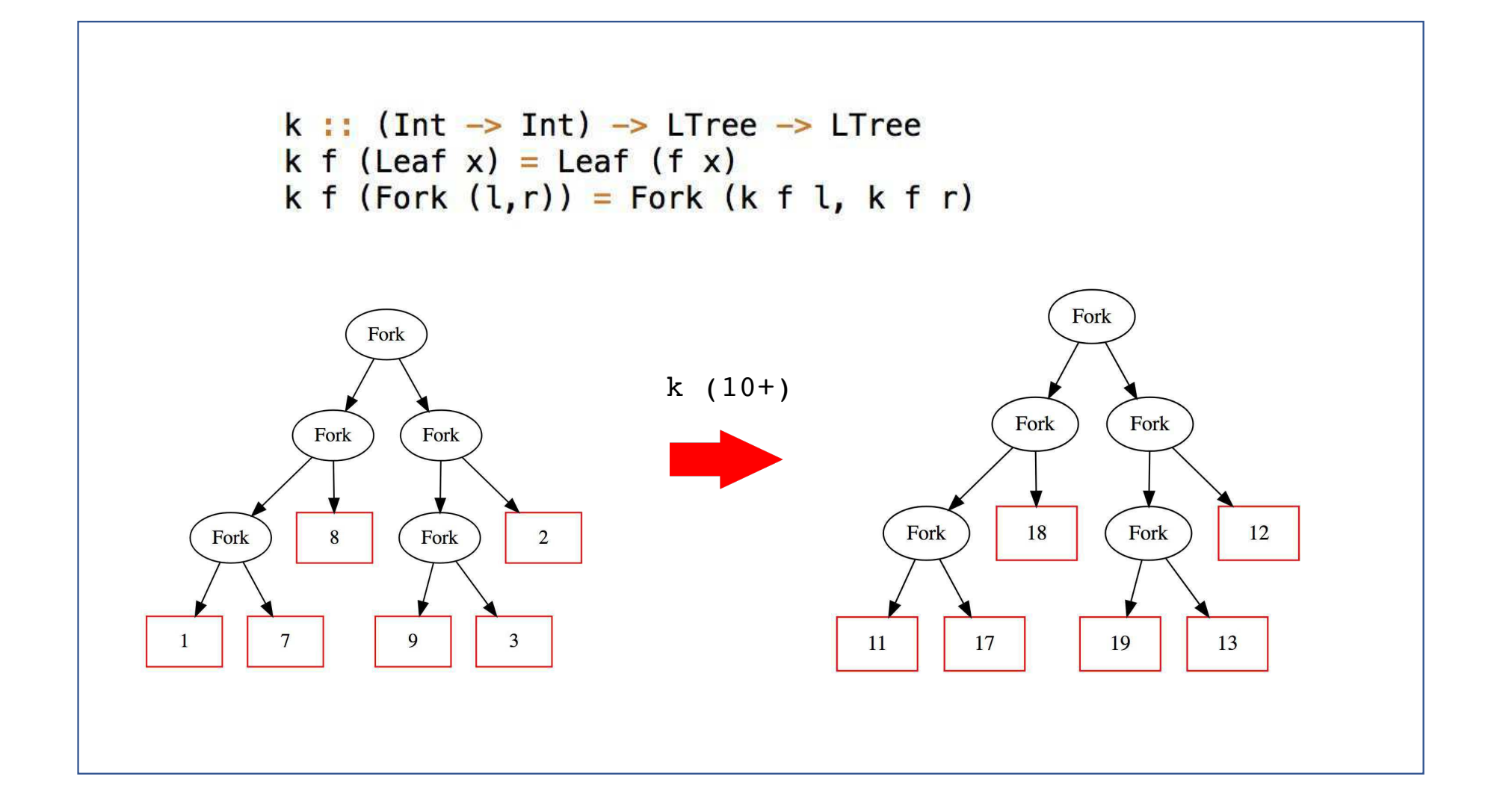

```
k :: (int -> Int) -> LTree -> LTreek f (Leaf x) = Leaf (f x)k f (Fork (l,r)) = Fork (k f l, k f r)
```

$$
\begin{aligned}\n\begin{cases}\nk \ f \cdot \text{Leaf} &= \text{Leaf} \cdot f \\
k \ f \cdot \text{Fork} &= \text{Fork} \cdot (k \ f \times k \ f)\n\end{cases} \\
&= \{ \text{ Eq- + ; fusão- + ; absorção- + } \} \\
k \ f \cdot \text{[Leaf, Fork]} &= \text{[Leaf, Fork]} \cdot (f + k \ f \times k \ f) \\
&= \{ \text{[Leaf, Fork]} = \text{in :tunctor- + } \} \\
k \ f \cdot \text{in} &= \text{in} \cdot (f + id) \cdot (id + k \ f \times k \ f)\n\end{aligned}\n\end{aligned}
$$

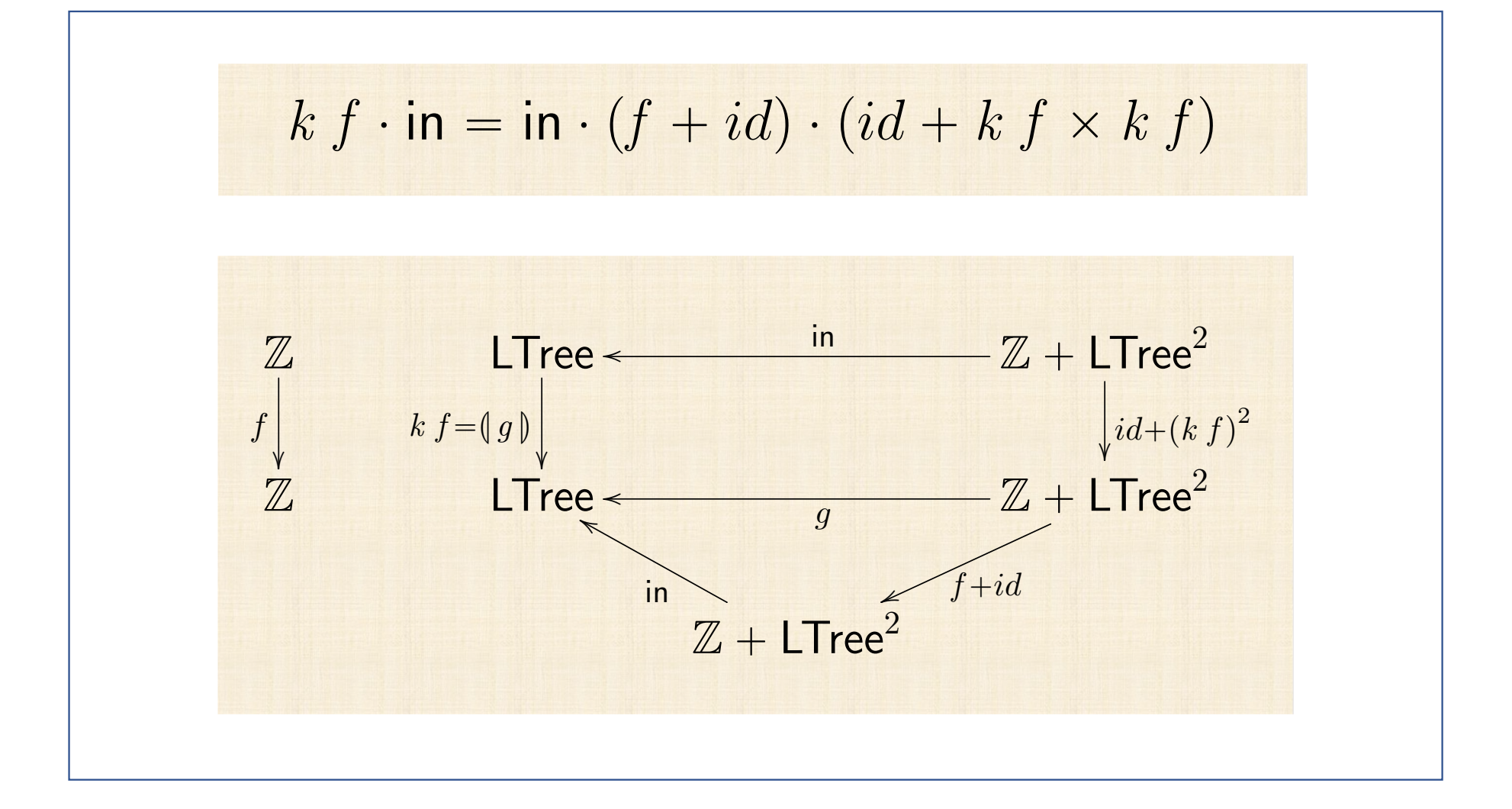

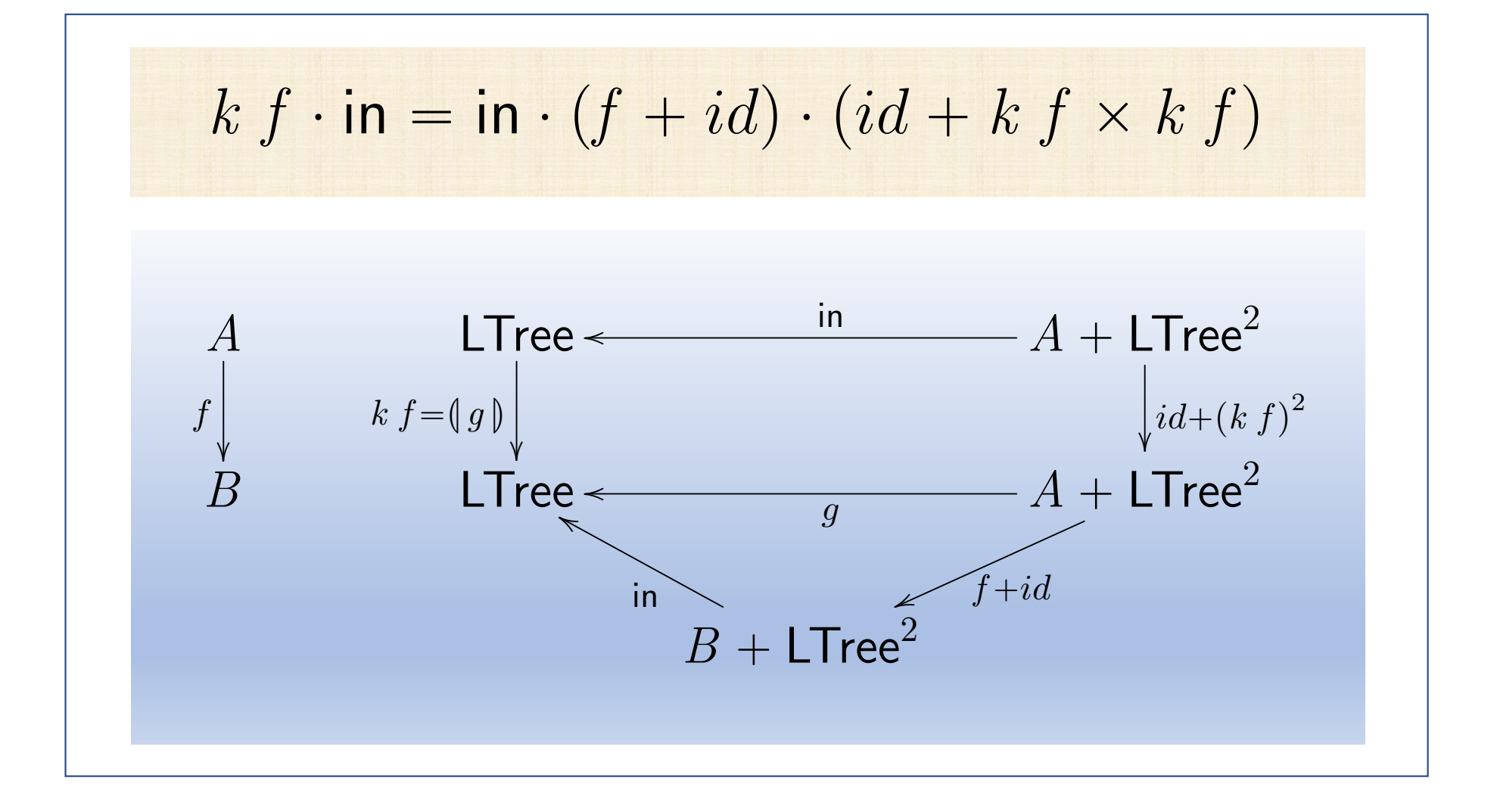

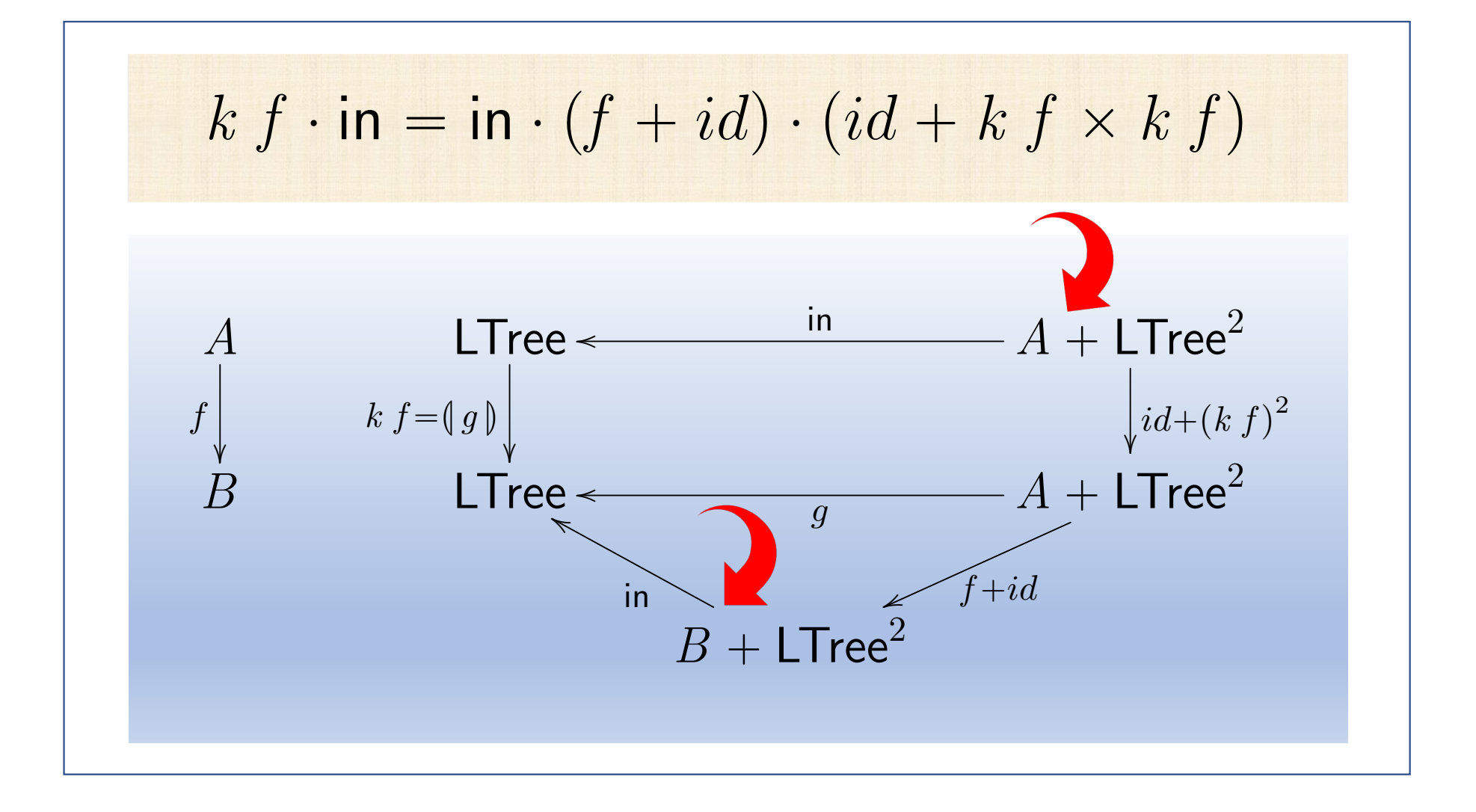

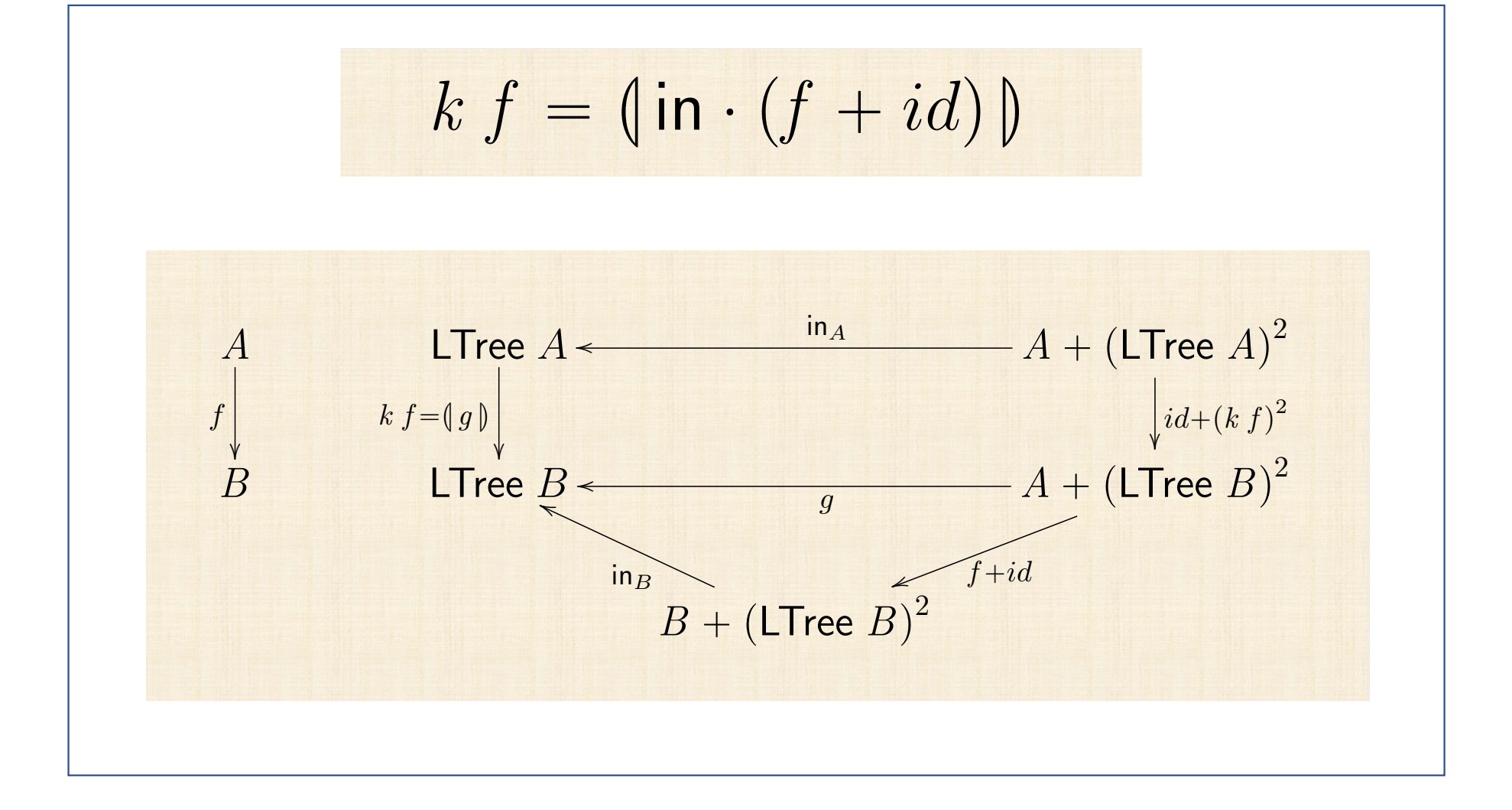

 $k f = (\ln \cdot (f + id))$ 

$$
k f = (\ln \cdot (f + id))
$$
  

$$
k id = (\ln) = id
$$

 $\langle g \, \phi \rangle \cdot \langle \mathsf{in} \cdot (f + id) \, \phi \rangle = \langle g \cdot (f + id) \, \phi \rangle$  $\Leftarrow \{$  fusão-cata }  $\langle g \rangle \cdot \text{in} \cdot (f + id) = g \cdot (f + id) \cdot (id + \langle g \rangle)^2$  $\equiv$  { cancelamento-cata }  $g \cdot (id + (g)^2) \cdot (f + id) = g \cdot (f + id) \cdot (id + (g)^2)$  $\equiv$  { functor-+ duas vezes; natural-id quatro vezes }  $g \cdot (f + (g \cdot \mathfrak{g})^2) = g \cdot (f + (g \cdot \mathfrak{g})^2)$  $\equiv$  { trivial } true

$$
k (f \cdot g)
$$
  
= {  $k f = (\ln \cdot (f + id))$  }  
= {  $(\ln \cdot (f \cdot g + id))$  }  
= {  $(\ln \cdot (f + id) \cdot (g + id))$  }  
= {  $(\ln \cdot (f + id) \cdot (g + id))$  }  
= {  $(\ln \cdot (f + id)) \cdot (\ln \cdot (g + id))$  }  
= {  $k f \cdot k g$ 

 $k \text{ id } = (\ln b) = id$ 

$$
k(f \cdot g) = k f \cdot k g
$$

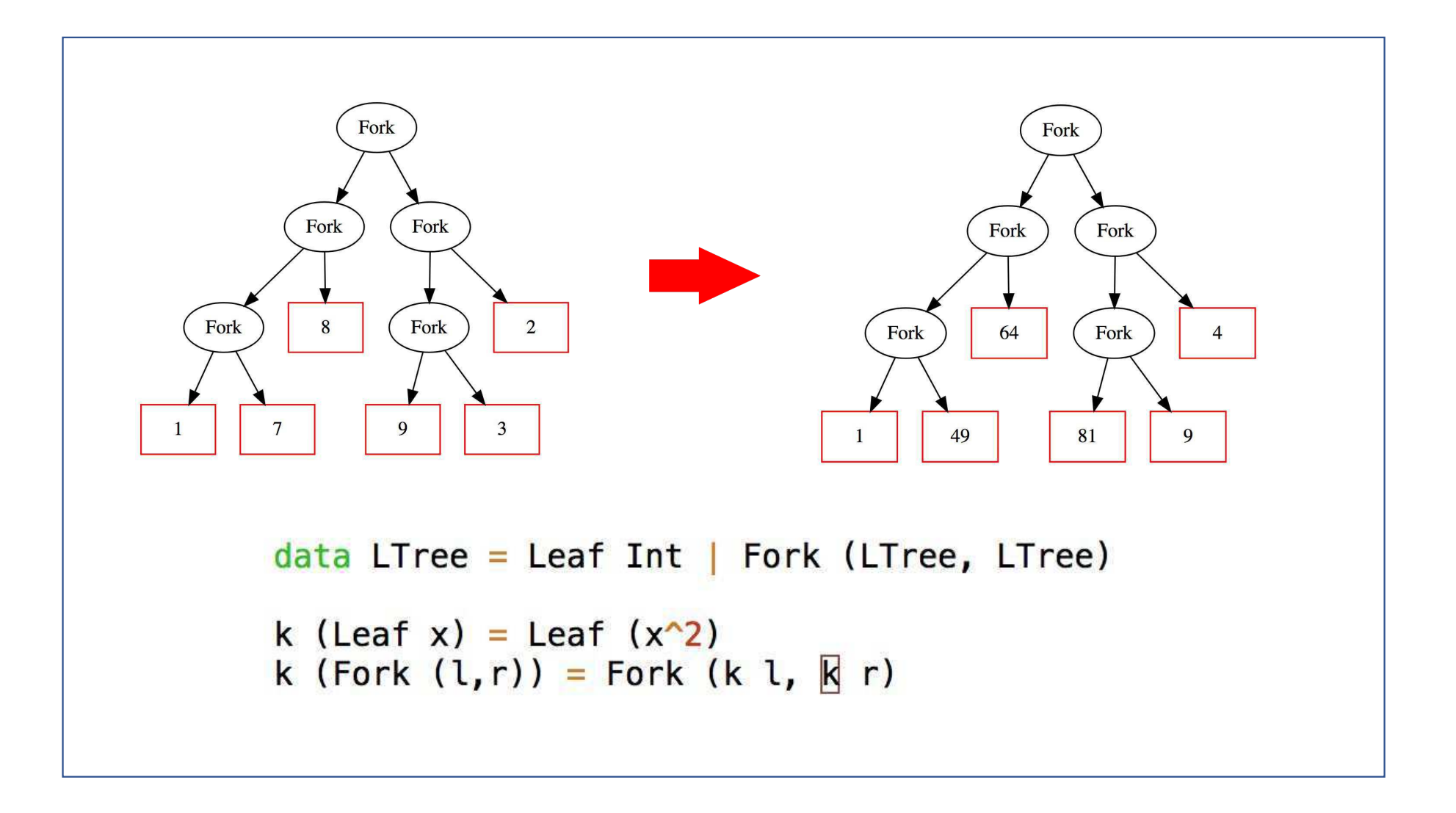

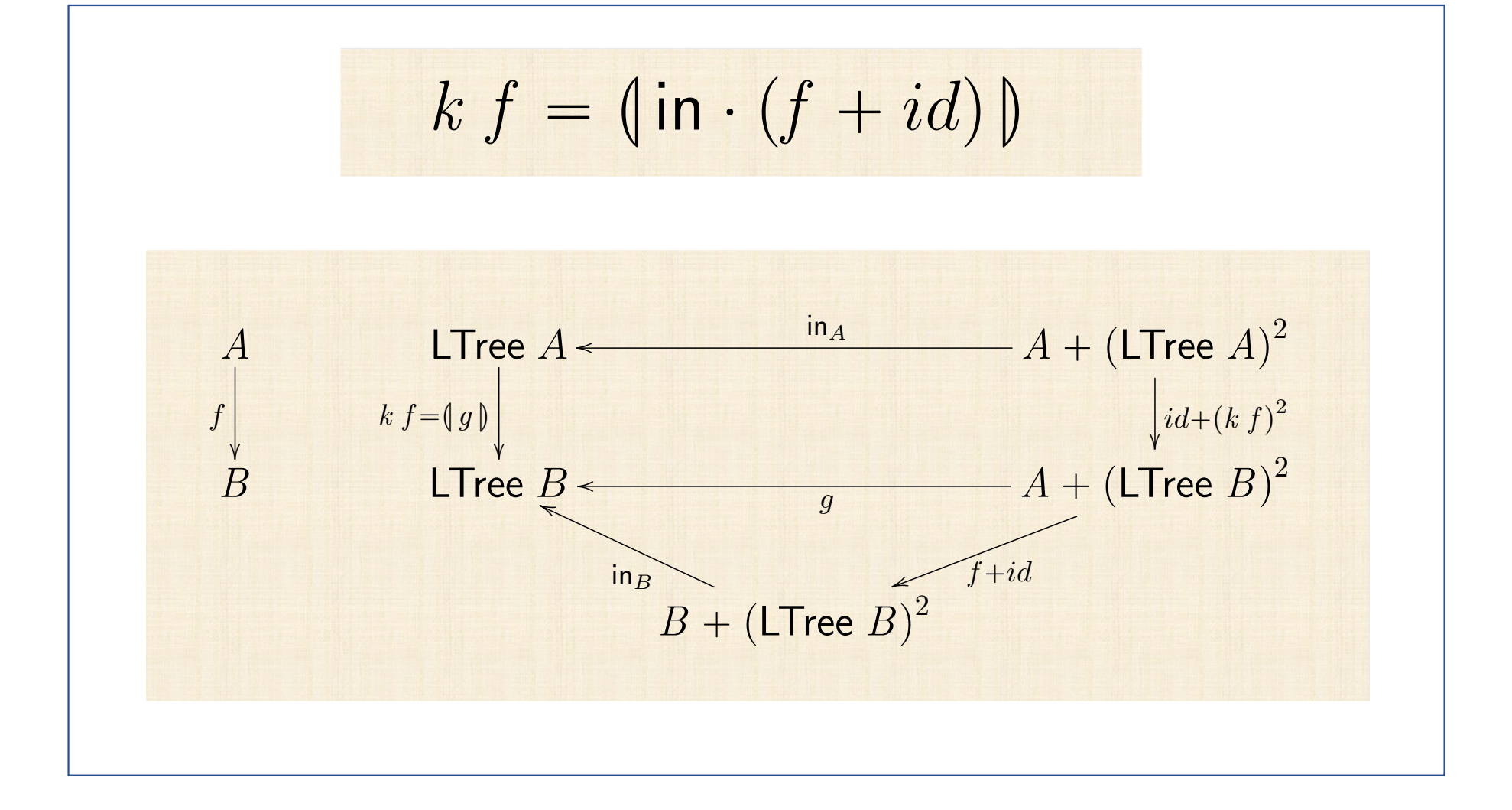

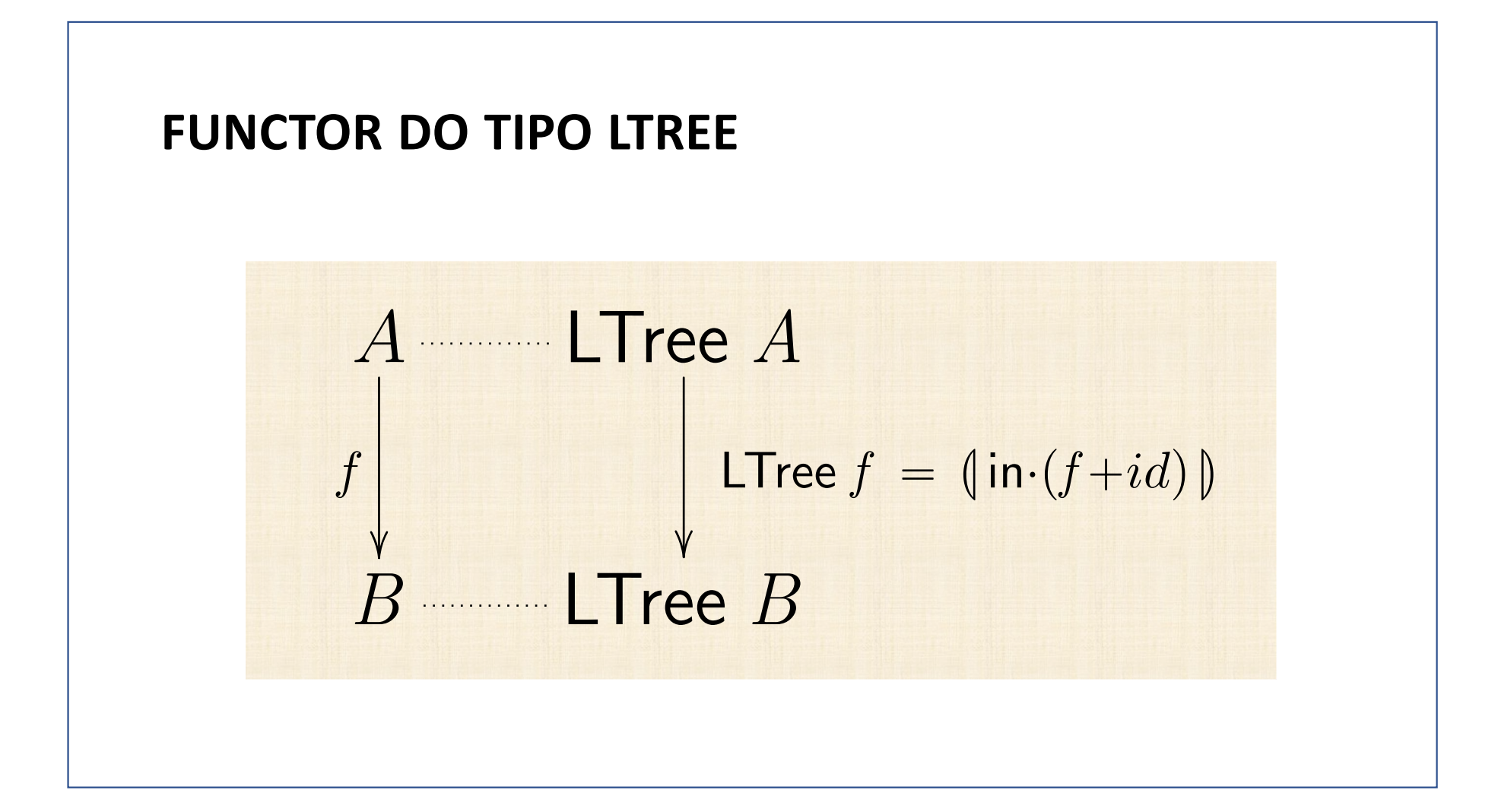

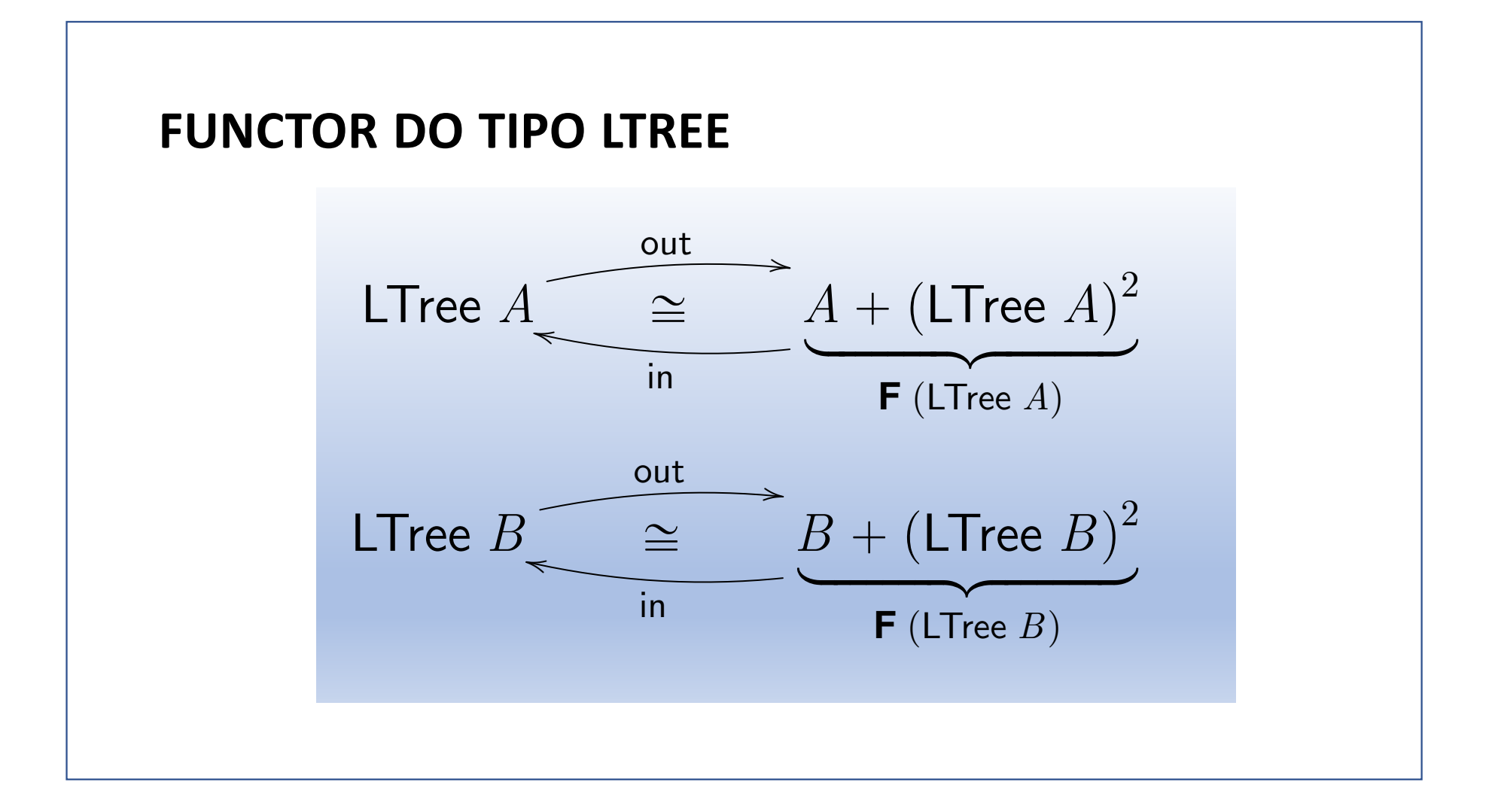

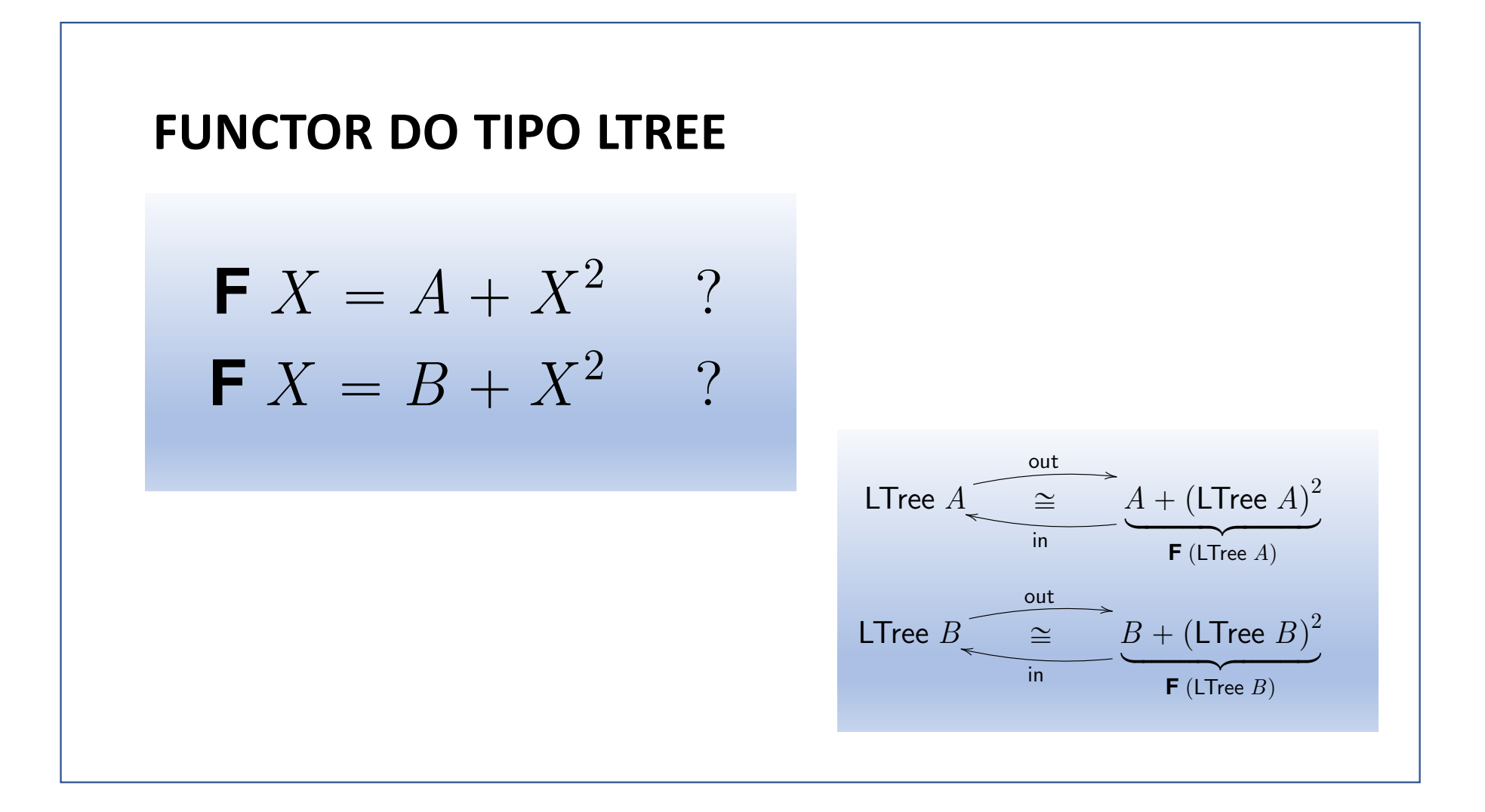

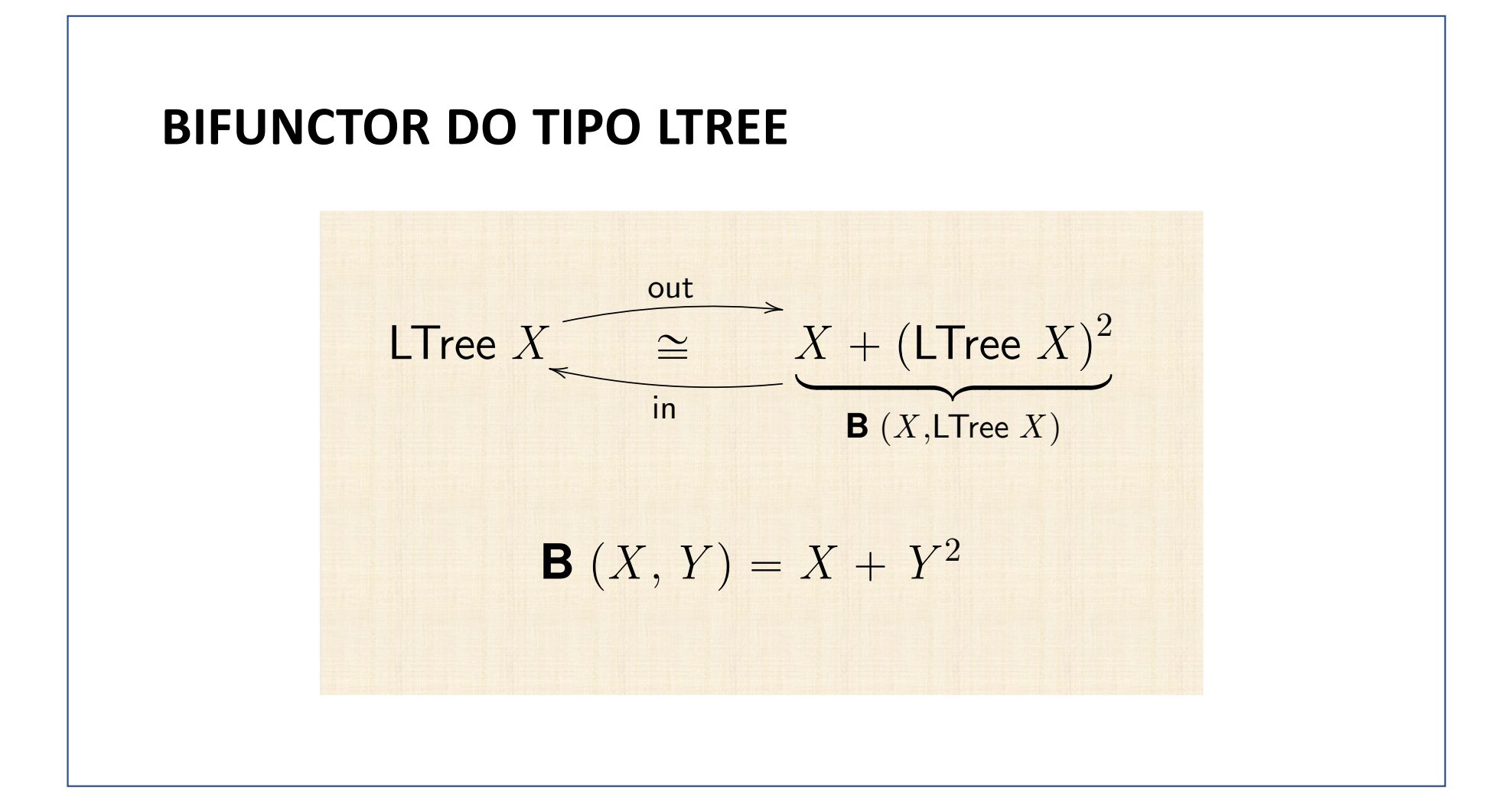

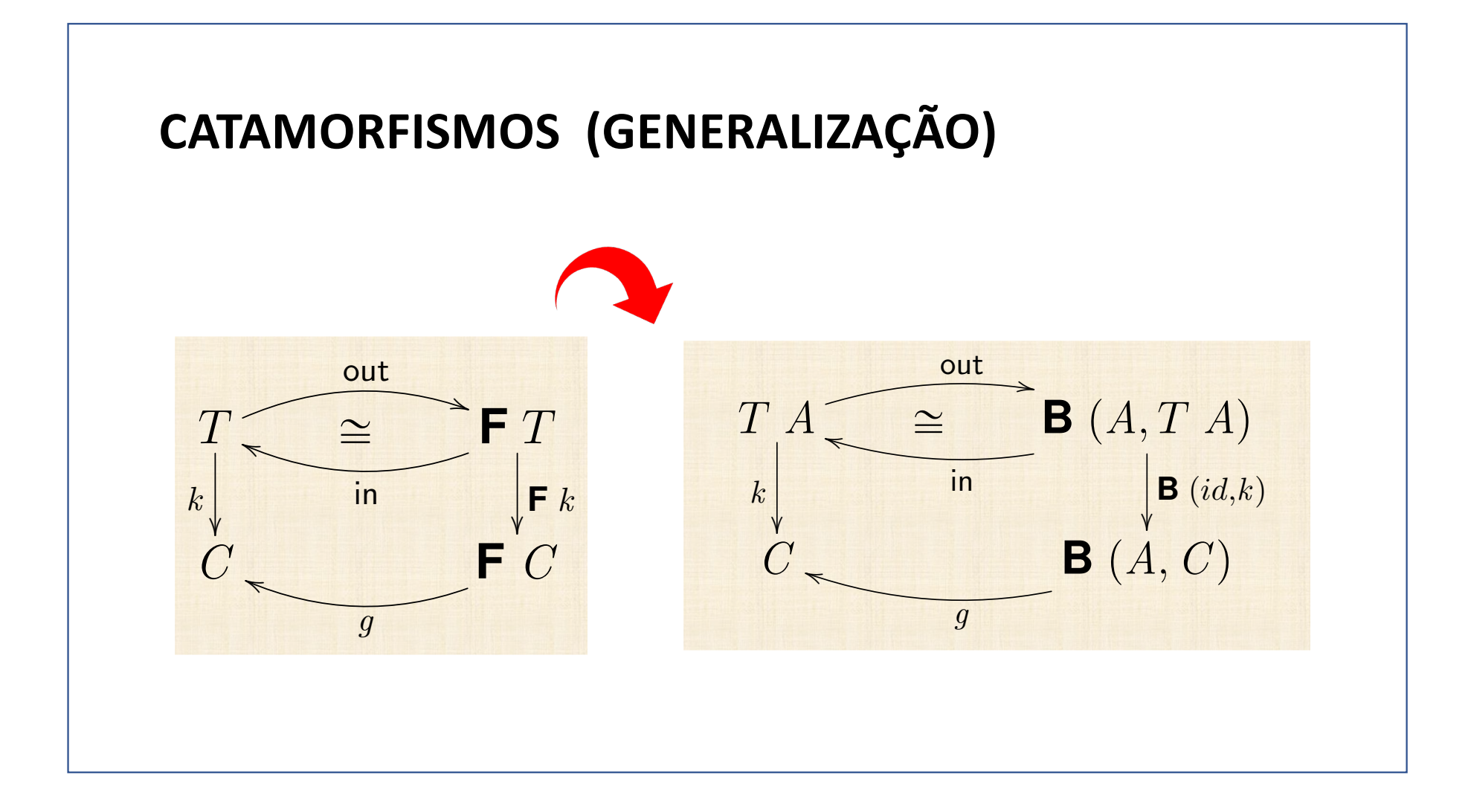

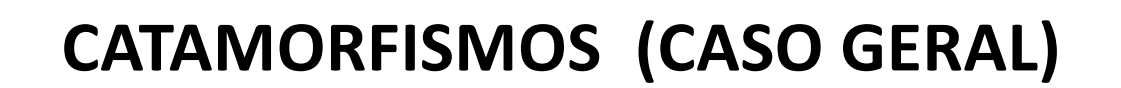

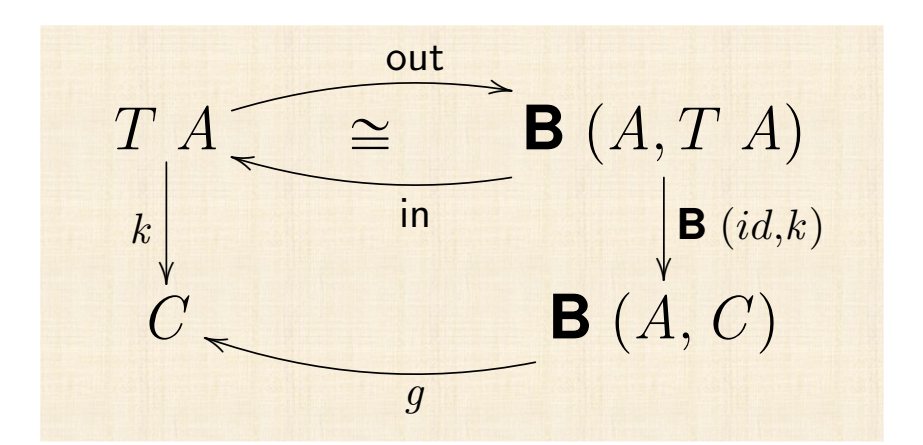

Functor do tipo:  $T f = (\ln \cdot \mathbf{B} (f, id))$ Abreviatura:  $\mathbf{F} k = \mathbf{B} (id, k)$ 

 $\mathcal{L} = \mathcal{L} \times \mathcal{L} \times \mathcal{L}$  .

Propriedade universal  $k = \{ g \} \Leftrightarrow k \cdot \mathsf{in} = g \cdot \mathsf{B}(id, k)$ 

(Apontamentos: páginas 97-101)

## **CATAMORFISMOS (LEIS)**

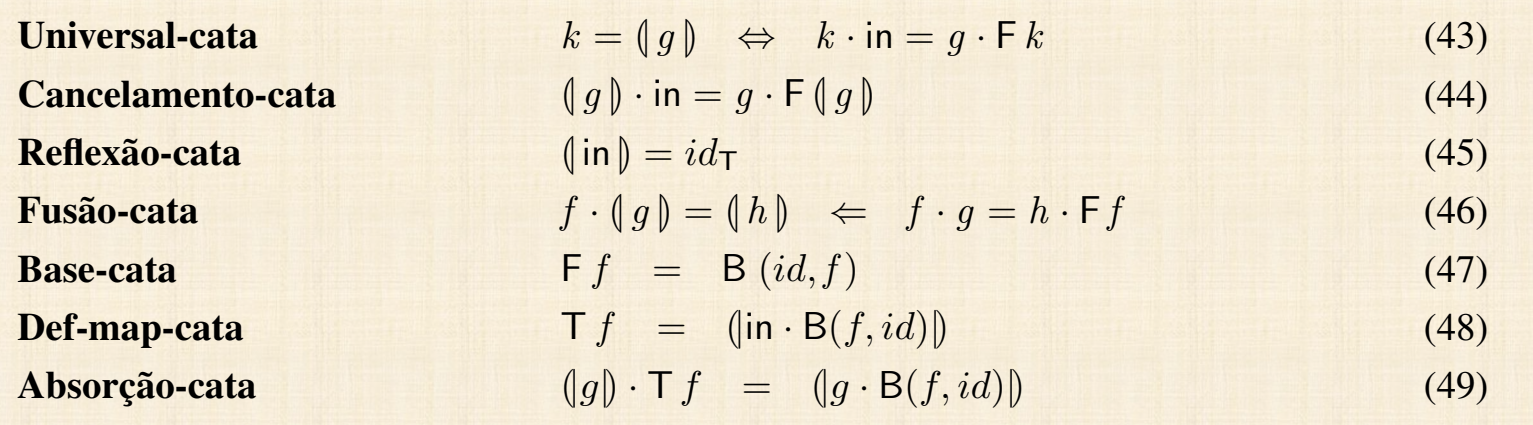

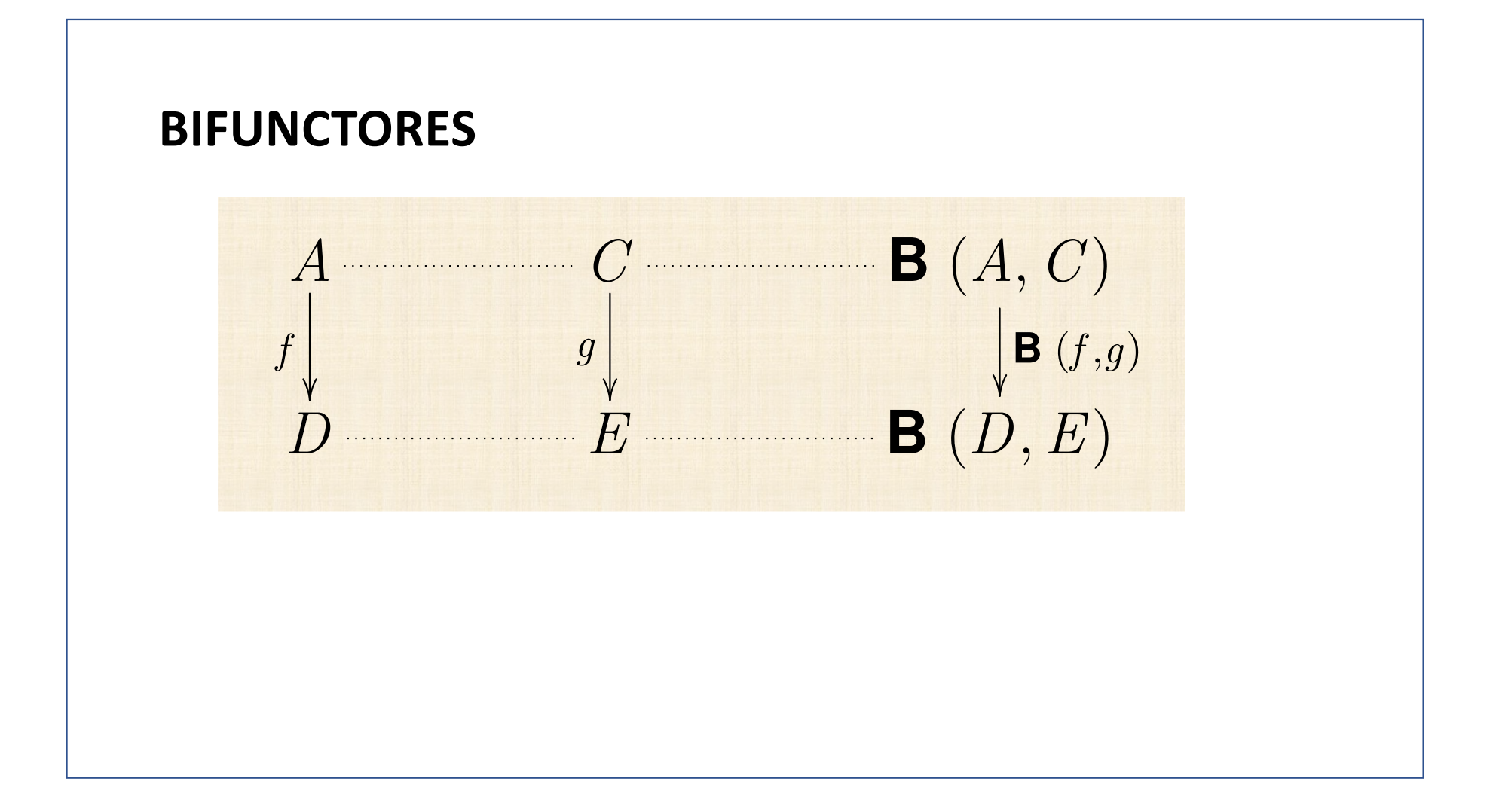

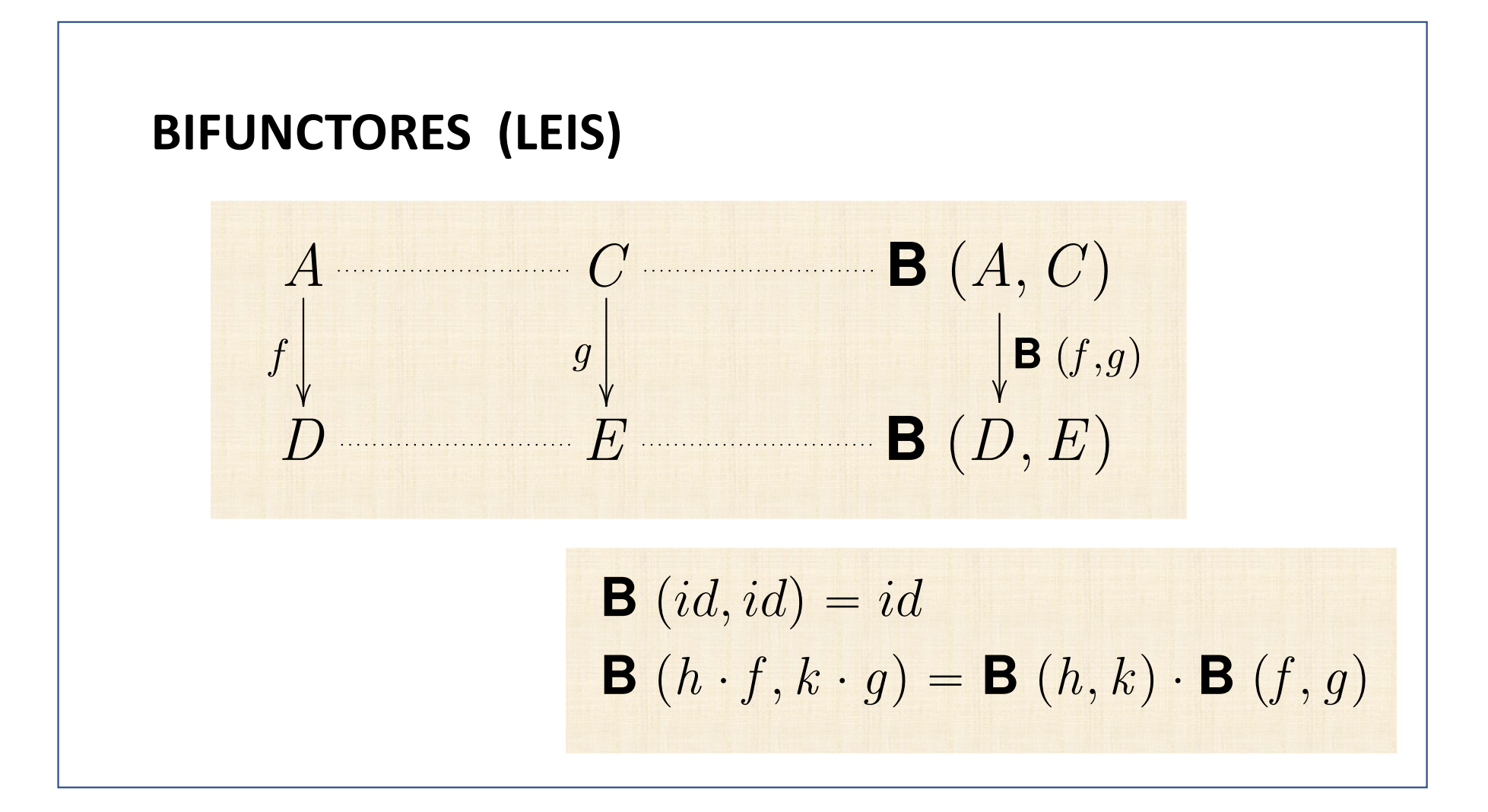

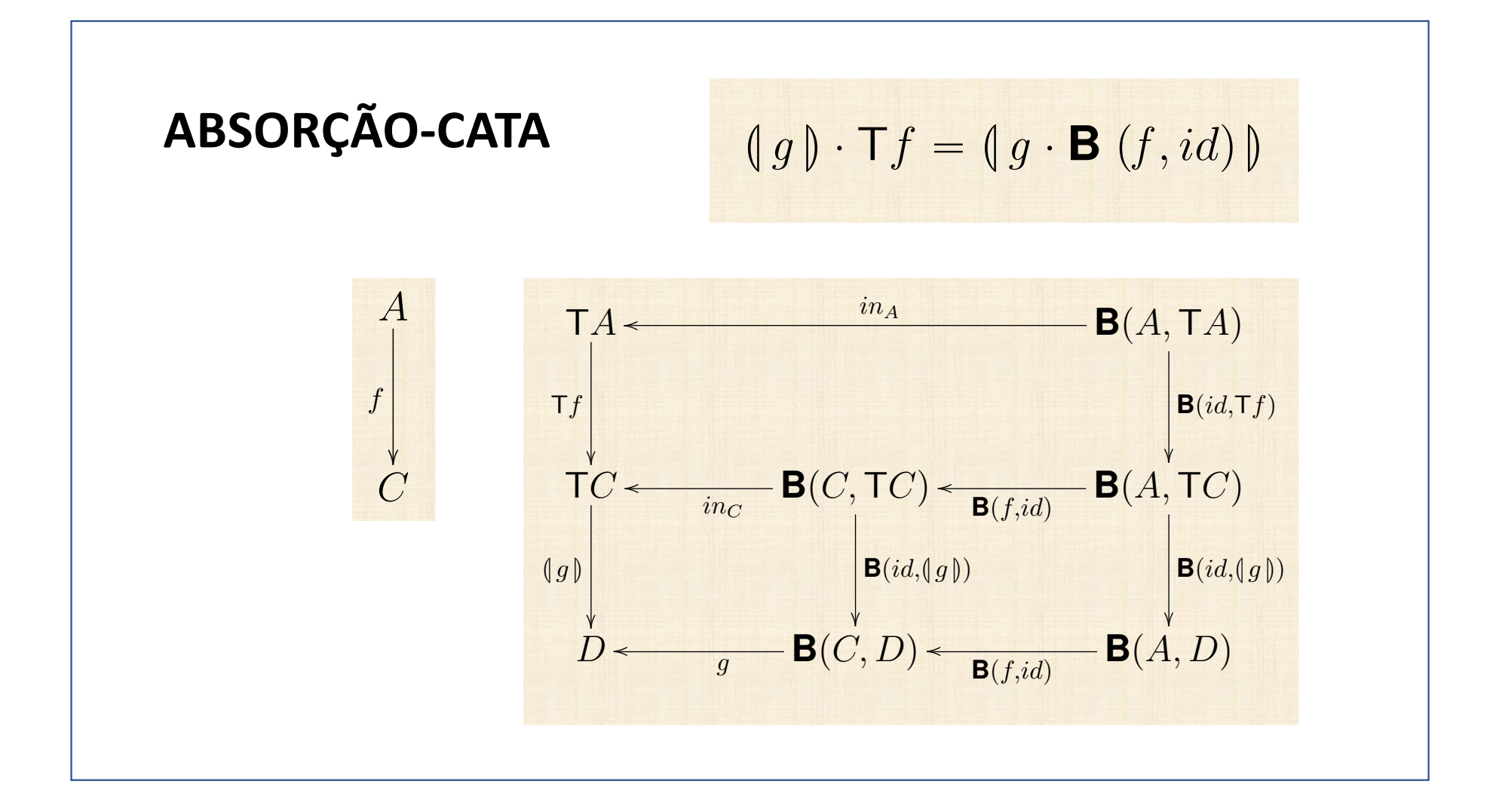

(a) Árvores com informação de tipo  $\overline{A}$  nos nós:  $T = B$ Tree A  $\int$  F  $X = 1 + A \times X^2$ F  $f = id + id \times f^2$   $\qquad \qquad$   $\text{in} = [\underline{Empty},Node]$ Haskell: data BTree  $a = Empty \mid Node(a, (BTree a, BTree a))$ (b) Árvores com informação de tipo  $A$  nas folhas:  $T = L$ Tree A  $\int$  F  $X = A + X^2$  $F f = id + f^2$  $in = [Leaf, Fork]$ Haskell: data LTree  $a =$  Leaf a | Fork (LTree a, LTree a) (c) Árvores com informação nos nós e nas folhas:  $T = F$ Tree  $B \overline{A}$  $F X = B + A \times X^2$  $F f = id + id \times f^2$   $\qquad \qquad$   $\qquad \text{in} = [Unit, Comp]$ Haskell: data FTree  $b \ a = Unit \ b \ | \ Comp \ (a, (\text{FTree } b \ a, \text{FTree } b \ a))$ (d) Árvores de expressão:  $T = E x p r V O$  $\mathsf{F}\,X = V + O \times X^*$  $F f = id + id \times \text{map } f$   $\qquad \text{in} = [Var, Op]$ 

Haskell: data  $\text{Expr}$  v  $o = \text{Var}$  v  $| \text{Op} (o, [\text{Expr}$  v  $o]$ 

(a) Árvores com informação de tipo  $\vec{A}$  nos nós:  $T = B$ Tree X  $\int B(X, Y) = 1 + X \times Y^2$  $B (f,g) = id + f \times g^2$  in  $= [\underline{Empty},Node]$ Haskell: data BTree  $a = Empty \mid Node(a, (BTree \space a, BTree \space a))$ (b) Árvores com informação de tipo  $\vec{A}$  nas folhas:  $T = L$ Tree  $X$  $\int B(X, Y) = X + Y^2$  $B(f,g) = f + g^2$  in = [Leaf, Fork] Haskell: data LTree  $a =$  Leaf a | Fork (LTree a, LTree a) (c) Árvores com informação nos nós e nas folhas:  $T =$  FTree  $Z X$  $B(Z, X, Y) = Z + X \times Y^2$  $B(h, f, g) = h + f \times g^2$  in  $= [Unit, Comp]$ Haskell: data FTree  $b \ a = Unit \ b \ | \ Comp \ (a, (FTree \ b \ a, FTree \ b \ a))$ (d) Árvores de expressão:  $T = \text{Expr } Z X$  $B(Z, X, Y) = Z + X \times Y^*$  $B (h, f, g) = h + f \times \text{map } g$  in  $= [Var, Op]$ Haskell: data  $Error\ v o = Var\ v | Op(o, [Error\ v o])$ 

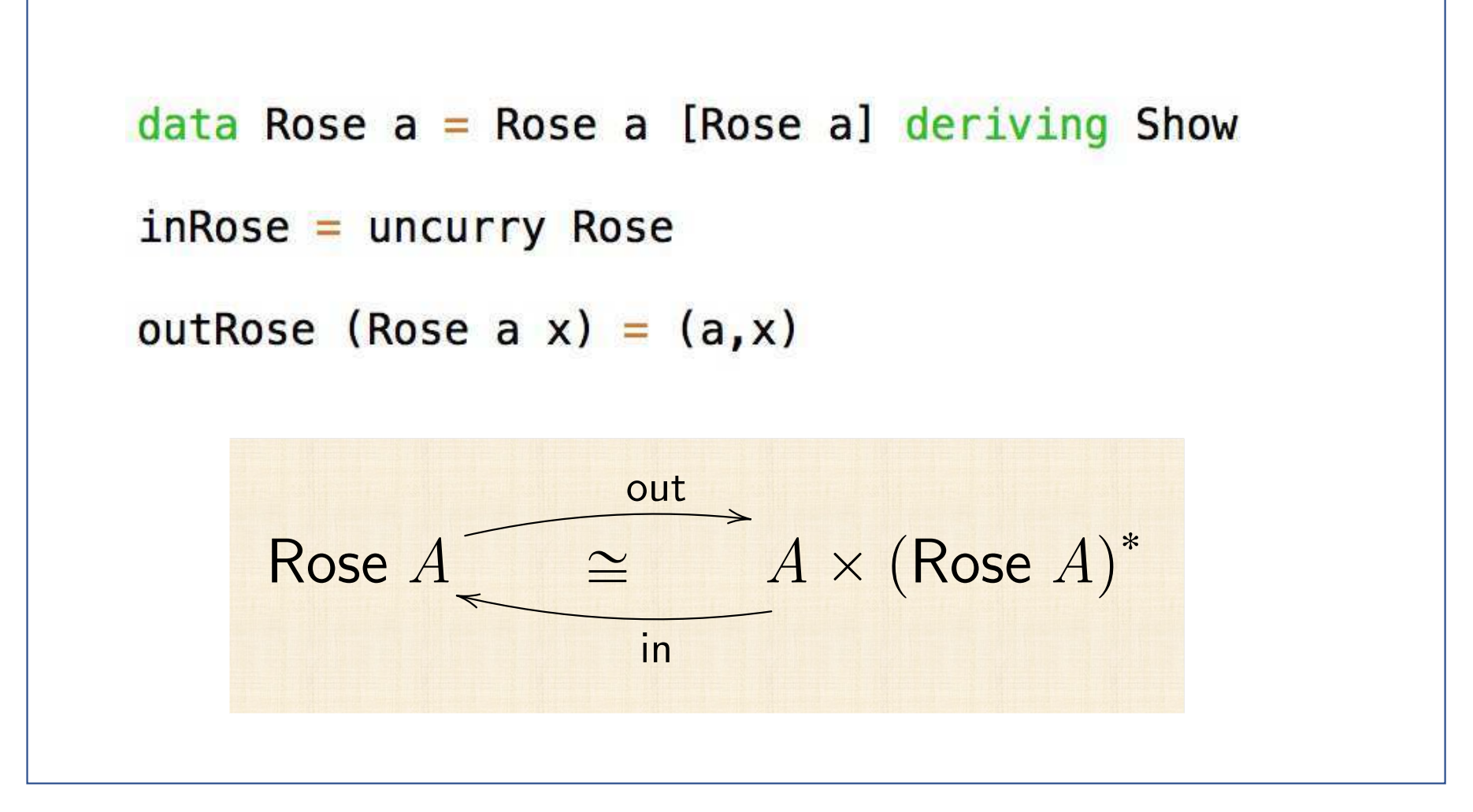

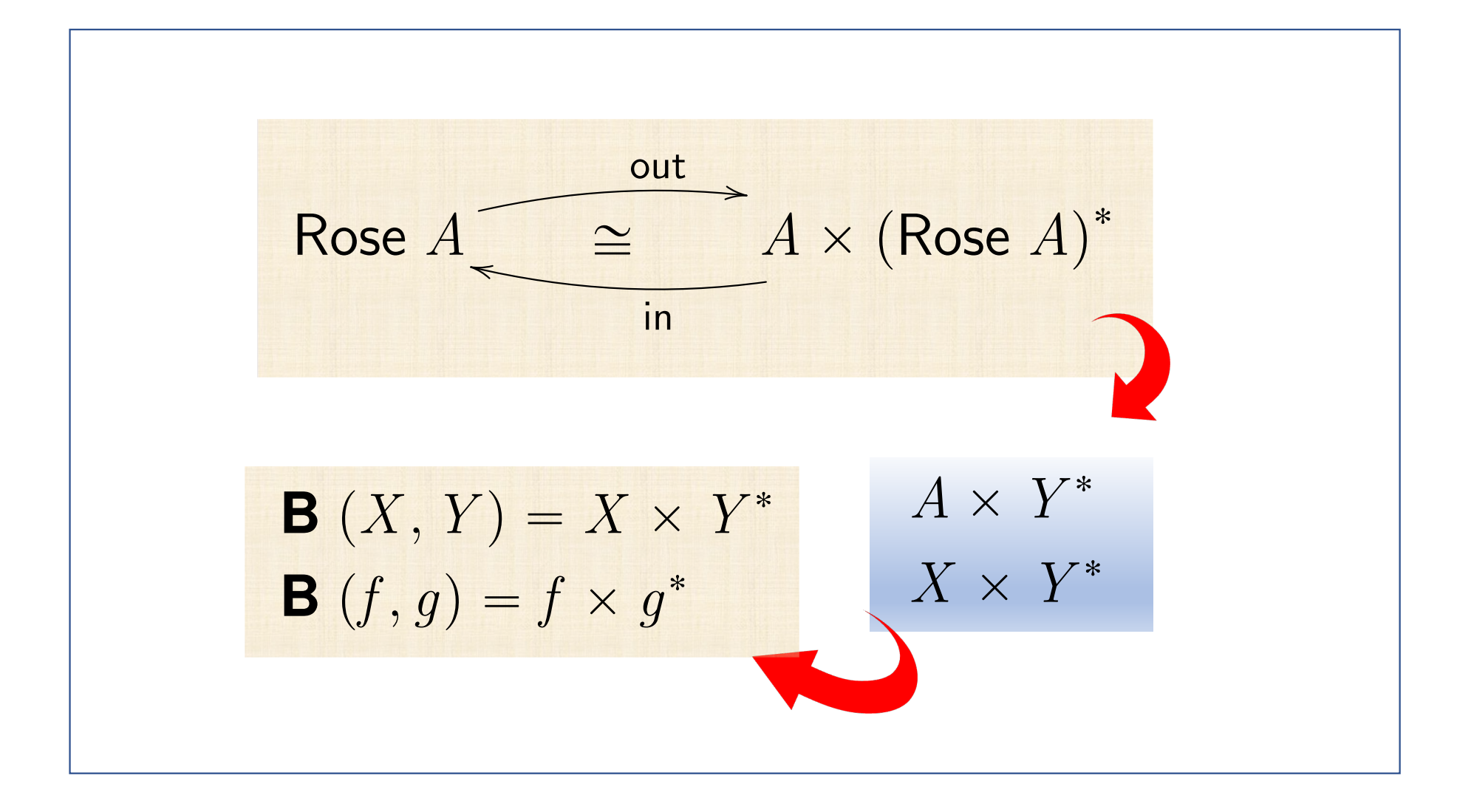

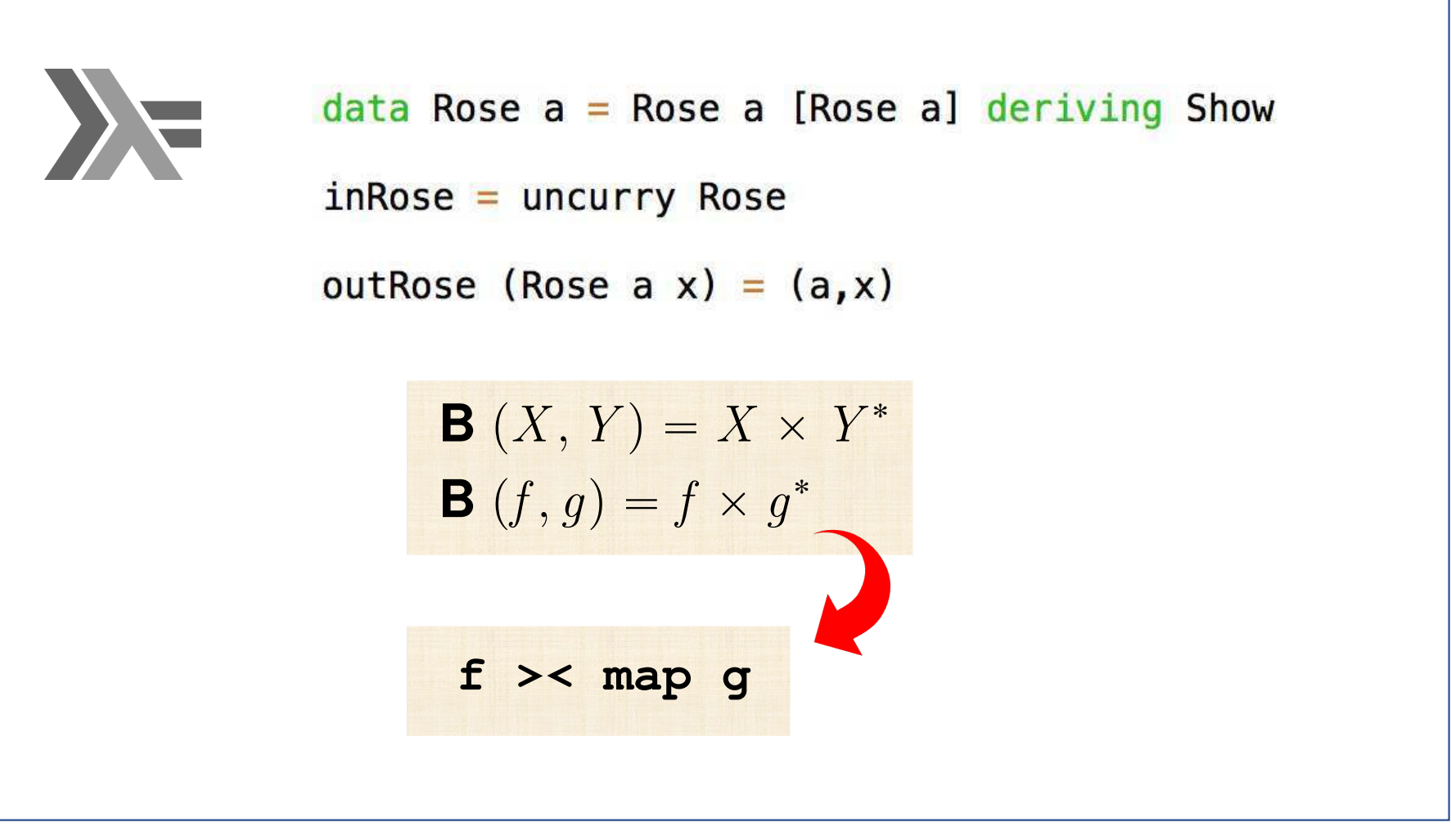

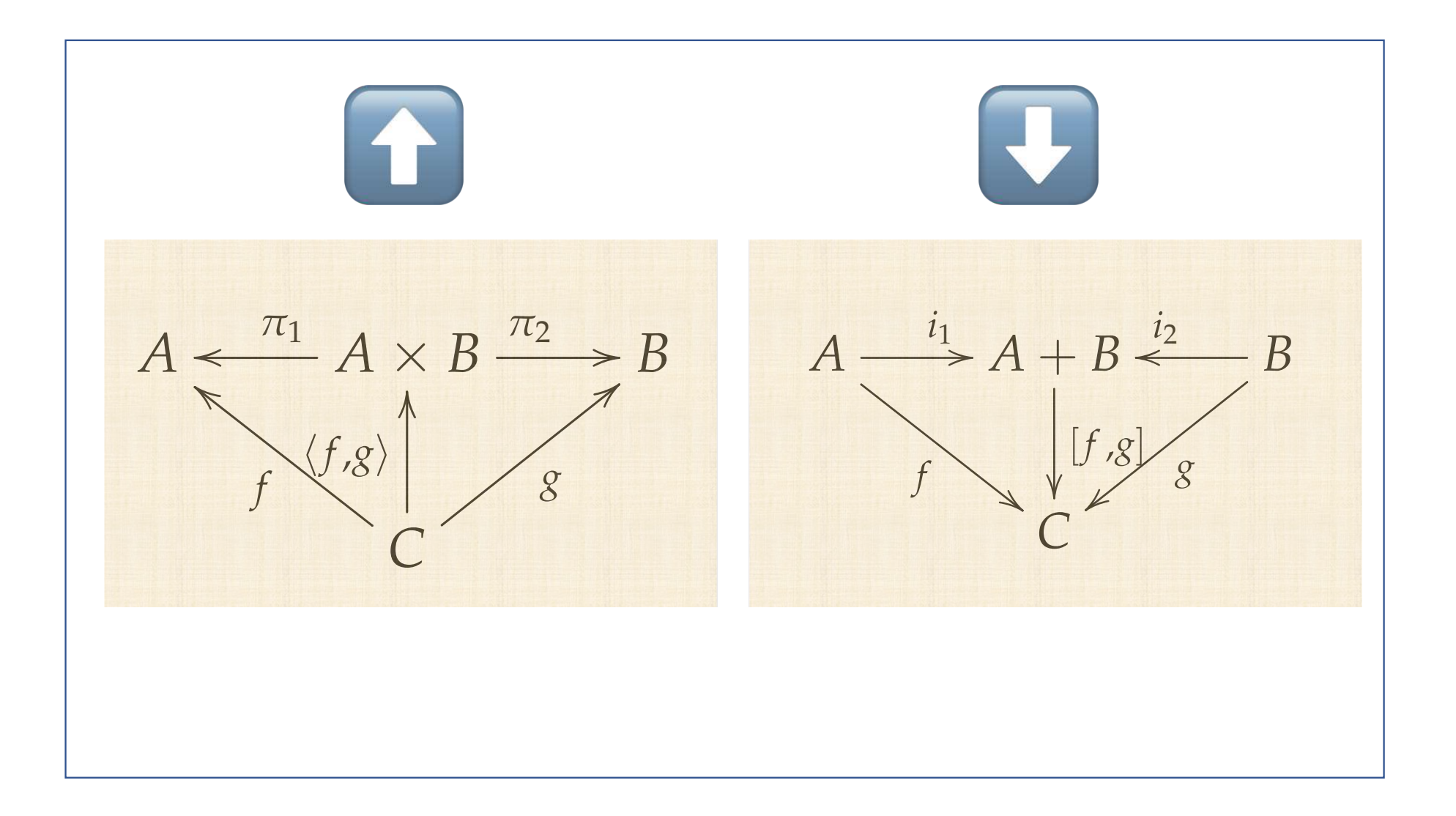

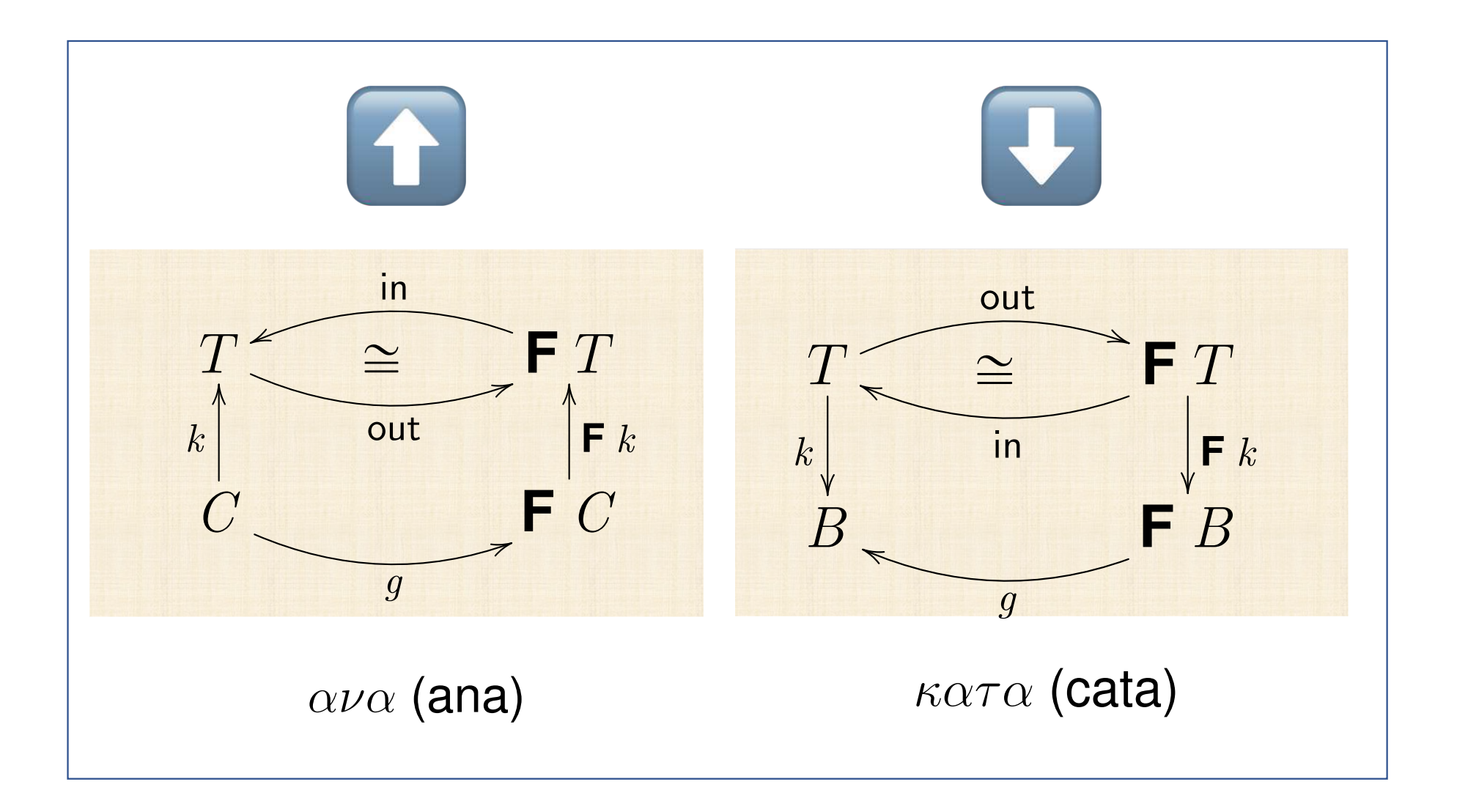

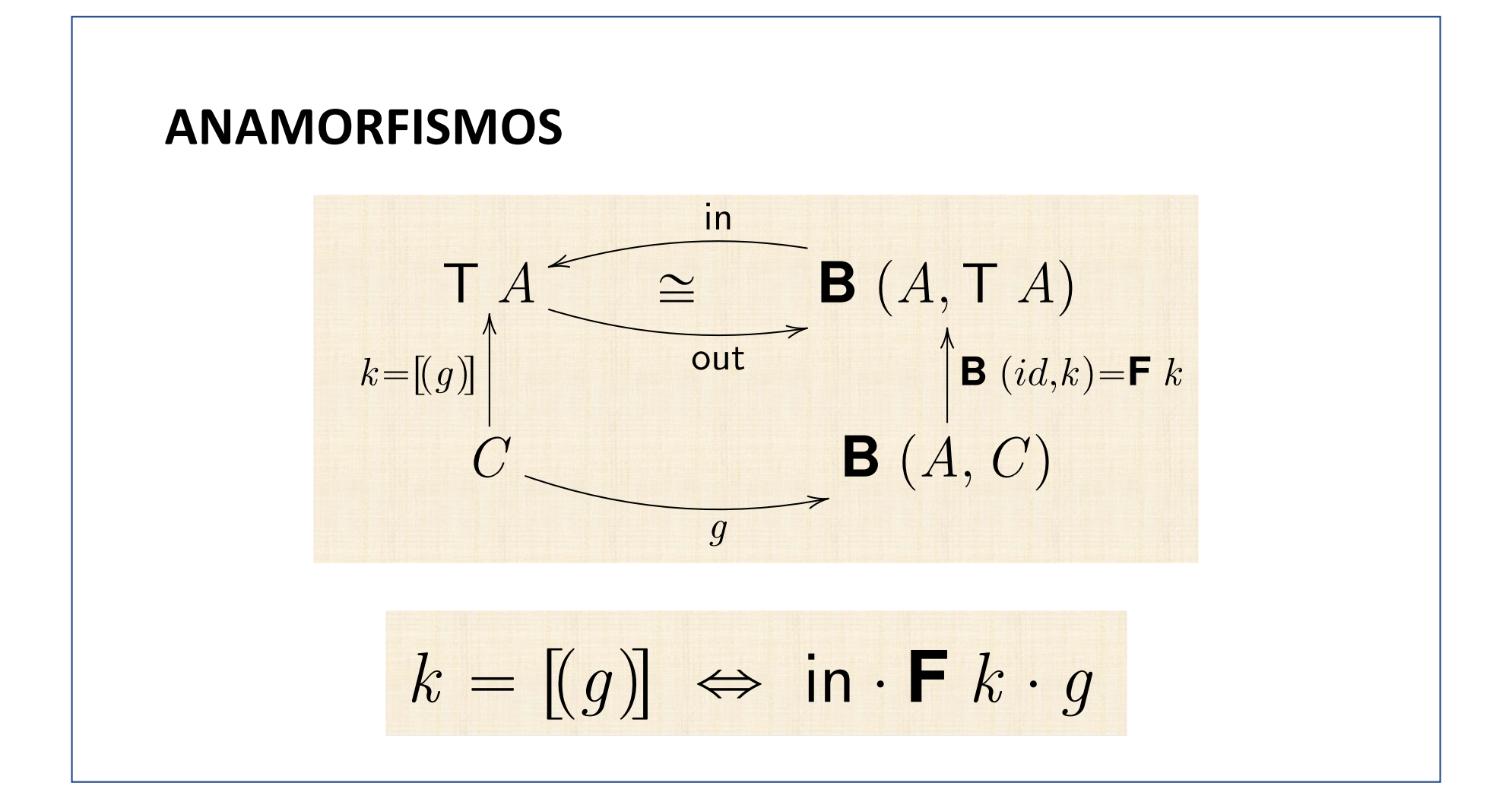

## **ANAMORFISMOS**

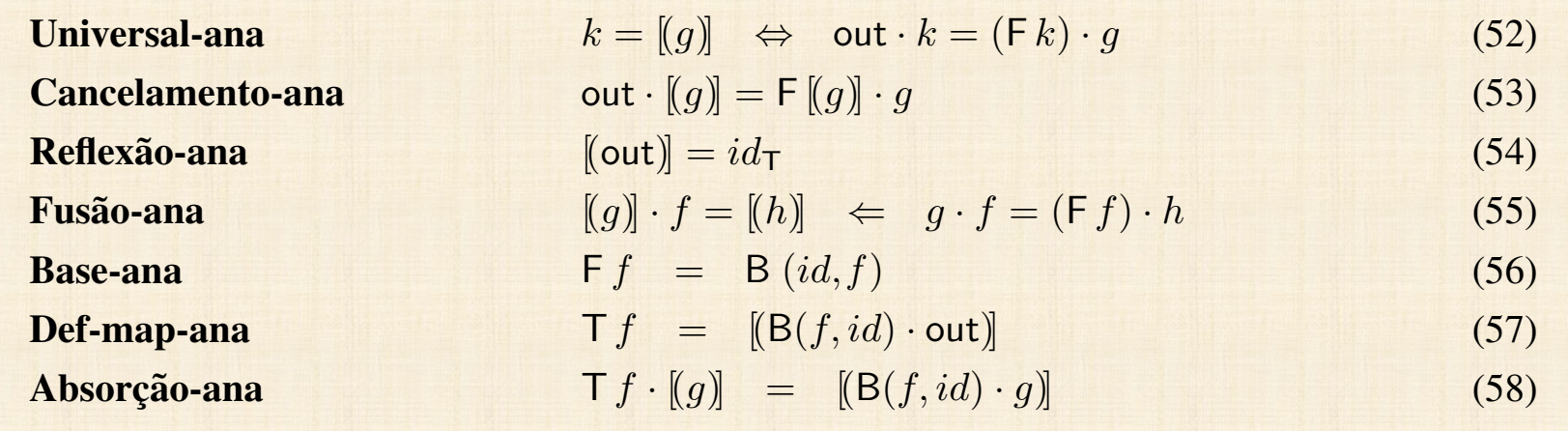
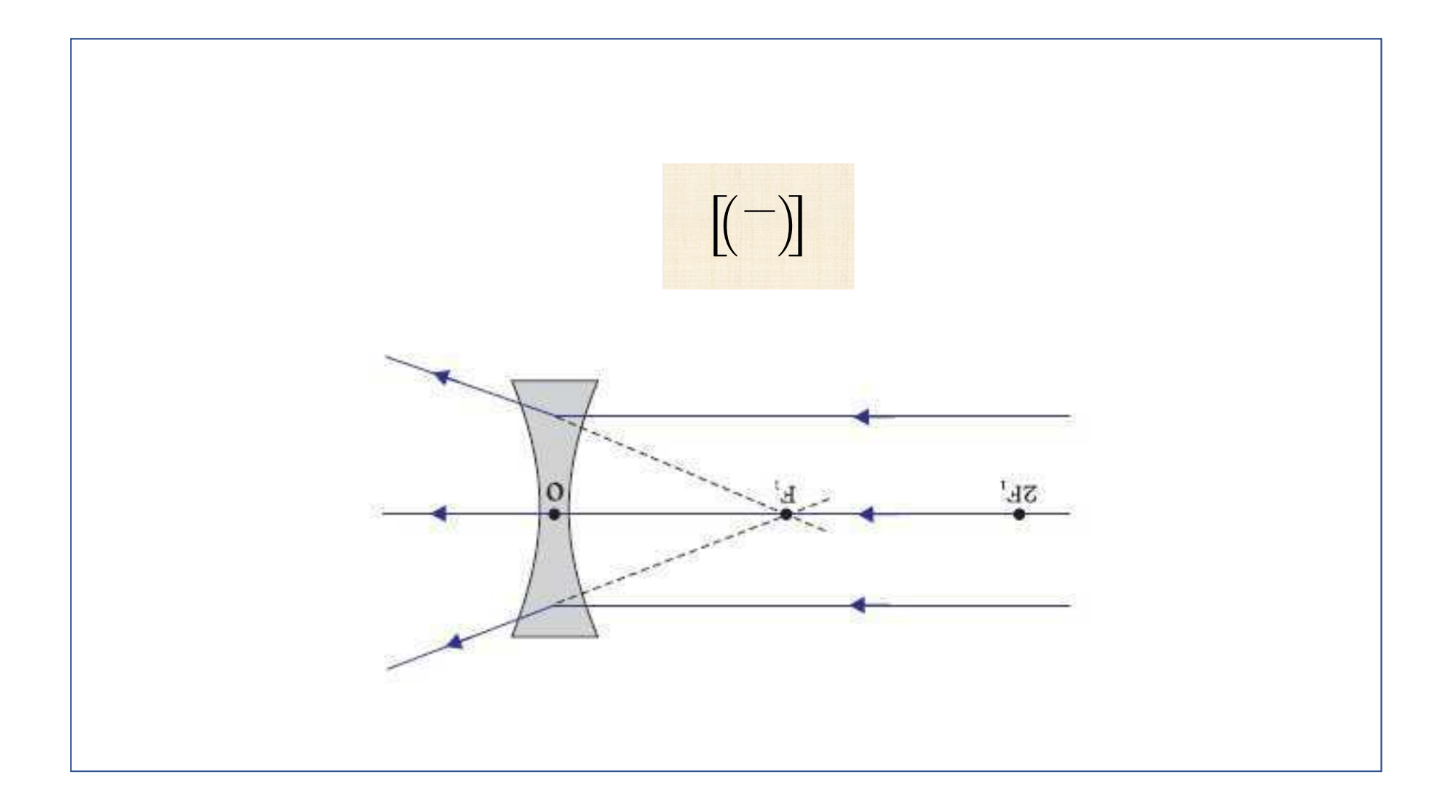

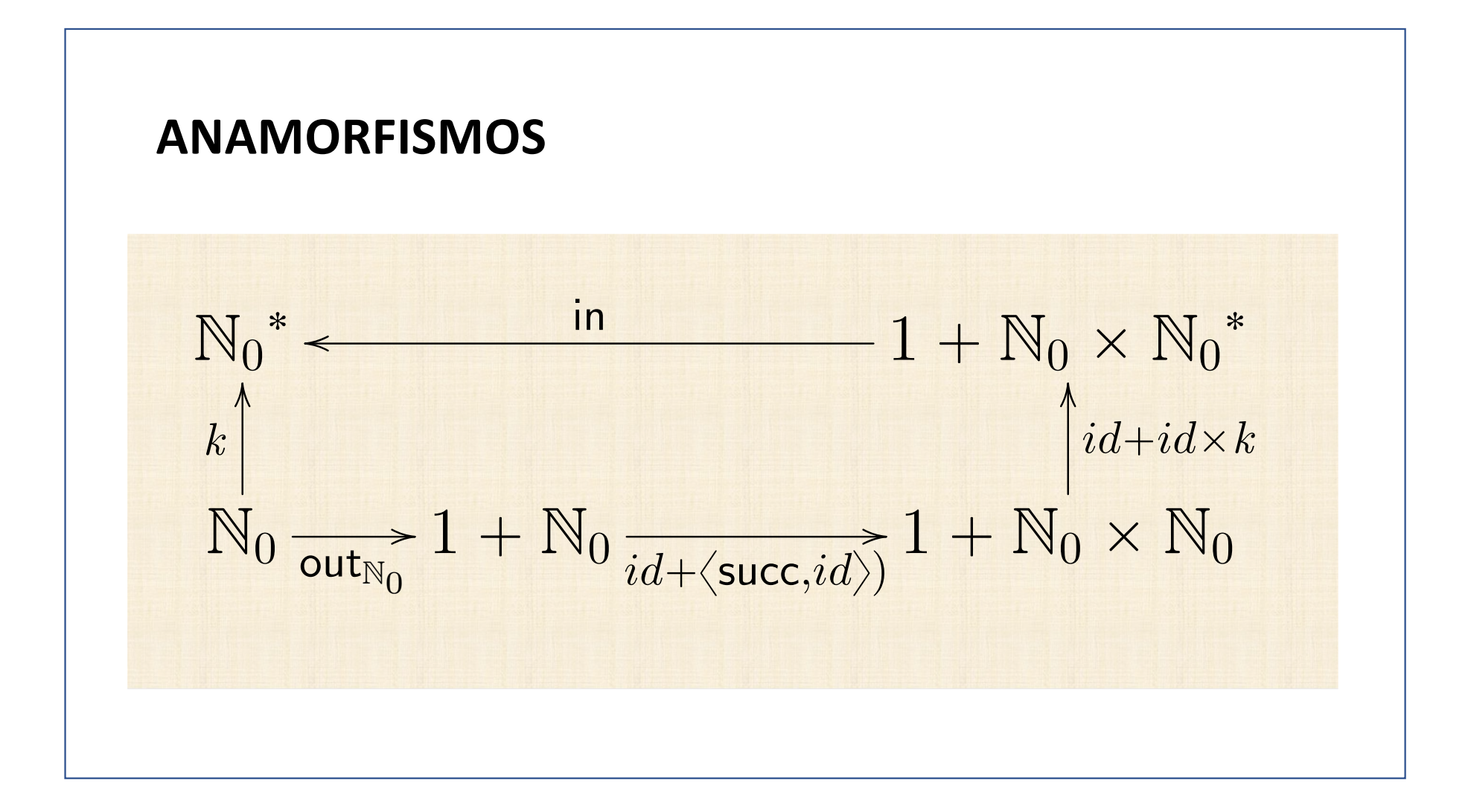

 $k = [(id + \langle succ, id \rangle) \cdot out_{\mathbb{N}_0})]$  $\equiv$  { ana-universal }  $k = in \cdot (id + id \times k) \cdot (id + \langle \mathsf{succ}, id \rangle) \cdot \mathsf{out}_{\mathbb{N}_0}$  $\equiv$  { isomorfismo in<sub>No</sub> / out<sub>No</sub> }  $k \cdot \mathsf{in}_{\mathbb{N}_0} = \mathsf{in} \cdot (id + id \times k) \cdot (id + \langle \mathsf{succ}, id \rangle)$  $\equiv$  { functor-+; absorção- $\times$  }  $k \cdot in_{\mathbb{N}_0} = in \cdot (id + \langle \mathsf{succ}, k \rangle)$ 

$$
\equiv \{ \text{definições de in e in}_{\mathbb{N}_0} ; \text{fusão e absorção++} \}
$$
\n
$$
\begin{aligned}\n[k \cdot \underline{0}, k \cdot \text{succ}] &= [nil, \text{cons} \cdot \langle \text{succ}, k \rangle] \\
&\equiv \{ \text{Eq++ } \} \\
\{k \cdot \underline{0} &= \text{nil} \\
k \cdot \text{succ} &= \text{cons} \cdot \langle \text{succ}, k \rangle \\
&\equiv \{ \text{passagem a pointwise } \} \\
\{k \cdot 0 &= [ ] \\
k \cdot (n+1) &= (n+1) : k \cdot n\n\end{aligned}
$$

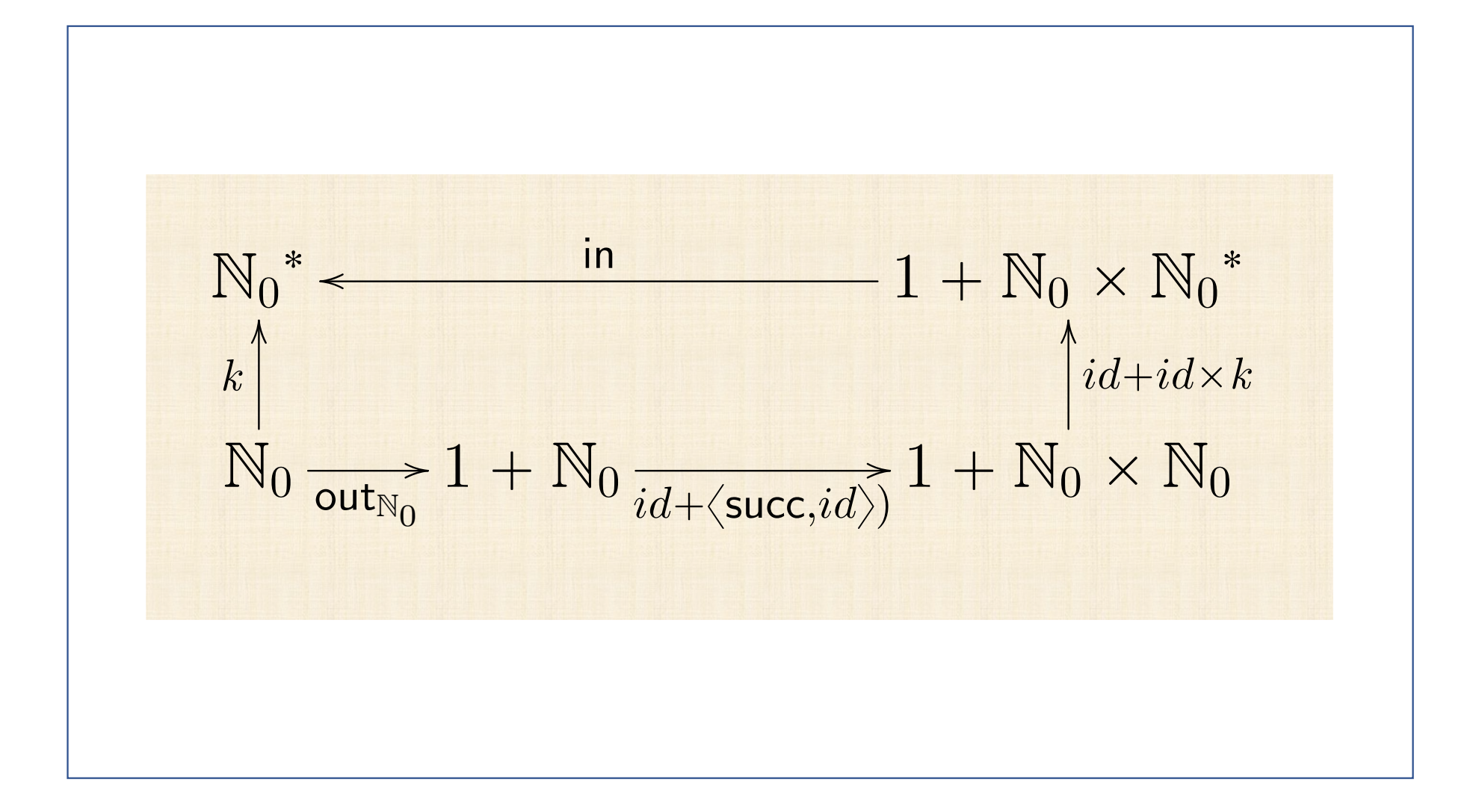

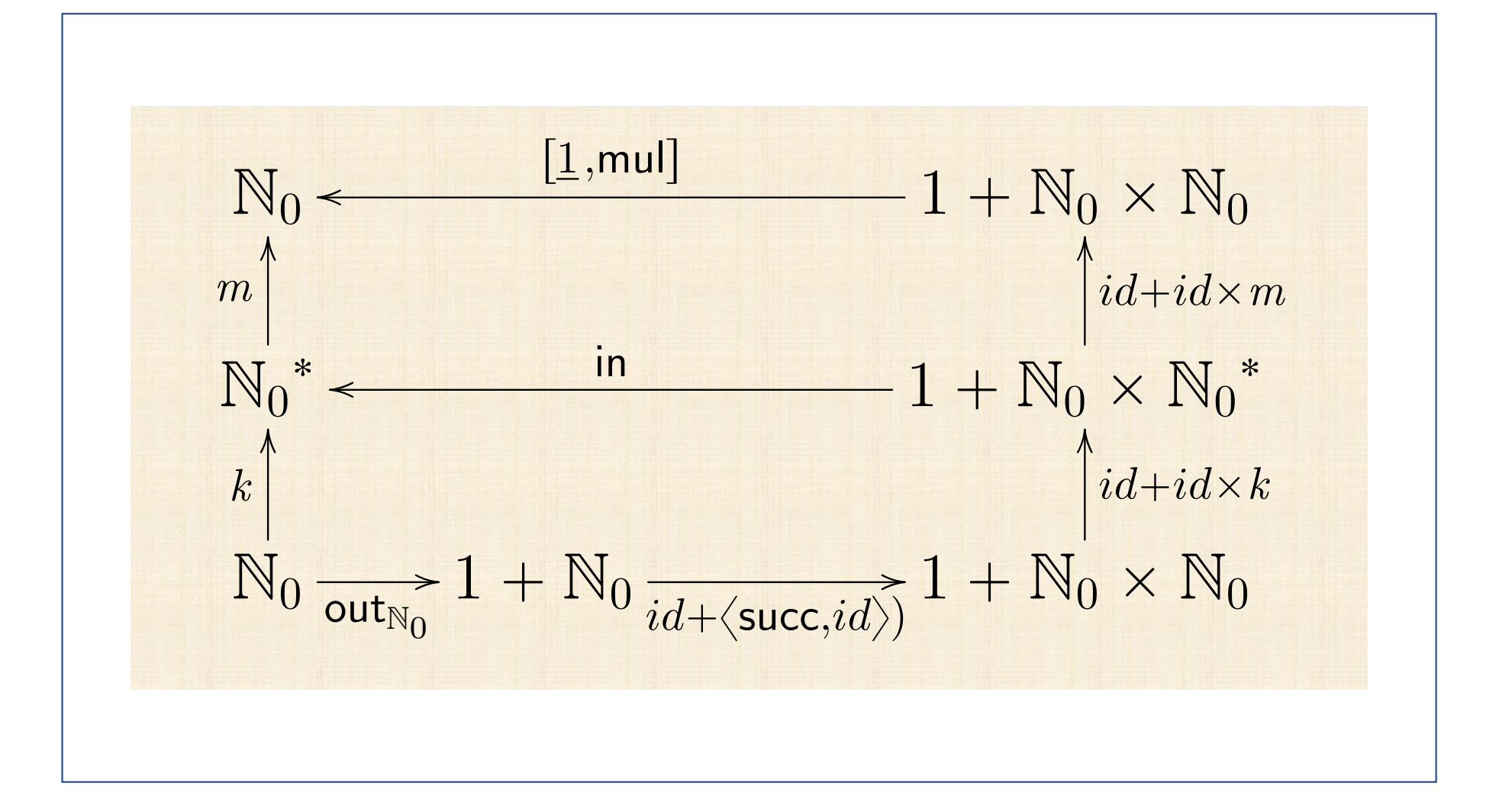

$$
f = m \cdot k
$$
  
\n
$$
\equiv \{ m = (\lfloor 1, \lfloor 1 \rfloor) \} e \cdot k = \lfloor (id + \langle \text{succ}, id \rangle) \cdot \text{out}_{\mathbb{N}_0} \rfloor \}
$$
  
\n
$$
f = (\lfloor 1, \lfloor 1, \lfloor 1 \rfloor) \rfloor) \cdot \lfloor ((id + \langle \text{succ}, id \rangle) \cdot \text{out}_{\mathbb{N}_0}) \rfloor
$$
  
\n
$$
\equiv \{ \text{ cancellation to -\text{cata e cancellation to -\text{ana}} } \}
$$
  
\n
$$
f = \lfloor 1, \lfloor 1, \lfloor 1 \rfloor \rfloor \cdot \mathbf{F} \cdot m \cdot \text{out} \cdot \text{in} \cdot \mathbf{F} \cdot k \cdot (id + \langle \text{succ}, id \rangle) \cdot \text{out}_{\mathbb{N}_0} \}
$$
  
\n
$$
\equiv \{ \text{in} \cdot \text{out} = id \cdot \text{functor F: (F m) \cdot (F k) = F (m \cdot k) \}
$$
  
\n
$$
f = \lfloor 1, \lfloor 1, \lfloor 1 \rfloor \rfloor \cdot \mathbf{F} \cdot (m \cdot k) \cdot (id + \langle \text{succ}, id \rangle) \cdot \text{out}_{\mathbb{N}_0} \}
$$
  
\n
$$
\equiv \{ \text{isomorfismo in}_{\mathbb{N}_0} / \text{out}_{\mathbb{N}_0} : m \cdot k = f \cdot f = id + id \times f \}
$$
  
\n
$$
f \cdot \text{in}_{\mathbb{N}_0} = \lfloor 1, \lfloor 1, \lfloor 1, \lfloor 1 \rfloor \rfloor \cdot (id + id \times f) \cdot (id + \langle \text{succ}, id \rangle)
$$

$$
f \cdot \mathsf{in}_{\mathbb{N}_0} = [\underline{1}, \mathsf{mul}] \cdot (id + id \times f) \cdot (id + \langle \mathsf{succ}, id \rangle)
$$
  
\n
$$
\equiv \{ \mathsf{absorção-+, absorção-×; etc.} \}
$$
  
\n
$$
f \cdot \mathsf{in}_{\mathbb{N}_0} = [\underline{1}, \mathsf{mul} \cdot \langle \mathsf{succ}, f \rangle]
$$
  
\n
$$
\equiv \{ \mathsf{Eq-+, in}_{\mathbb{N}_0} = [\underline{0}, \mathsf{succ}] \}
$$
  
\n
$$
\{ \begin{aligned} f \cdot \underline{0} &= \underline{1} \\ f \cdot \mathsf{succ} &= \mathsf{mul} \cdot \langle \mathsf{succ}, f \rangle \end{aligned}
$$
  
\n
$$
\equiv \{ \begin{aligned} \{\text{introdução de variáveis }} \\ \{ f \cdot (n + 1) &= (n + 1) \times f \cdot n \end{aligned} \}
$$

## **HILOMORFISMO**

# "Hylo + morphism"

 $\xi$ ύλο = matéria, coisa

$$
\llbracket f, g \rrbracket = \llbracket f \rrbracket \cdot \llbracket (g) \rrbracket
$$

## **HILOMORFISMO**

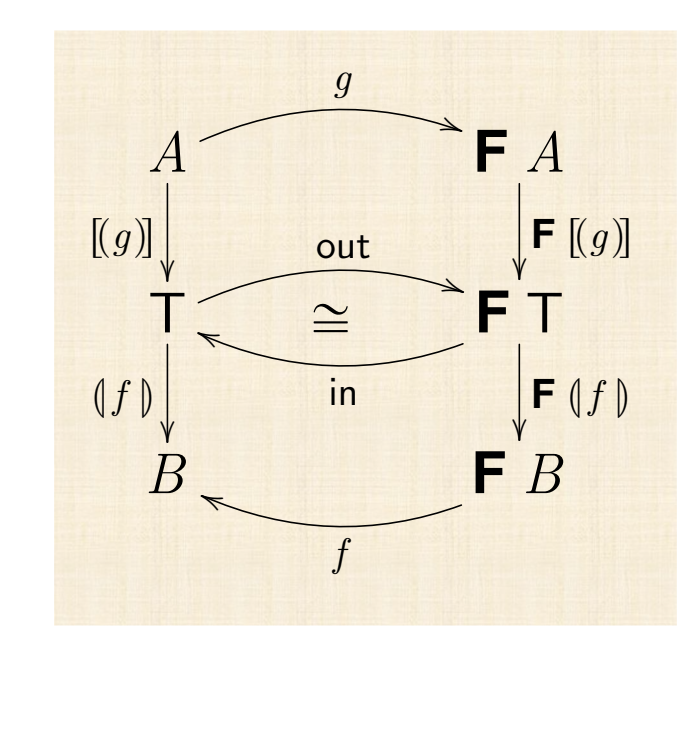

$$
\llbracket f, g \rrbracket = \llbracket f \rrbracket \cdot \llbracket (g) \rrbracket
$$

# **Cálculo de Programas Aula T10**

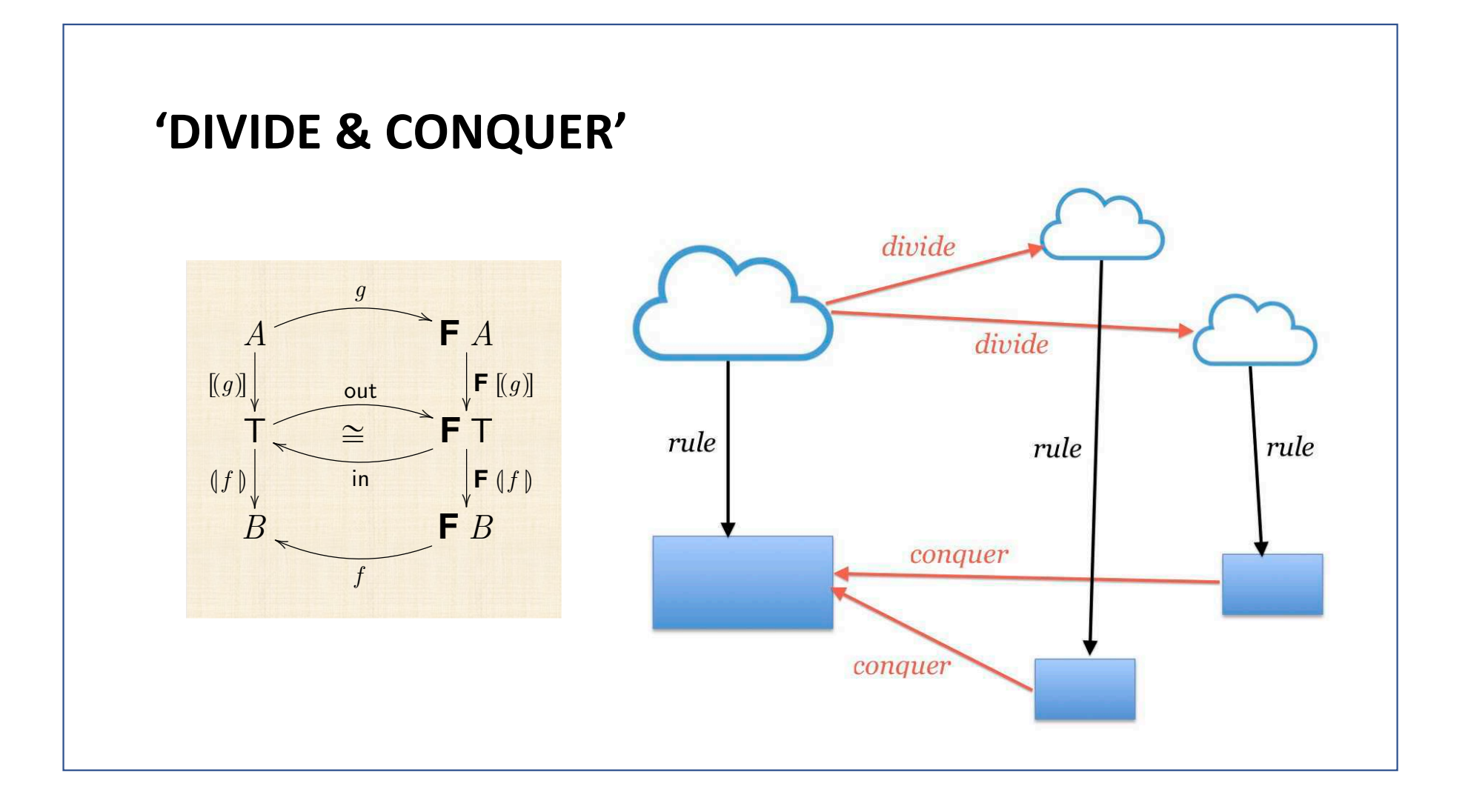

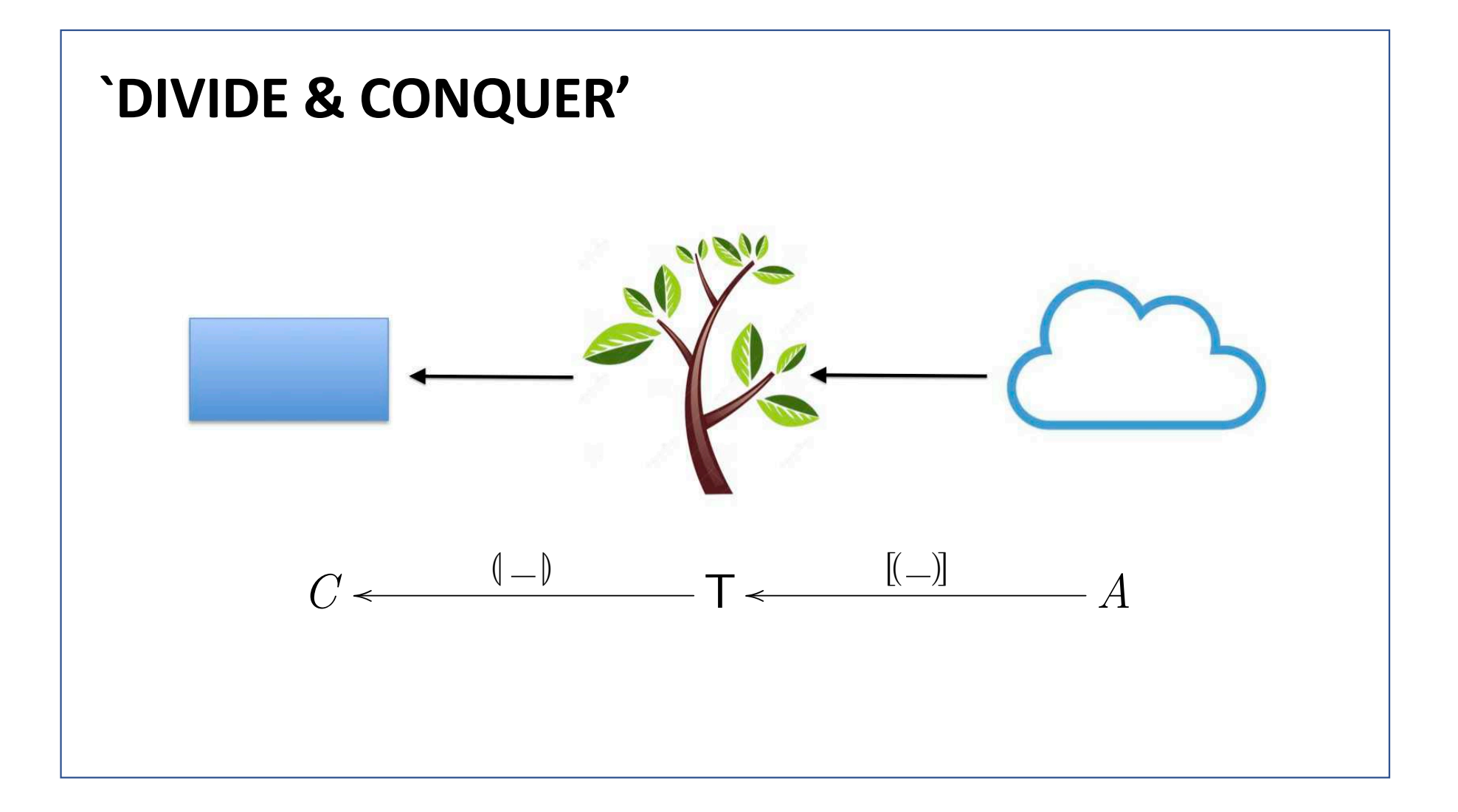

# OS ALGORITMOS E A OPINIÃO PÚBLICA

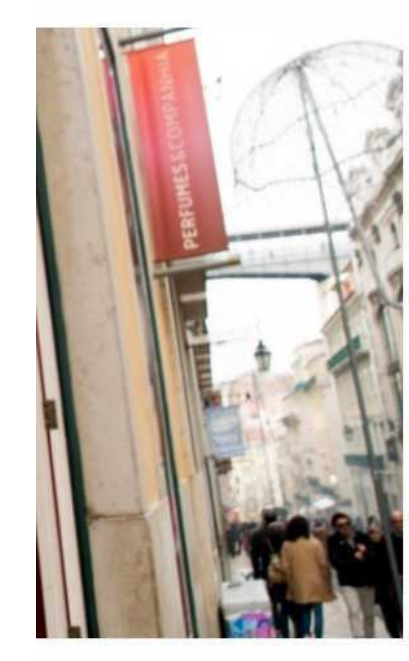

#### **INTERNET**

# Autoridade da Concorrência avisa que algoritmos de preços podem infringir a lei

### **Karla Pequenino**

02 de Julho de 2019

 $R^2$  43

## **ALGORÍTMO = HILOMORFISMO**

"Hylomorphism" = "divide & conquer"

 $\xi$ ύλο = matéria, coisa

$$
\llbracket f, g \rrbracket = \llbracket f \rrbracket \cdot \llbracket (g) \rrbracket
$$

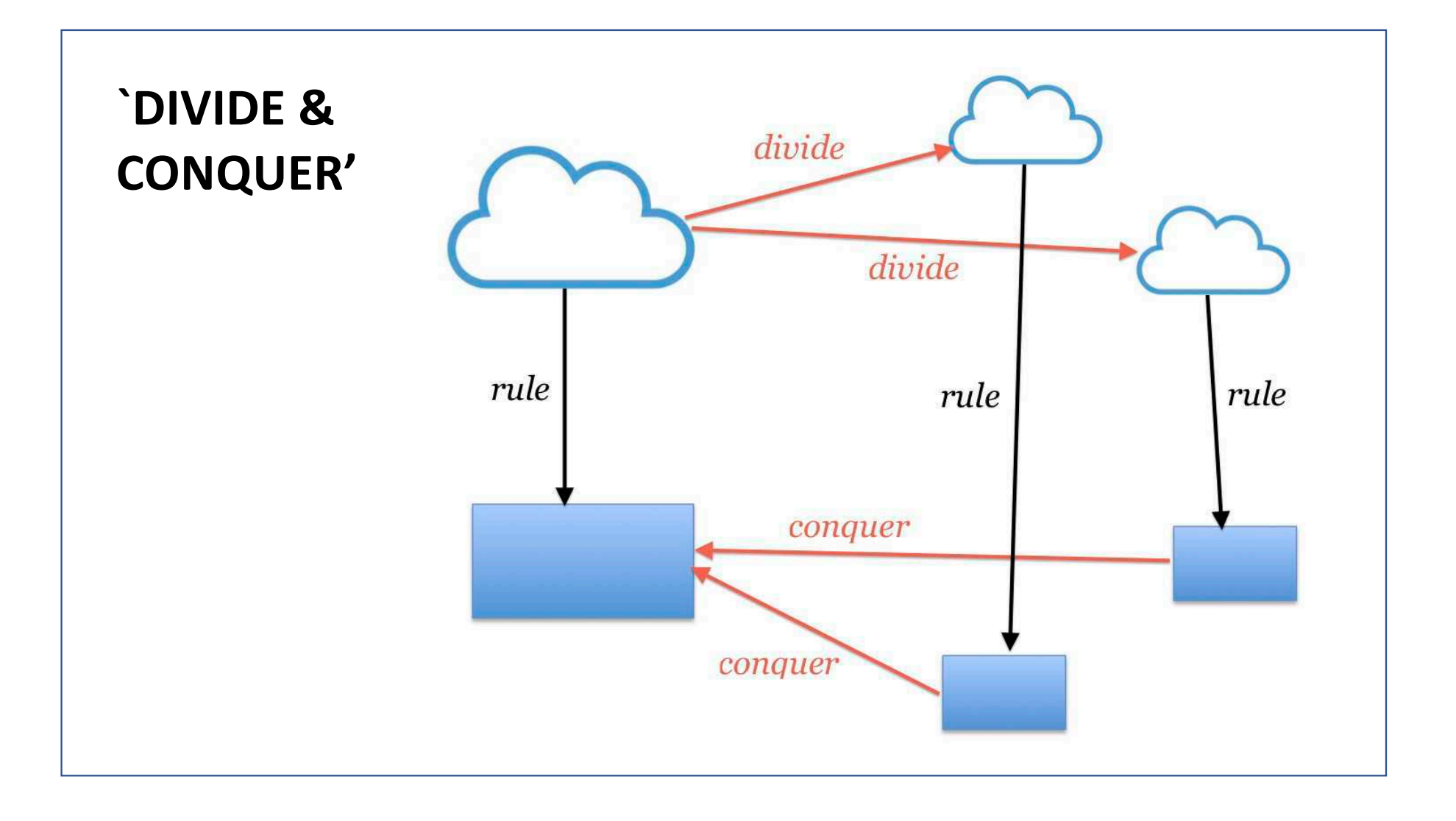

Alguns muito bons a dividir...

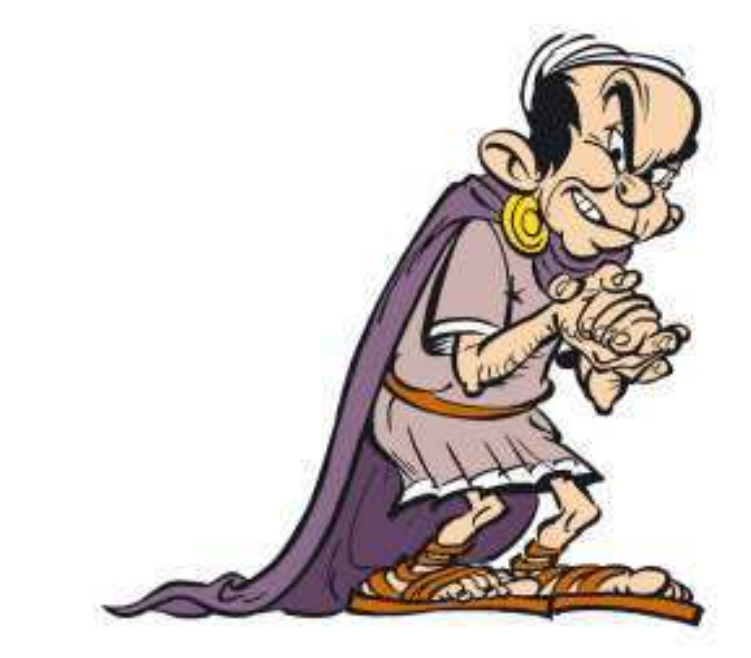

## Tortuous Convolvulus

(Asterix and the Roman Agent, by Goscinny & Uderzo, Hachette Livre, 1970)

...outros (quase!) tão bons a conquistar:

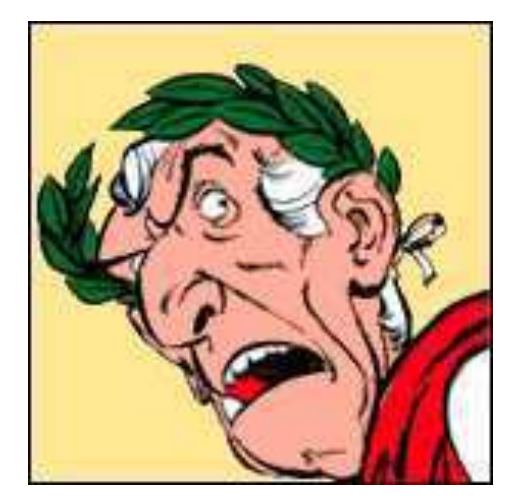

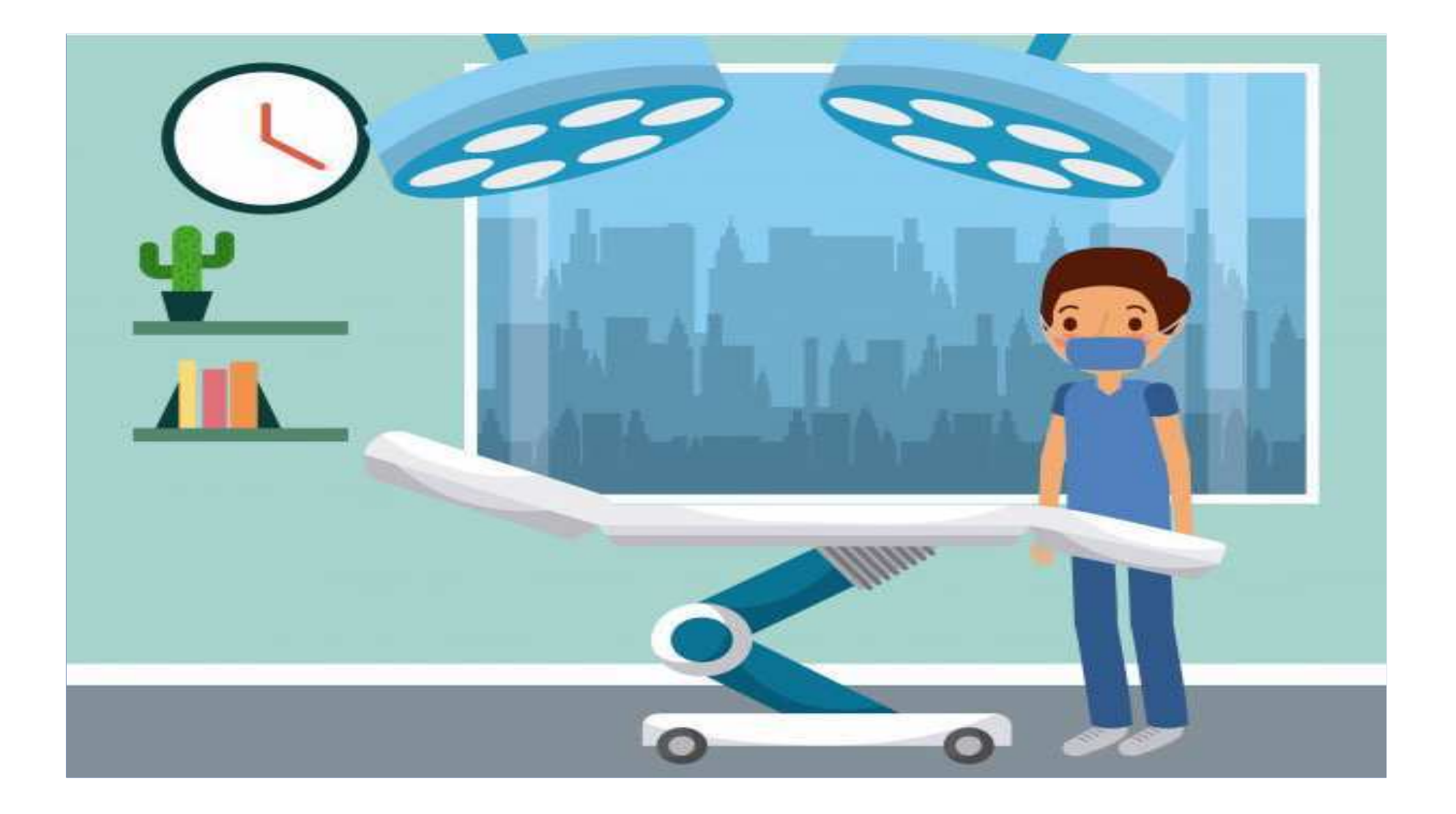

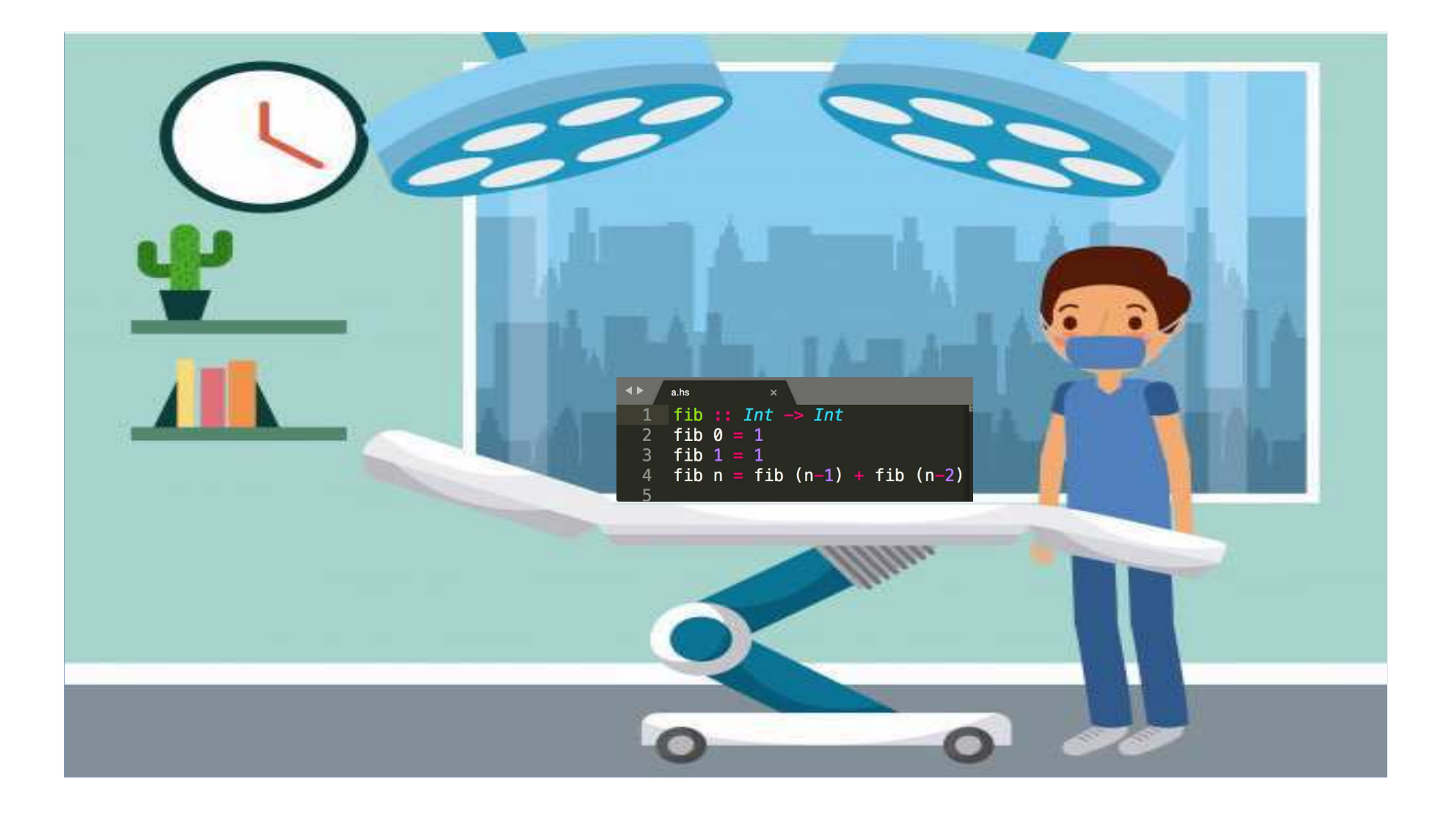

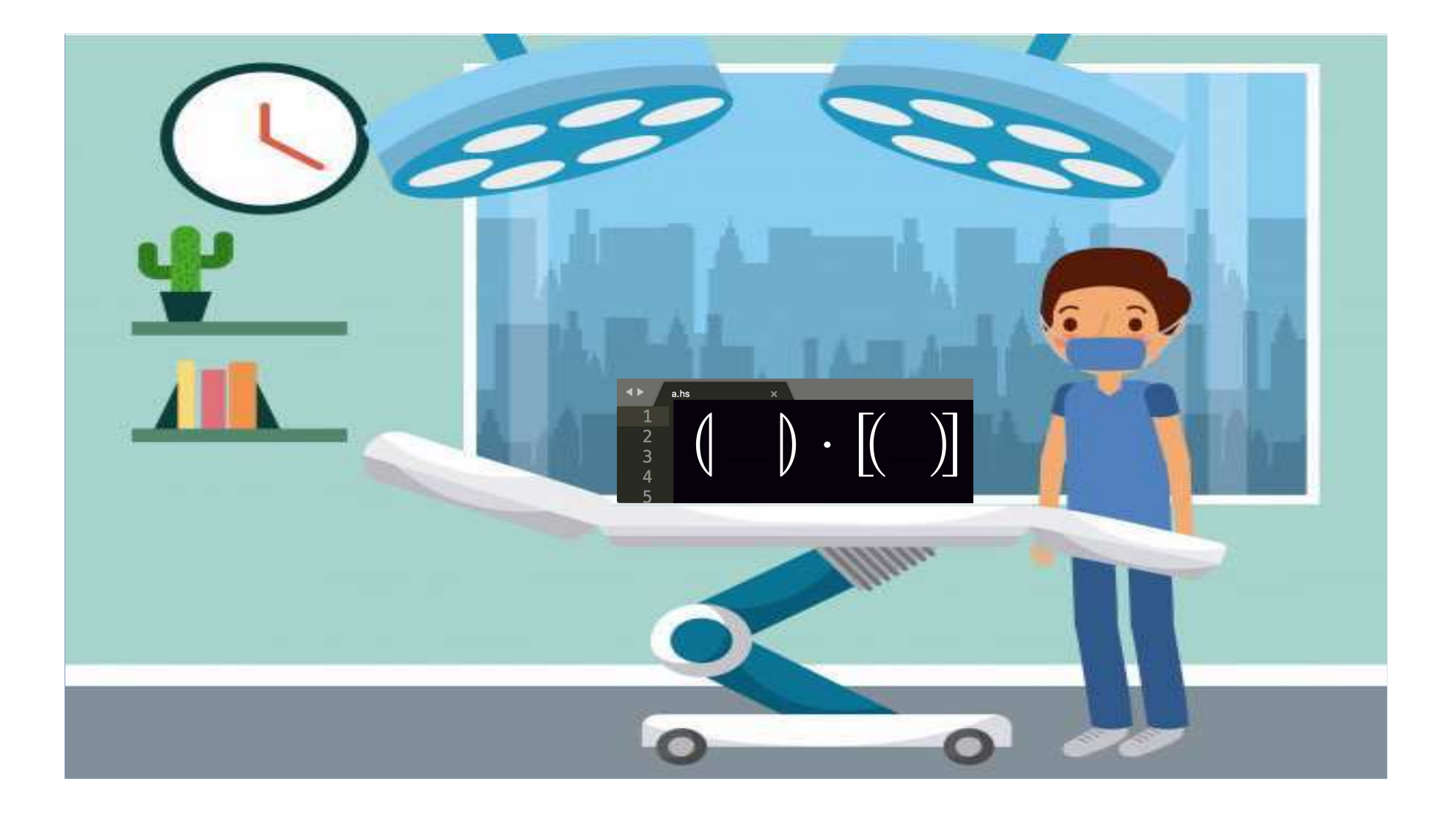

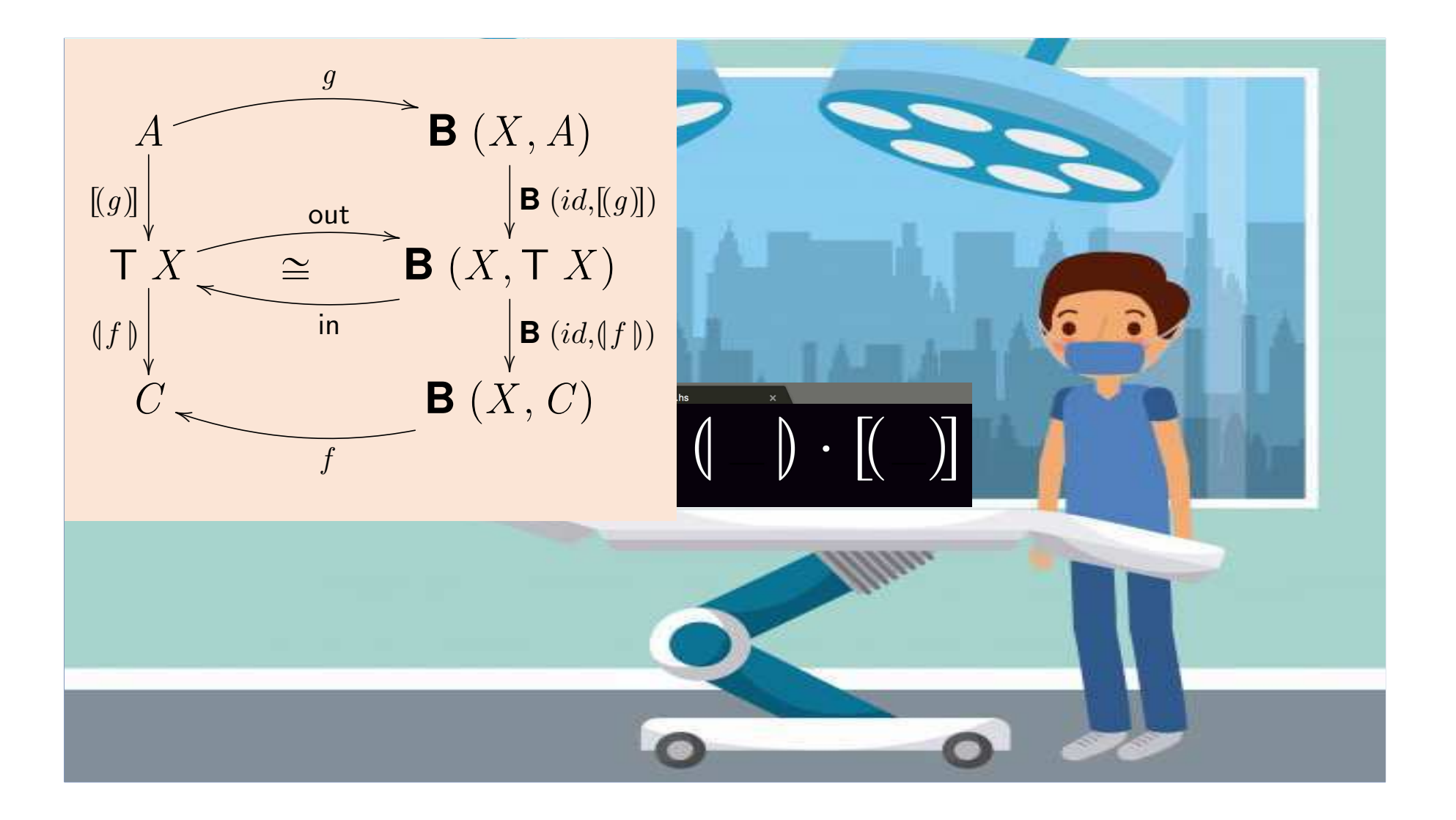

# **"ARCA ALGORÍTMICA"**

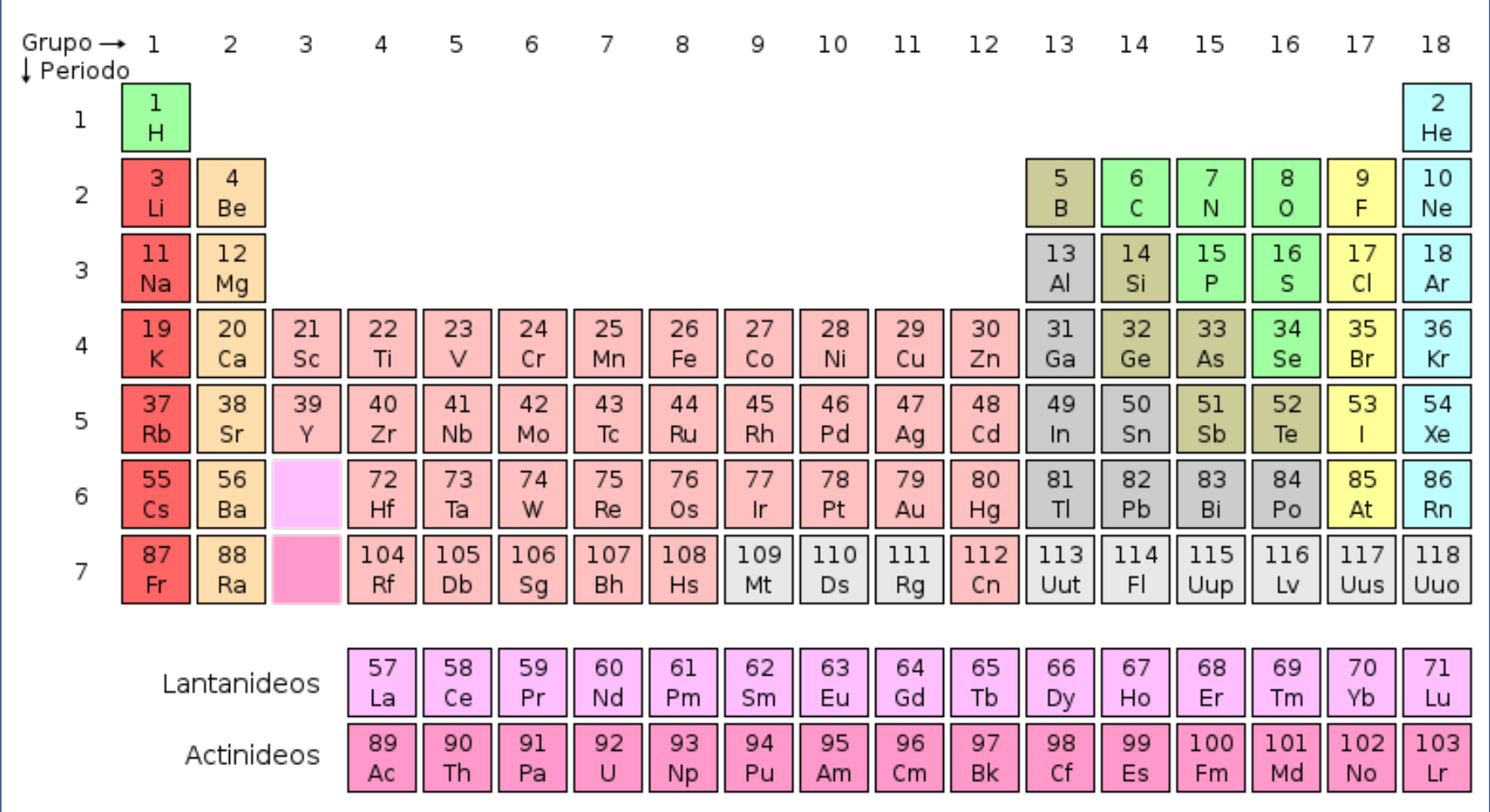

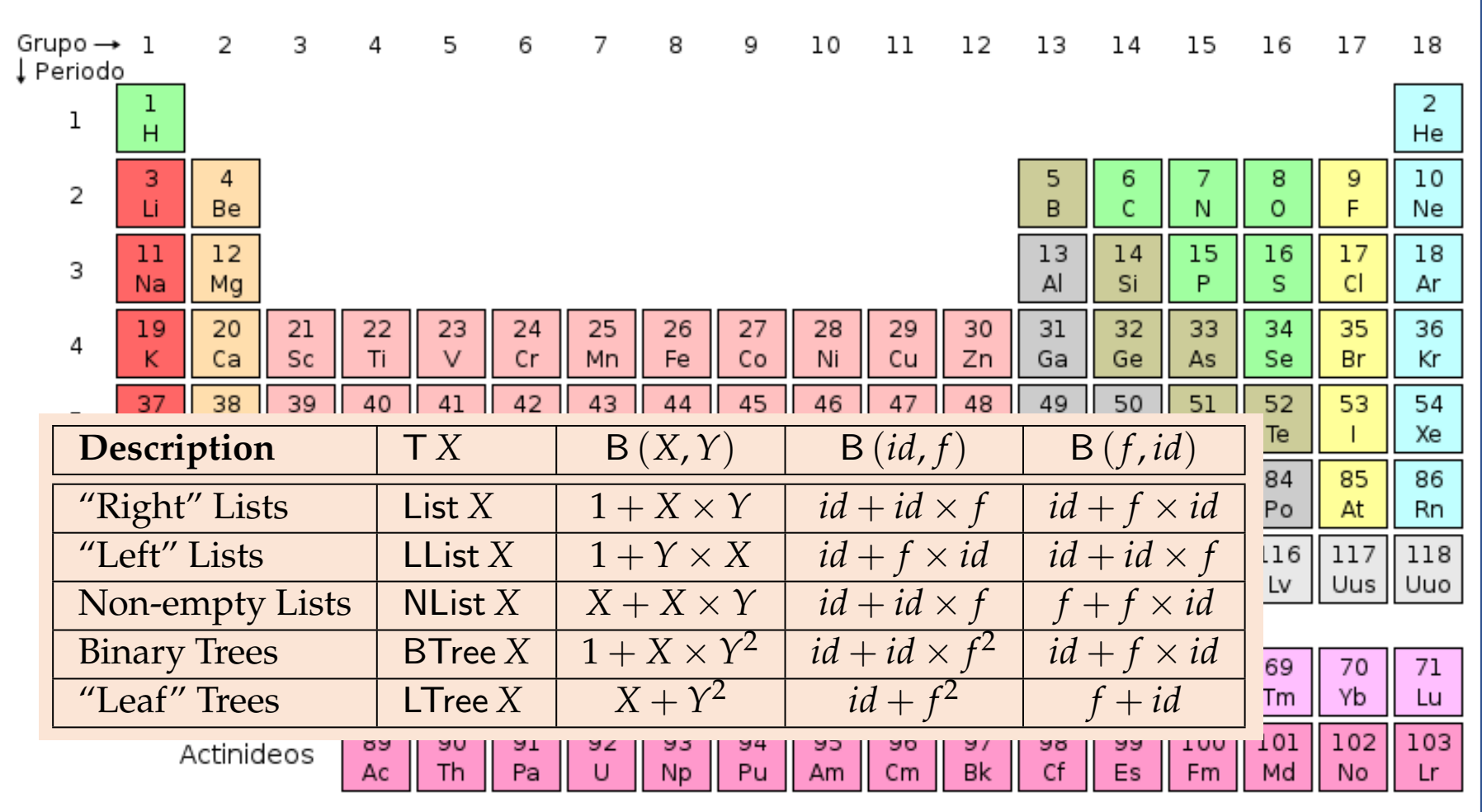

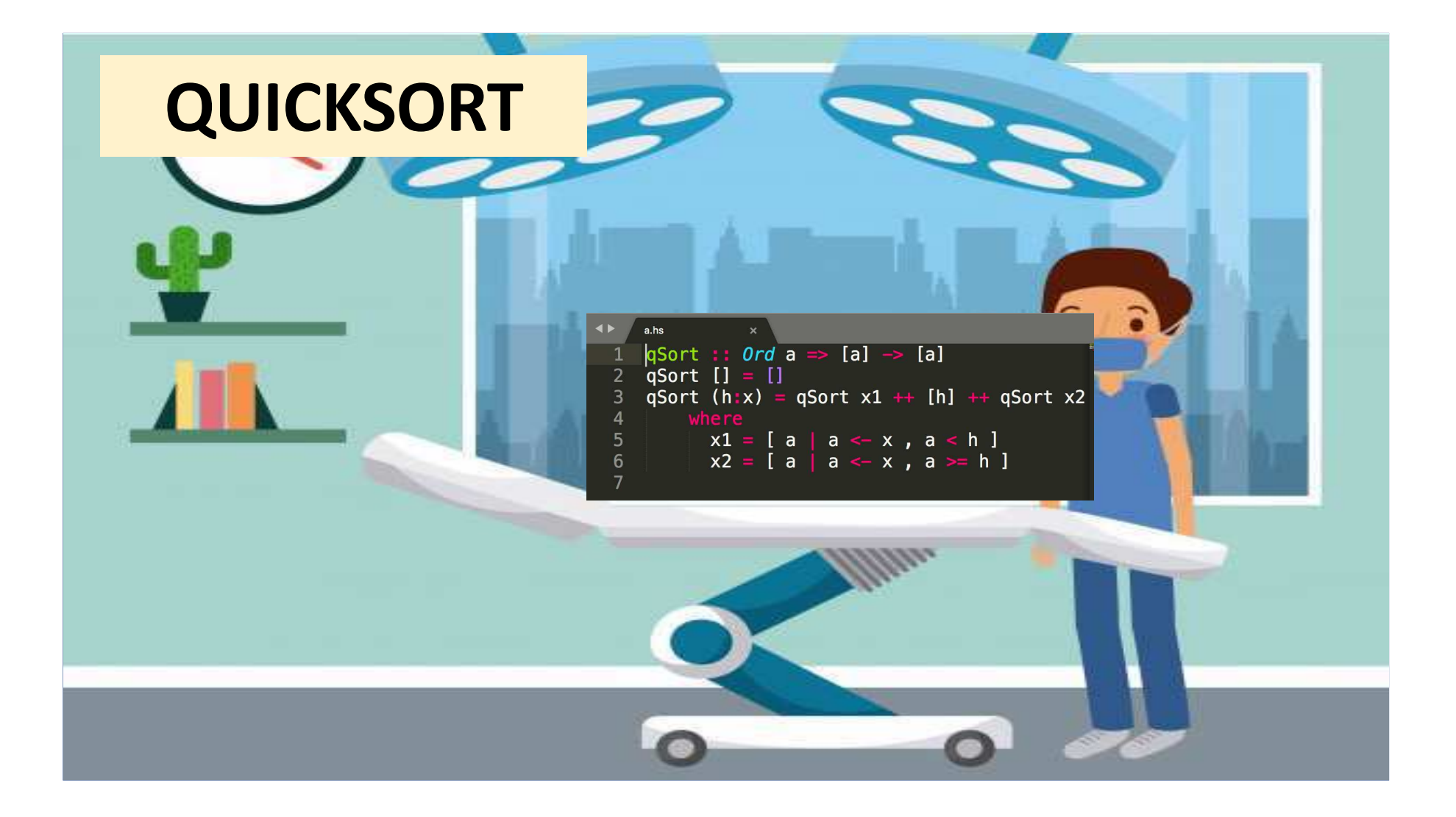

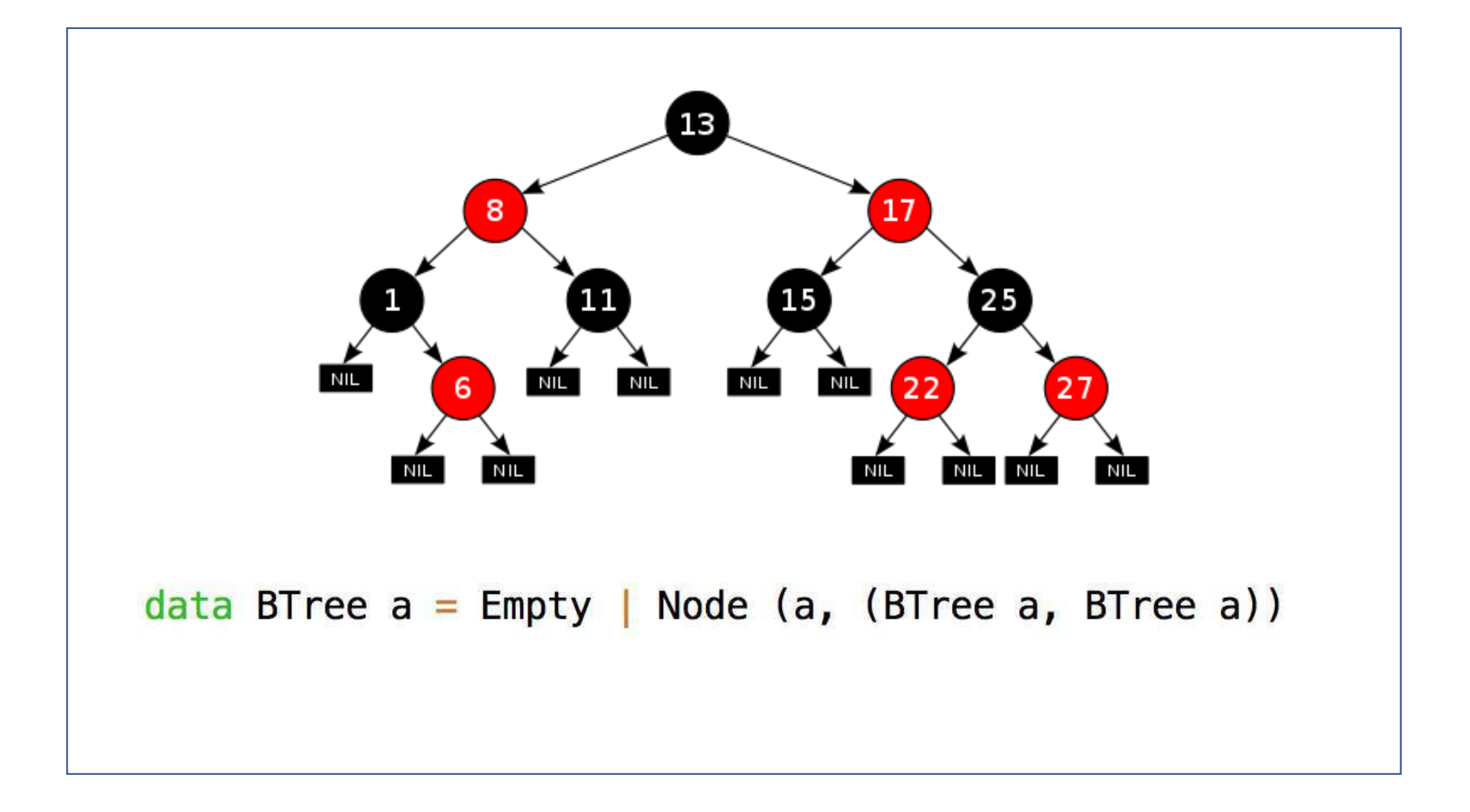

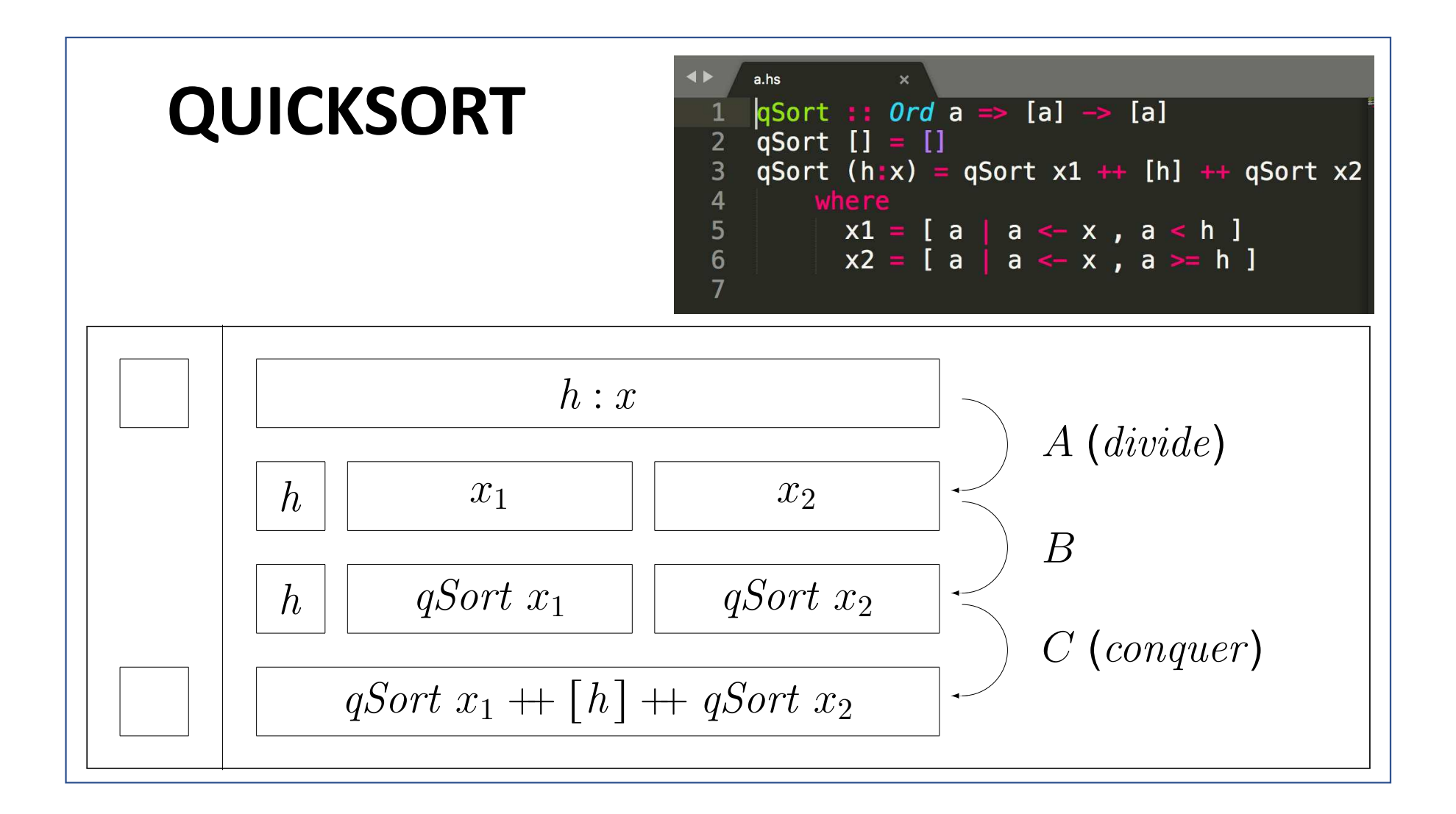

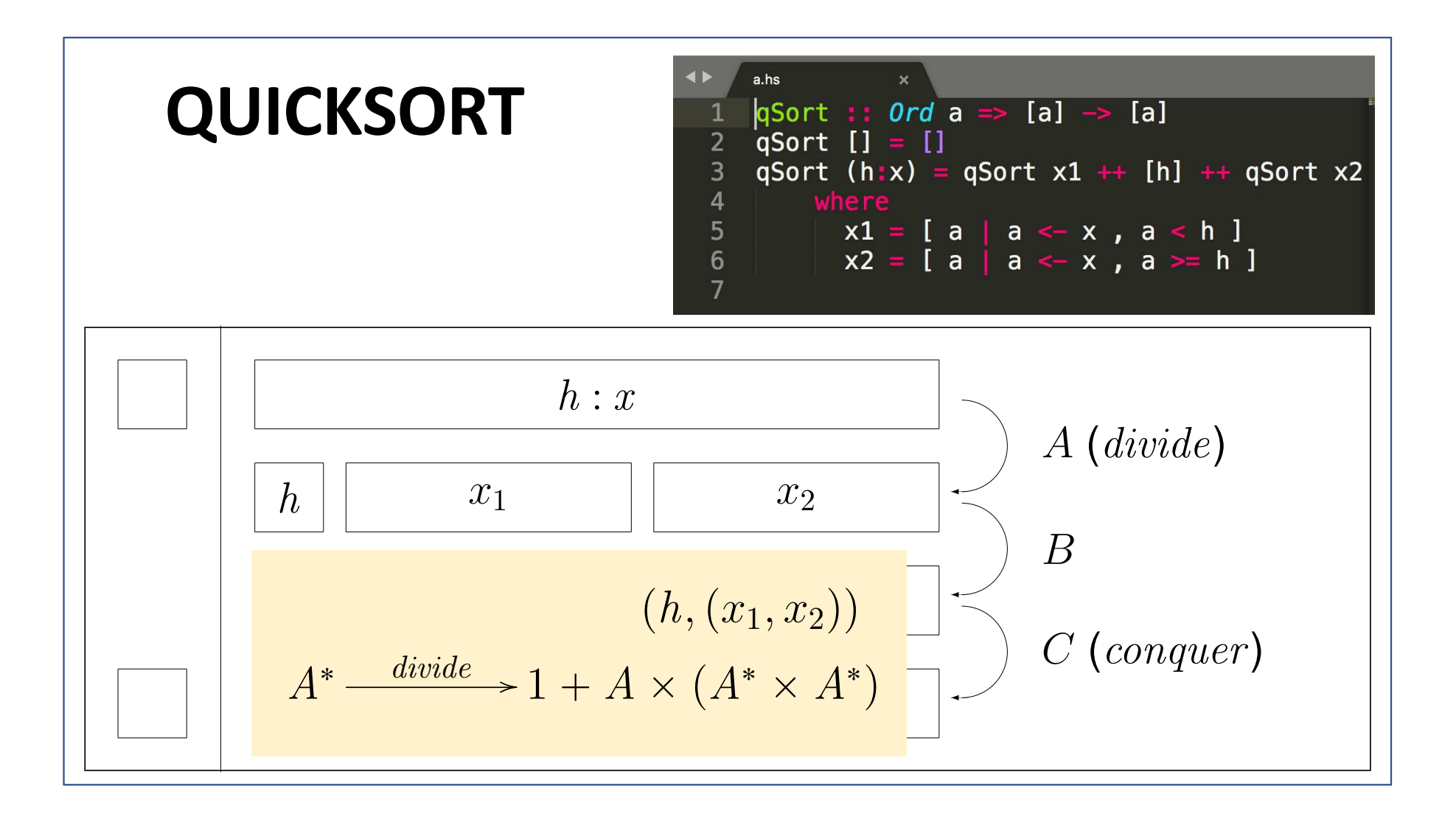

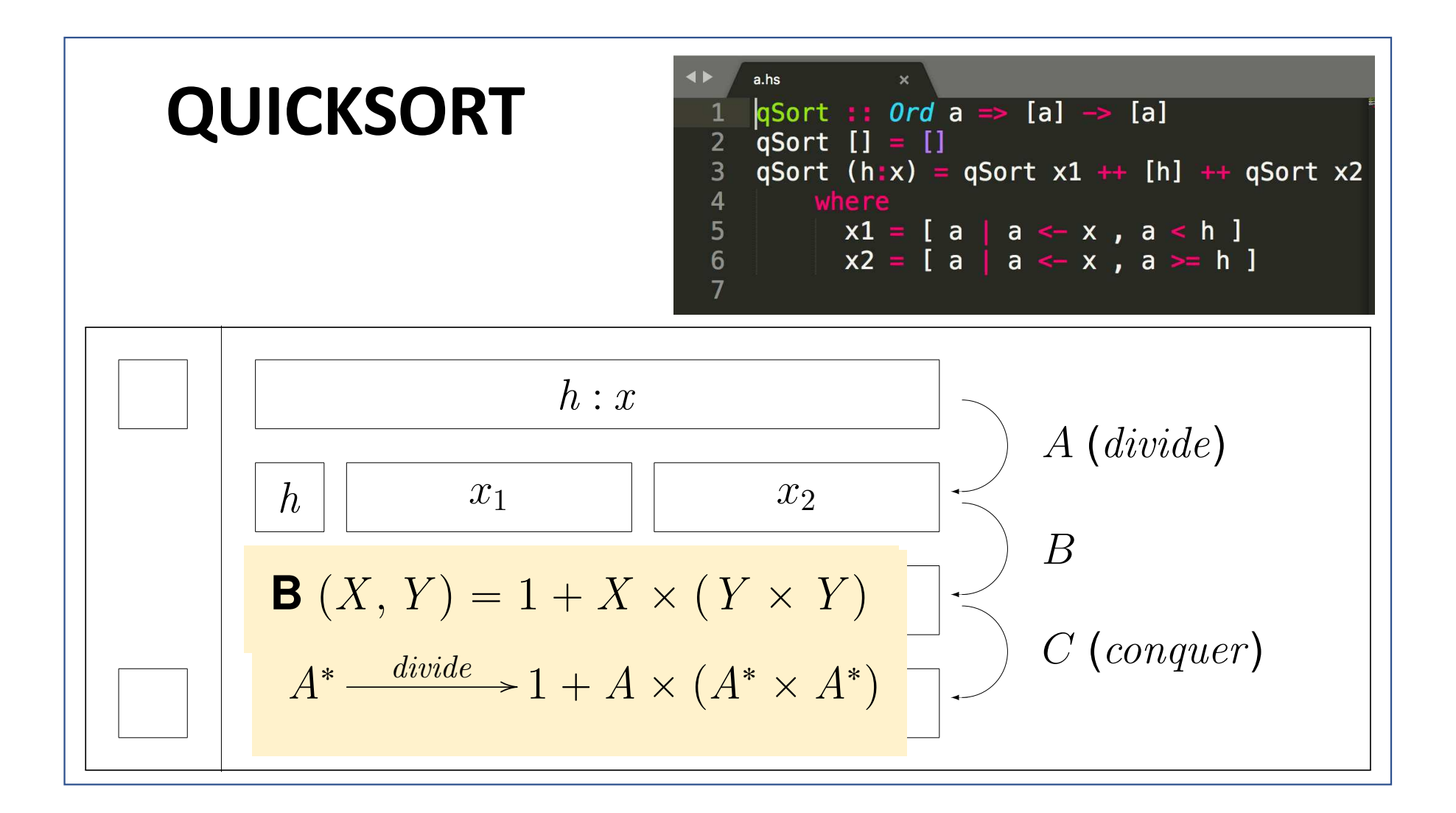

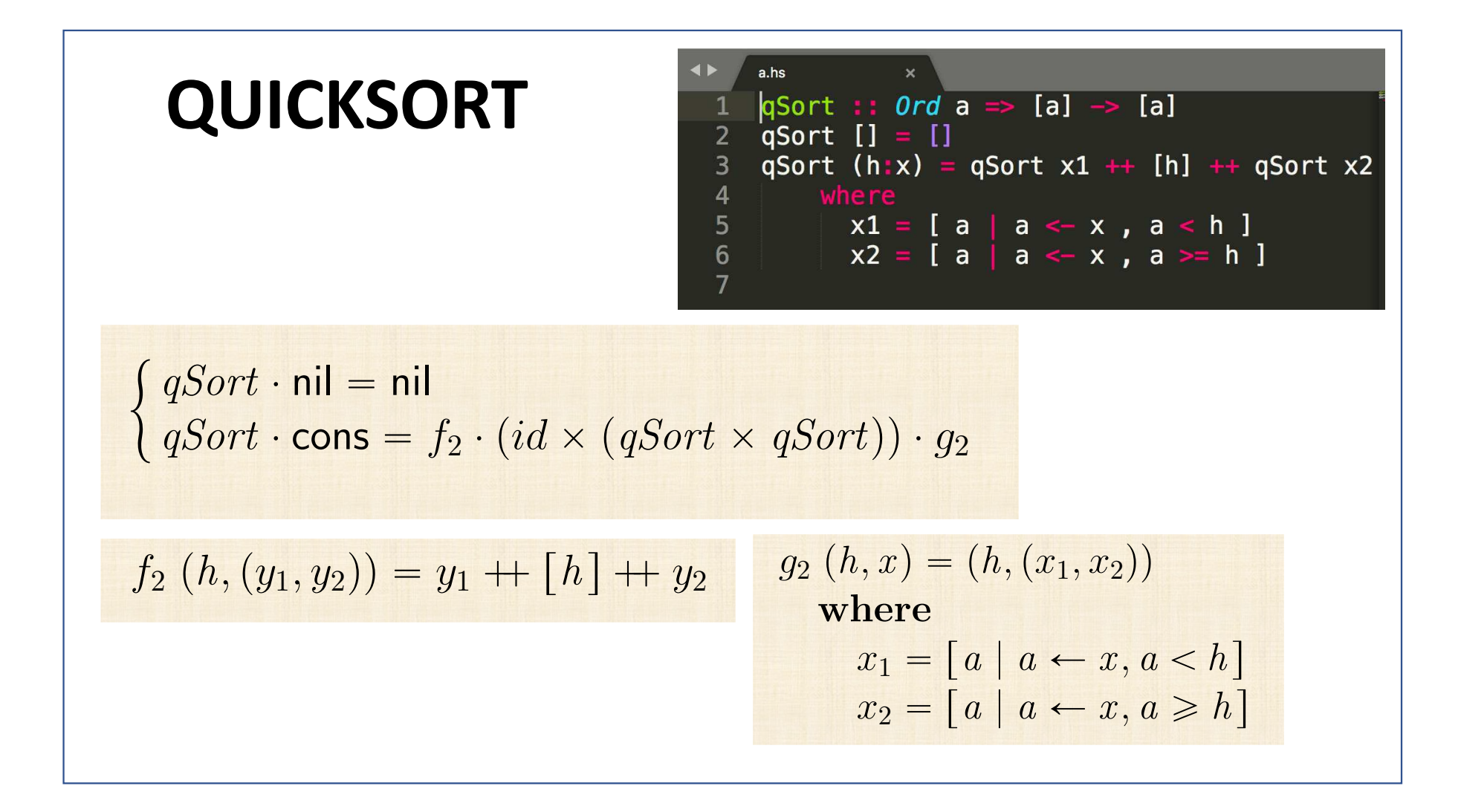

#### **QUICKSORT B**  $(X, Y) = 1 + X \times (Y \times Y)$

 $\int qSort \cdot \textsf{nil} = \textsf{nil}$  $qSort \cdot \textsf{cons} = f_2 \cdot (id \times (qSort \times qSort)) \cdot g_2$  $\equiv$  { fusão-+, absorção-+, eq-+ etc }  $qSort \cdot in = [nil, f_2] \cdot (id + id \times qSort^2) \cdot (id + g_2)$  $\equiv \left\{ \begin{array}{c} \text{isomorfismo in } / \text{ out } \end{array} \right\}$  $qSort = [nil, f_2]$ conquer  $\cdot (id + id \times qSort^2)$ loooooooomoooooooon  $(id,qSort)$  $\cdot (id + g_2) \cdot \mathsf{out}$ looooooomooooooon divide

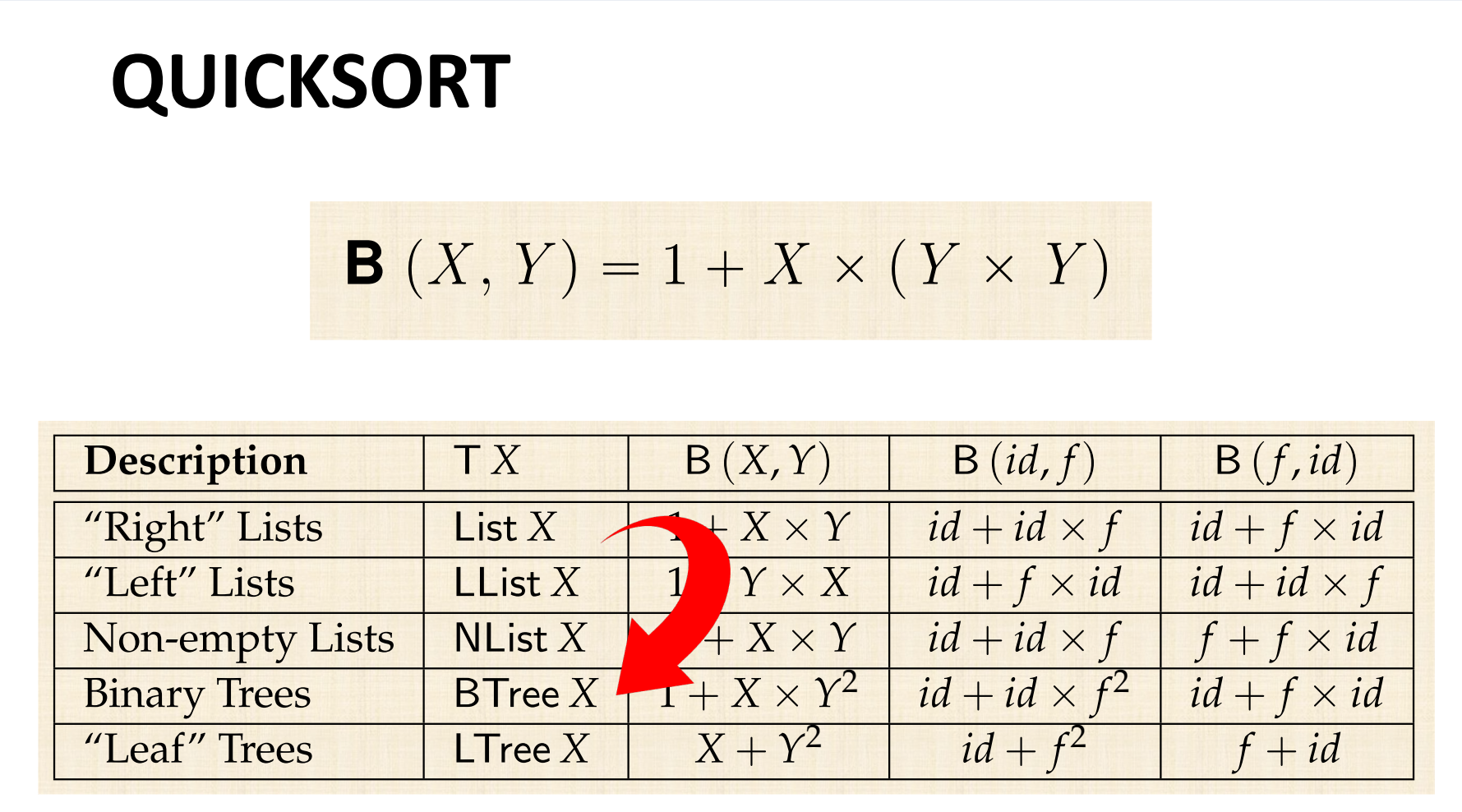

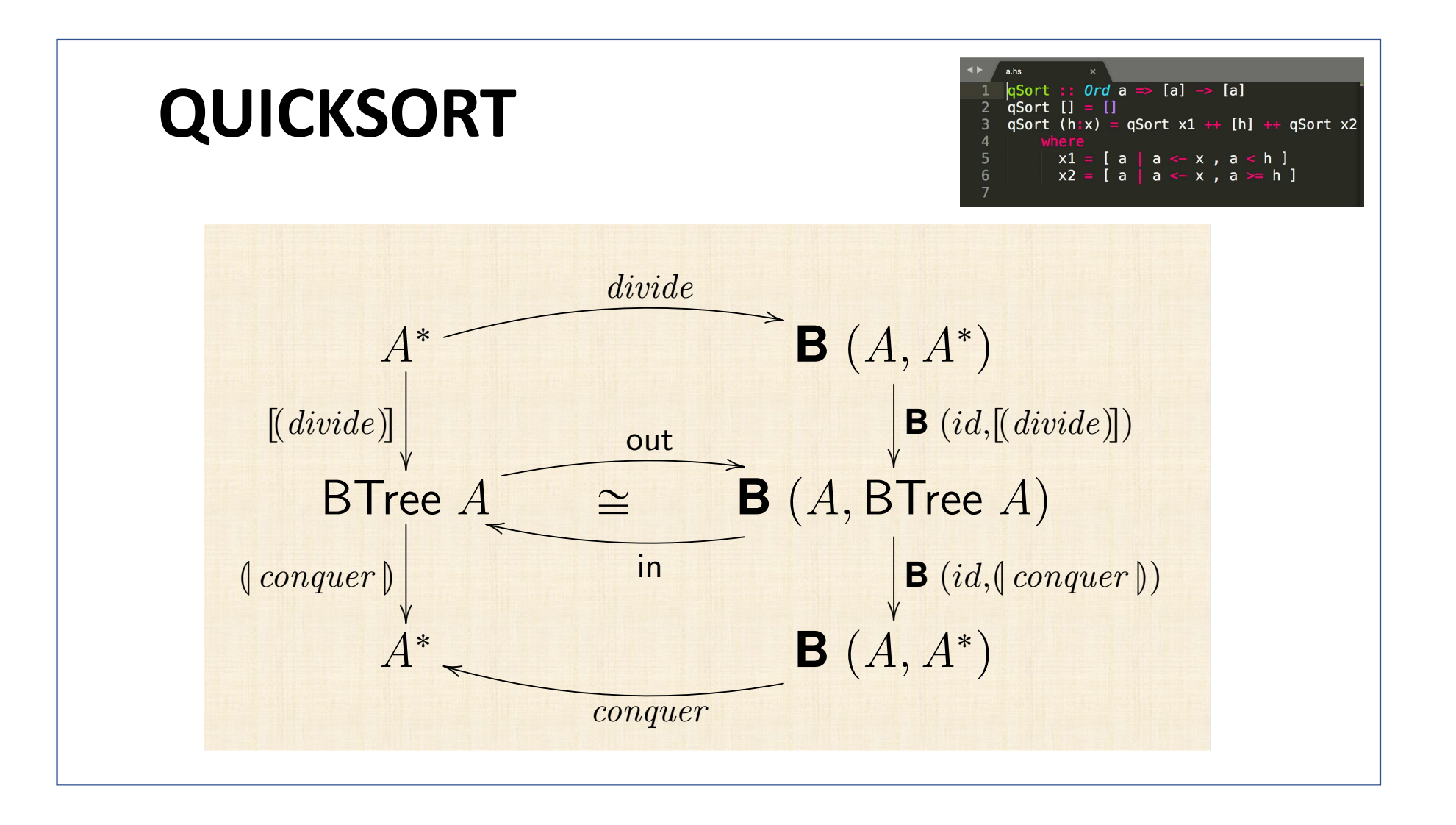

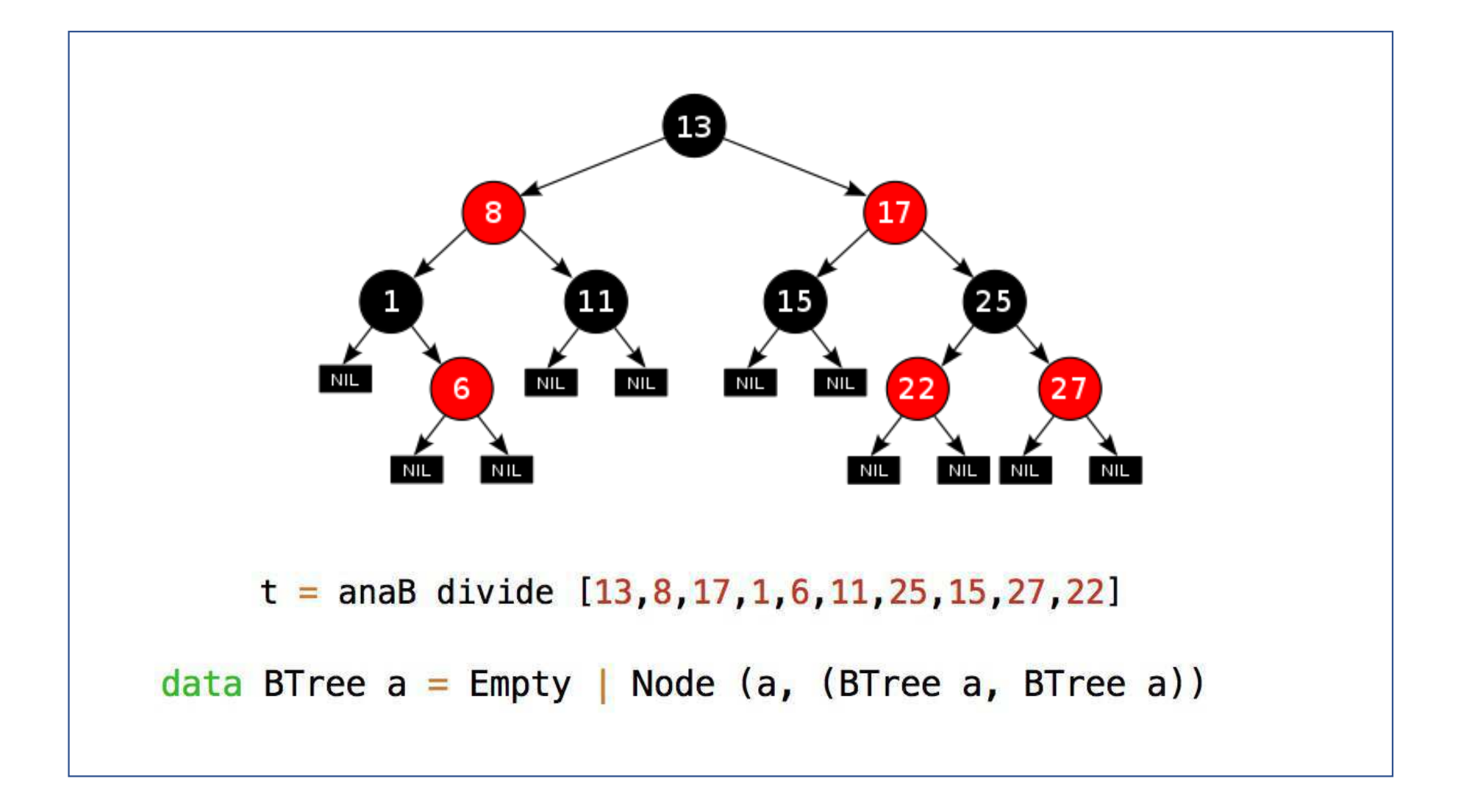

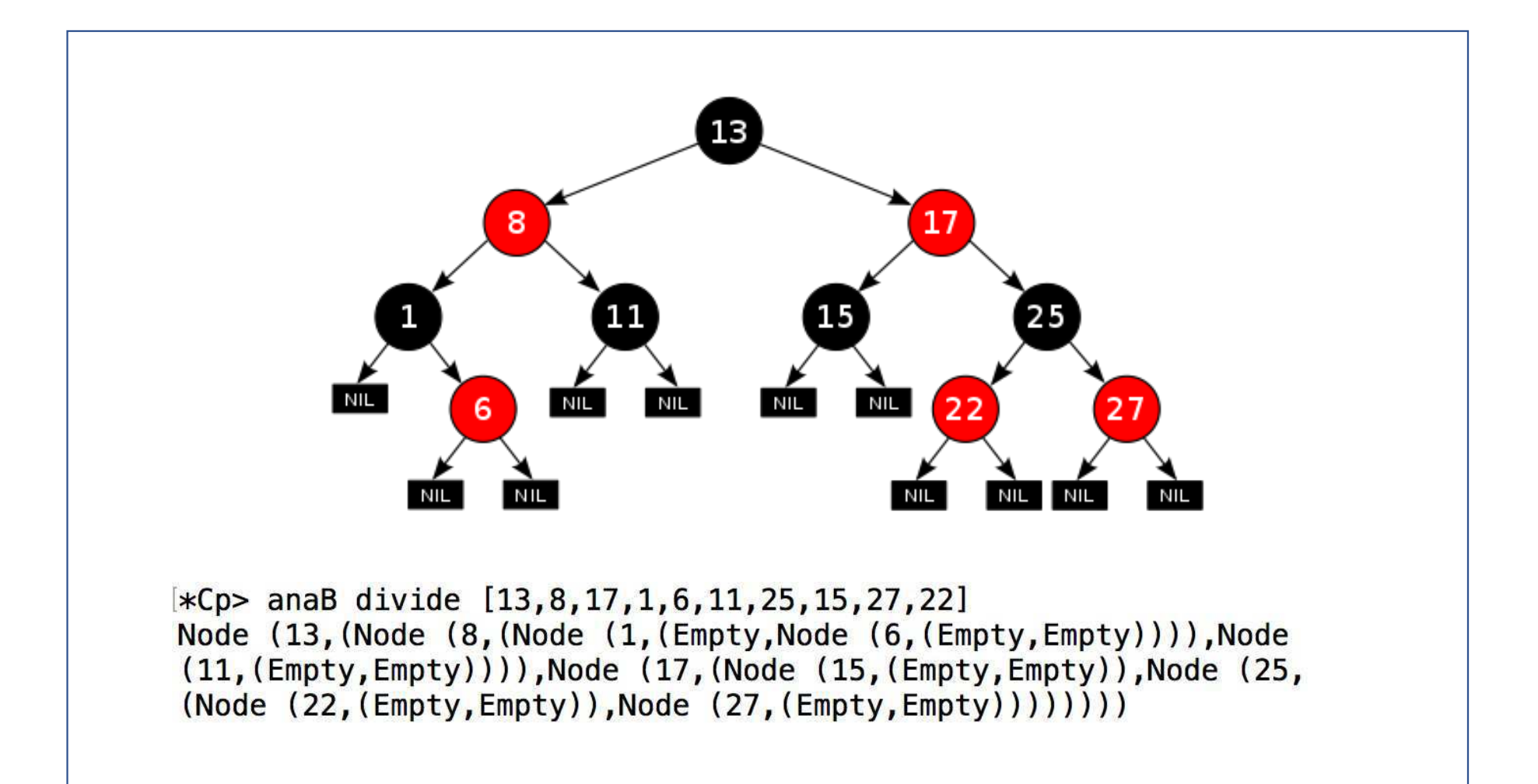

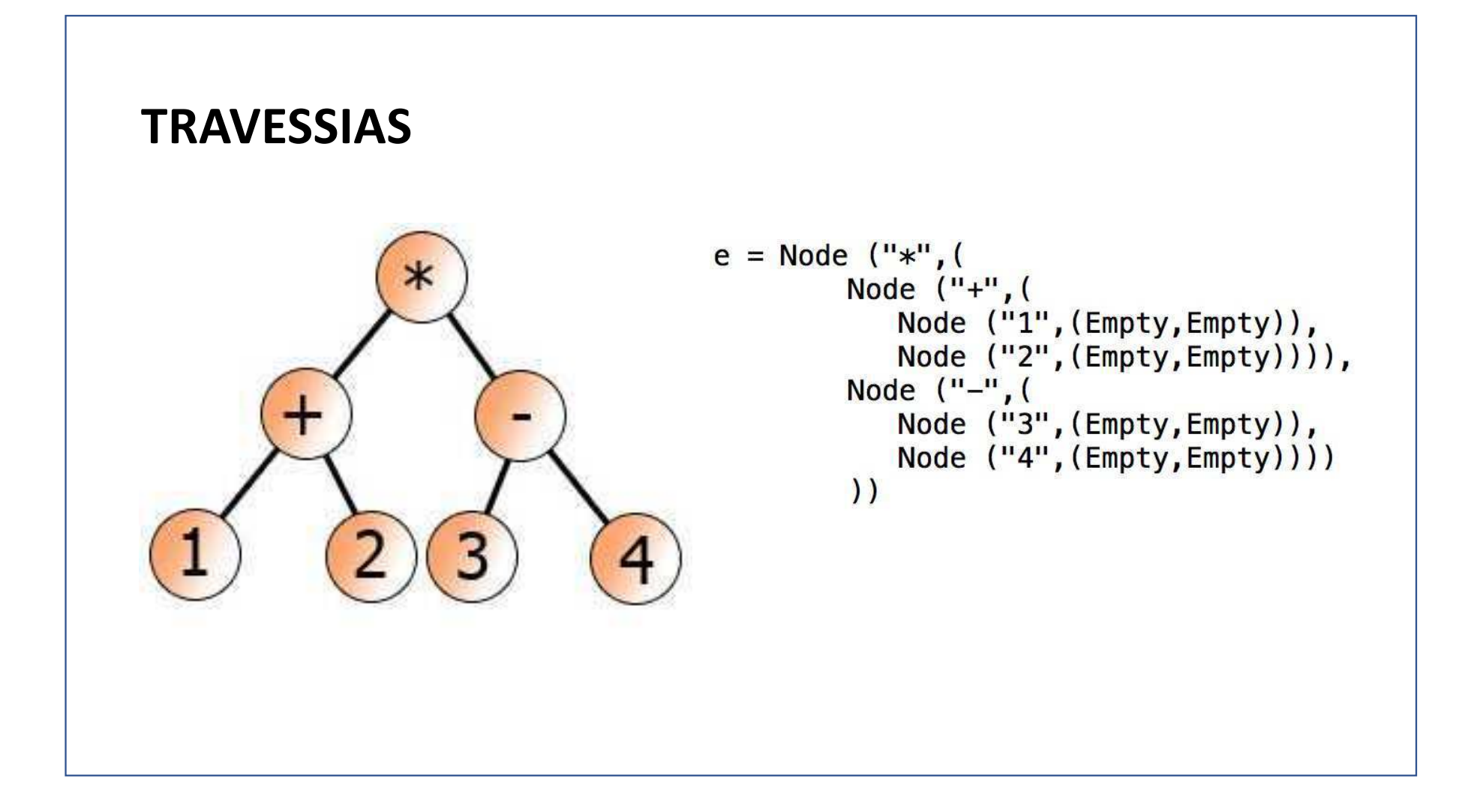
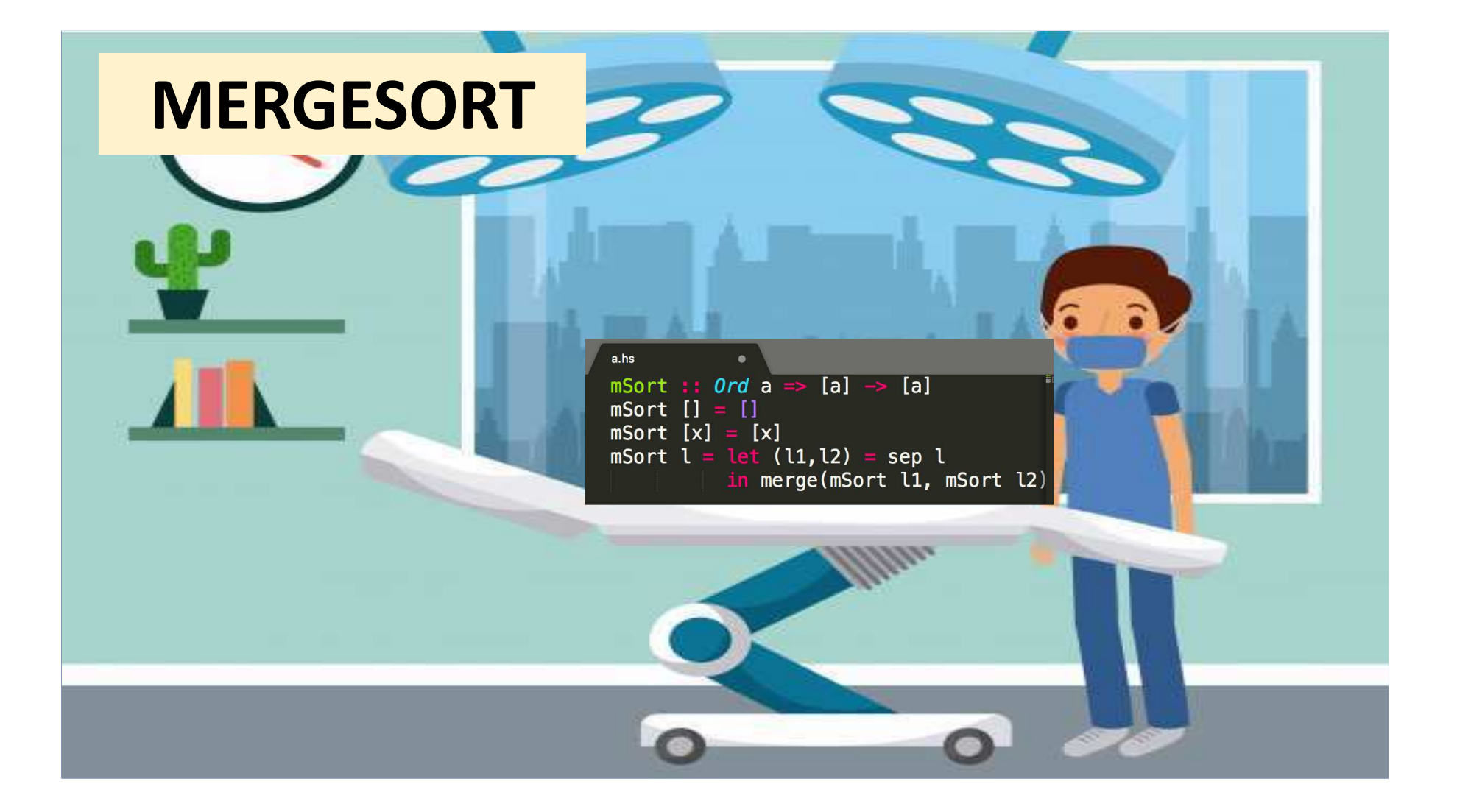

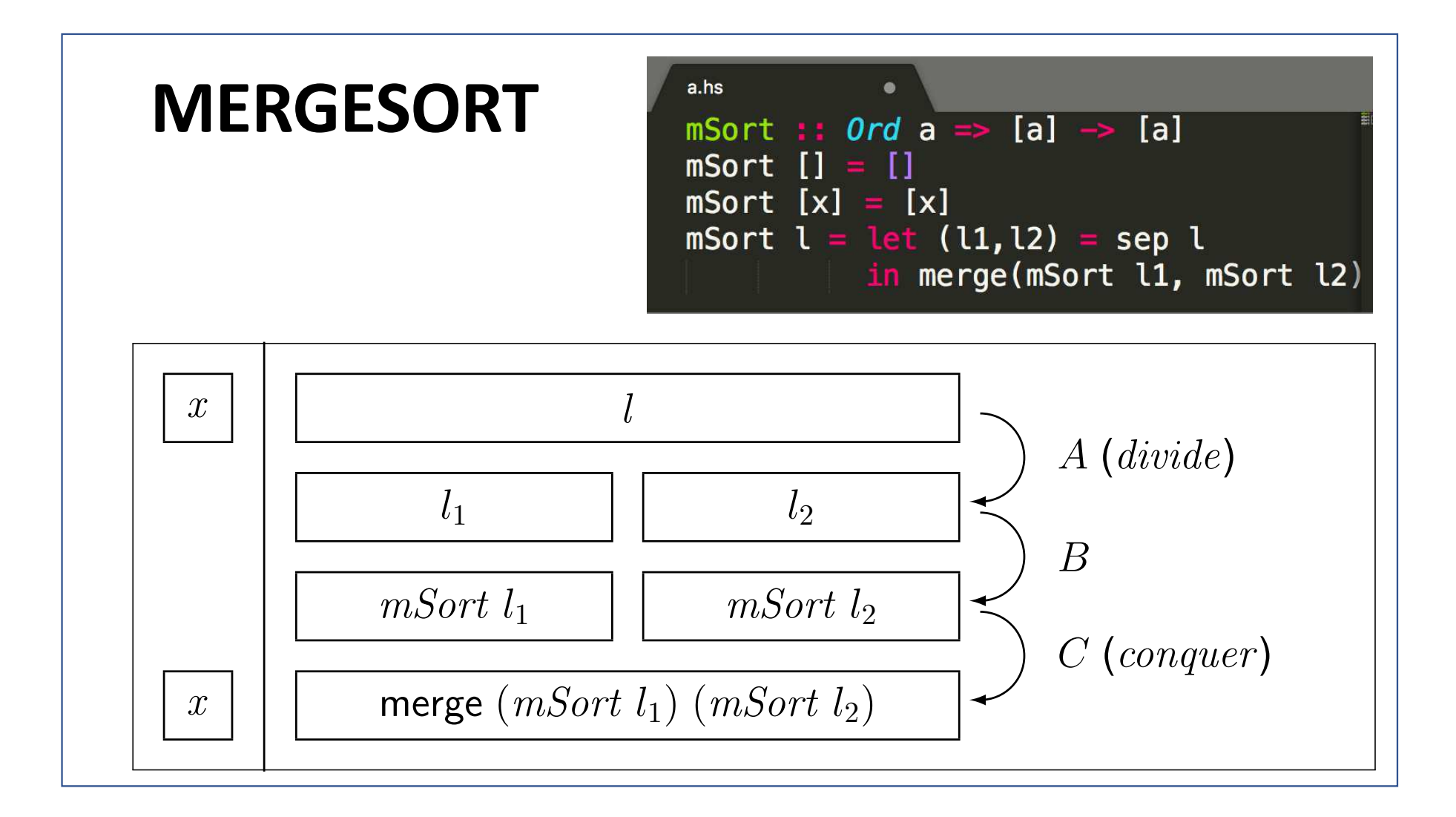

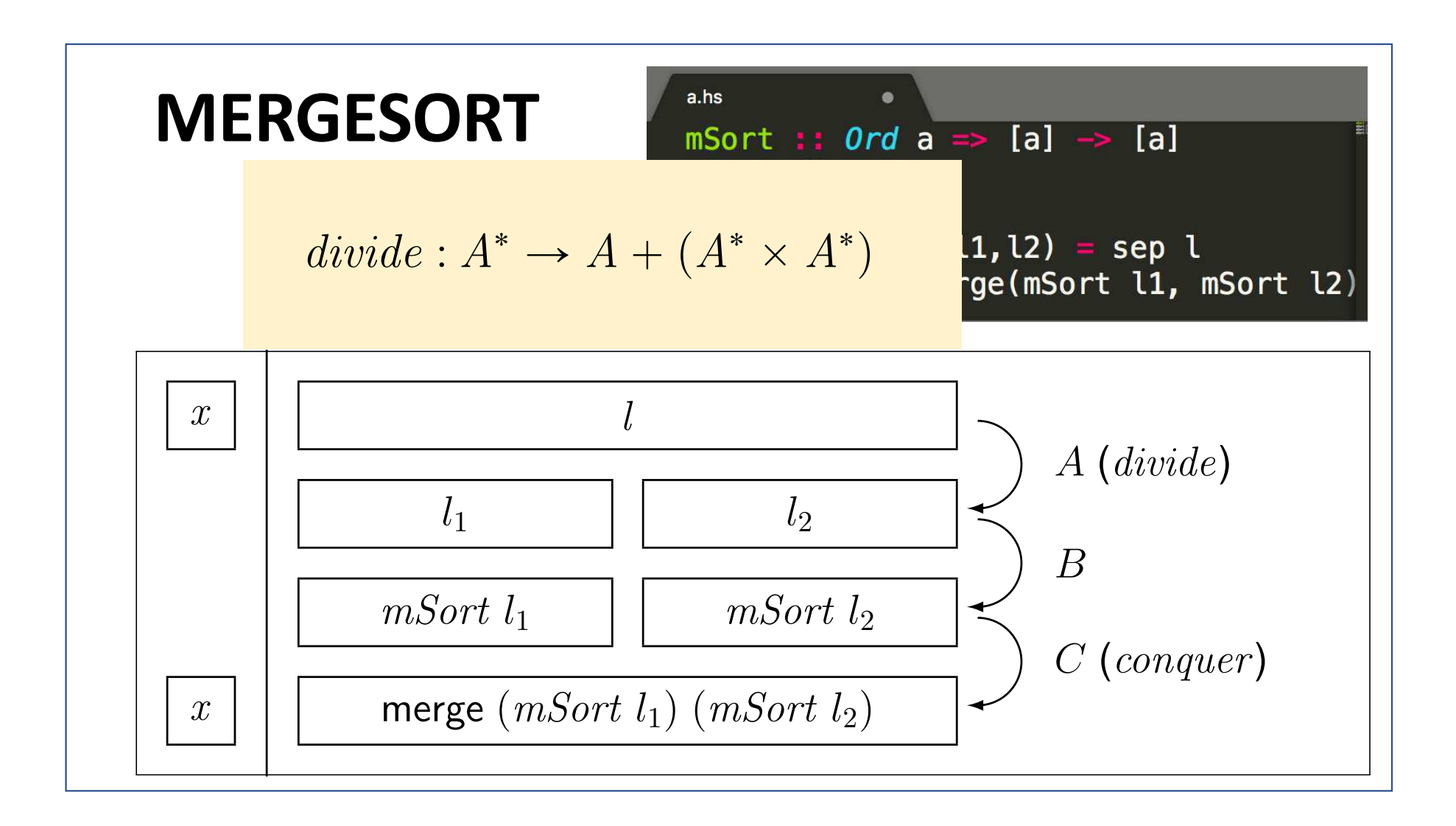

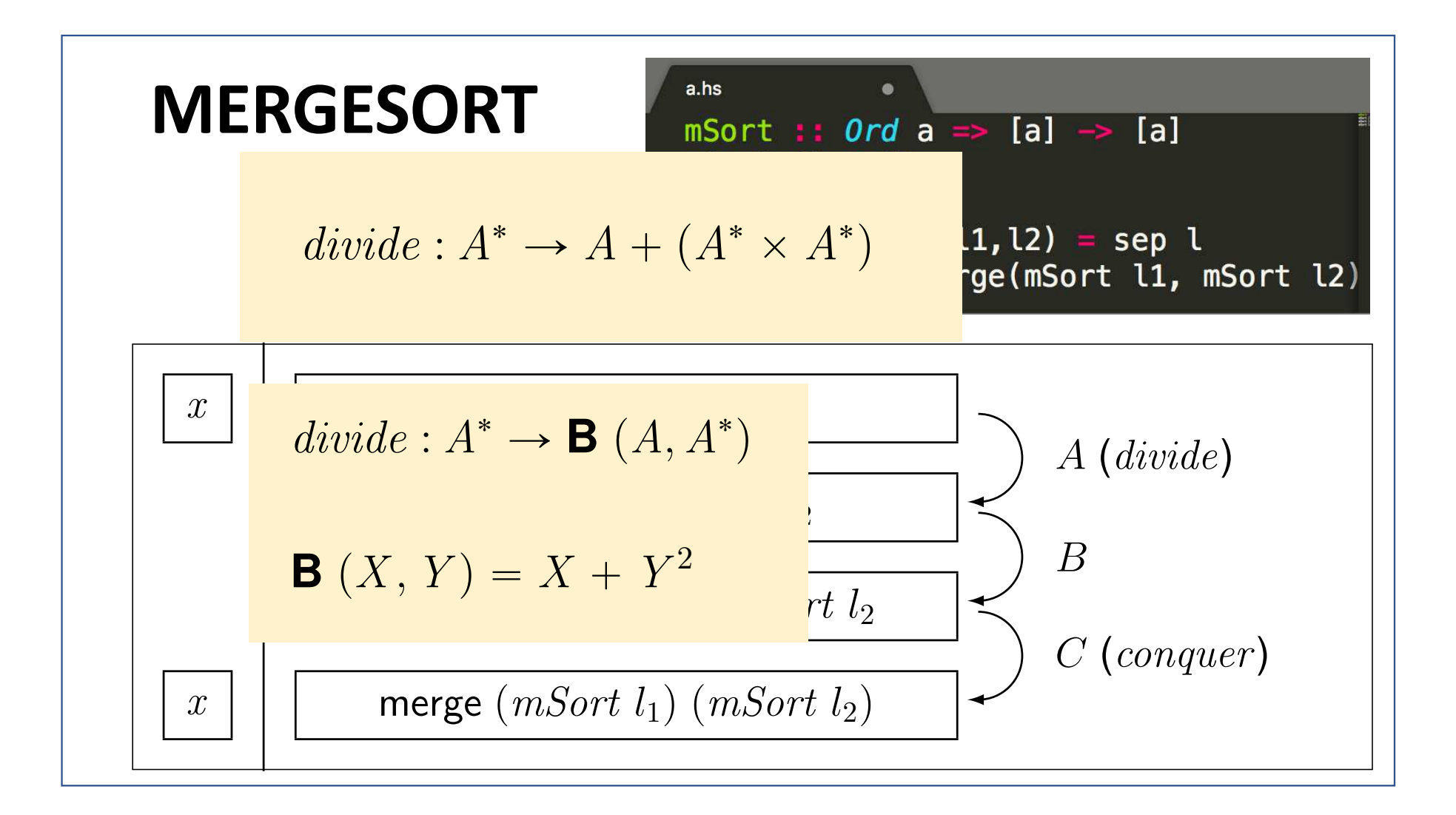

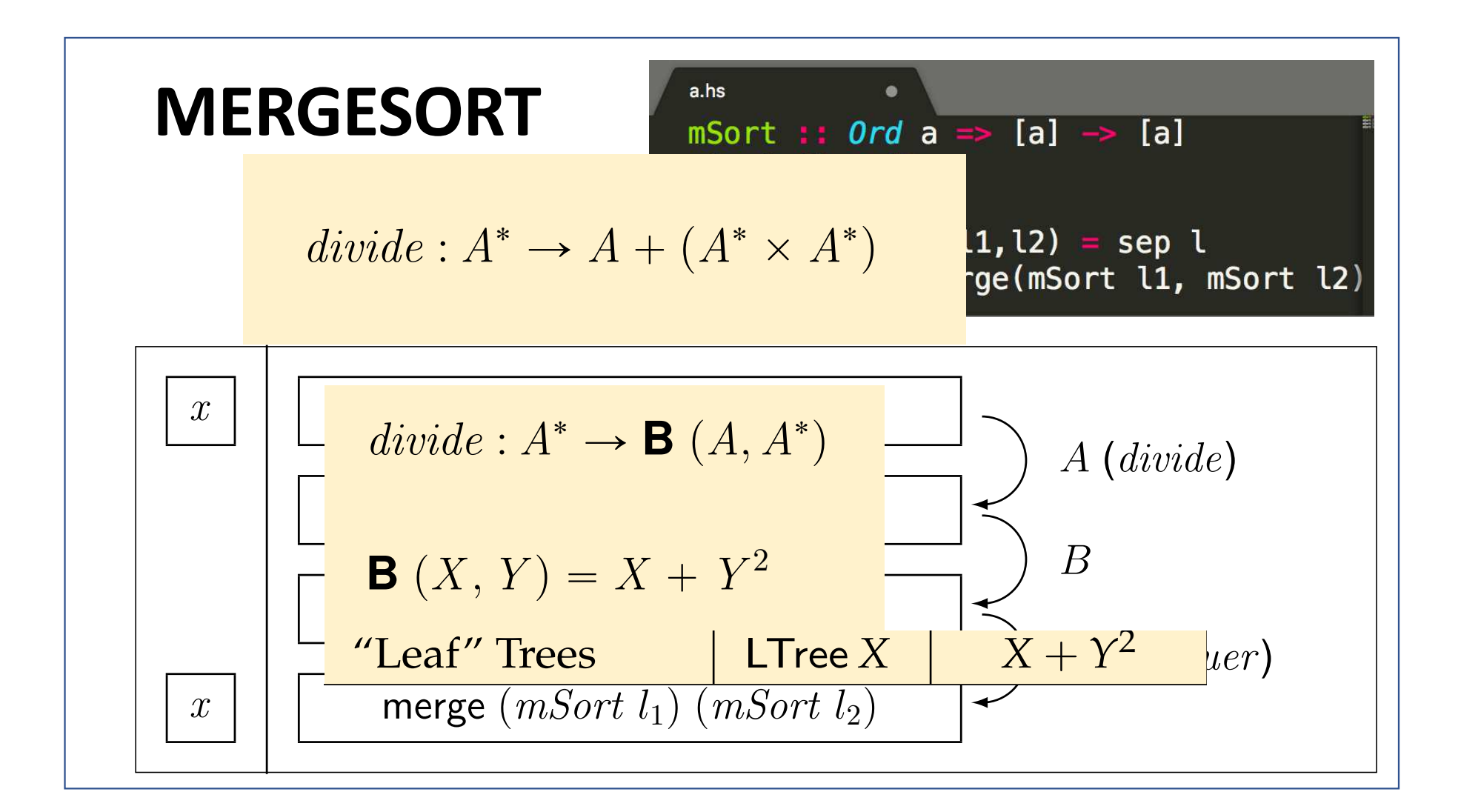

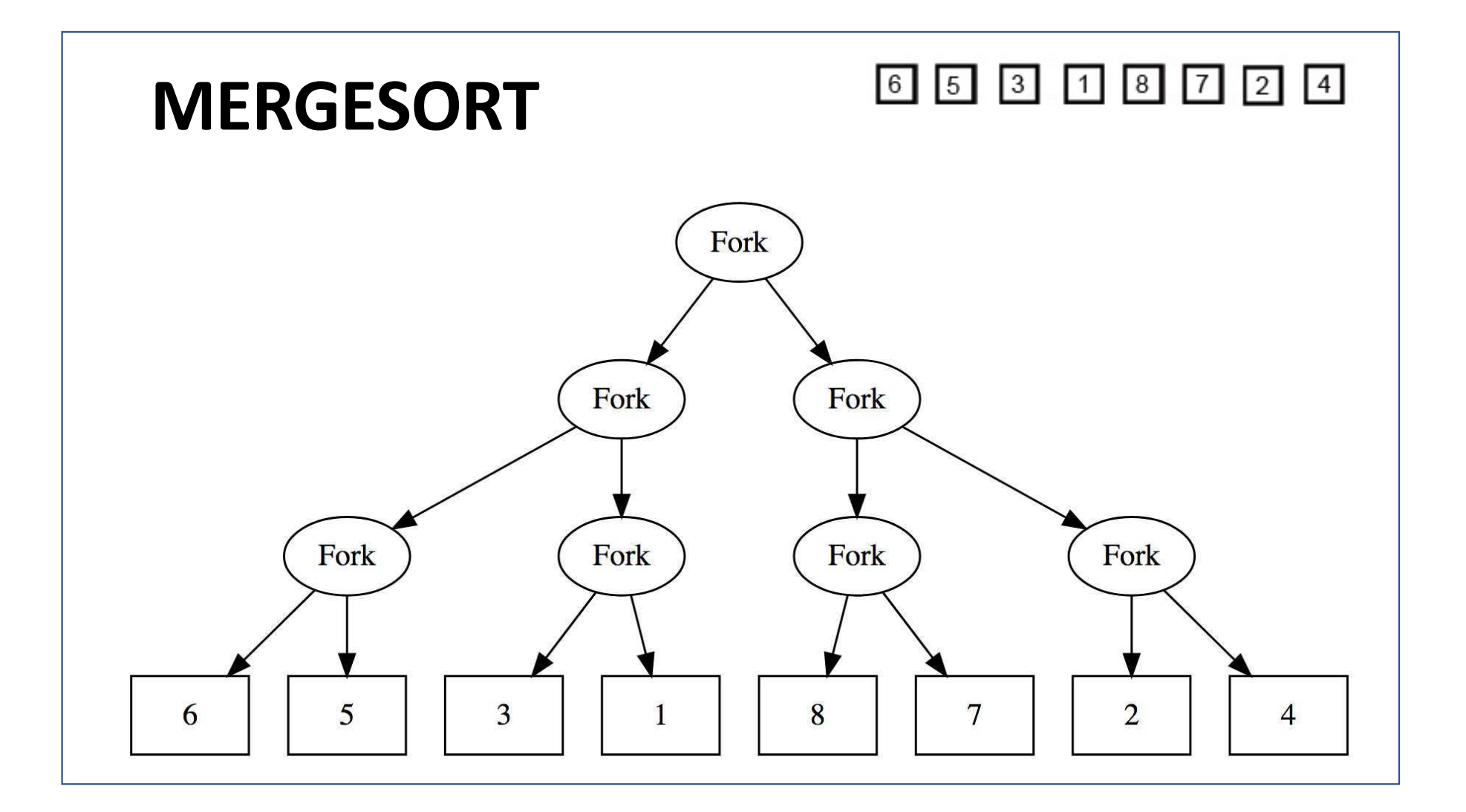

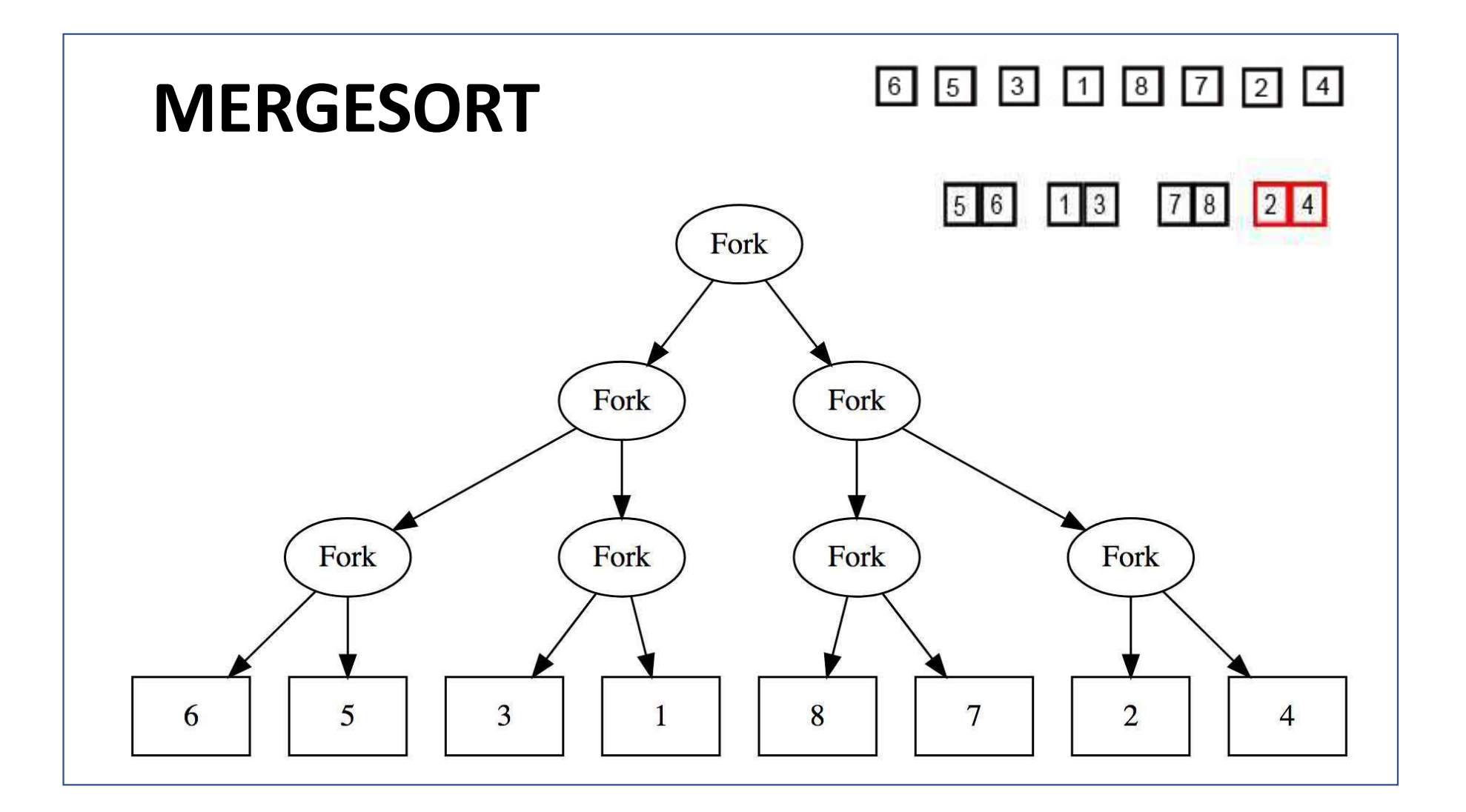

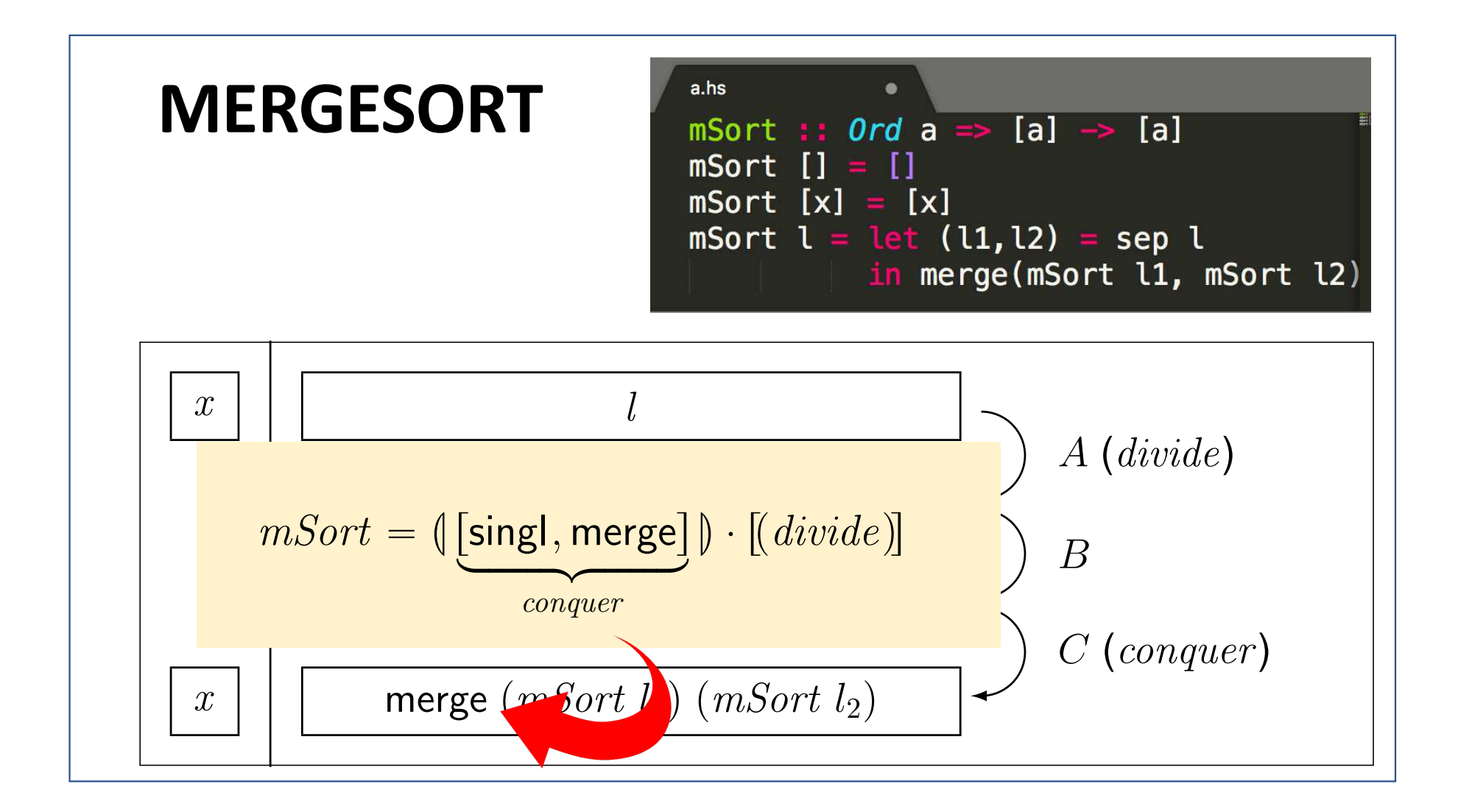

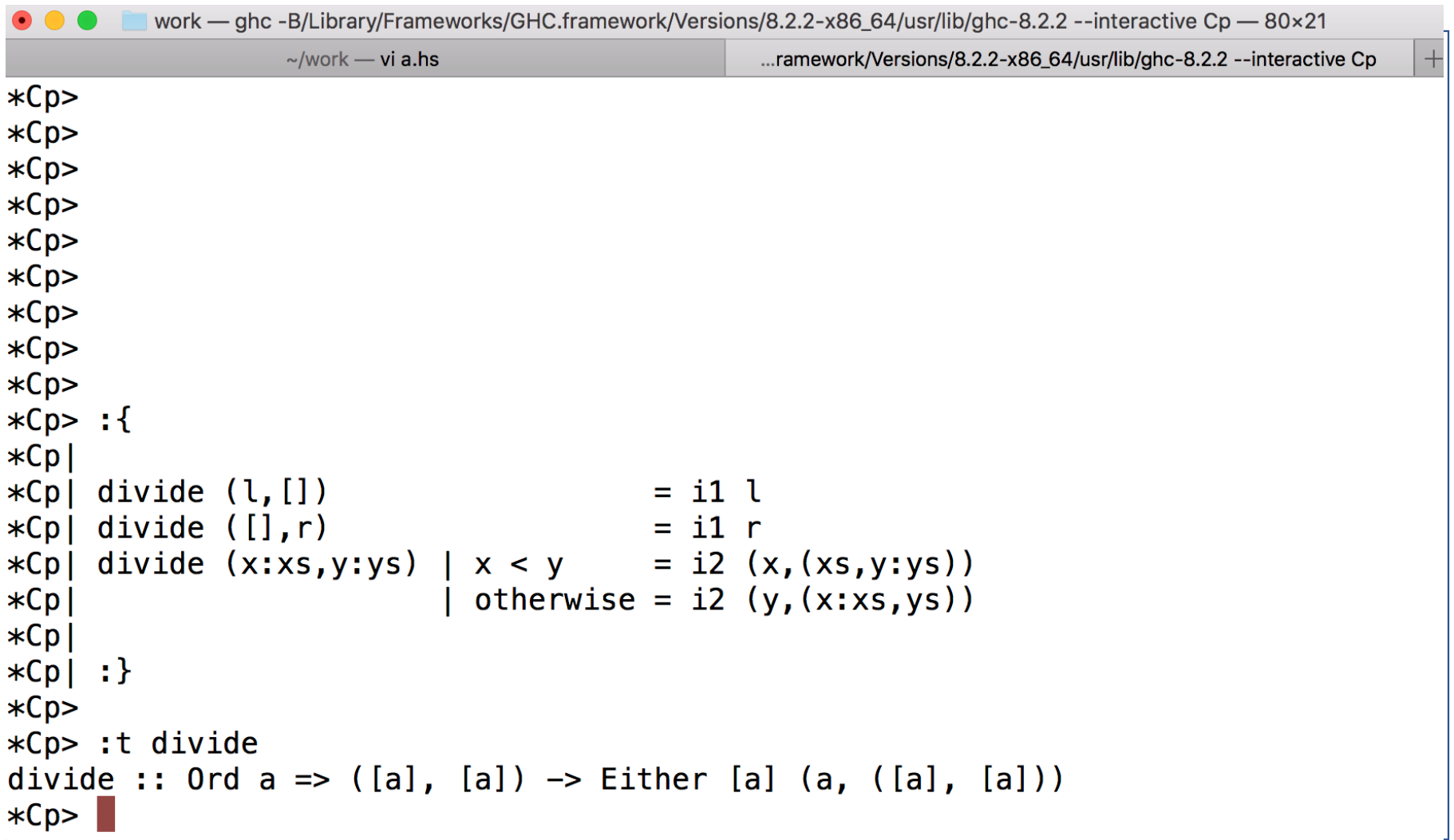

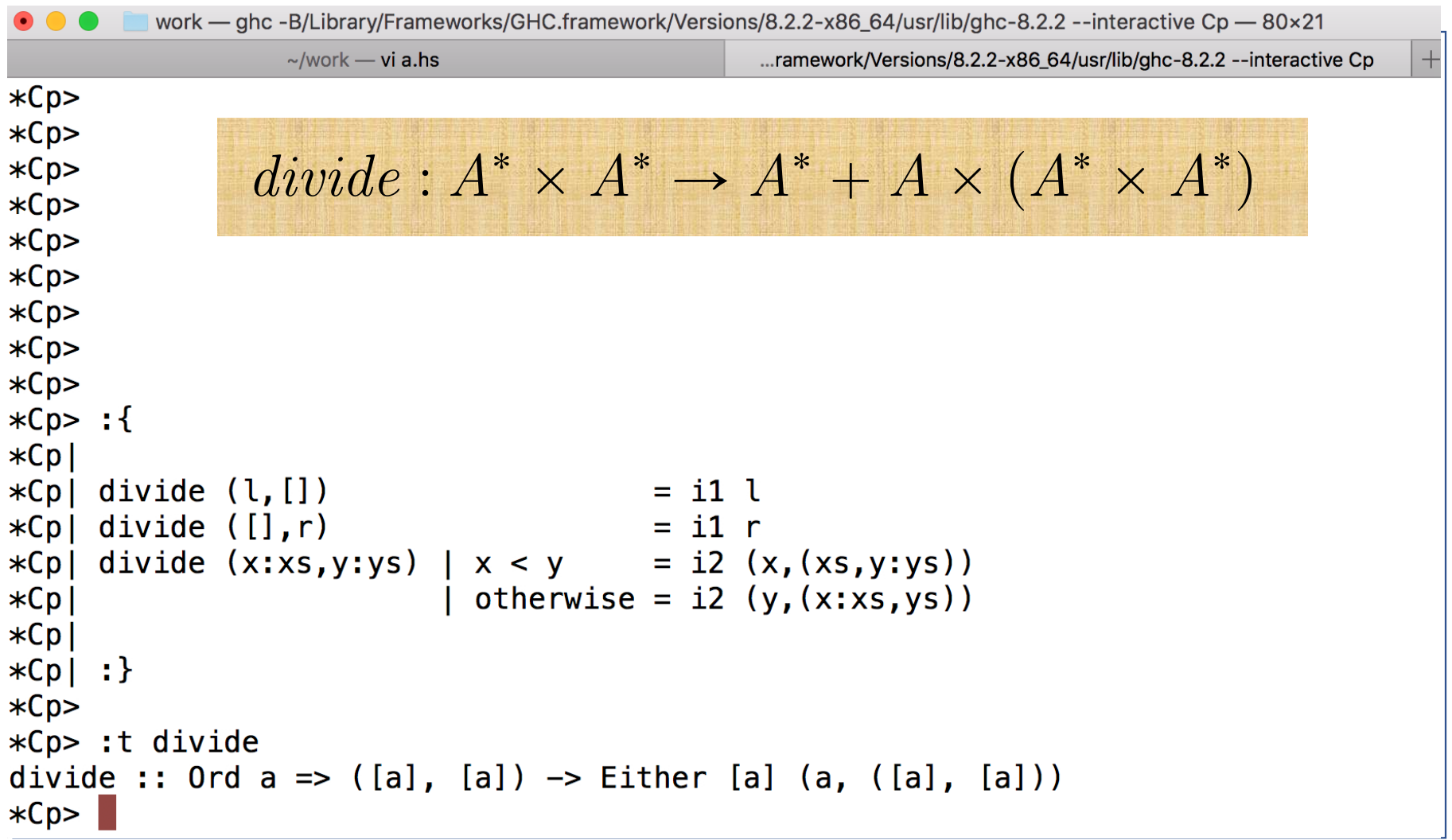

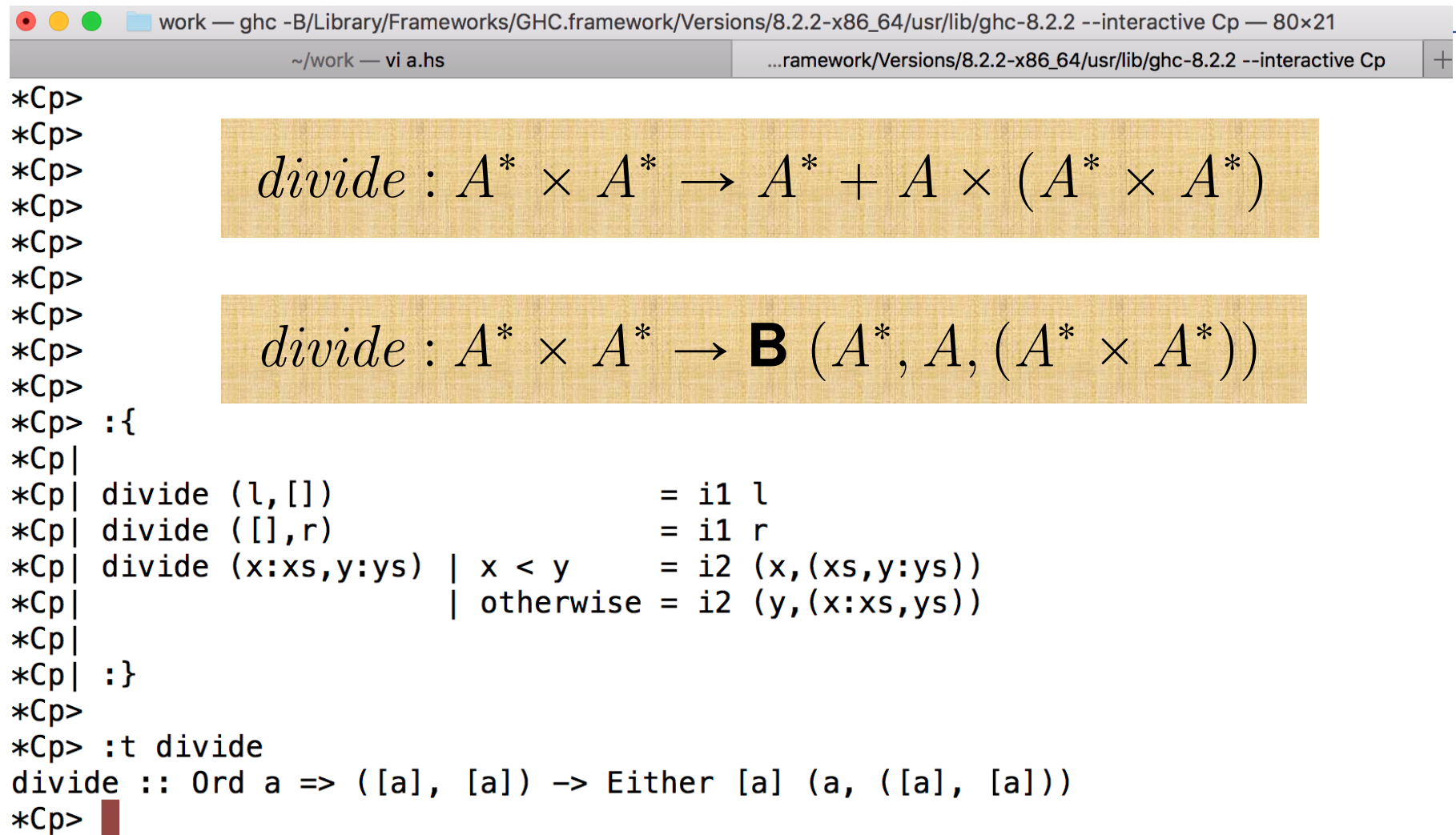

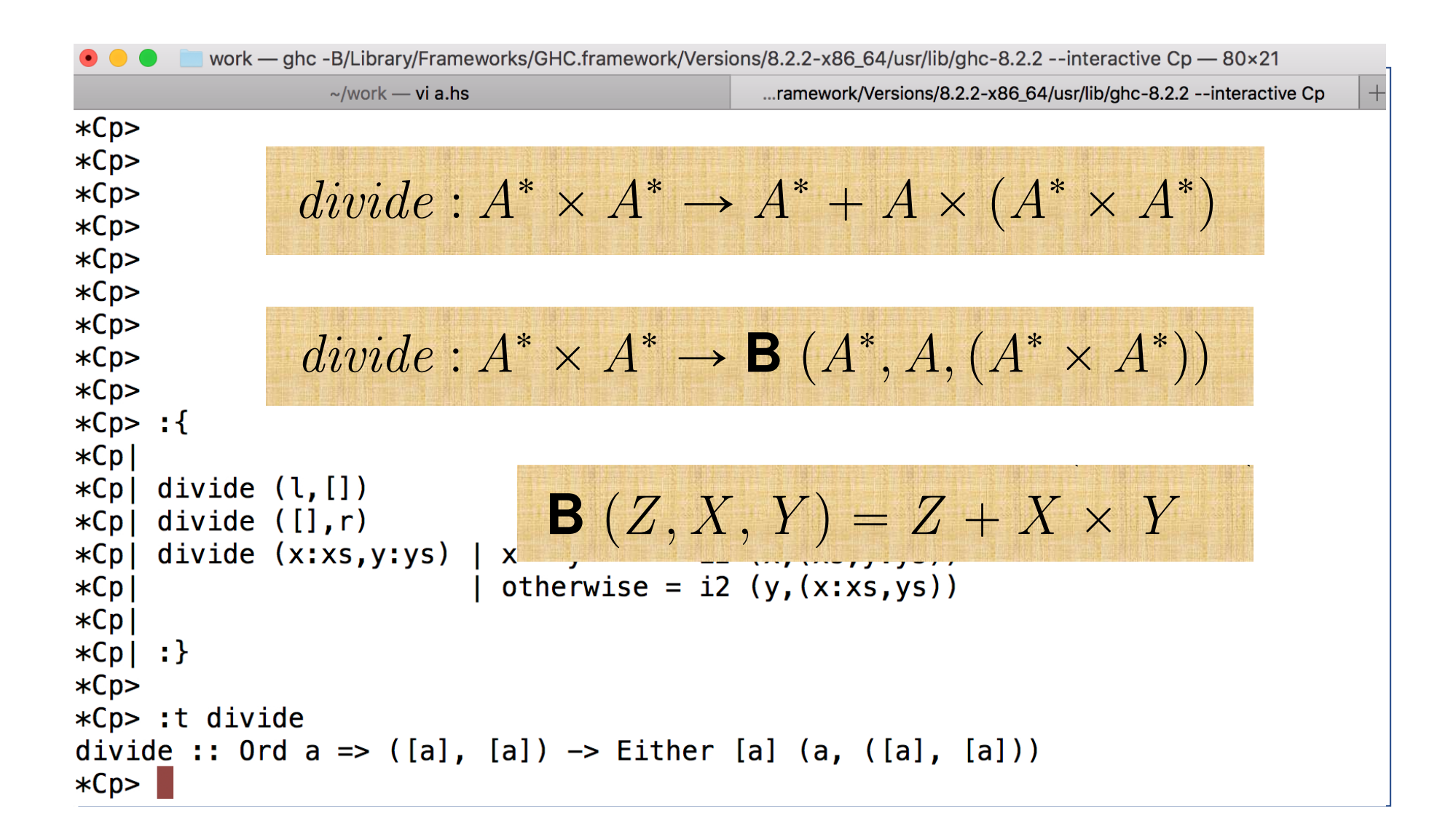

˚ ˆ A ˚ ˚ ` A ˆ pA ˚ ˆ A ˚ divide : A Ñ A q ˚ ˆ A ˚ ˚ ˚ ˆ A ˚ divide : A Ñ **B** pA , <sup>A</sup>,p<sup>A</sup> qq ˆ Ñ p p **<sup>B</sup>** <sup>p</sup>Z, <sup>X</sup> , <sup>Y</sup> q " <sup>Z</sup> ` <sup>X</sup> <sup>ˆ</sup> <sup>Y</sup> p q " ` ˆ <sup>T</sup> <sup>p</sup>Z, <sup>X</sup> q – **<sup>B</sup>** <sup>p</sup>Z, <sup>X</sup> , <sup>T</sup> <sup>p</sup>Z, <sup>X</sup> qq <sup>T</sup> <sup>p</sup>Z, <sup>X</sup> q – <sup>Z</sup> ` <sup>X</sup> <sup>ˆ</sup> <sup>T</sup> <sup>p</sup>Z, <sup>X</sup> <sup>q</sup>

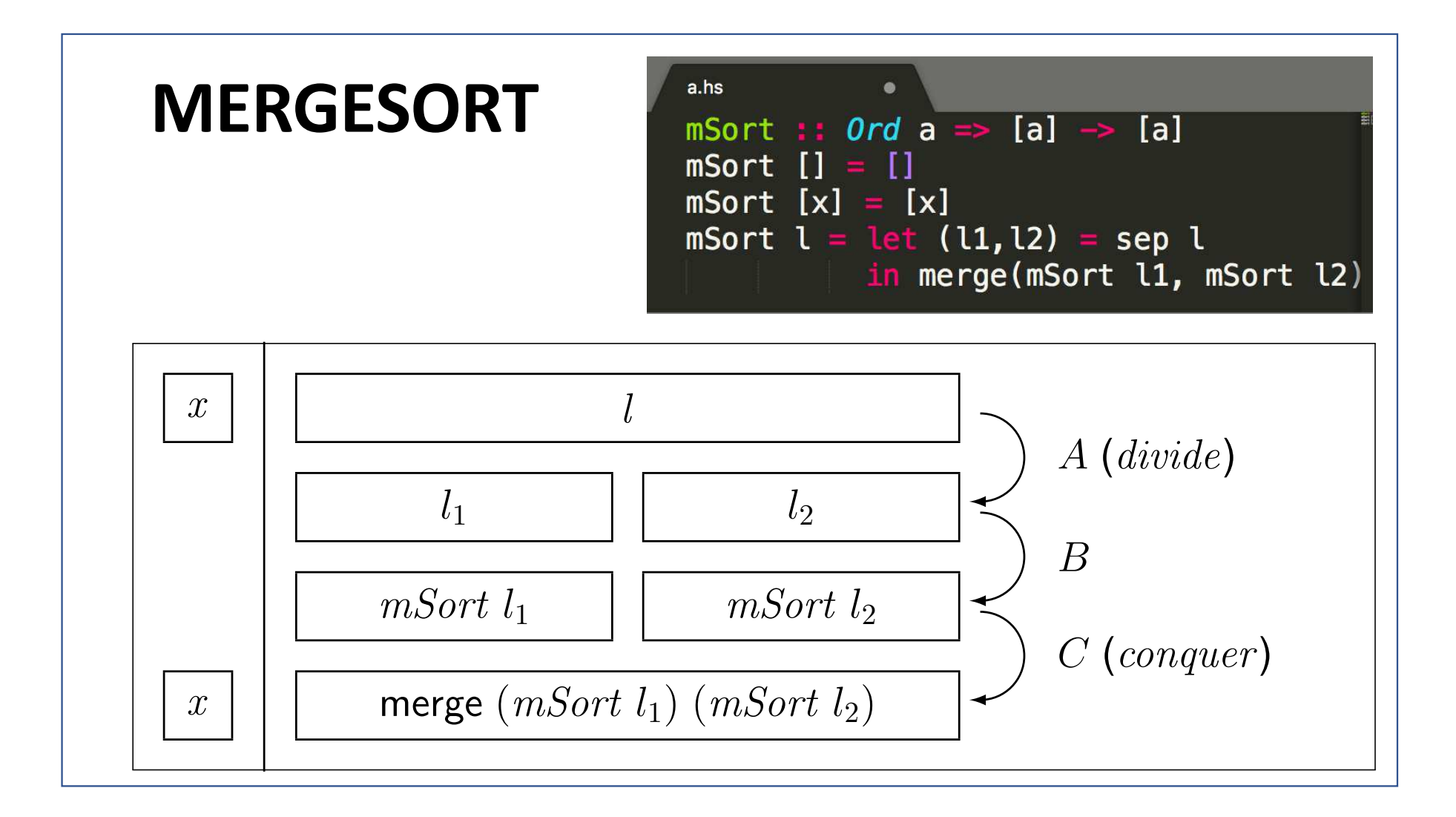

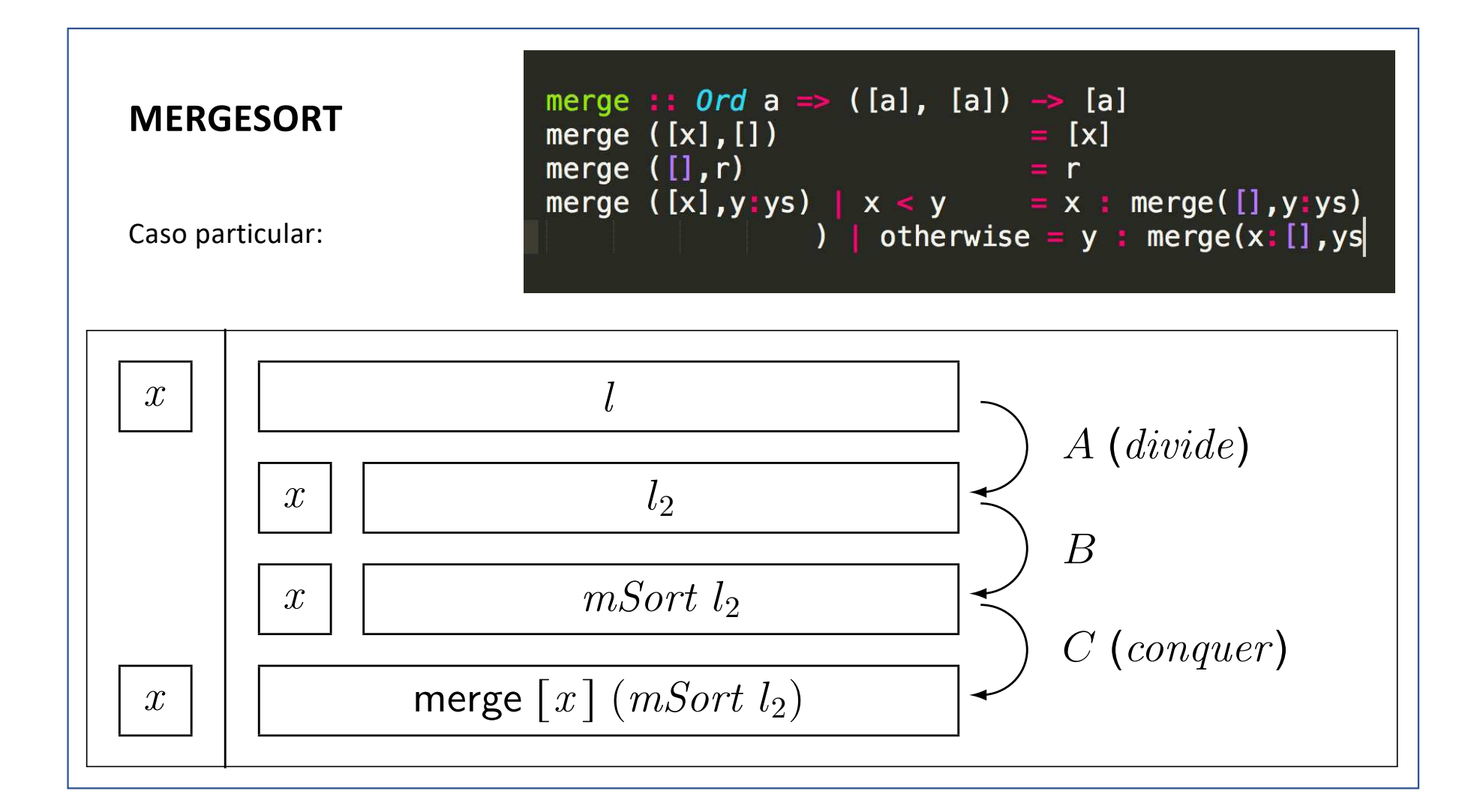

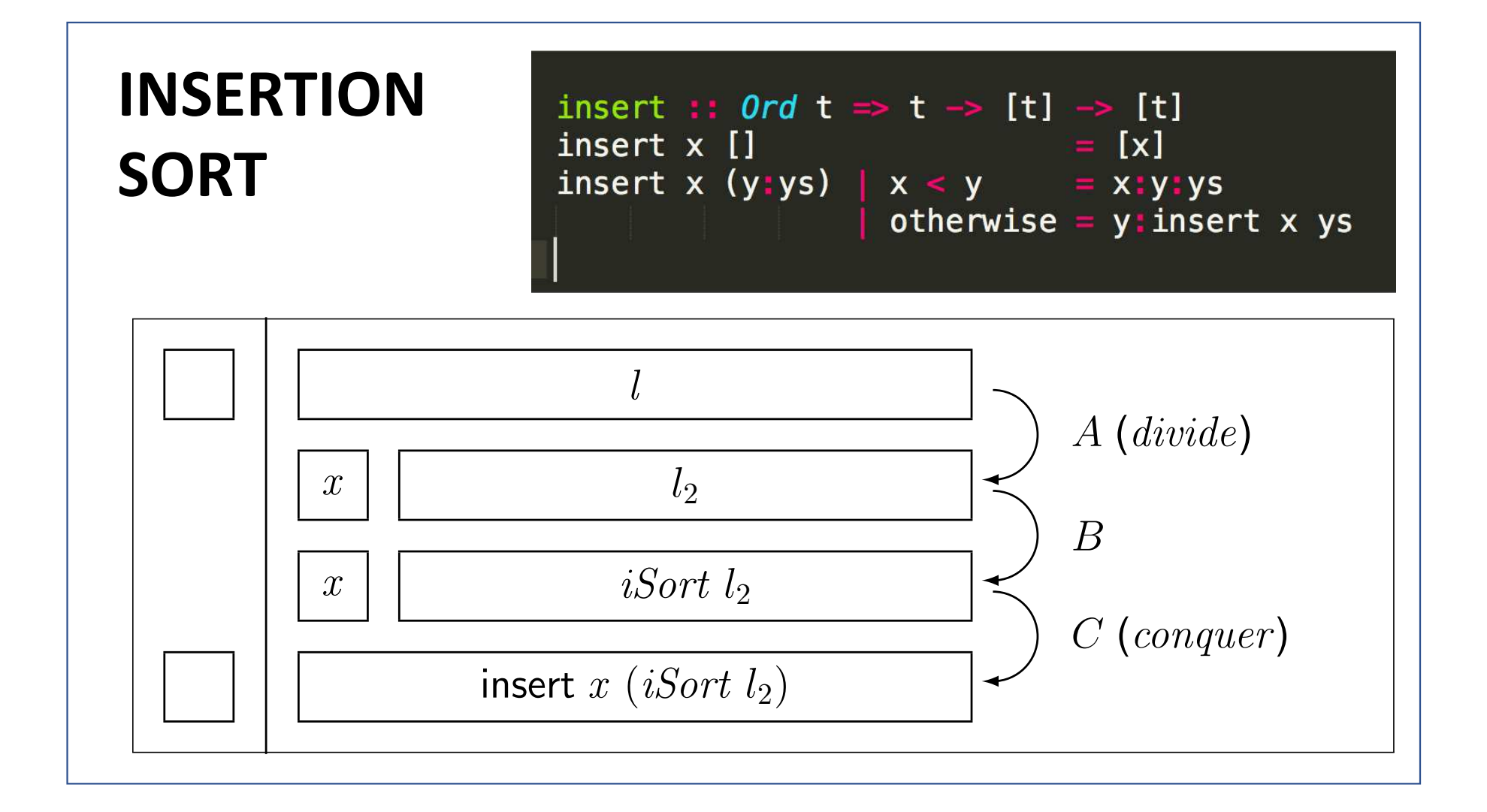

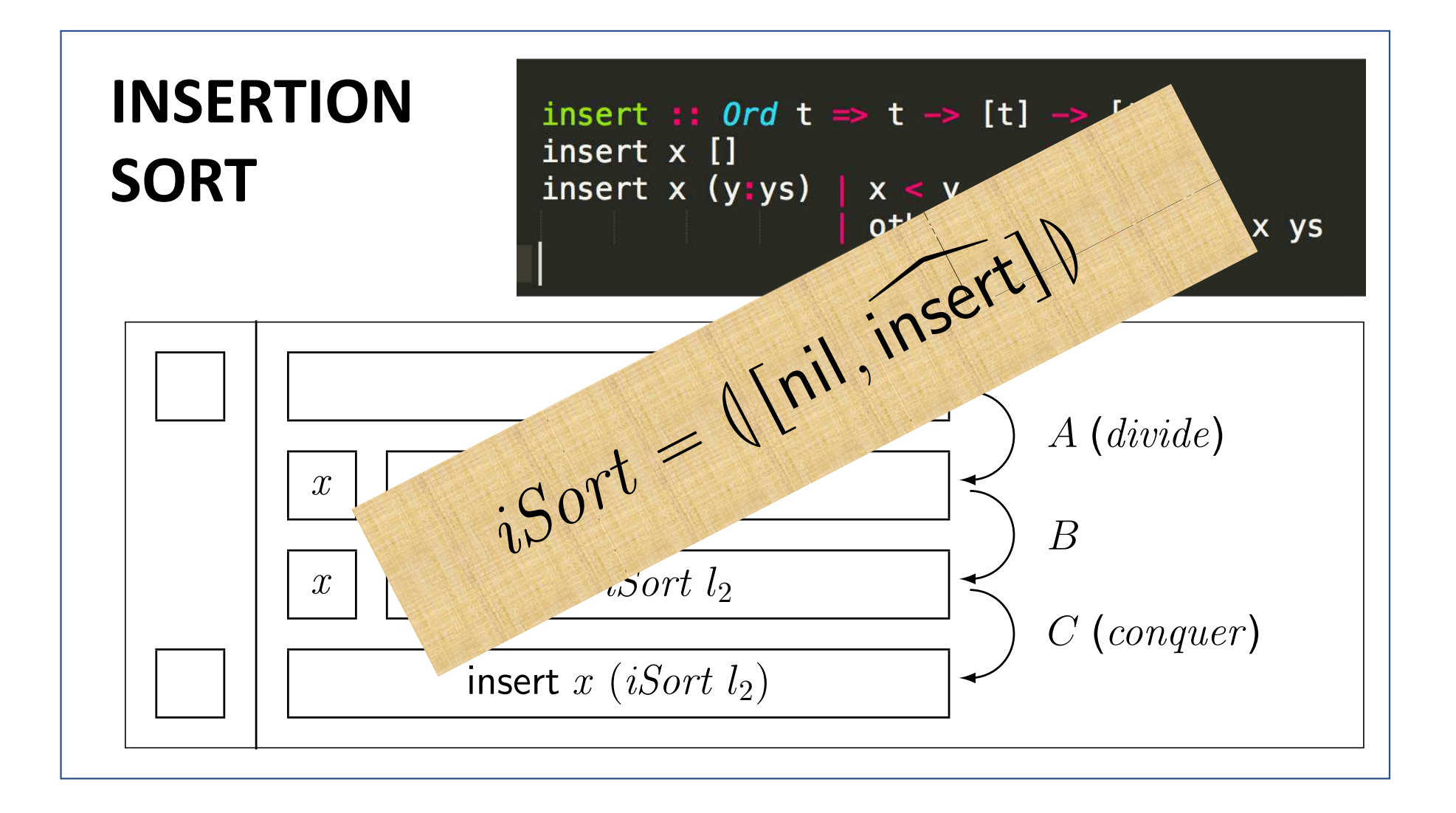

## **SELECTION SORT**

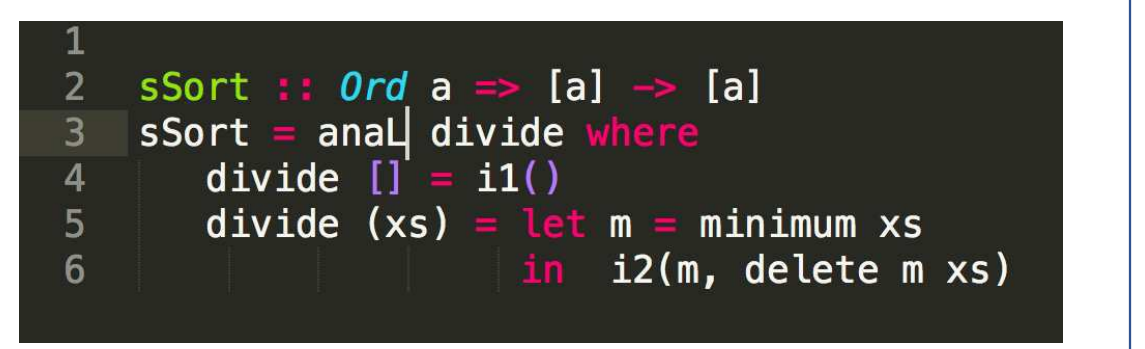

Selection sort  $(m = minimum l)$ :

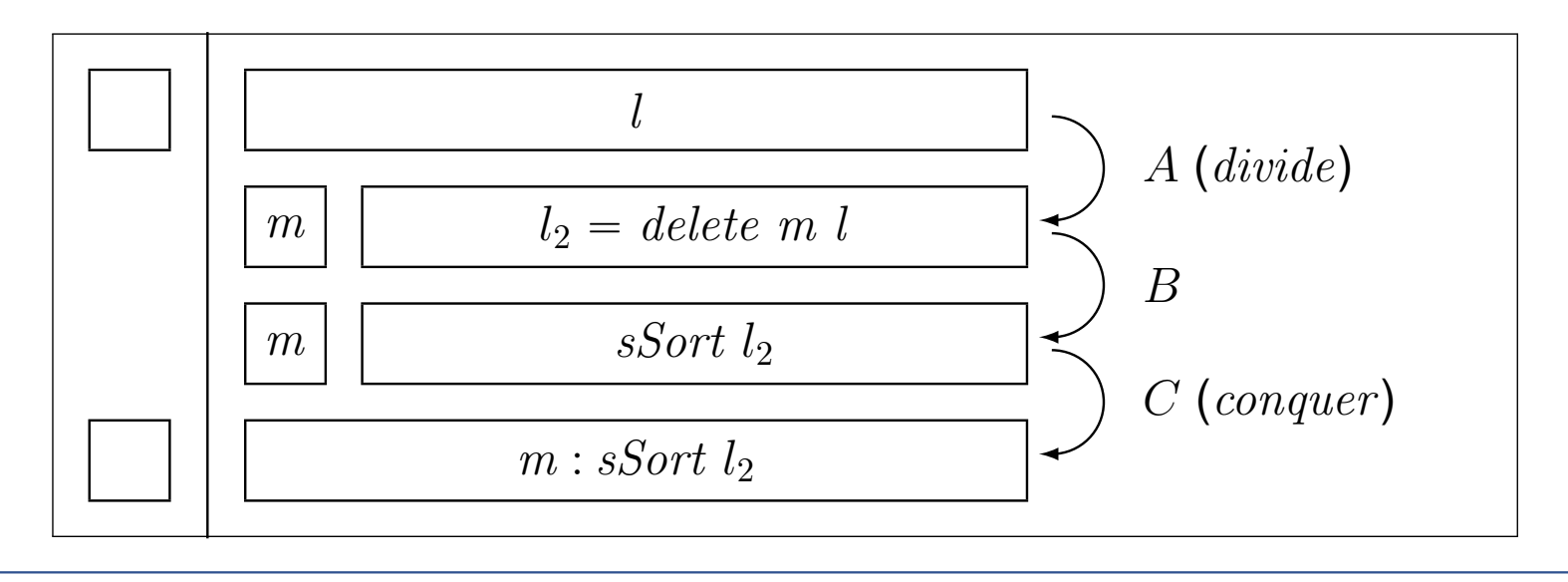

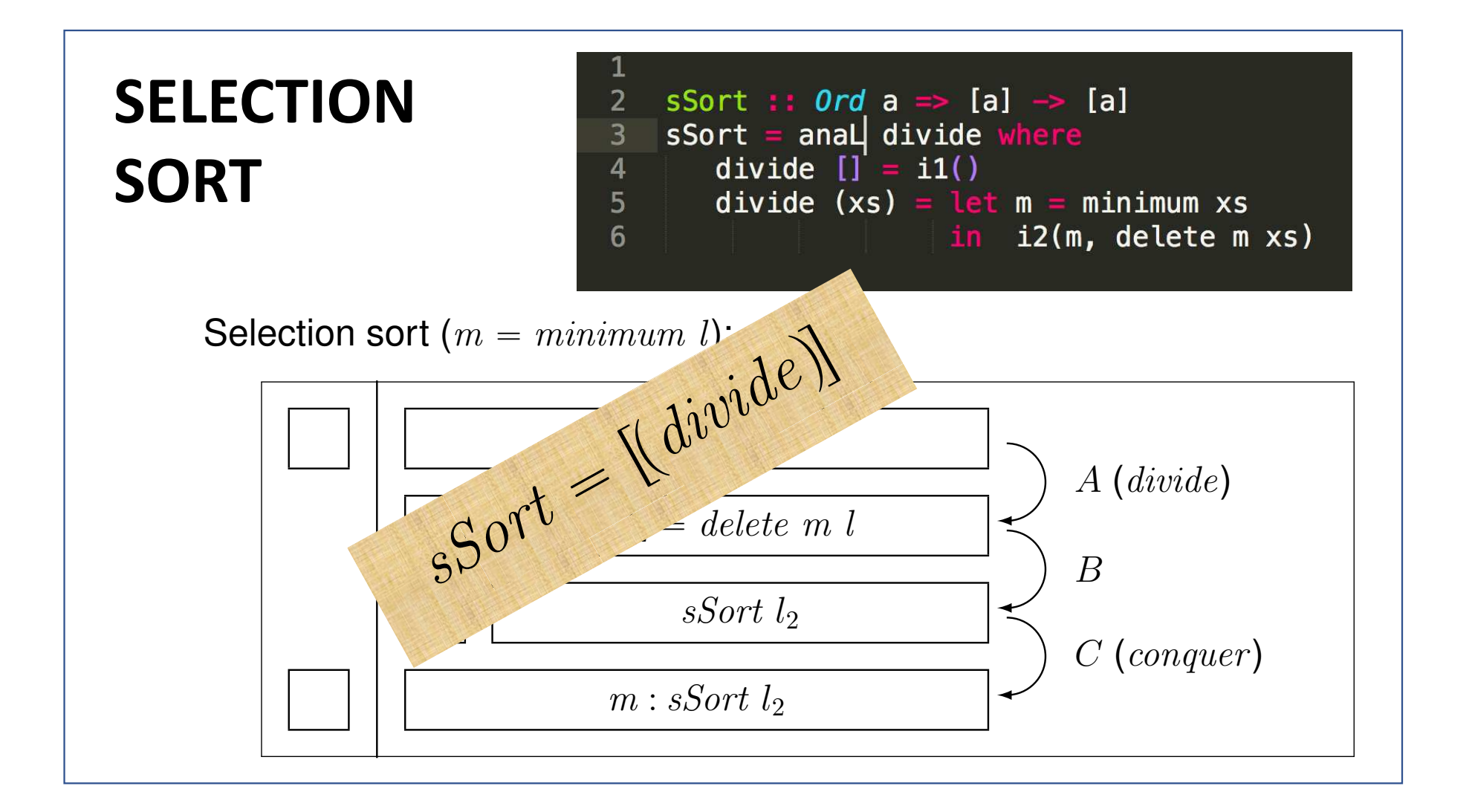

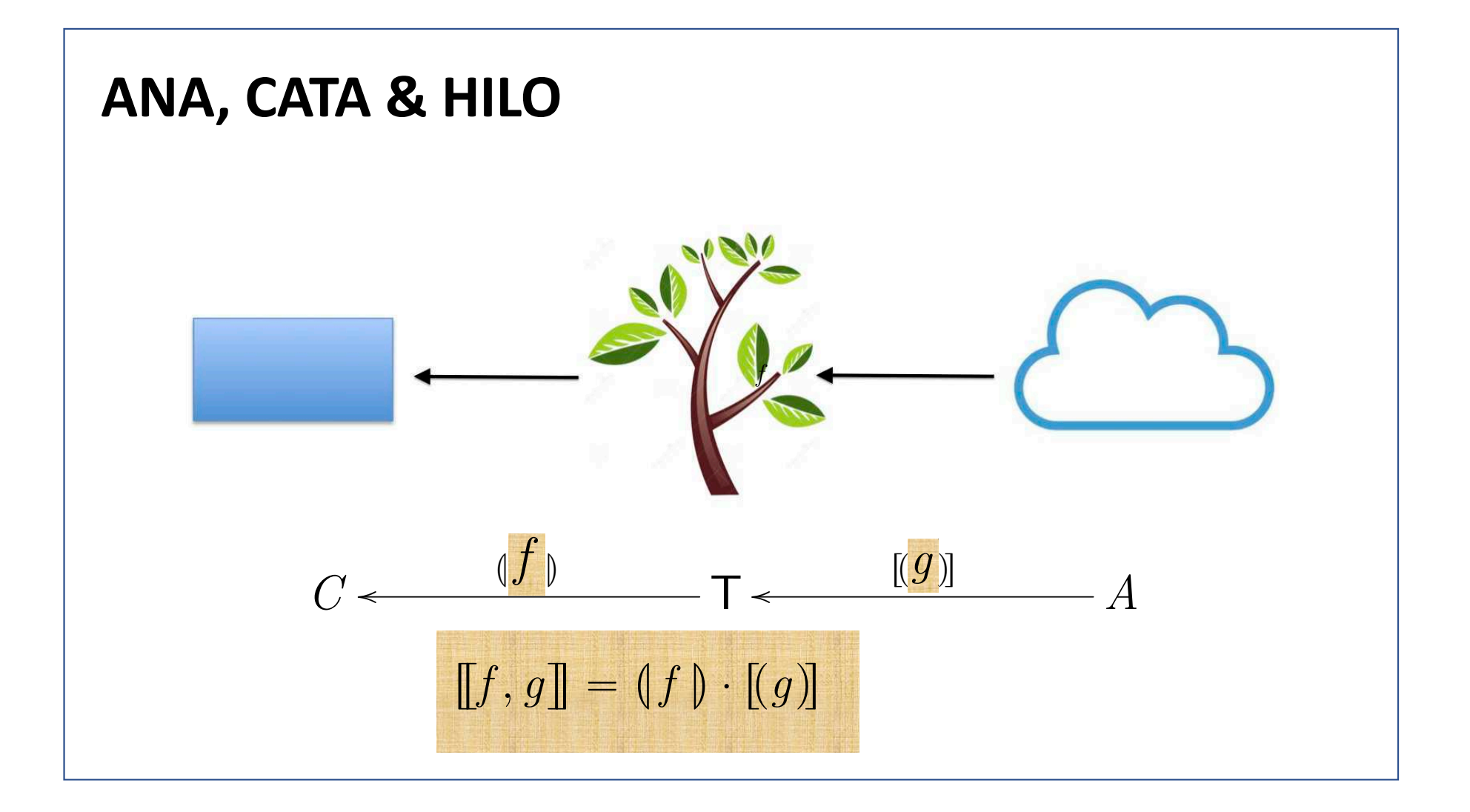

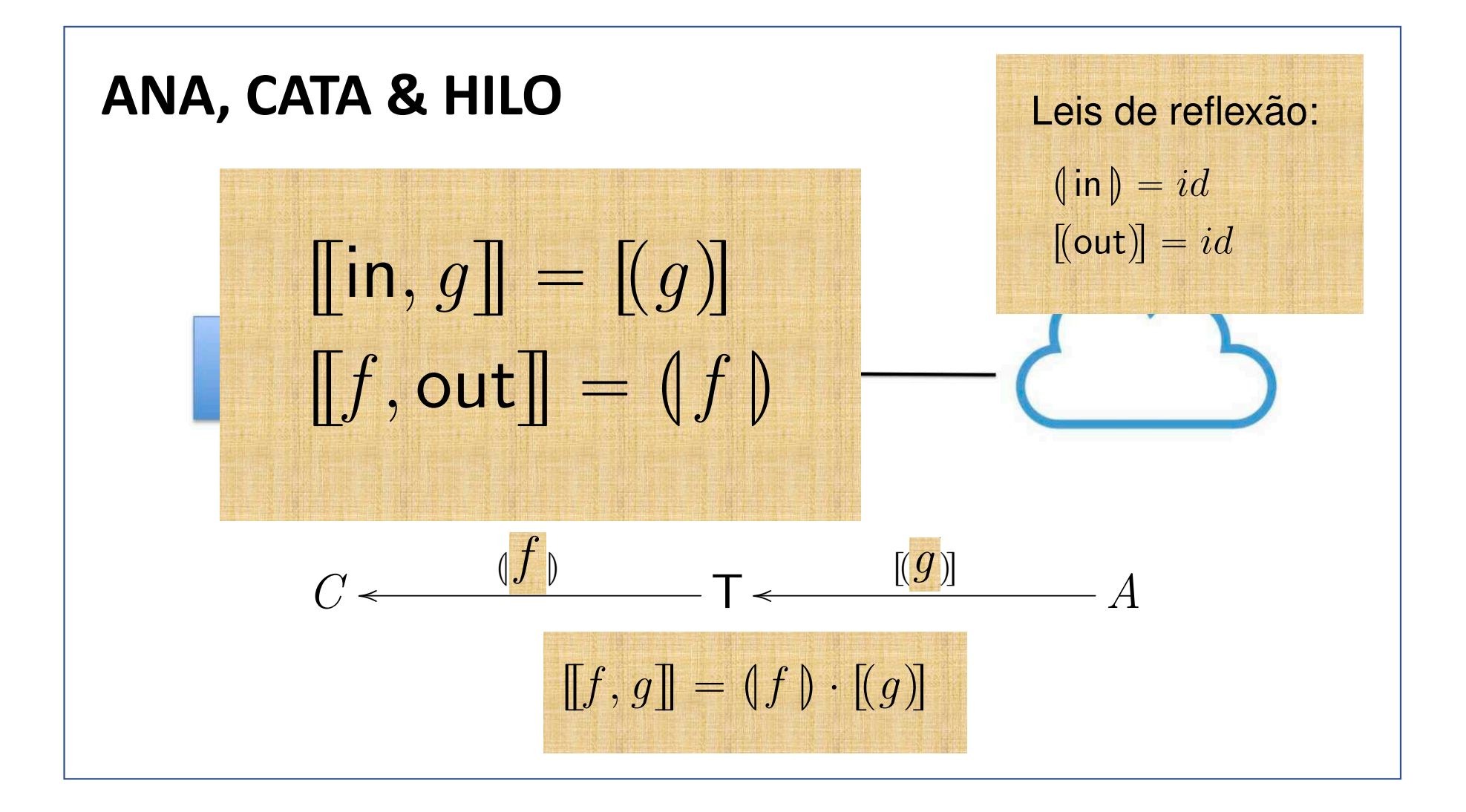

### **CLASSIFICAÇÃO**

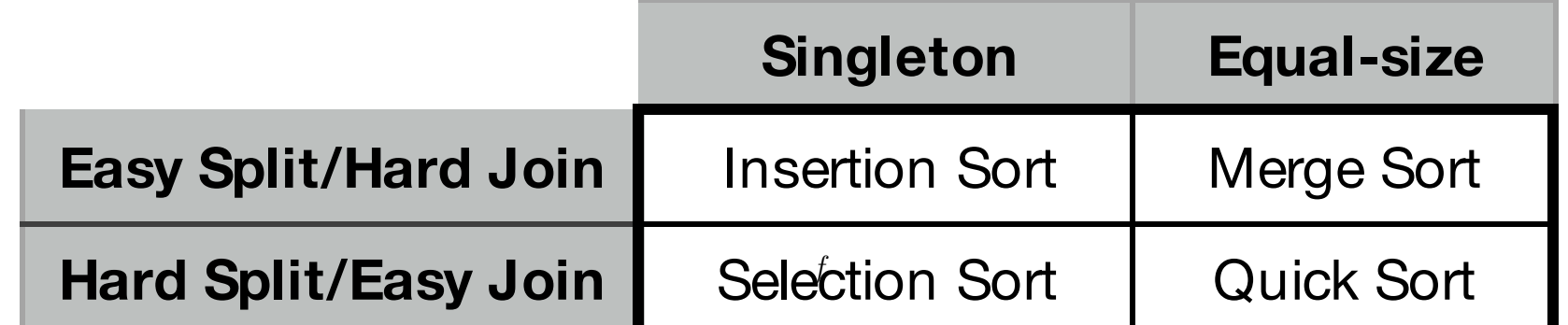

**NB: 'Split' =** *divide* **'Join' =** *conquer*

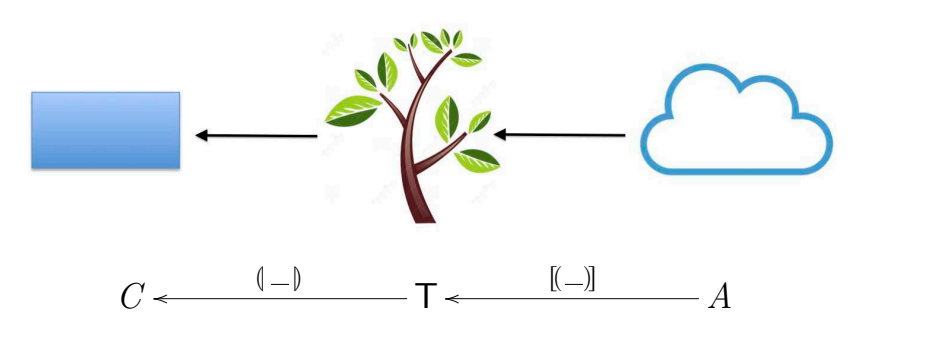

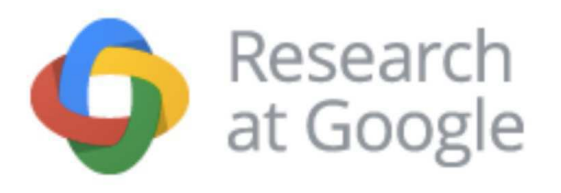

# Lecture: The Google MapReduce

http://research.google.com/archive/mapreduce.html

10/03/2014

**Romain Jacotin** 

romain.jacotin@orange.fr

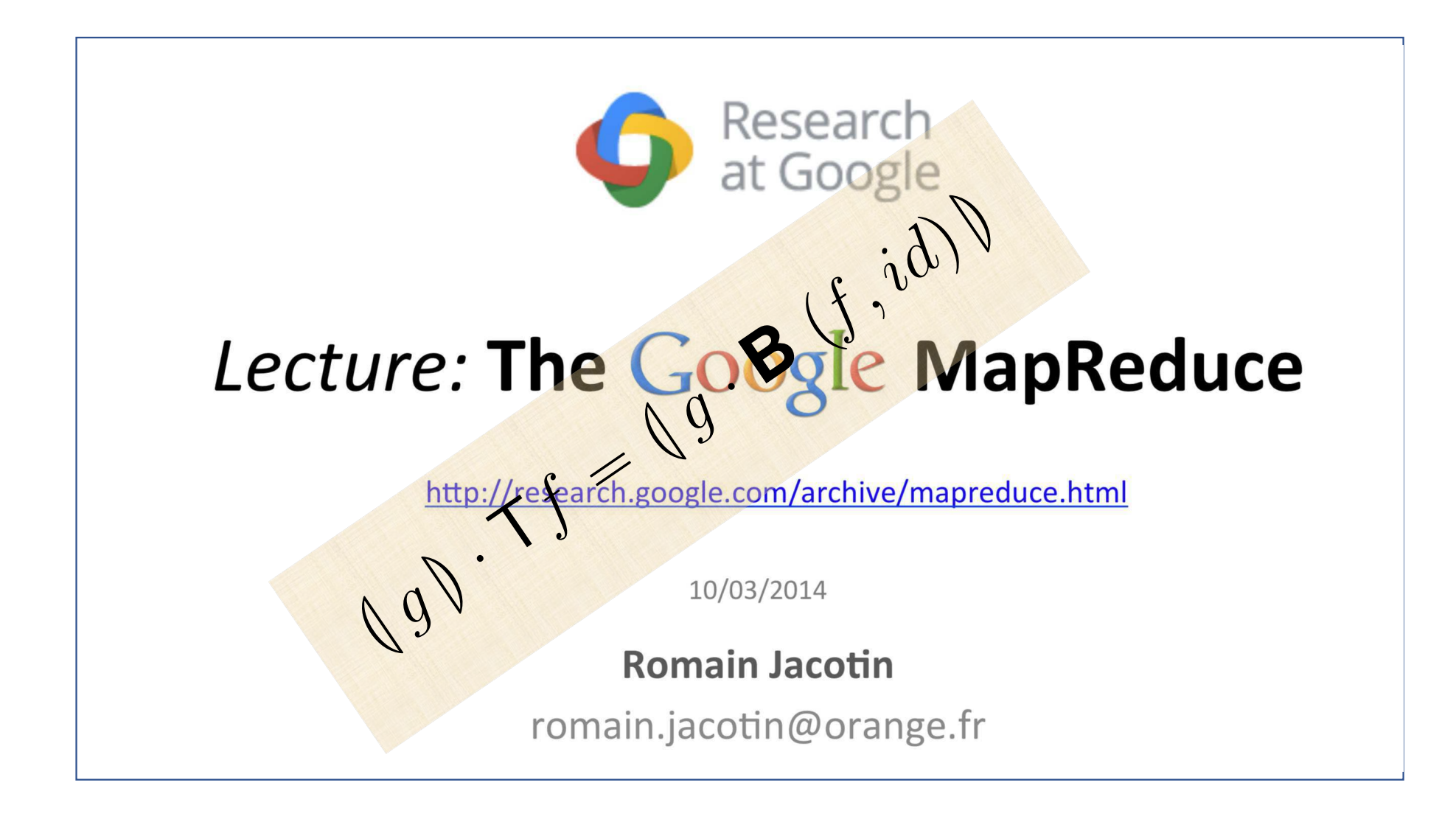

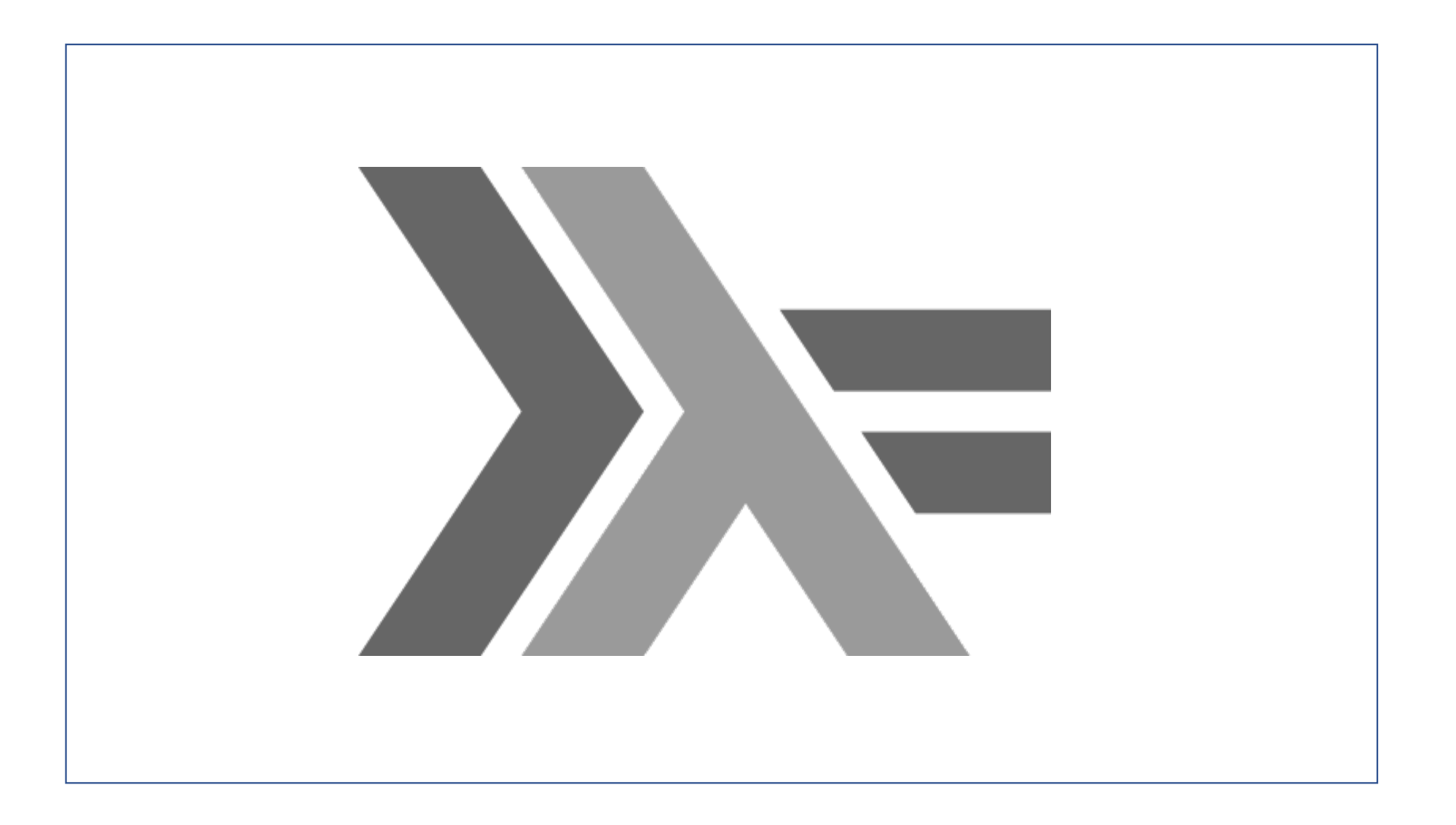

![](_page_97_Picture_0.jpeg)

#### **Componentes de "Hardware" / "Software"**

![](_page_98_Picture_1.jpeg)

![](_page_99_Picture_0.jpeg)

![](_page_100_Picture_0.jpeg)

## **Cálculo de Programas Aula T11**

![](_page_102_Figure_0.jpeg)

#### **Pesquisa binária**

lookBTree :: Ord a => a -> BTree (a,b) -> Maybe b<br>lookBTree a Empty = Nothing<br>lookBTree a (Node((a',b'),(l,r)))<br>a == a' = Just b'<br>a < a' = lookBTree a l<br>a > a' = lookBTree a r

![](_page_103_Picture_491.jpeg)

![](_page_104_Figure_0.jpeg)

![](_page_105_Figure_0.jpeg)

![](_page_106_Figure_0.jpeg)

![](_page_107_Figure_0.jpeg)
## 'While loop'

while :: 
$$
(A \rightarrow \mathbb{B}) \rightarrow (A \rightarrow A) \rightarrow (A \rightarrow C) \rightarrow A \rightarrow C
$$

\nwhile  $a \ b \ c \ x =$ 

\nif  $a \ x$ 

\nthen while  $a \ b \ c \ (b \ x)$ 

\nelse  $c \ x$ 

$$
A \xrightarrow{\text{(a) ?}} A + A \xrightarrow{\text{(b) } C} C + A
$$
\n
$$
C \xleftarrow{\text{(id, id)}} C + C
$$
\n
$$
[id, id]
$$

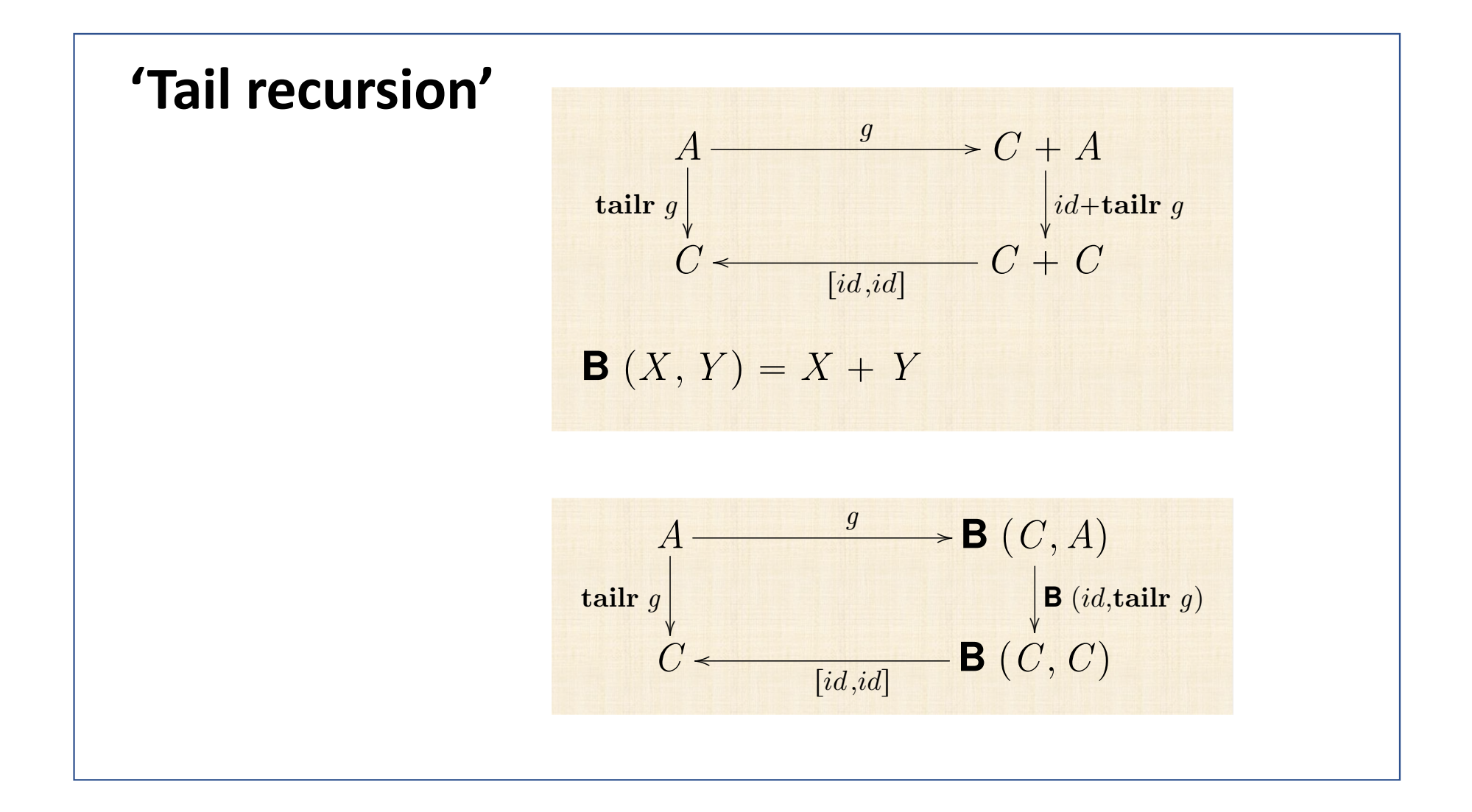

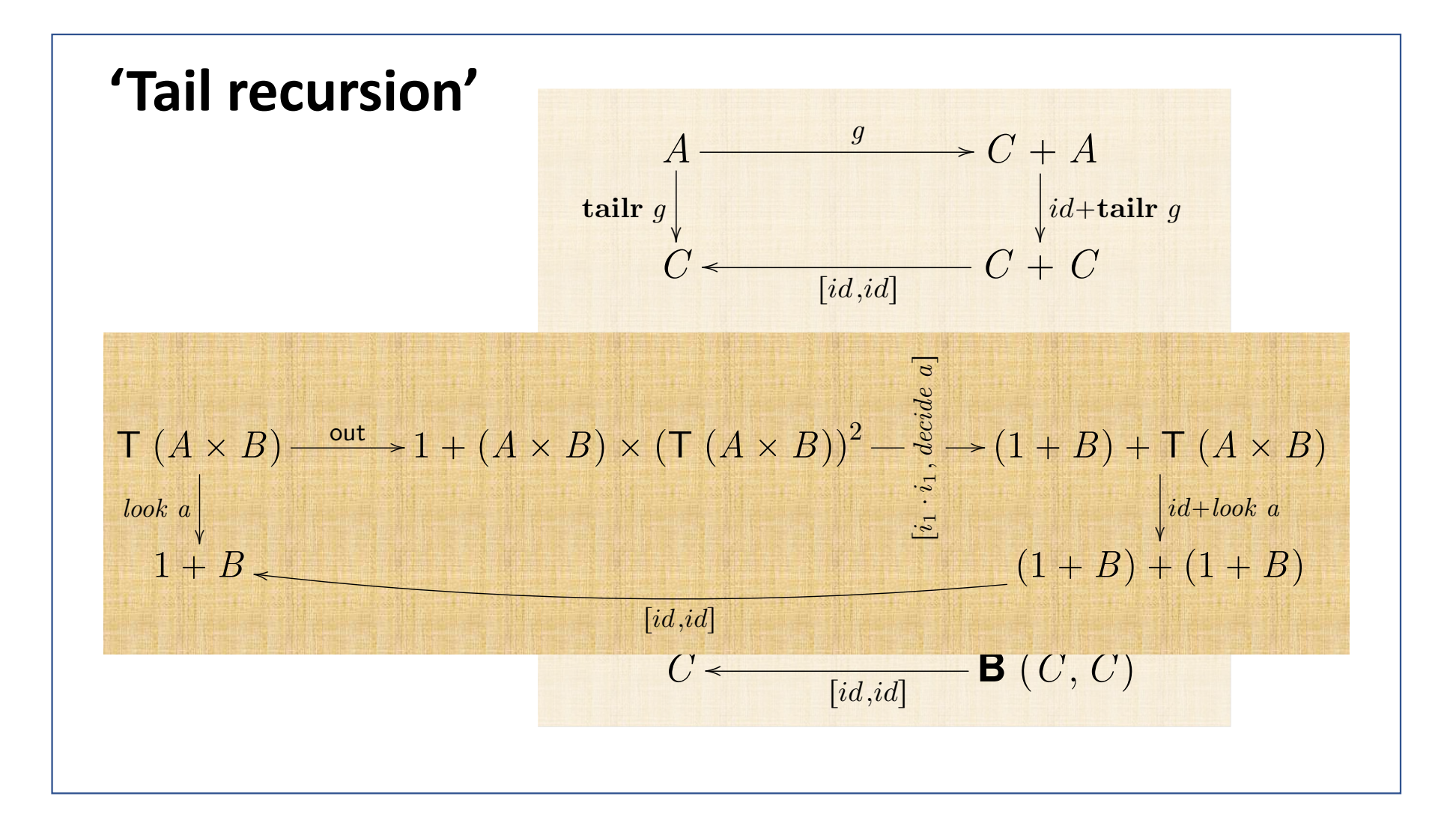

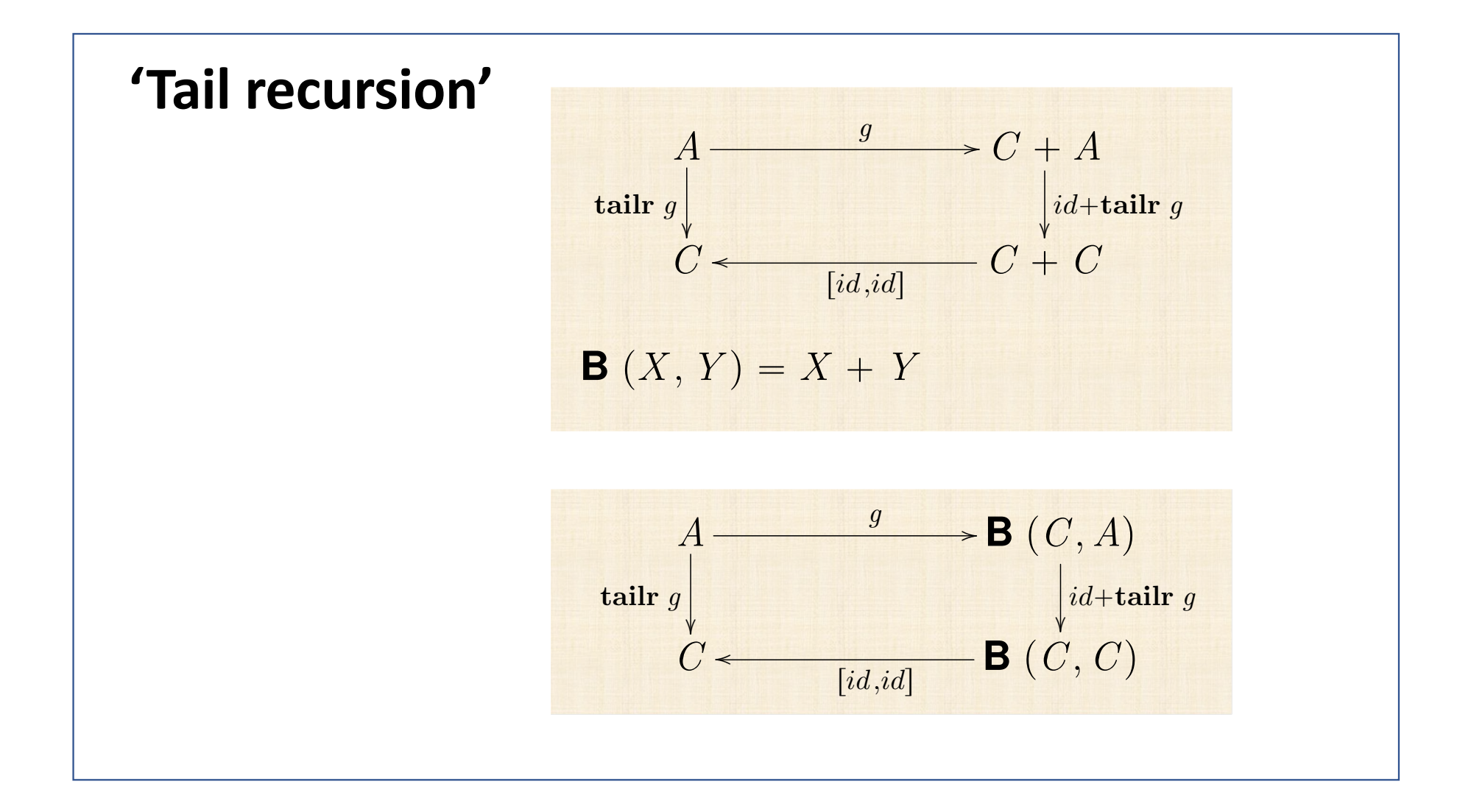

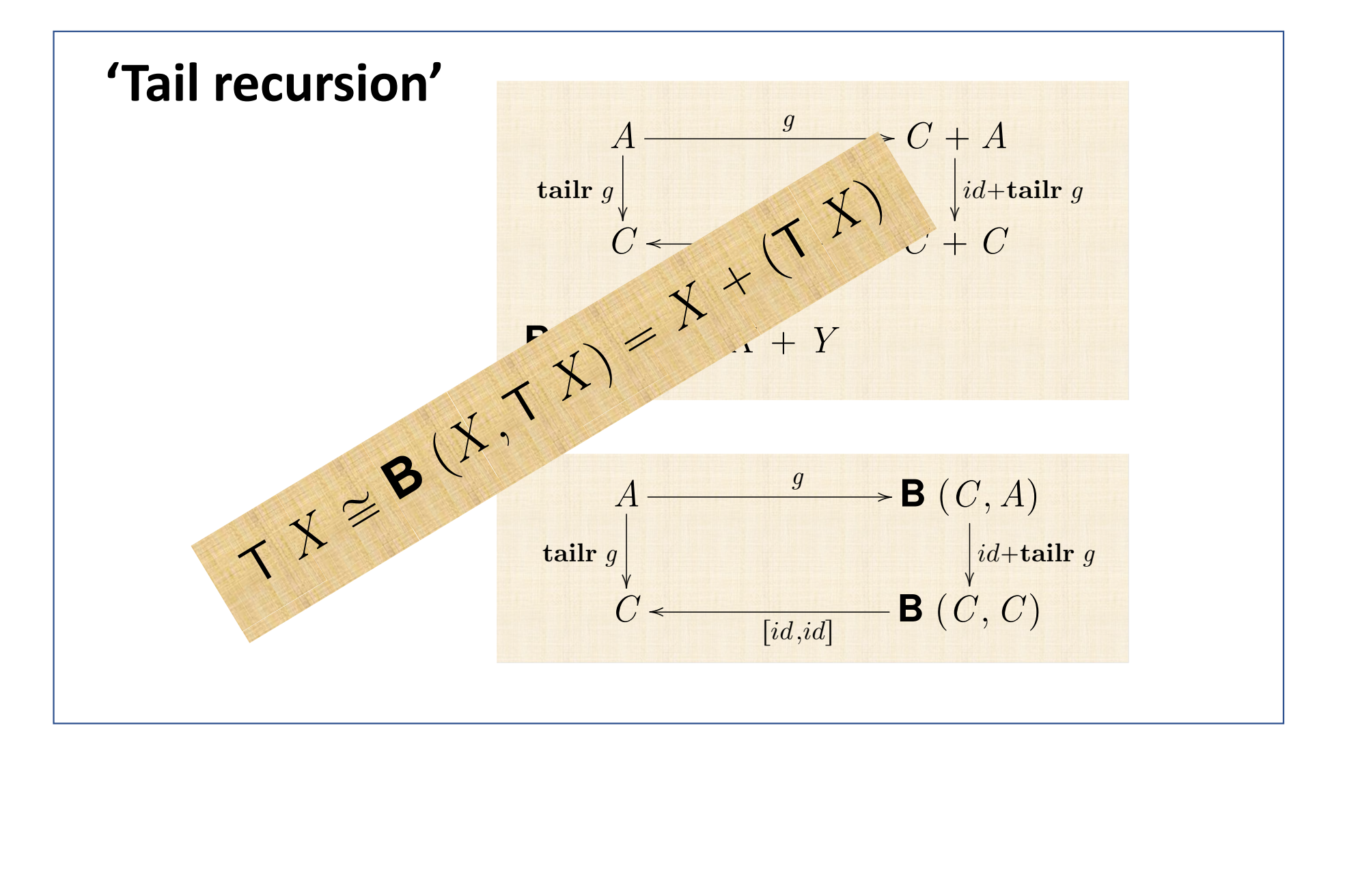

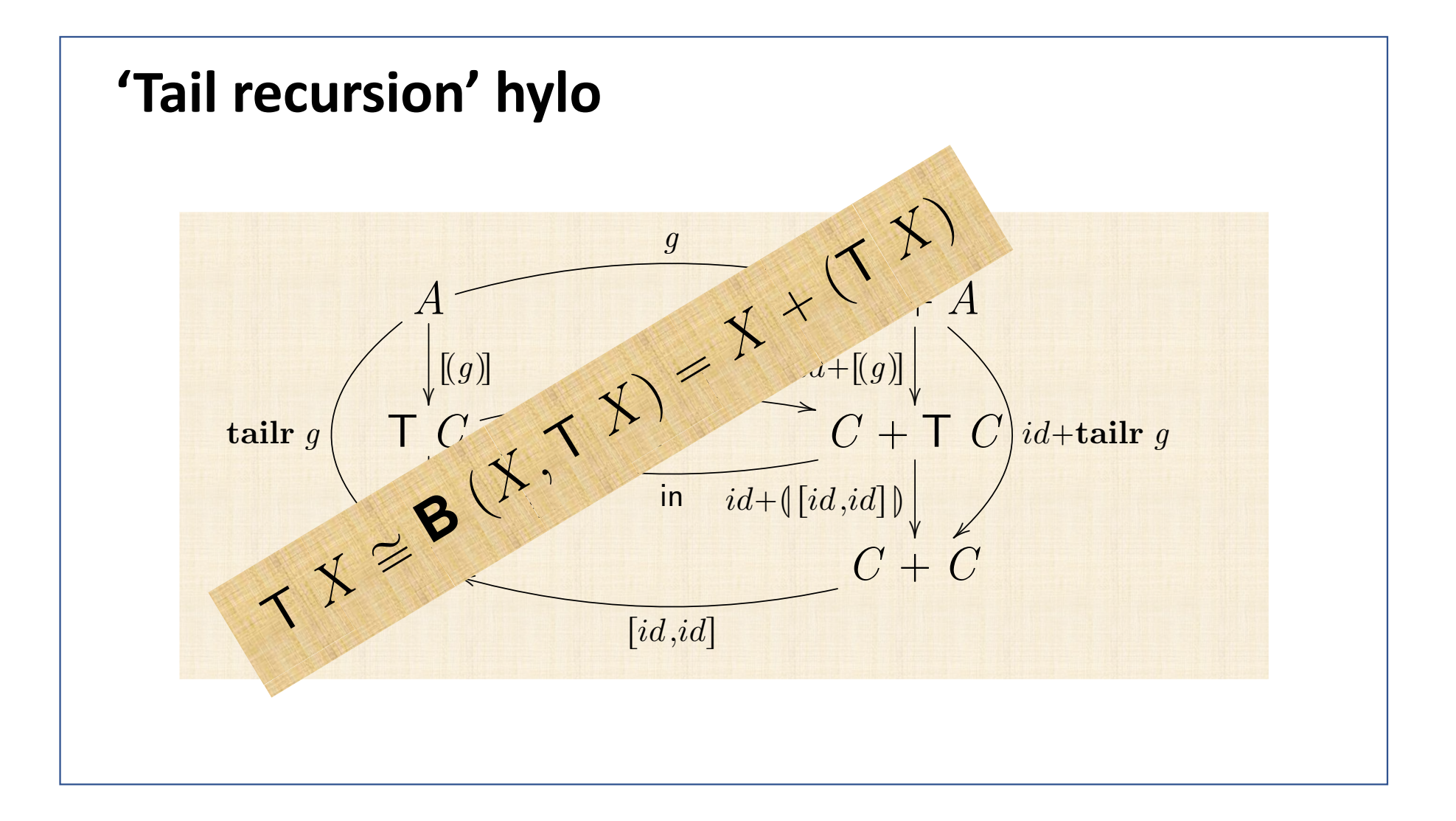

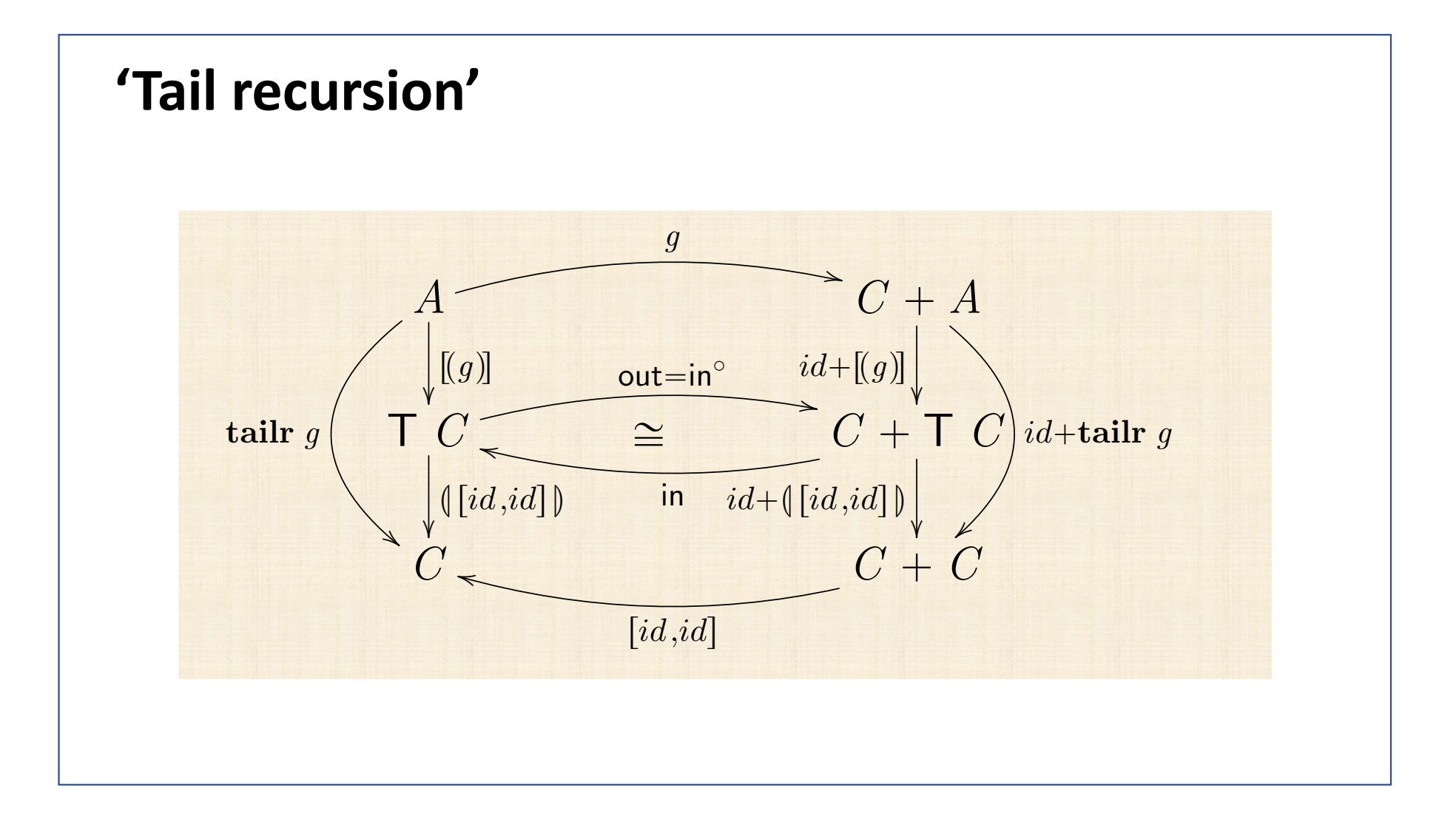

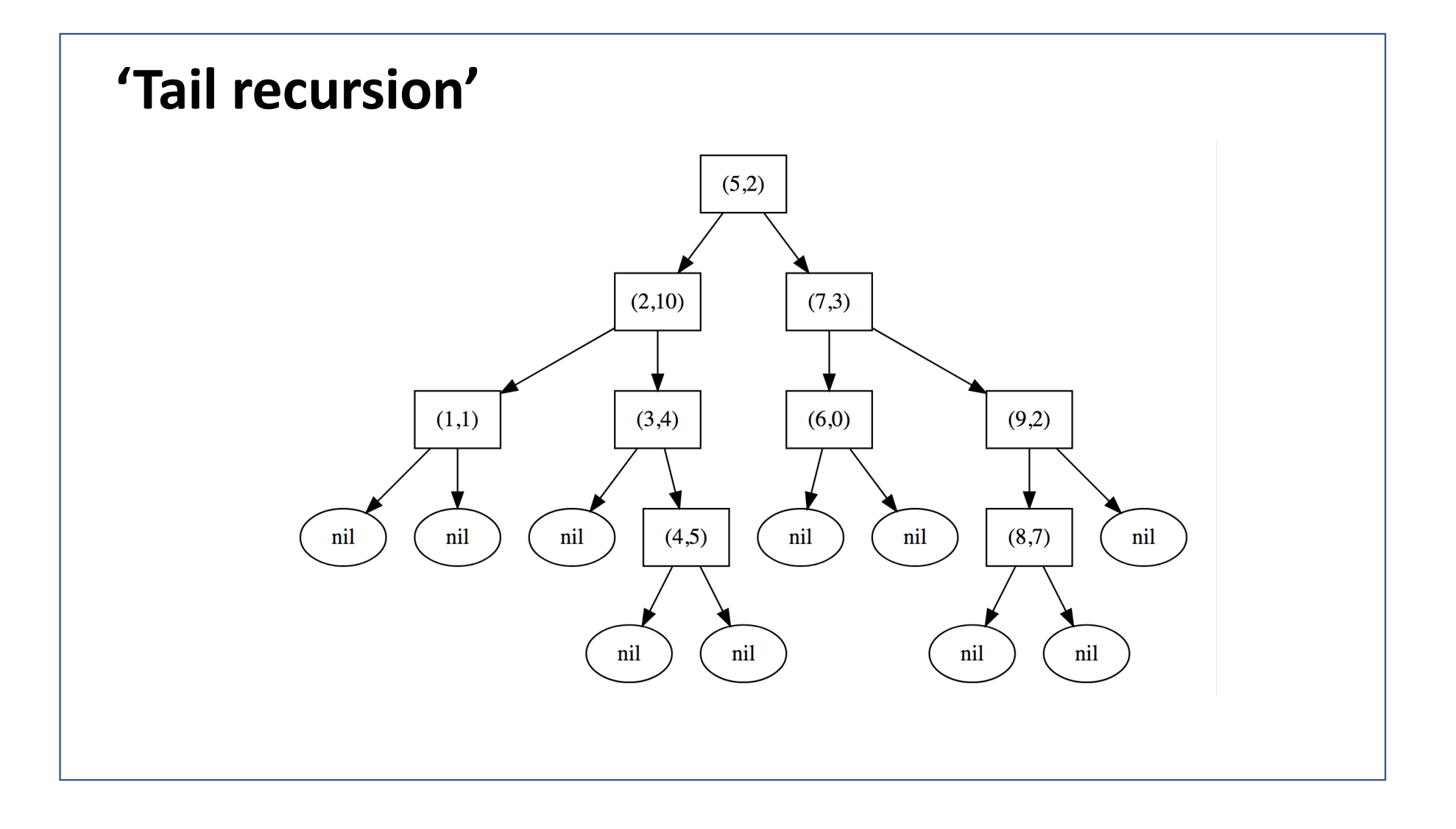

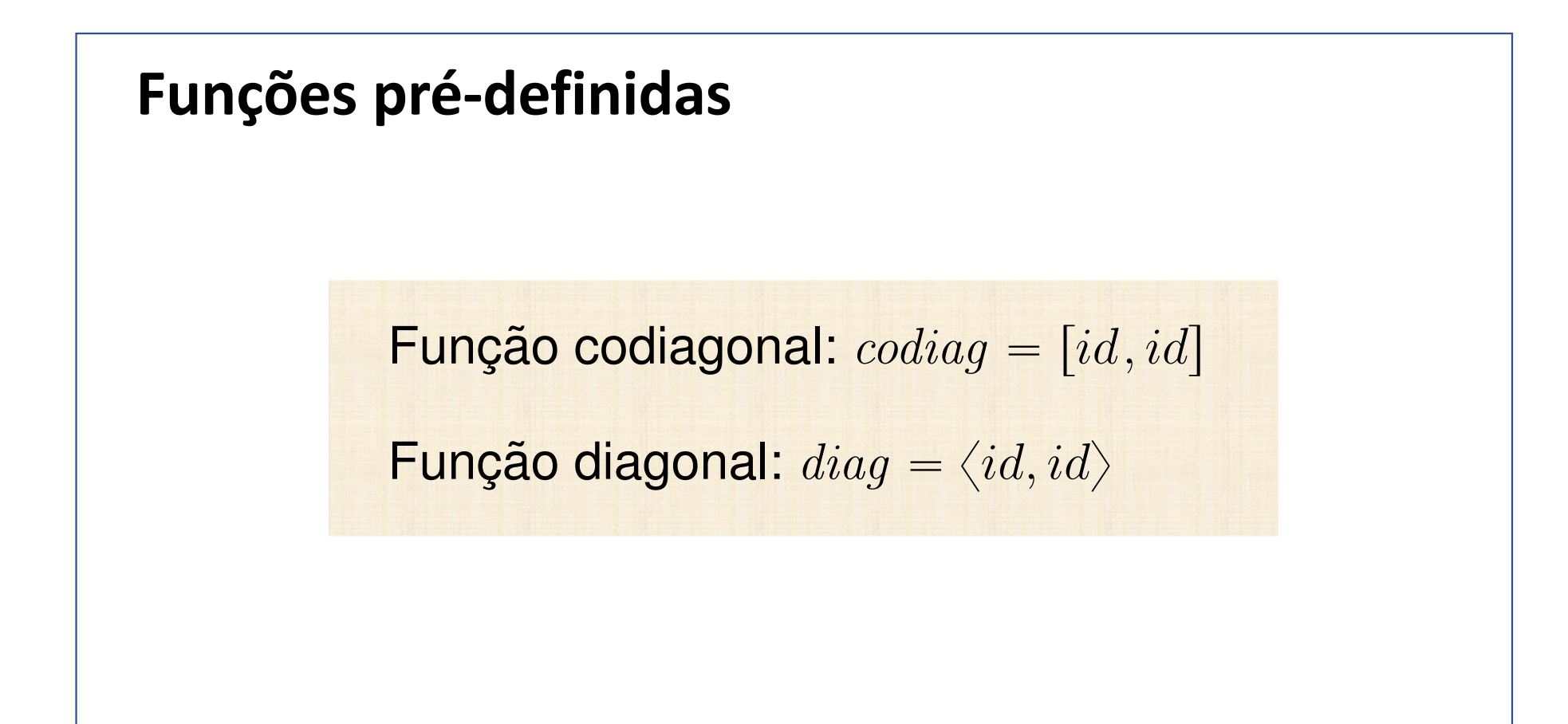

```
'Tail recursion'let counter = 5;
                          let factorial = 1;
                          while (counter > 1)
                             factorial *= counter--;
                          console.log(factorial);
factor = while2 p f p2 . split id (const 1) wherep(c, f) = c > 1f(c, f) = (c-1, c*f)
```
## **HILOMORFISMO**

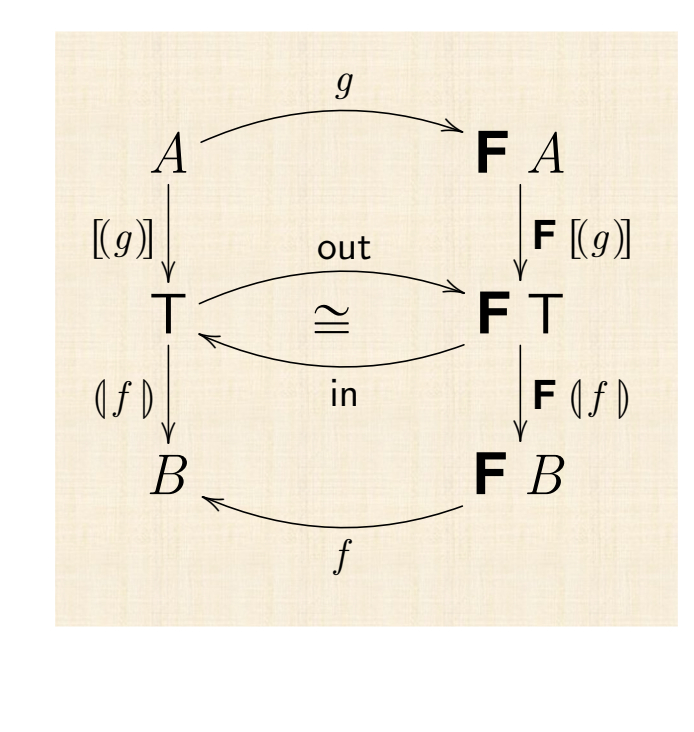

$$
\llbracket f, g \rrbracket = \llbracket f \rrbracket \cdot \llbracket (g) \rrbracket
$$

## **Algoritmos versus processos**

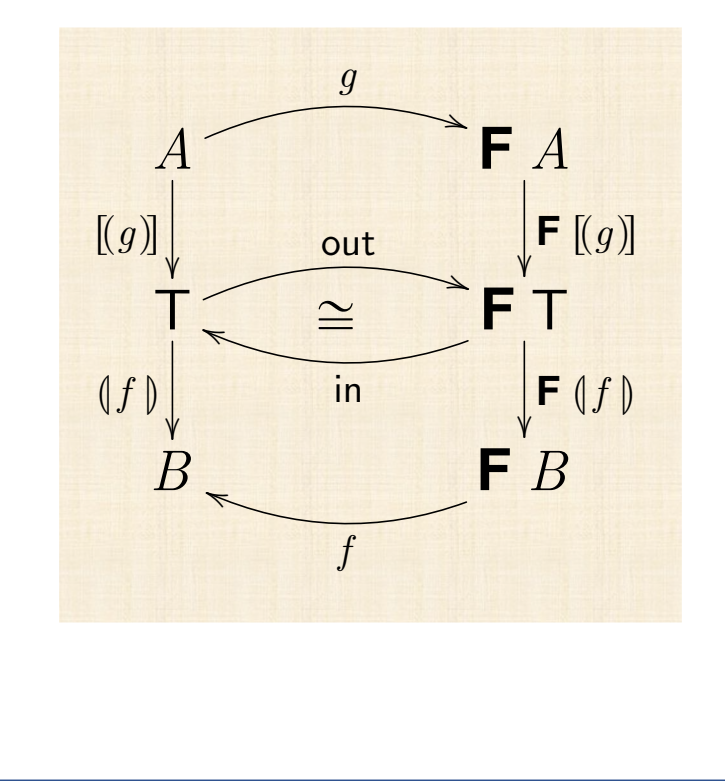

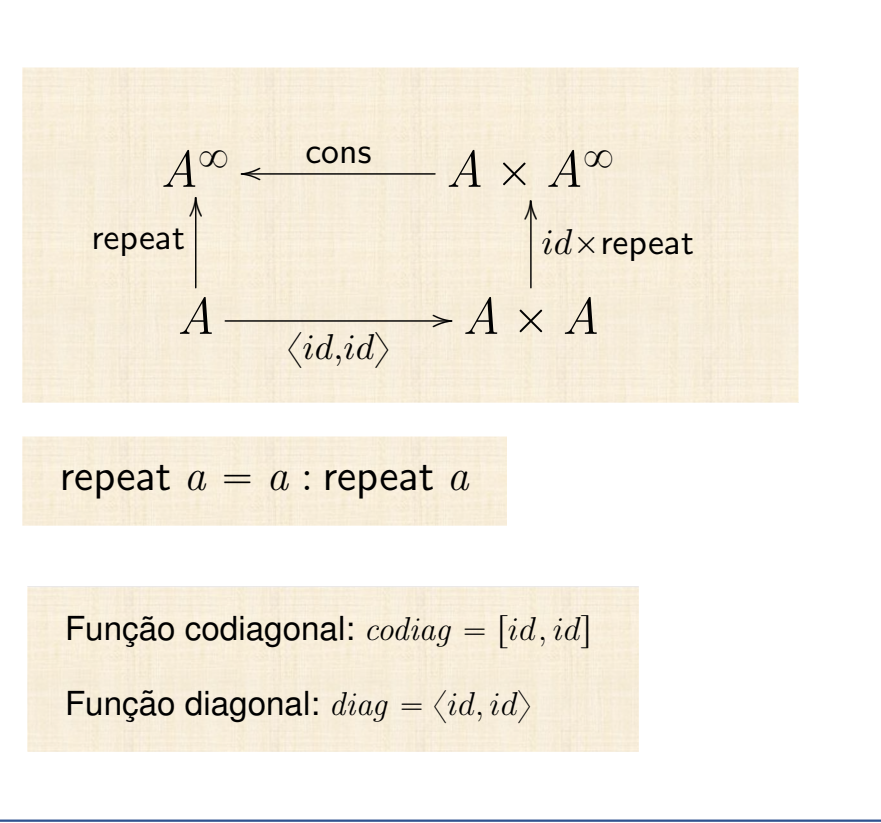

### **Funções parciais**

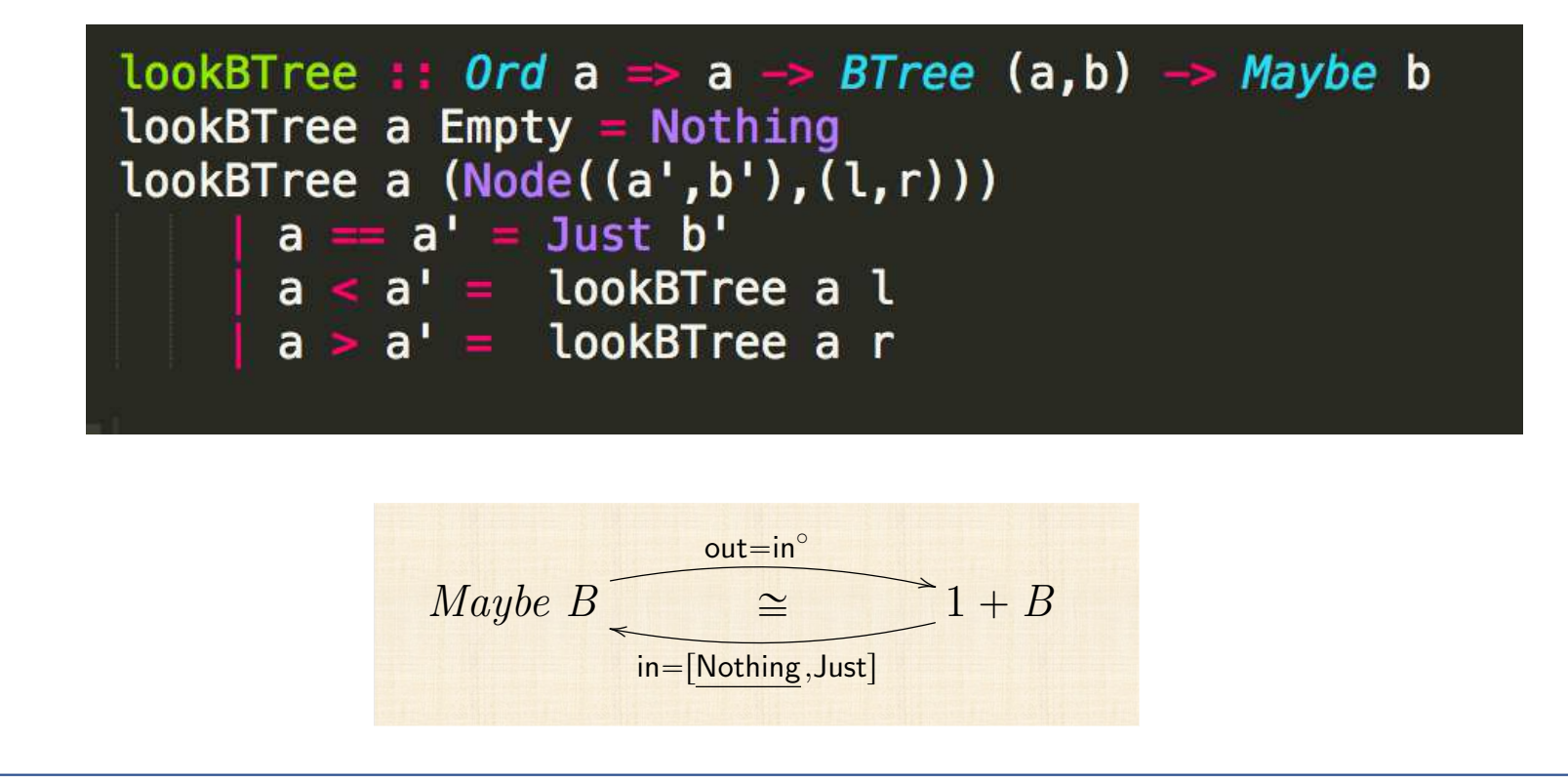

# **PROGRAM DESIGN BY CALCULATION**

### WHY MONADS MATTER

In this chapter we present a powerful device in state-of-the-art functional programming, that of a *monad*. The monad concept is nowadays of primary importance in computing science because it makes it possible to describe computational effects as disparate as input/output, comprehension notation, state variable updating, probabilistic behaviour, context dependence, partial behaviour etc. in an elegant and uniform way.

Our motivation to this concept will start from a well-known problem in functional programming (and computing as a whole) - that of coping with undefined computations.

### WHY MONADS MATTER

In this chapter we present a powerful device in tional programming, that of a *monad*. The monad of primary importance in computing science bec sible to describe computational effects as dispar

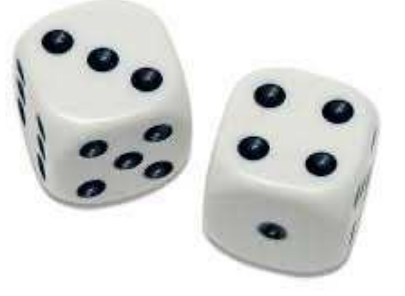

comprehension notation, state variable updating, probabilistic behaviour, context dependence, partial behaviour etc. in an elegant and uniform way.

Our motivation to this concept will start from a well-known problem in functional programming (and computing as a whole) - that of coping with undefined computations.

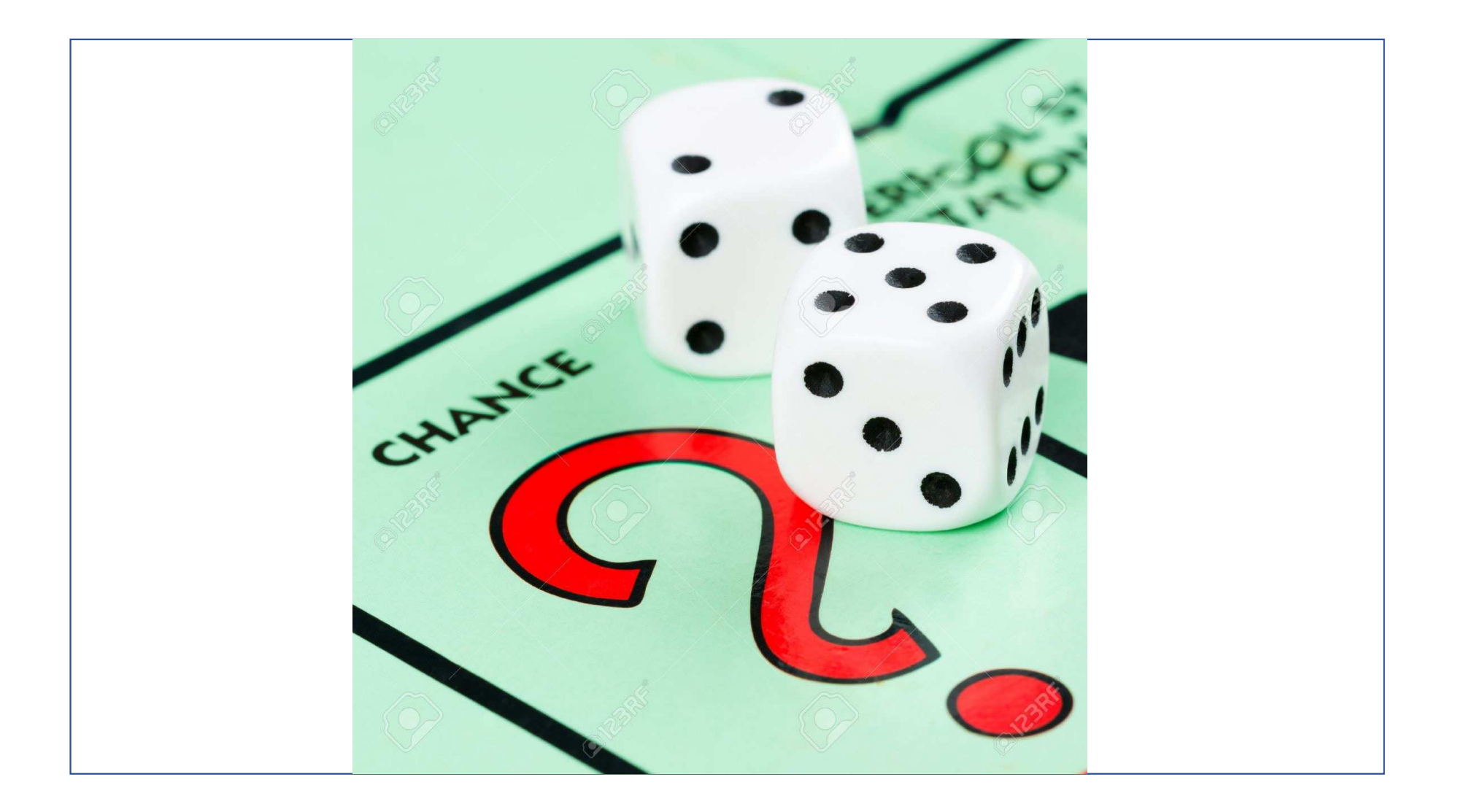

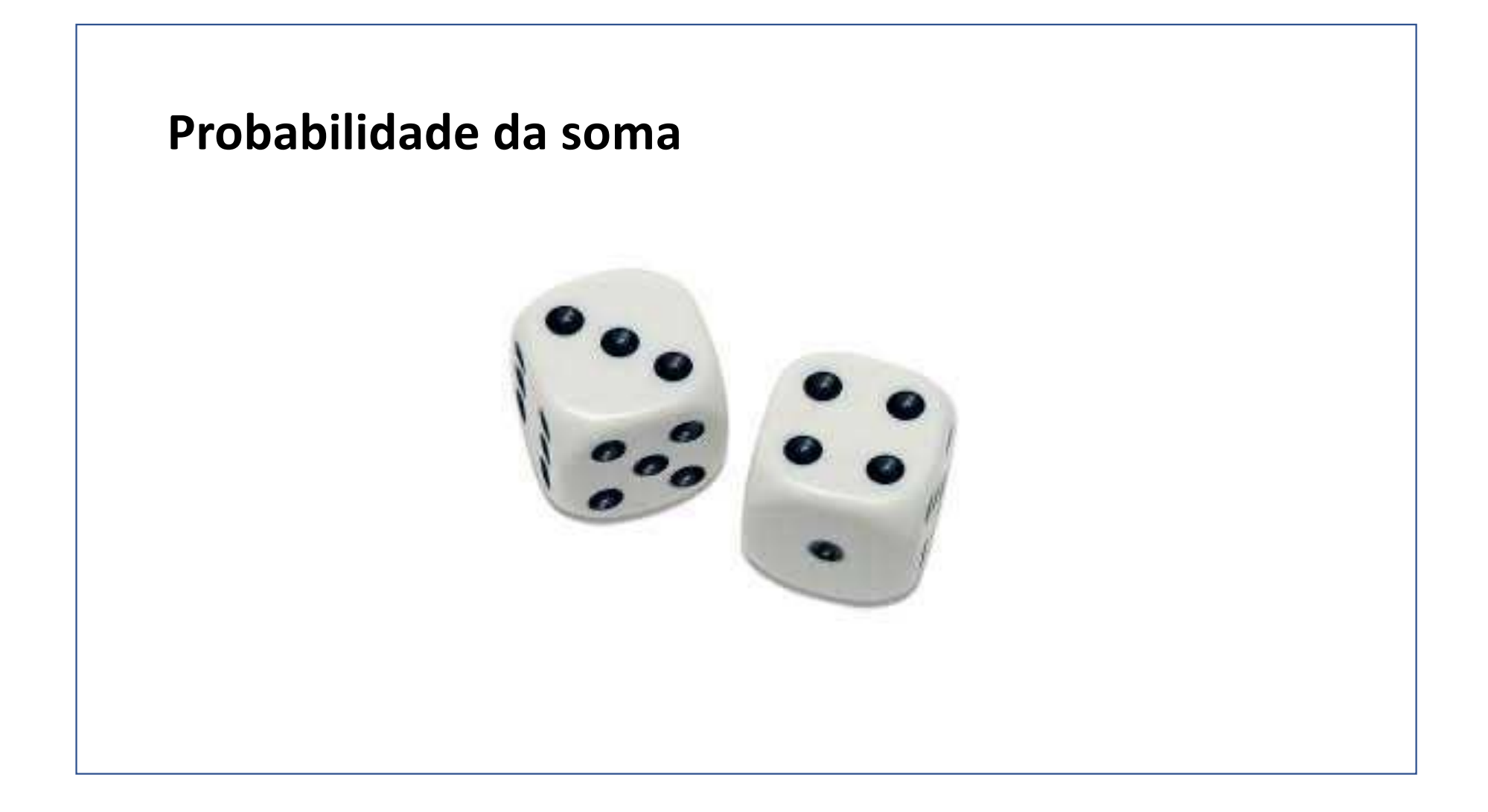

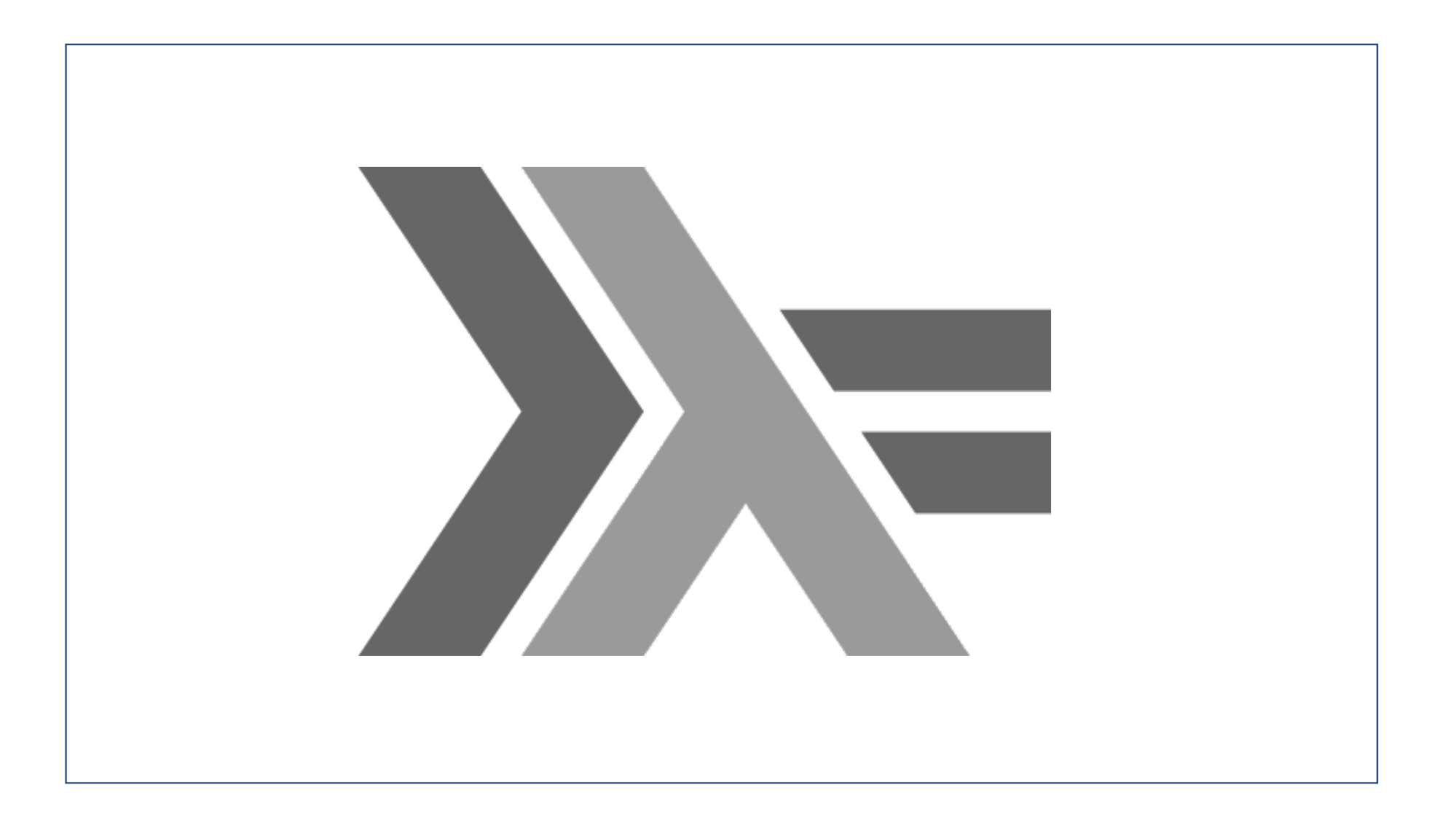

**"Os** *monads* **[...] vêm com uma maldição. A maldição monádica é que, quando uma pessoa aprende o que são mônadas e como usá-las, perde a capacidade de explicar isso para outras pessoas!"**

"Monads [...] come with a curse. The monadic curse is that once someone learns what monads are and how to use them, they lose the ability to explain it to other people"

(Douglas Crockford: Google Tech Talk on how to express monads in JavaScript You Tube  $2013)$ 

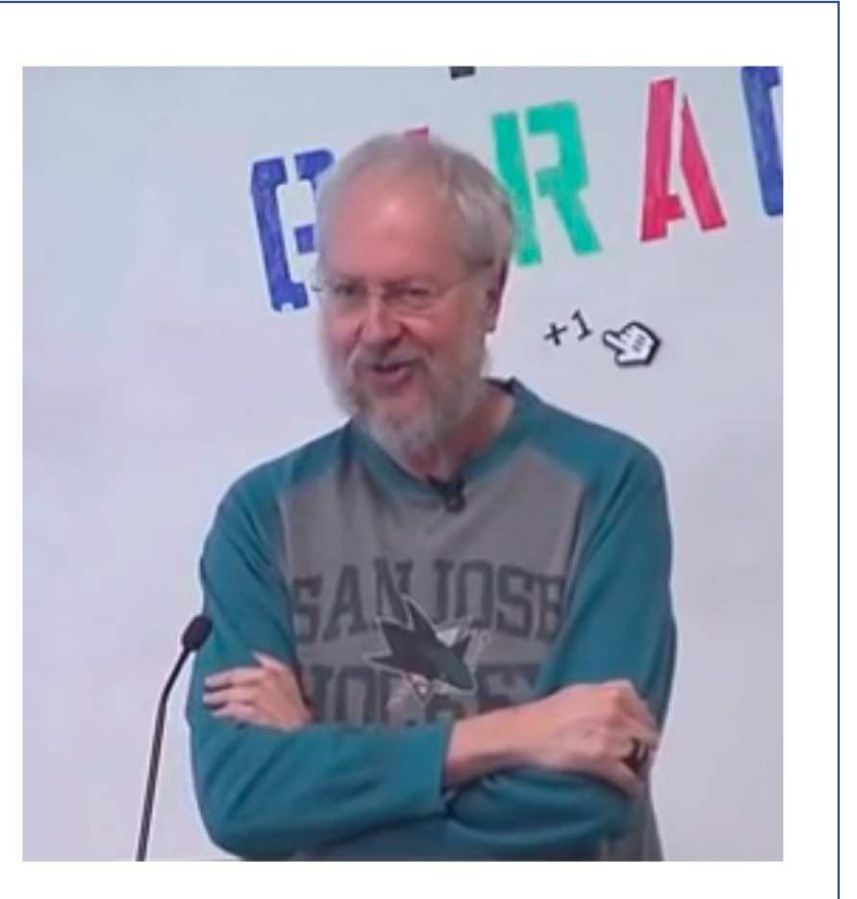

Douglas Crockford (2013)

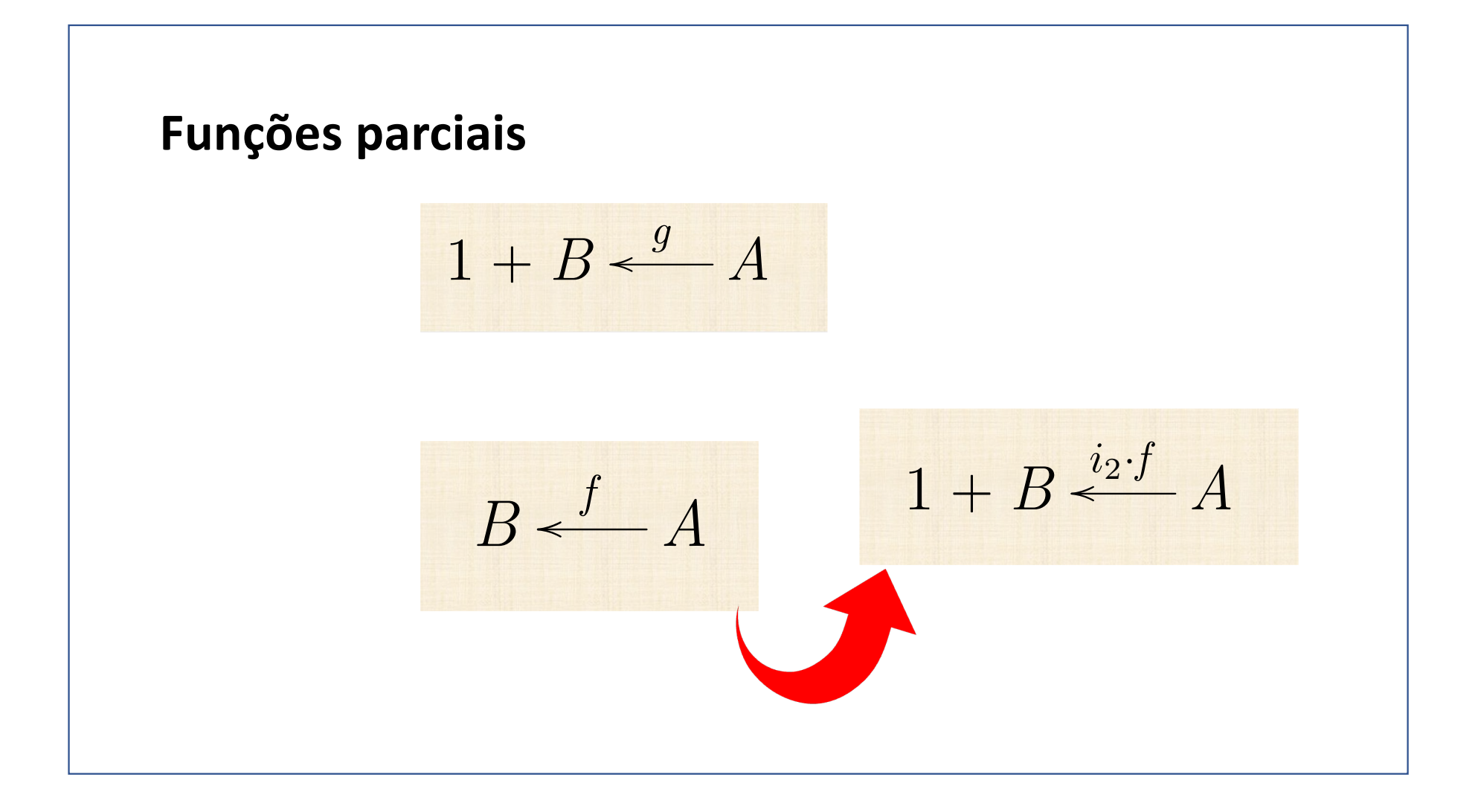

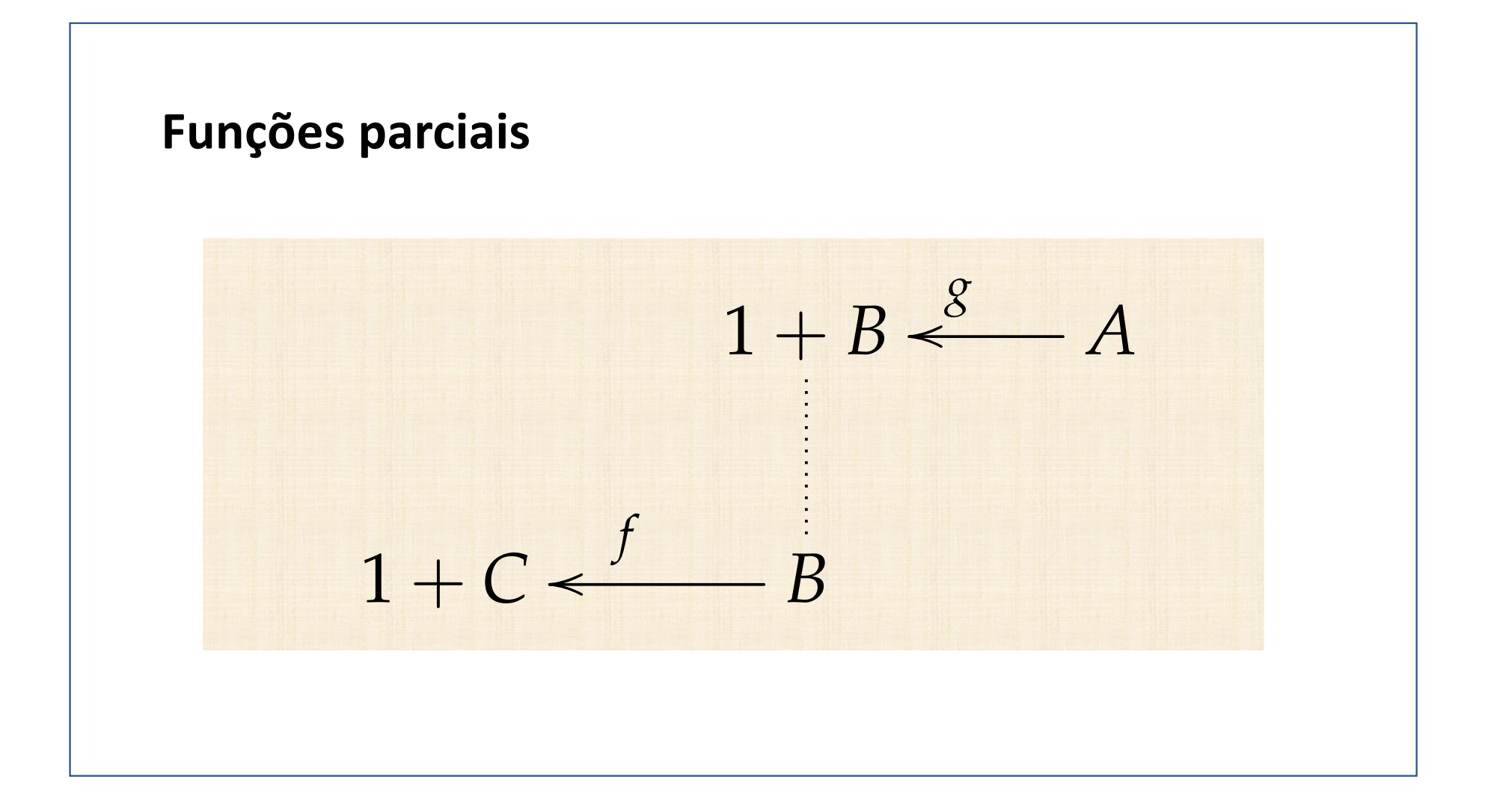

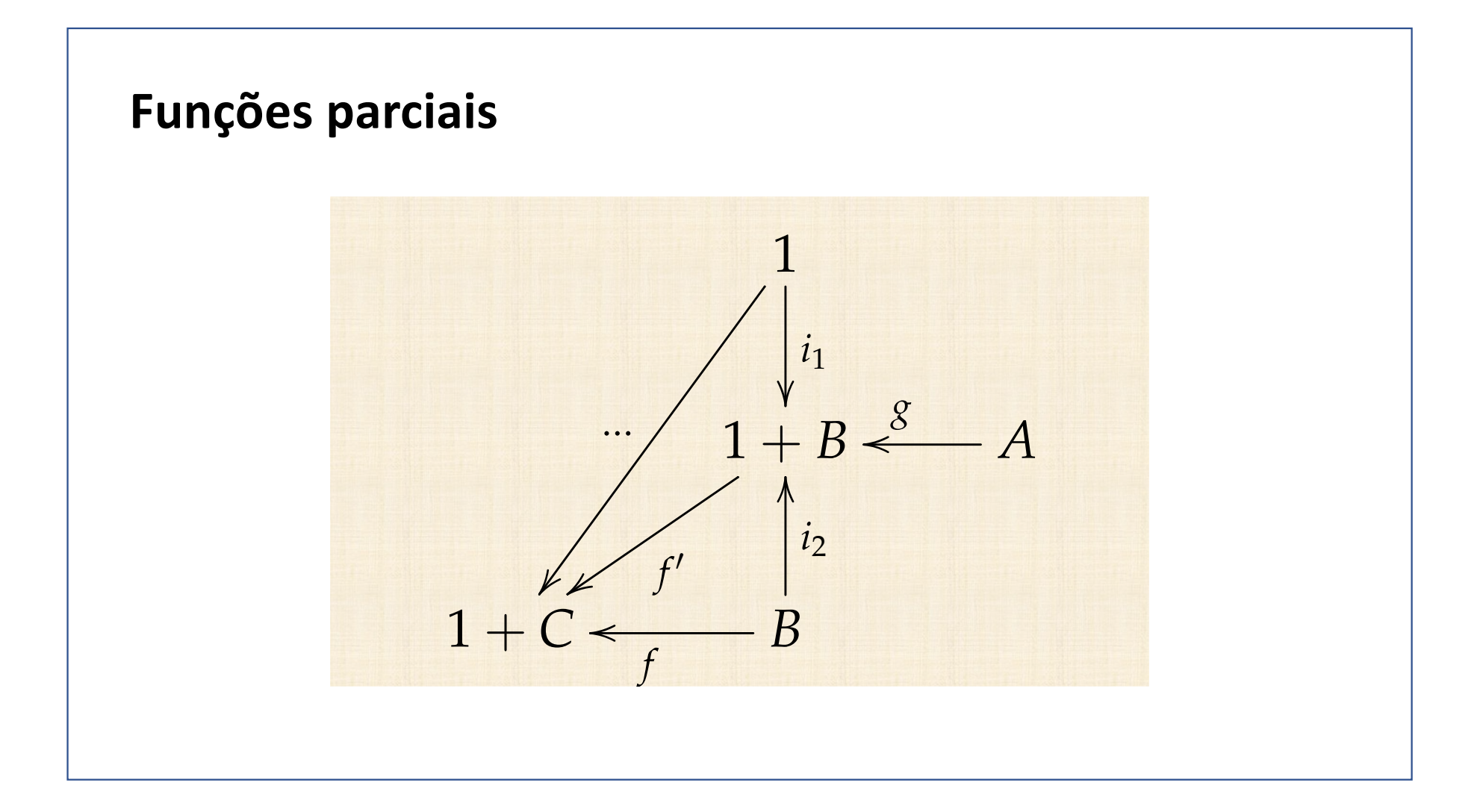

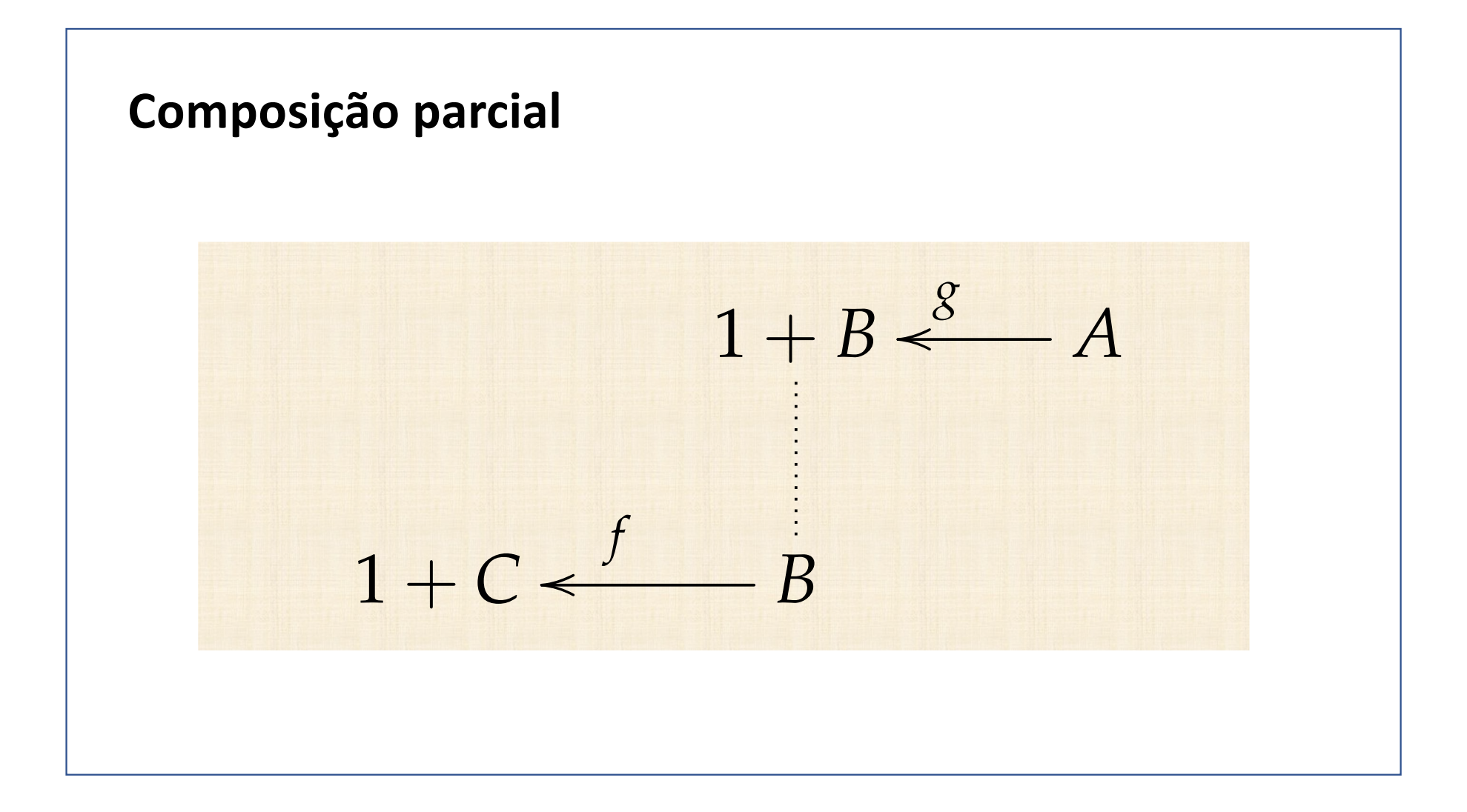

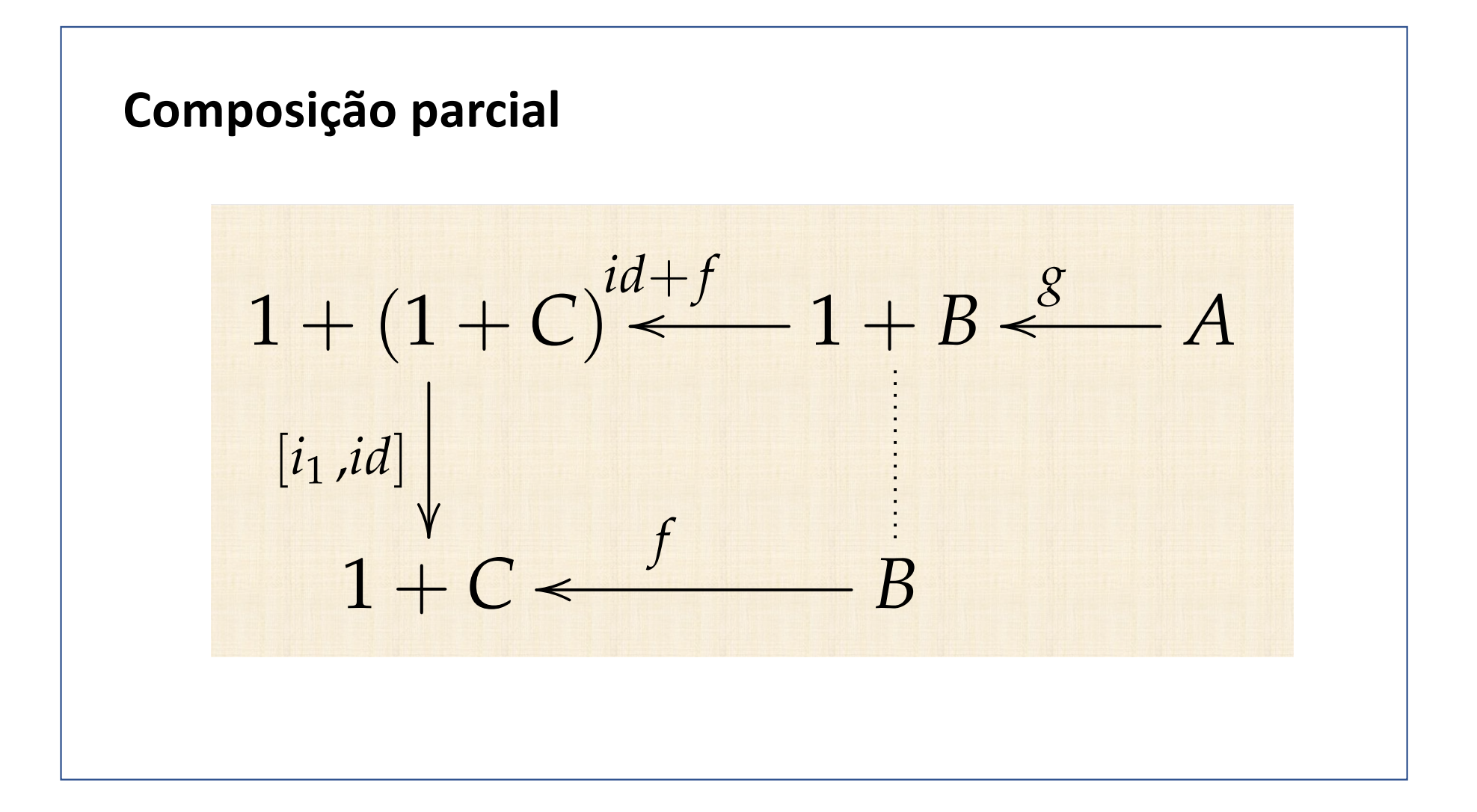

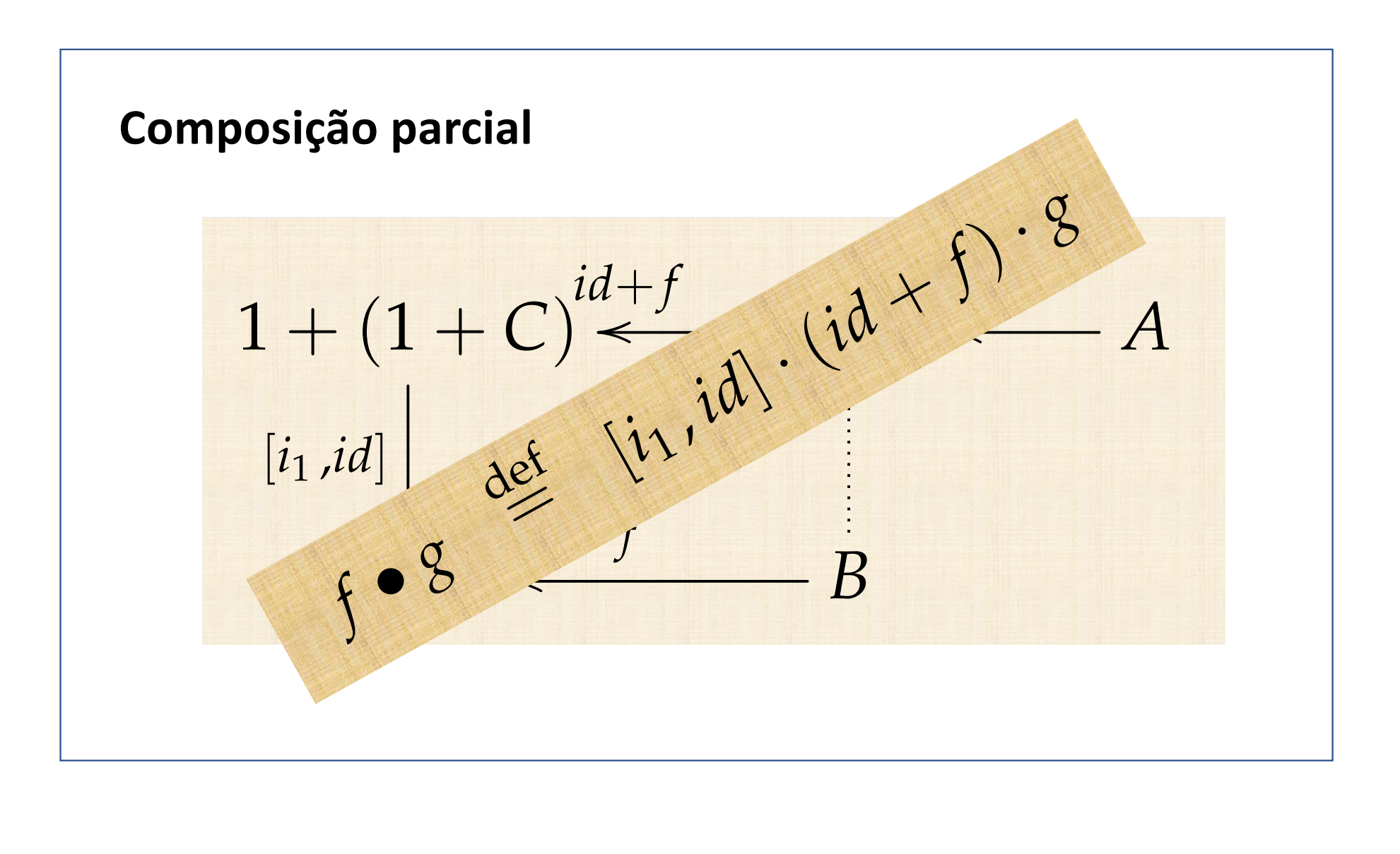

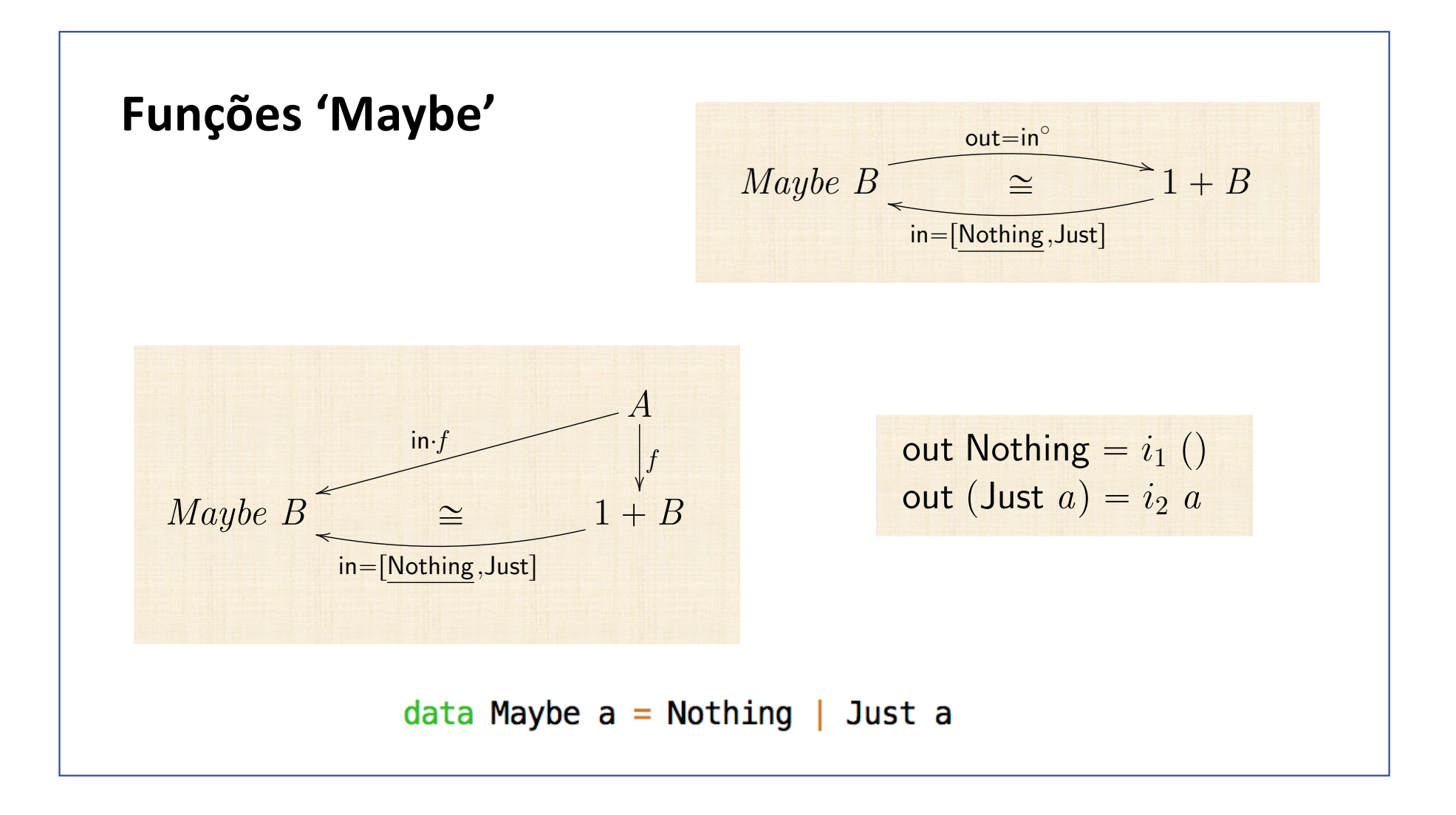

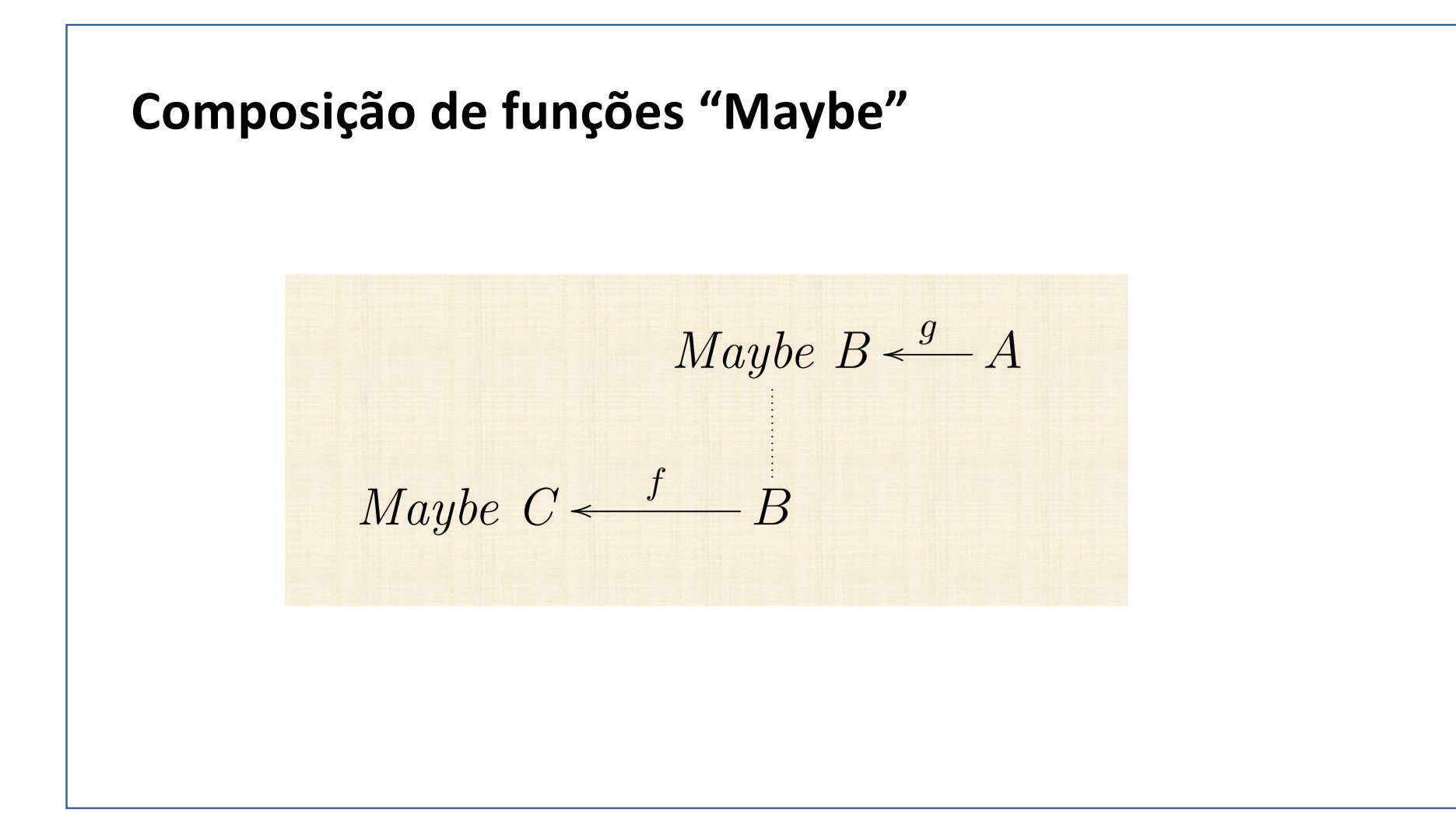

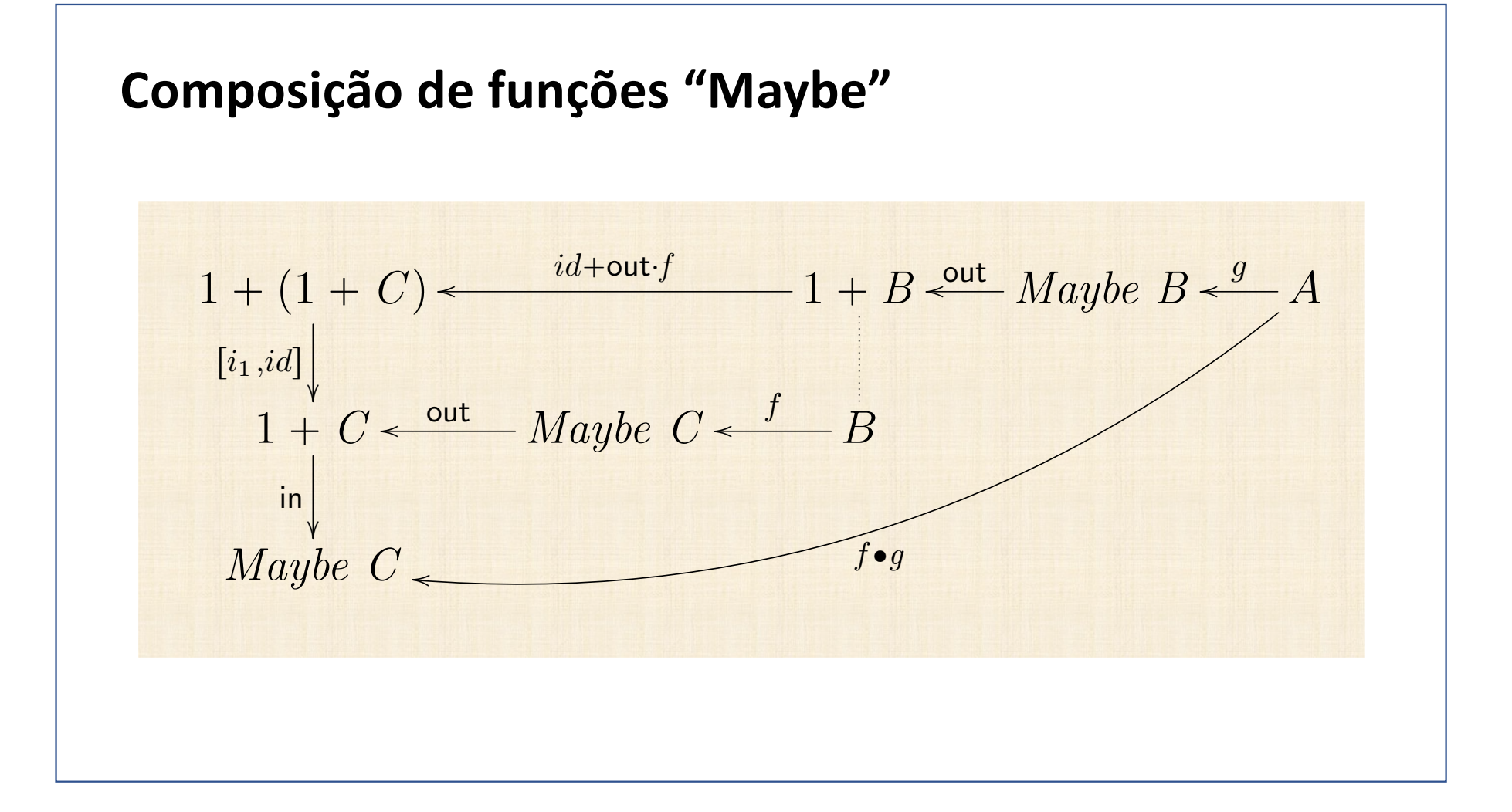

## **Composição de funções "Maybe"**

$$
f \bullet g = \text{in} \cdot [i_1, \text{out} \cdot f] \cdot \text{out} \cdot g
$$
  
\n
$$
\equiv \{ \text{ fusão++ e in} \cdot \text{out} = id \}
$$
  
\n
$$
f \bullet g = [\text{in} \cdot i_1, f] \cdot \text{out} \cdot g
$$
  
\n
$$
\equiv \{ \text{ introdução da variável } a \}
$$
  
\n
$$
(f \bullet g) a = [\text{in} \cdot i_1, f] (\text{out } (g \ a))
$$
  
\n
$$
\equiv \{ \text{definição de out } \}
$$
  
\n
$$
(f \bullet g) a = \text{if } g \ a = \text{Nothing then } [\text{in} \cdot i_1, f] (i_1 () ) \text{ else } [\text{in} \cdot i_1, f] (i_2 (g \ a))
$$
  
\n
$$
\equiv \{ \text{ cancelamento++ e simplificação } \}
$$
  
\n
$$
(f \bullet g) a = \text{if } g \ a = \text{Nothing then Nothing else } f (g \ a)
$$

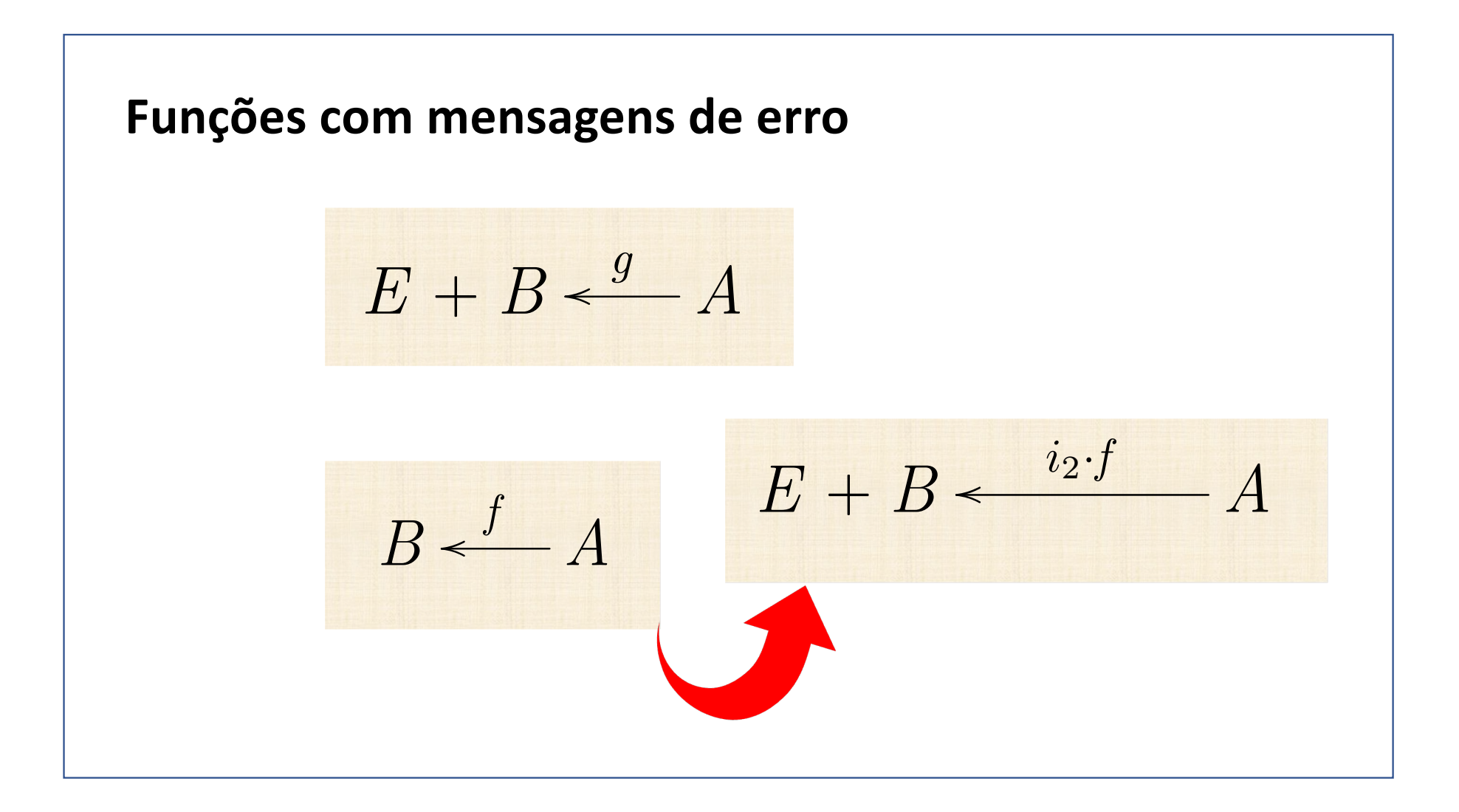

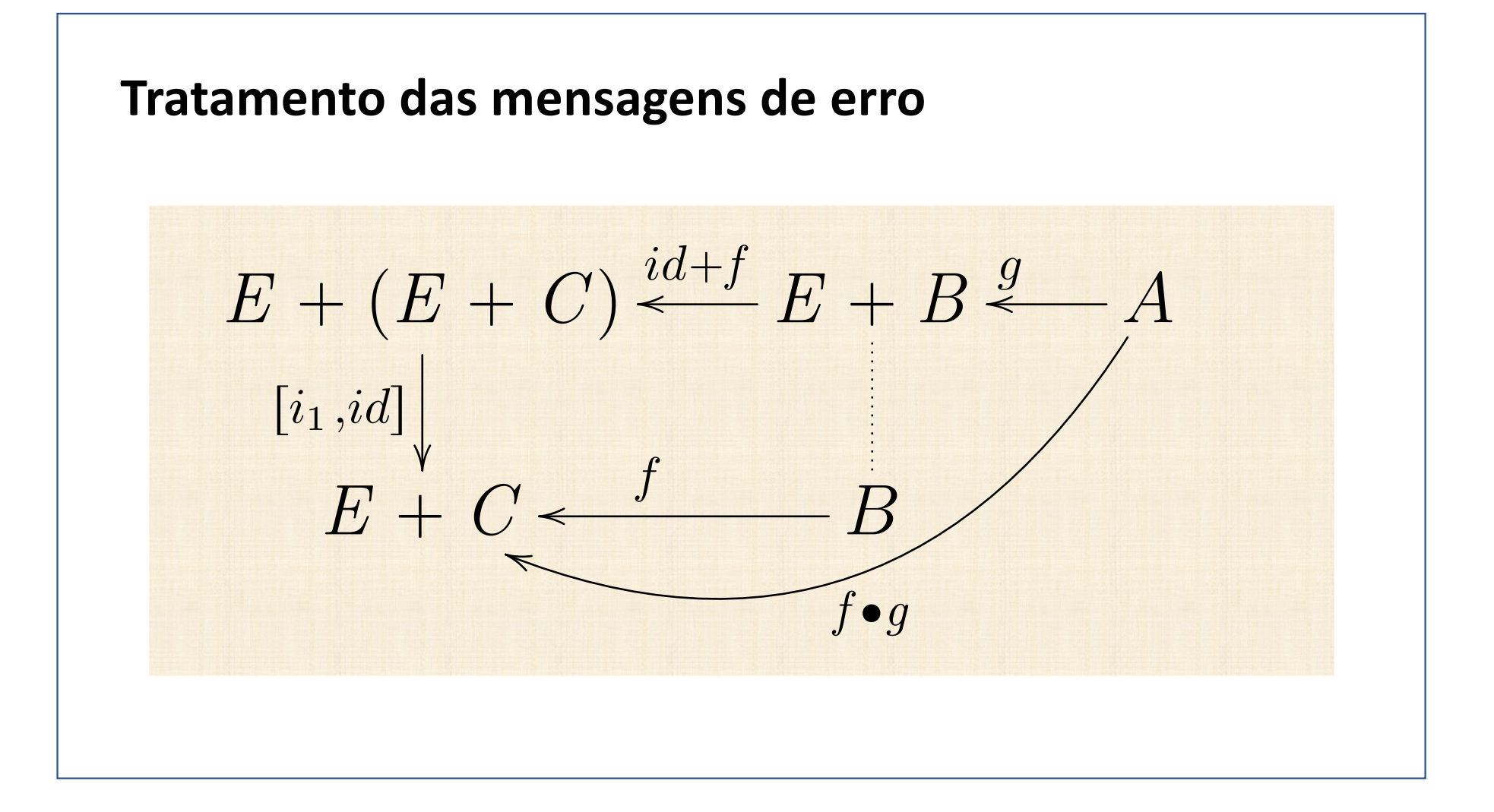

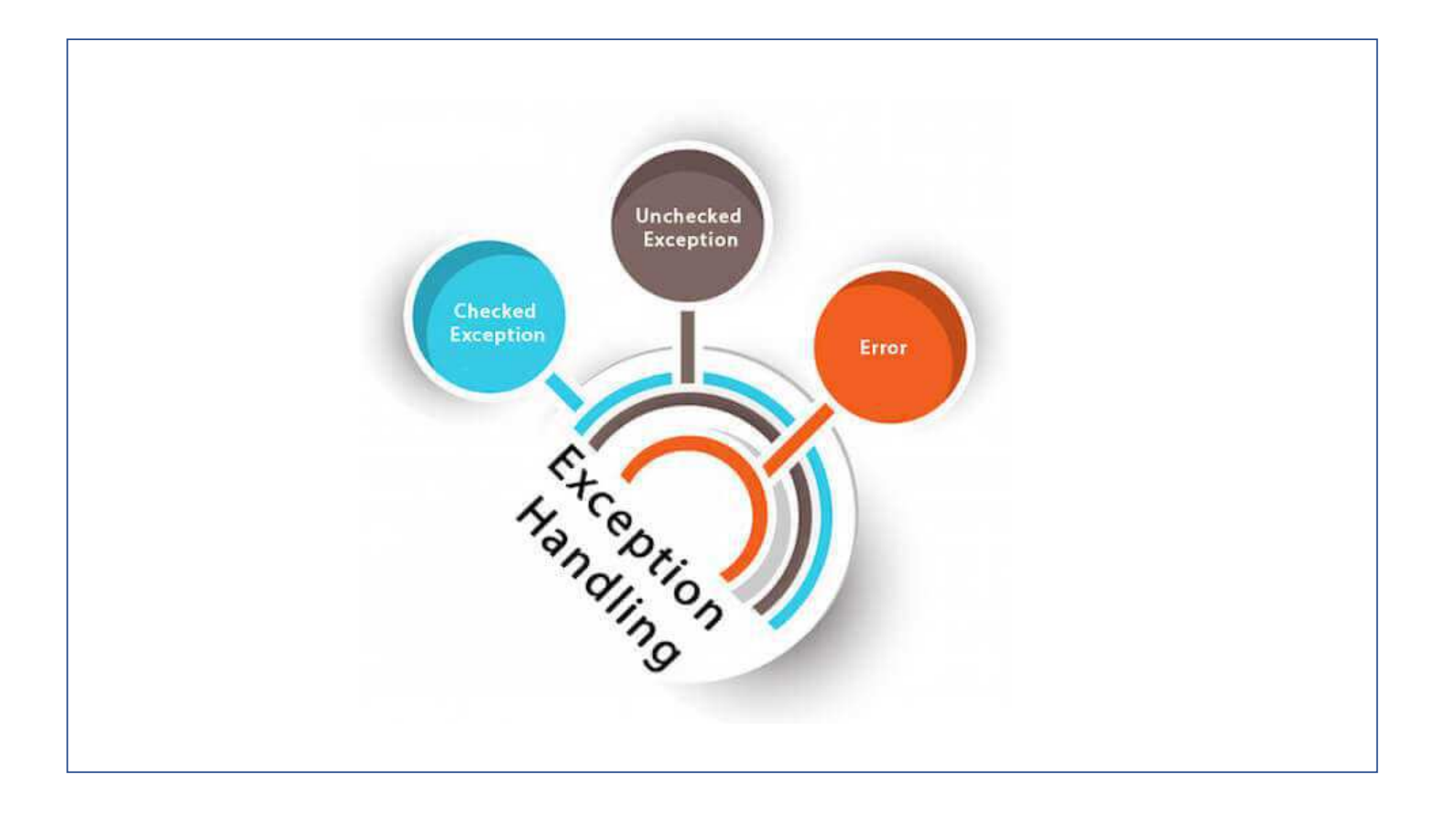

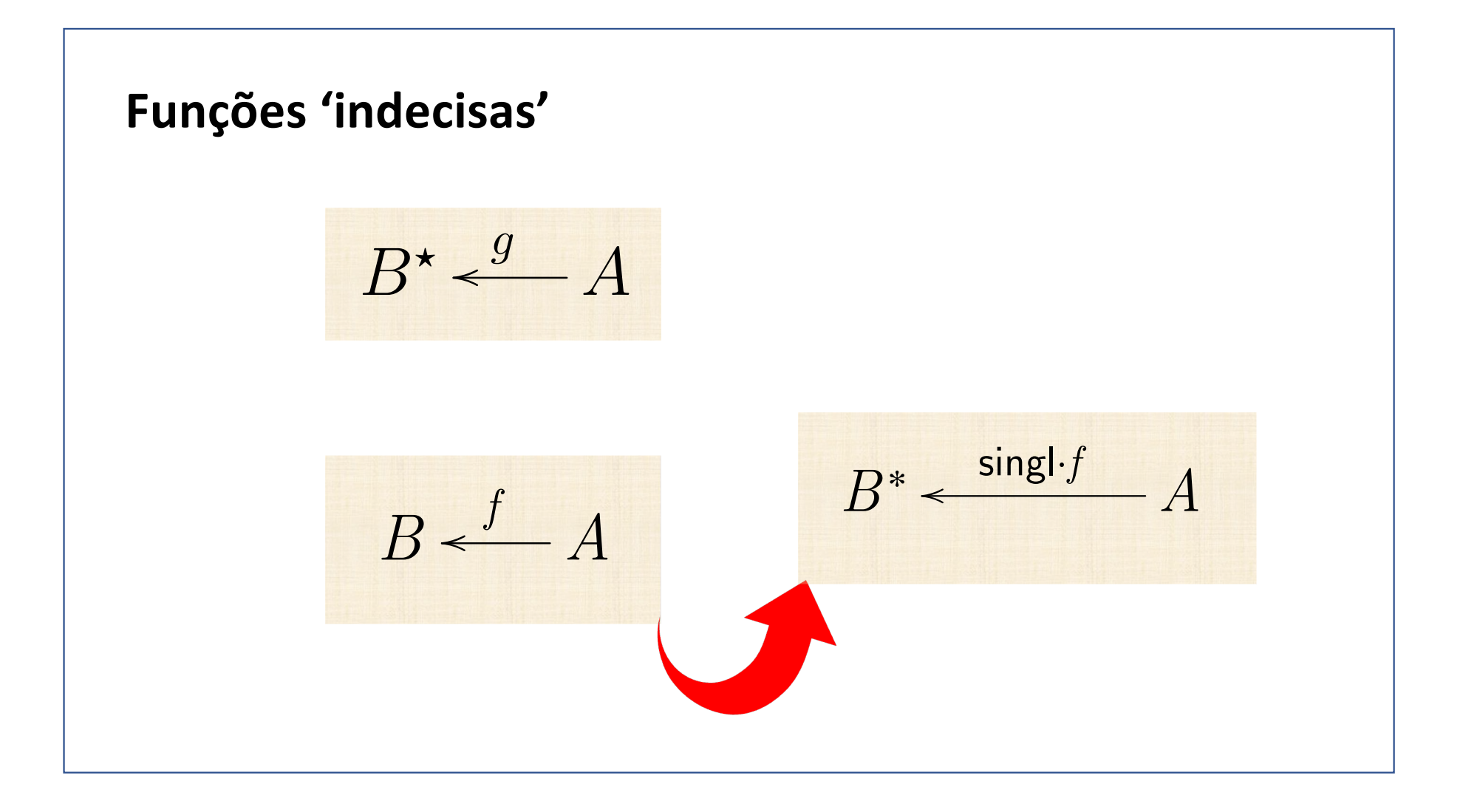

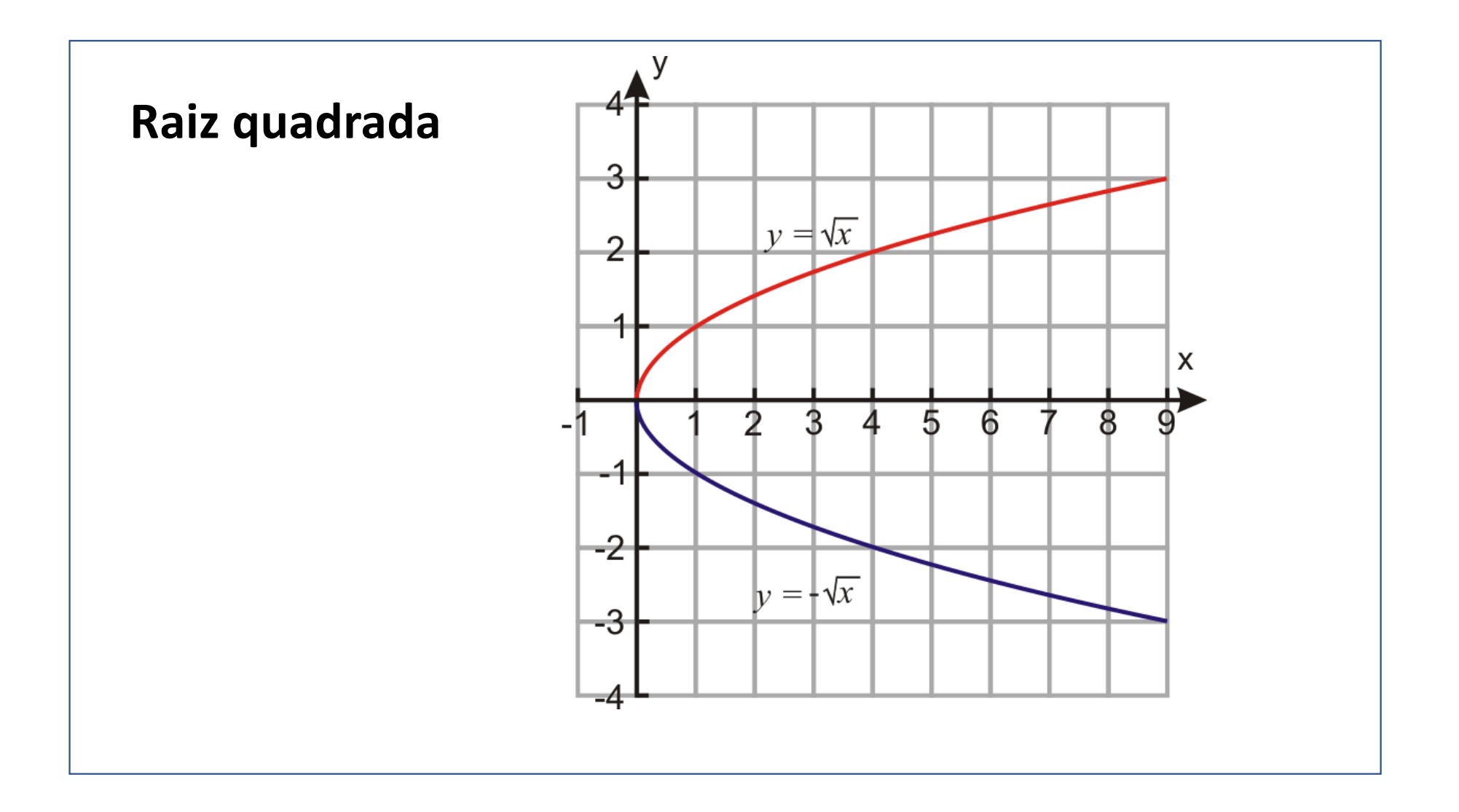
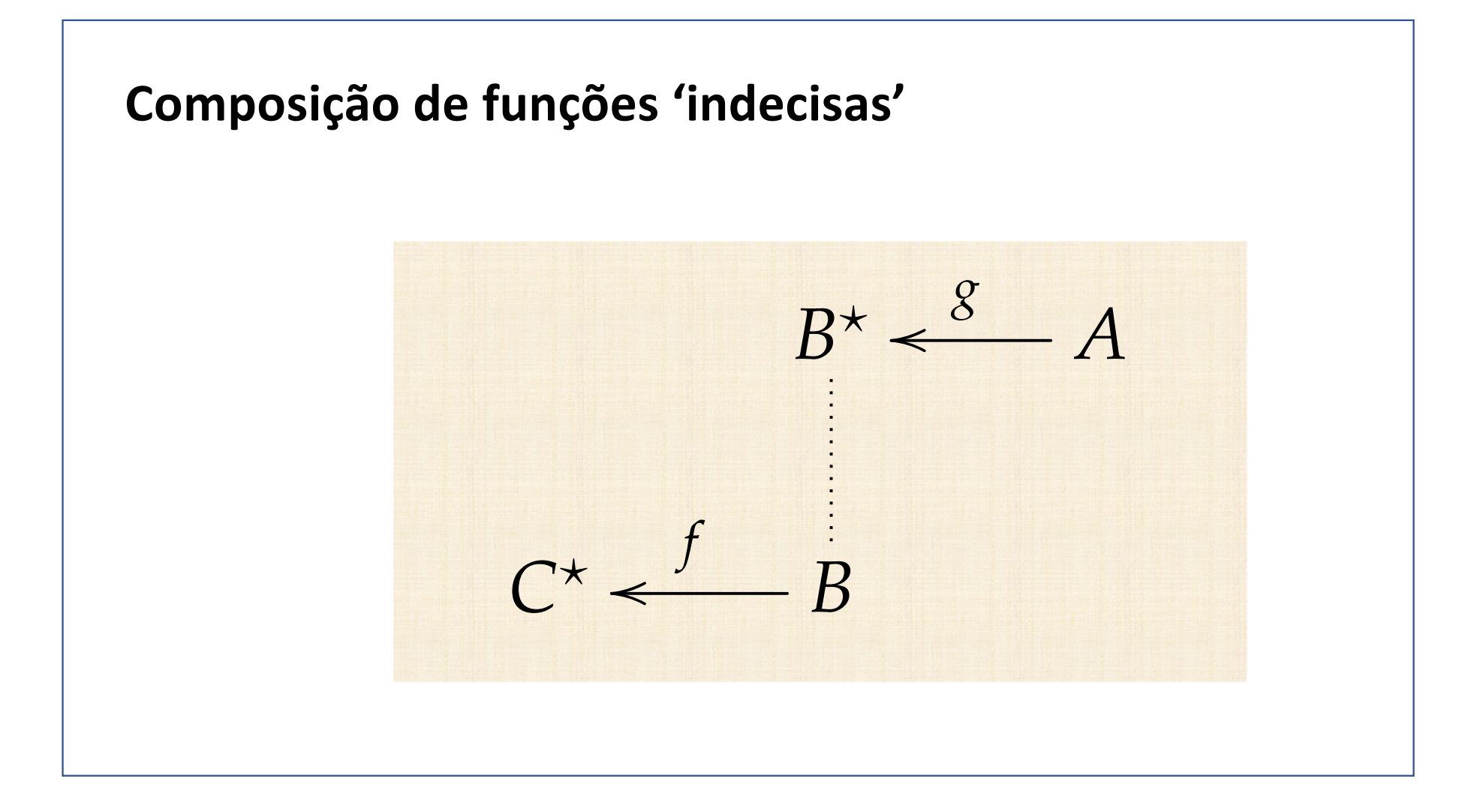

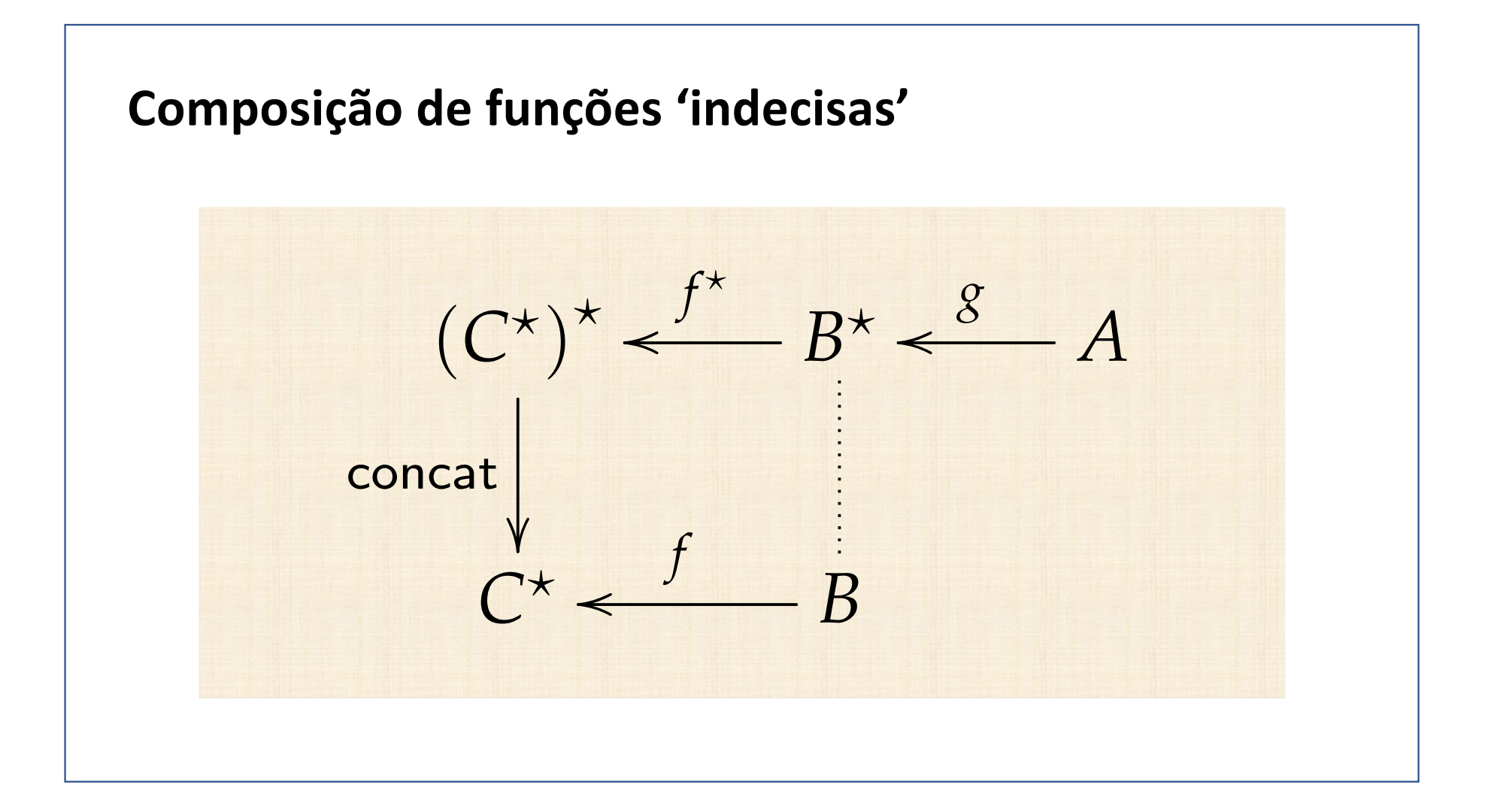

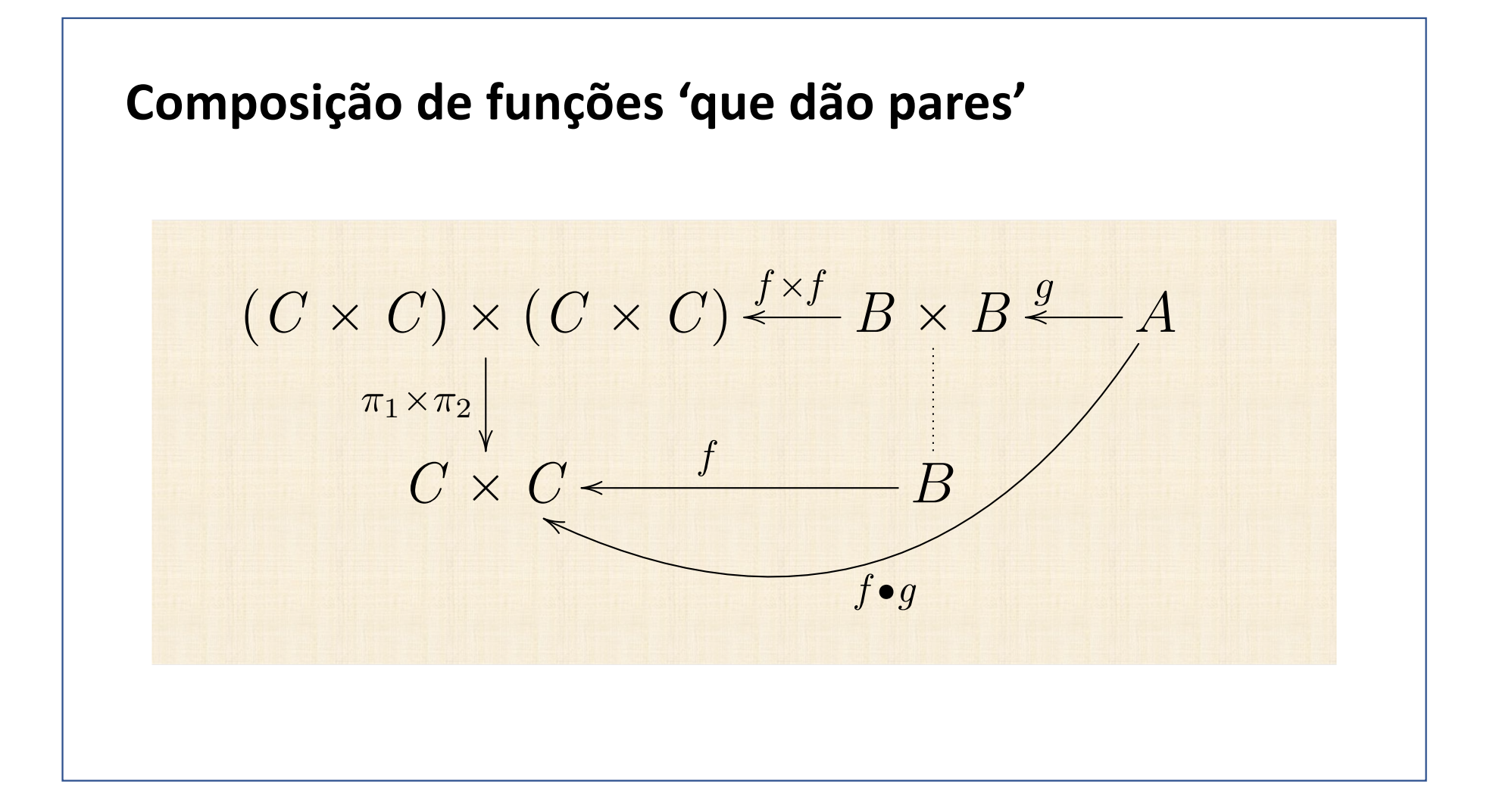

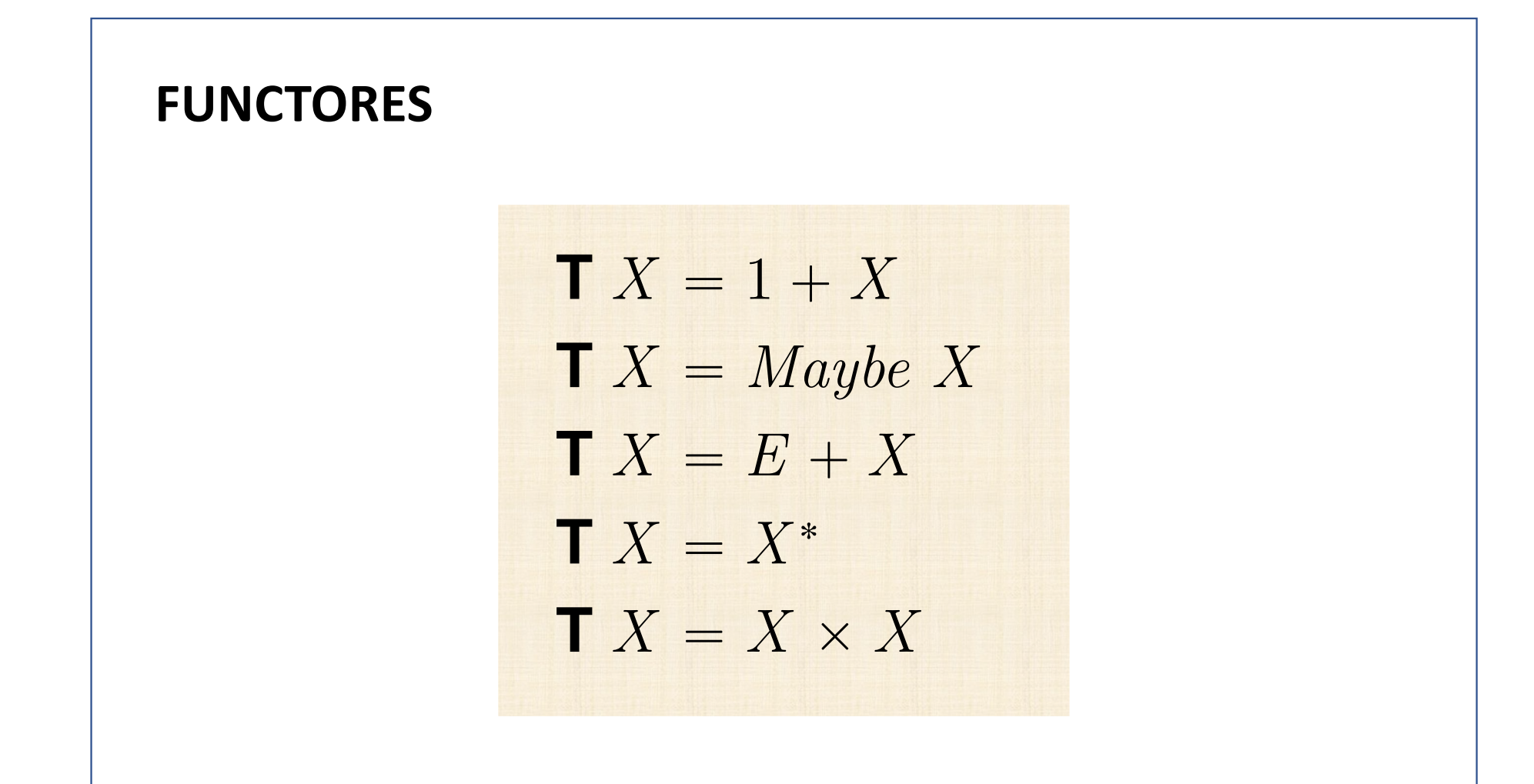

## **Estrutura semelhante**

$$
X \xrightarrow{i_2} 1 + X \xleftarrow{[i_1, id]} 1 + (1 + X)
$$
  
\n
$$
X \xrightarrow{i_2} E + X \xleftarrow{[i_1, id]} E + (E + X)
$$
  
\n
$$
X \xrightarrow{\text{Just}} Maybe X \xleftarrow{\mu} Maybe (Maybe X)
$$
  
\n
$$
X \xrightarrow{\text{singl}} X^* \xleftarrow{\text{oncat}} (X^*)^*
$$
  
\n
$$
X \xleftarrow{\langle id, id \rangle} X \times X \xleftarrow{\pi_1 \times \pi_2} (X \times X) \times (X \times X)
$$

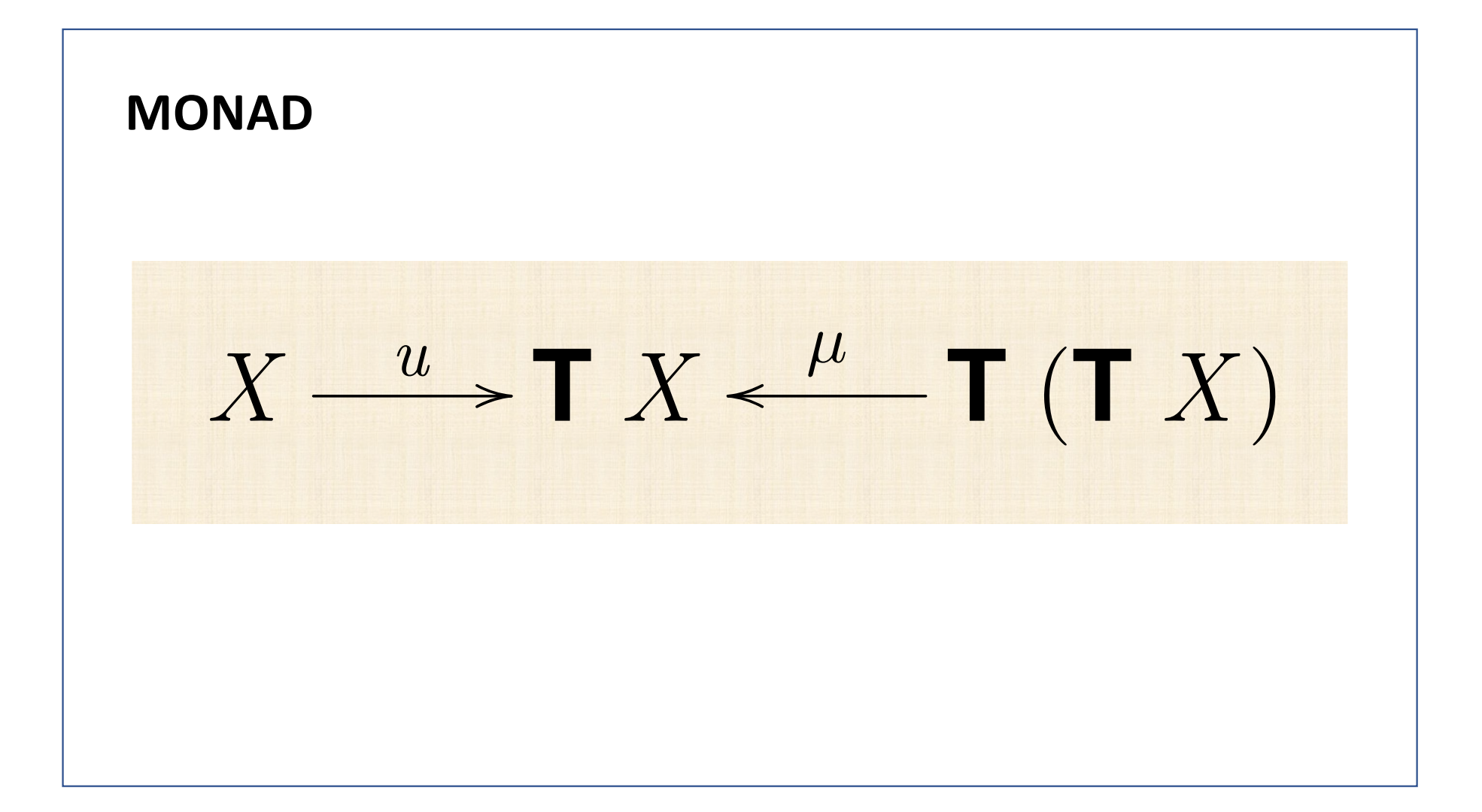

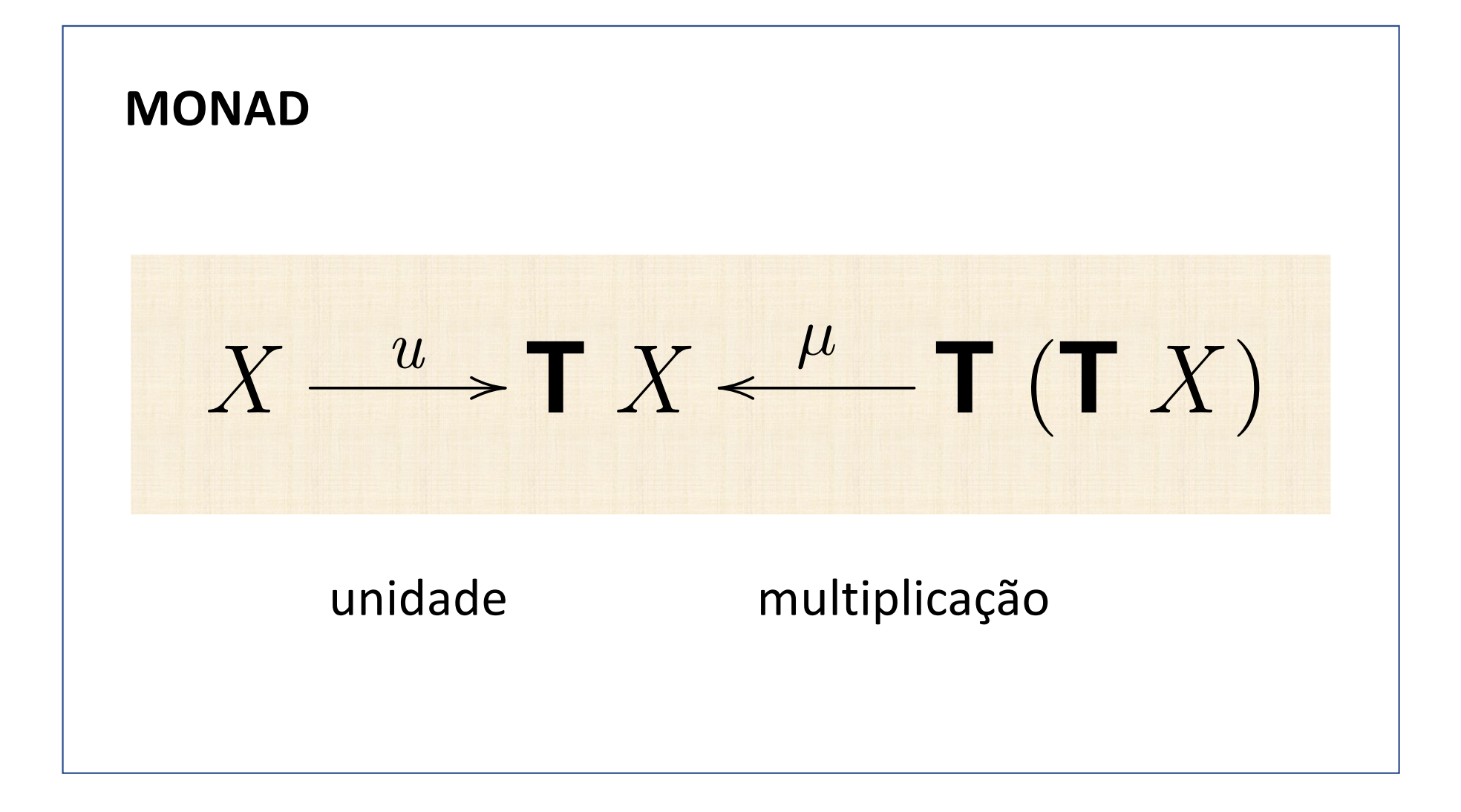

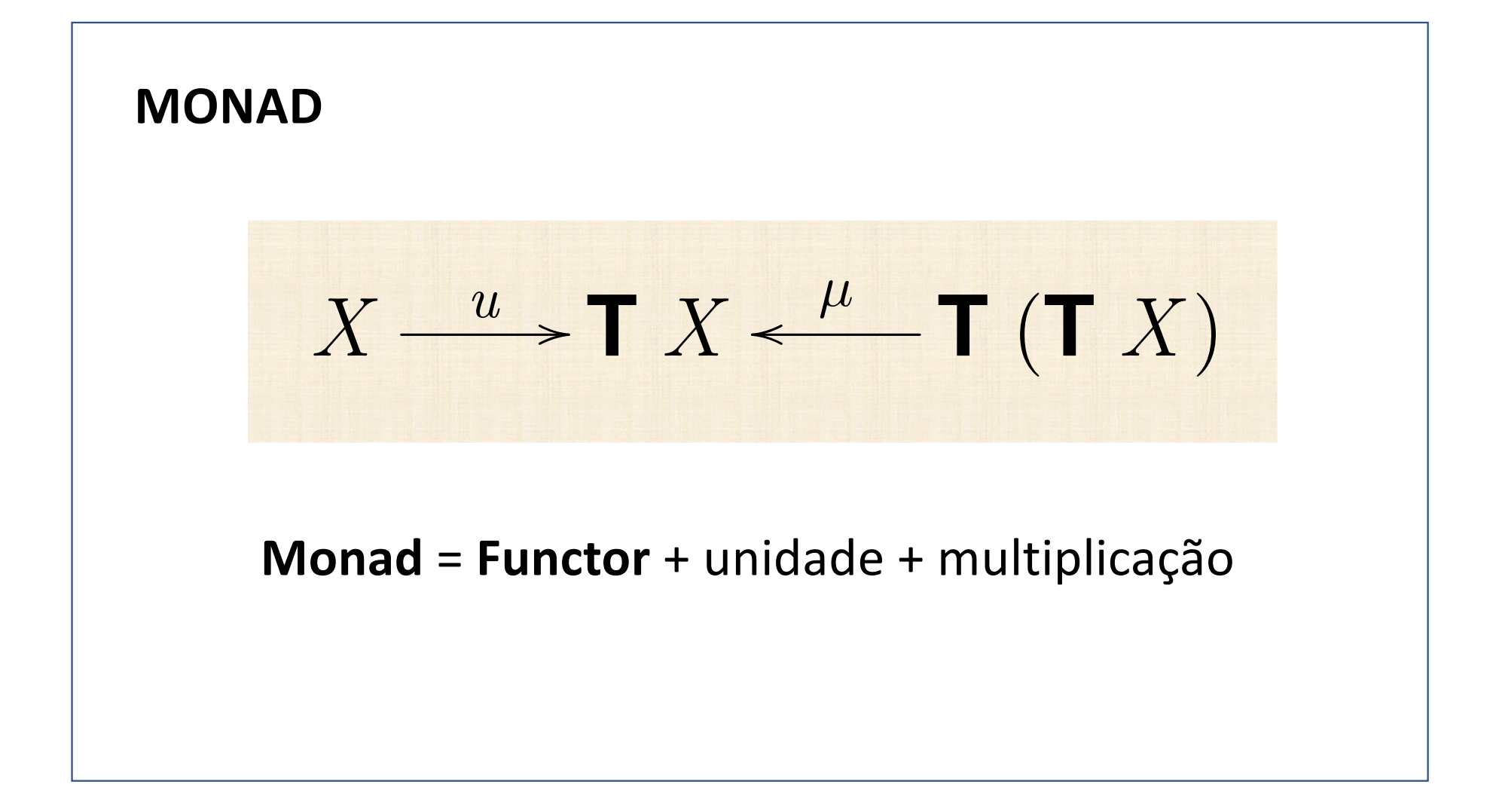

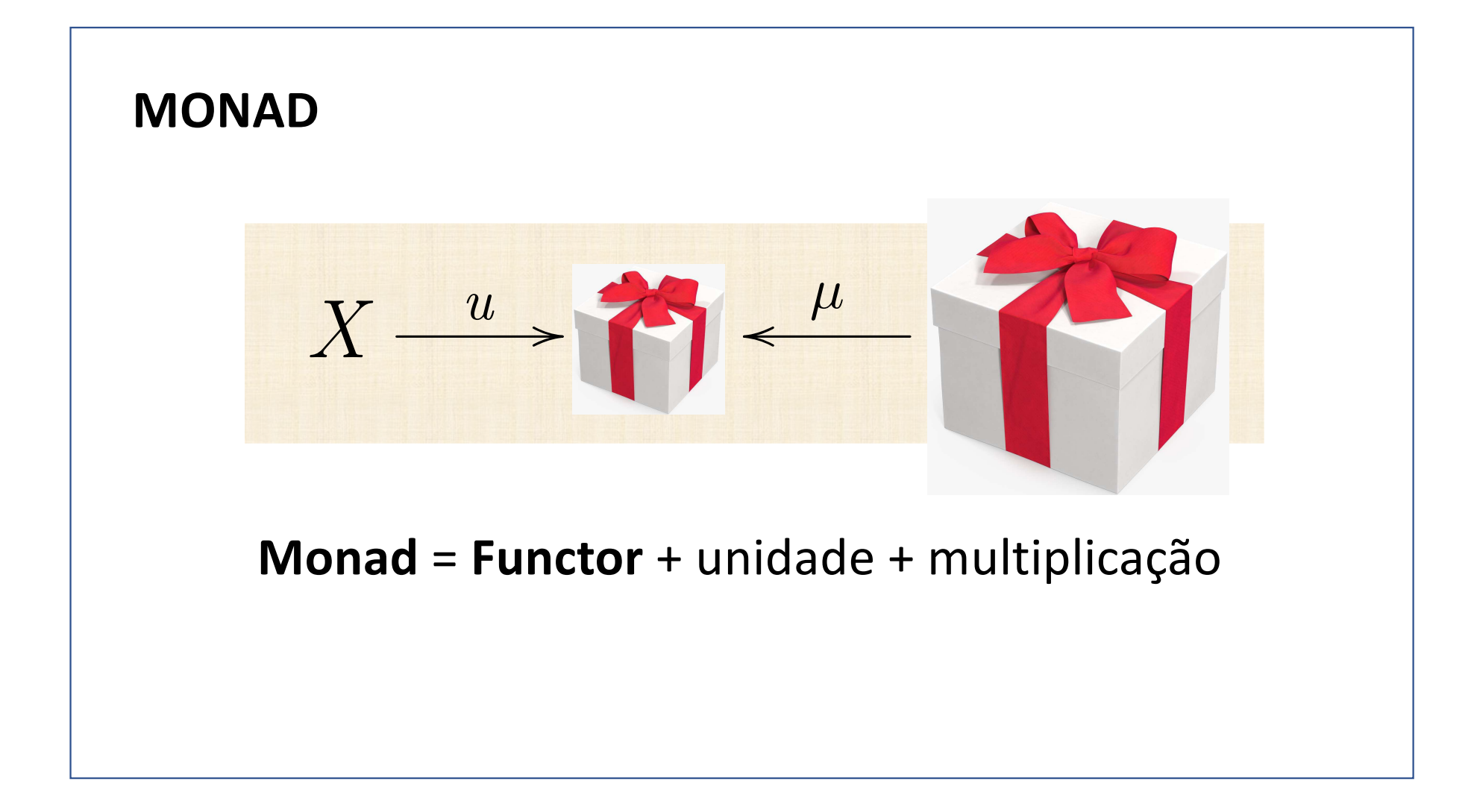

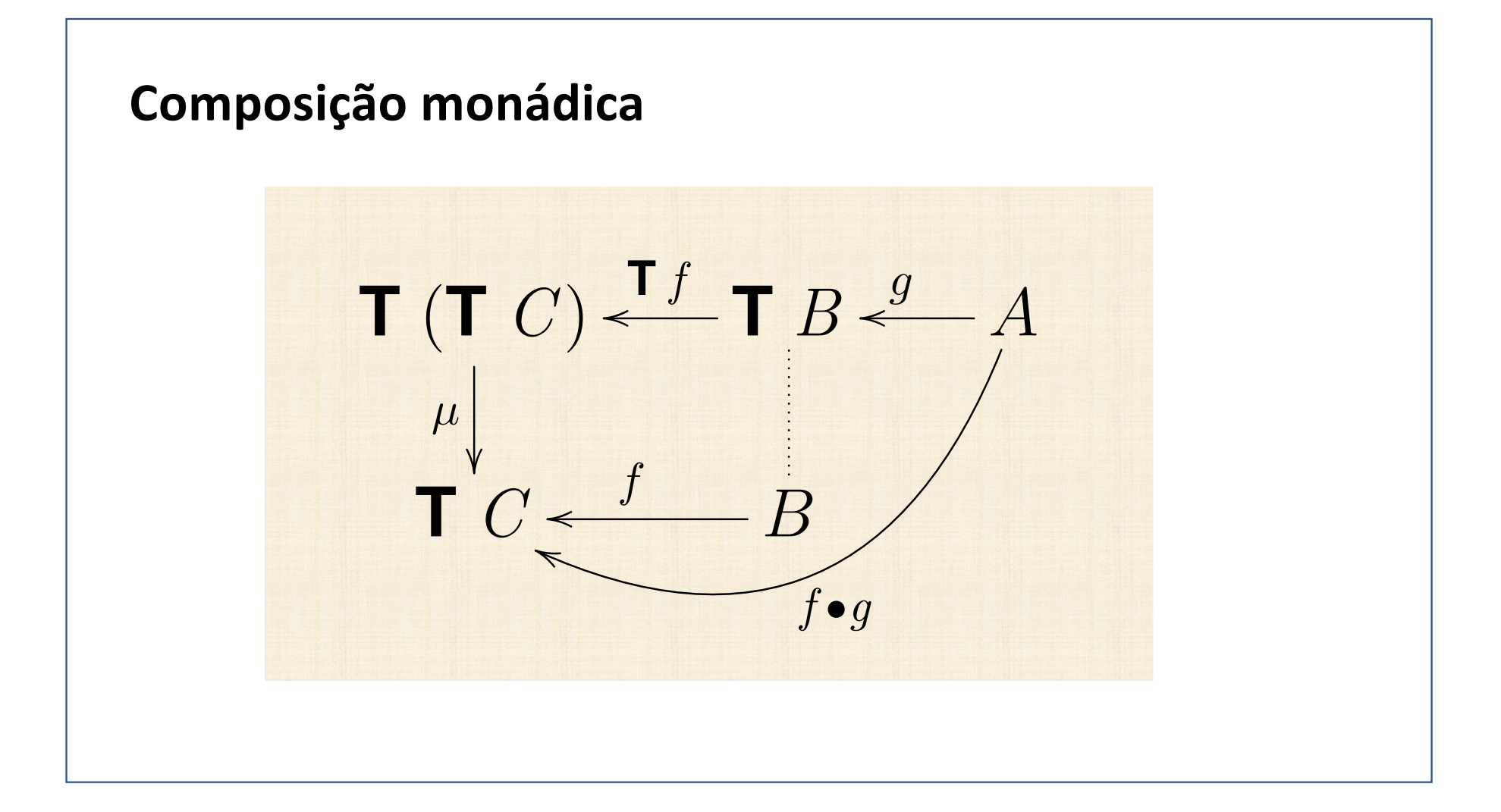

## Heinrich Kleisli

From Wikipedia, the free encyclopedia

Heinrich Kleisli (/klarsli/; October 19, 1930 - April 5, 2011) was a Swiss mathematician. He is the namesake of several constructions in category theory, including the Kleisli category and Kleisli triples. He is also the namesake of the Kleisli Query System, a tool for integration of heterogeneous databases developed at the University of Pennsylvania.

Kleisli earned his Ph.D. at ETH Zurich in 1960, having been supervised by Beno Eckmann and Ernst Specker. His dissertation was on homotopy and abelian categories. He served as an associate professor at the University of

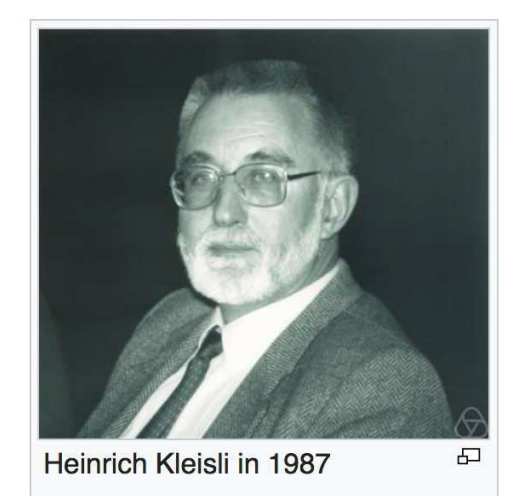

Ottawa before relocating to the University of Fribourg in 1966. He became a full professor at Fribourg in 1967.

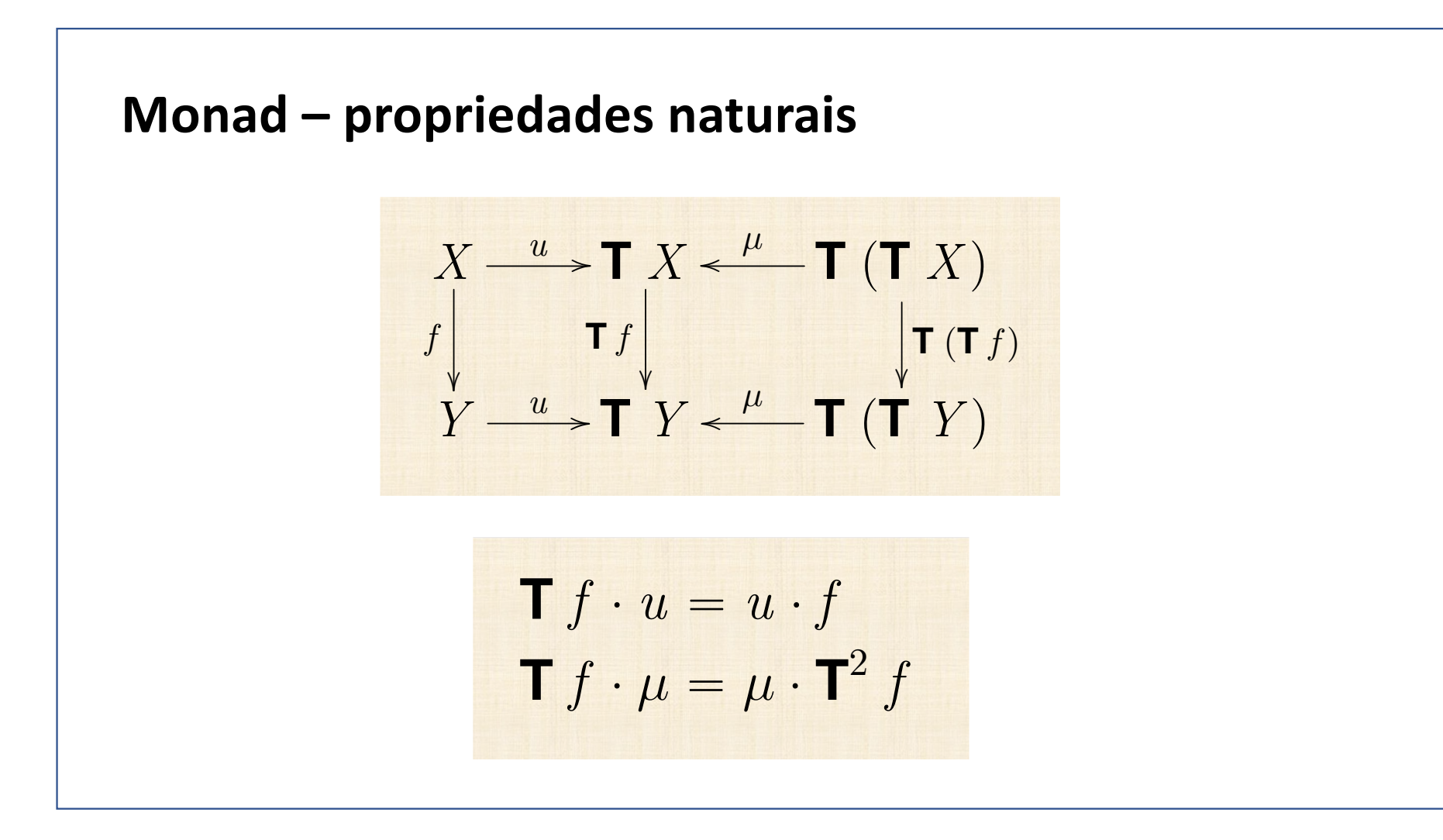

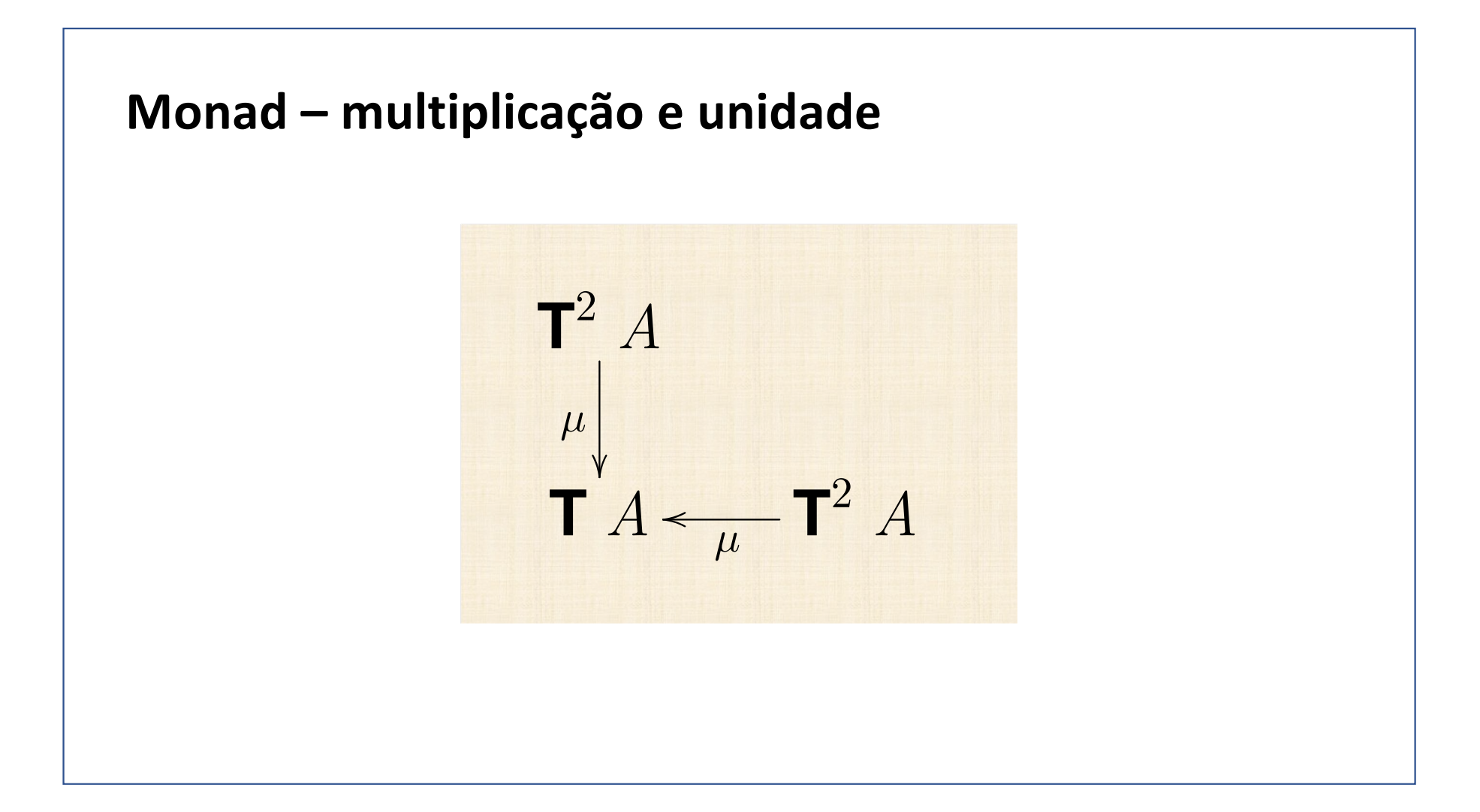

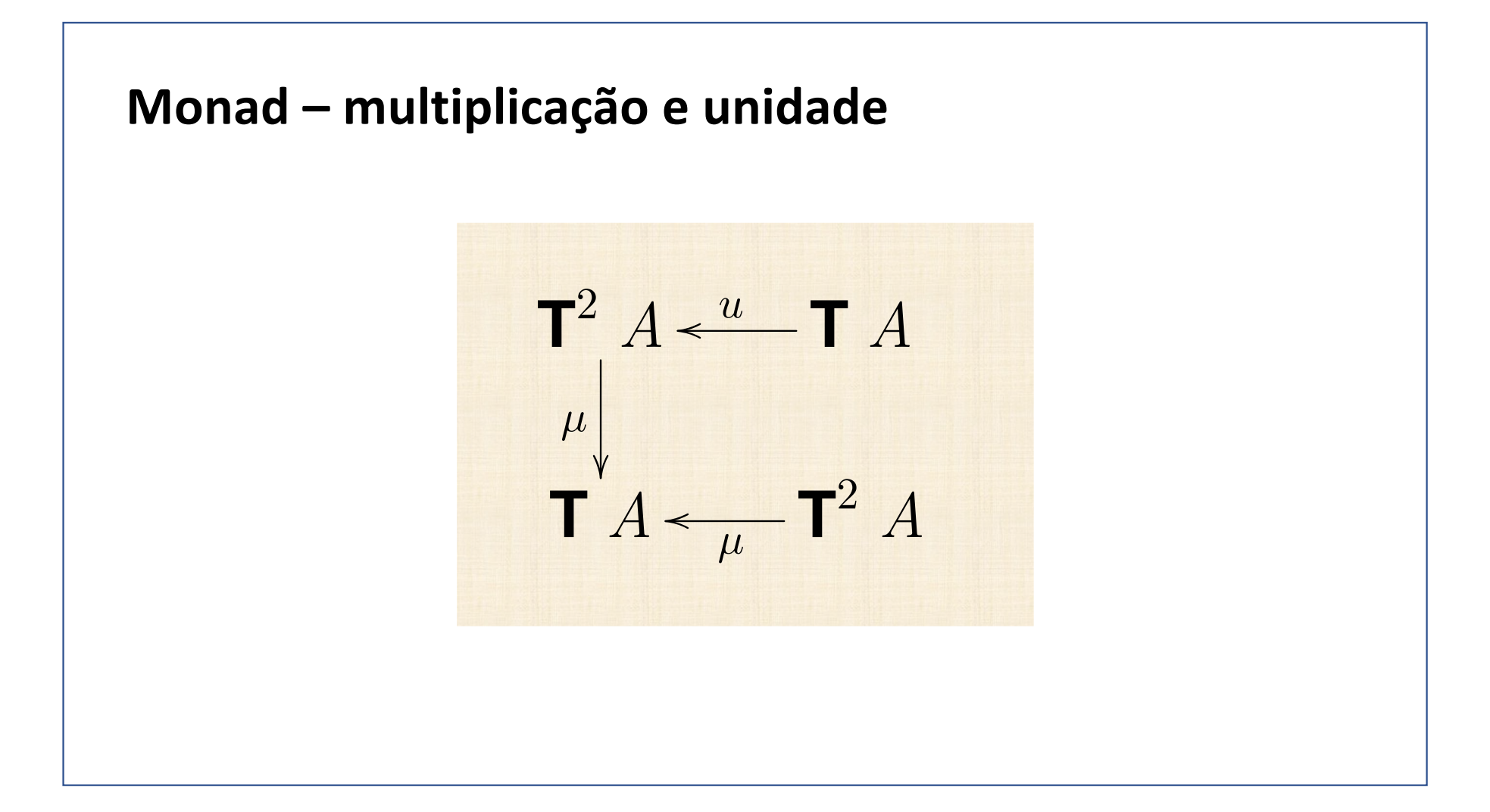

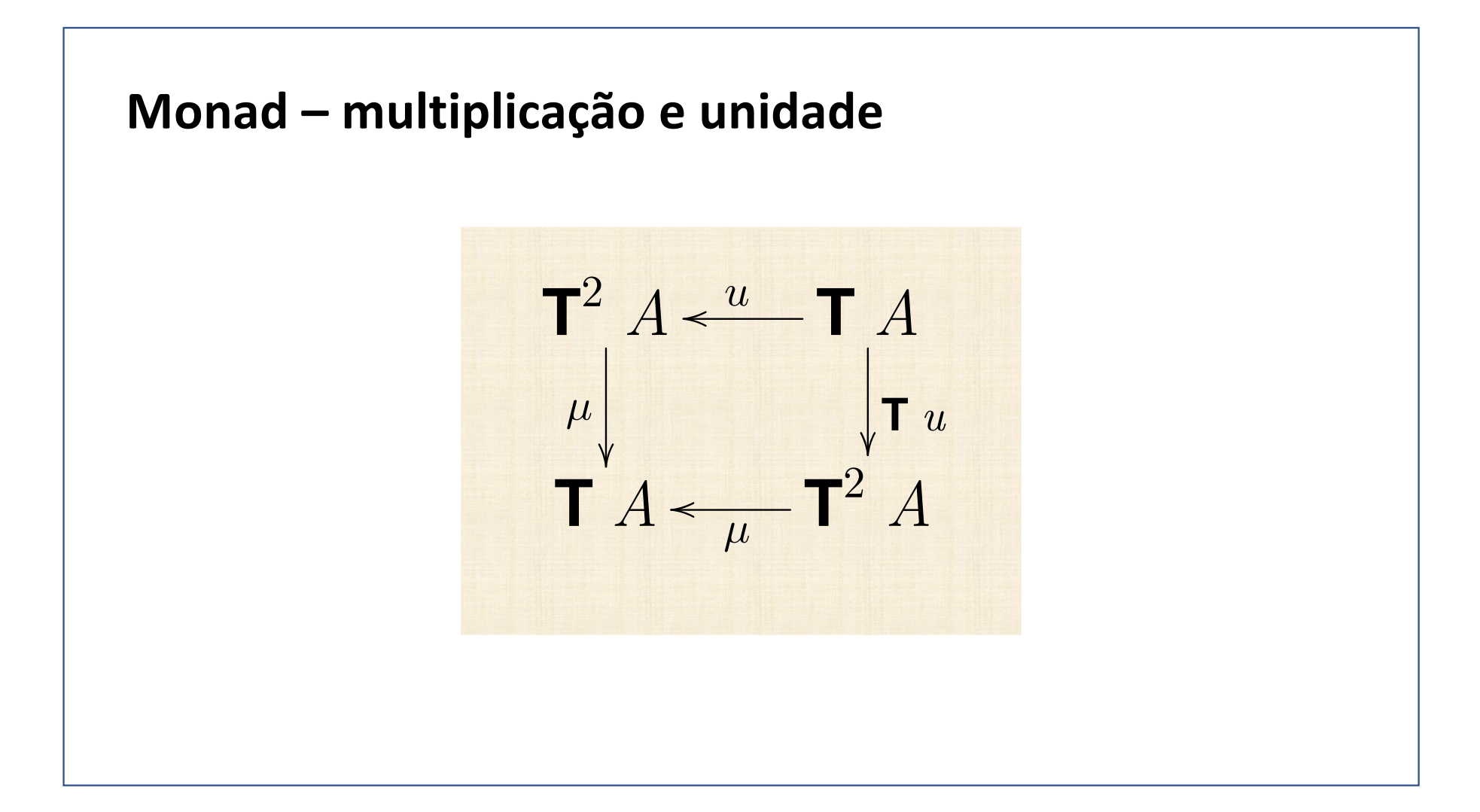

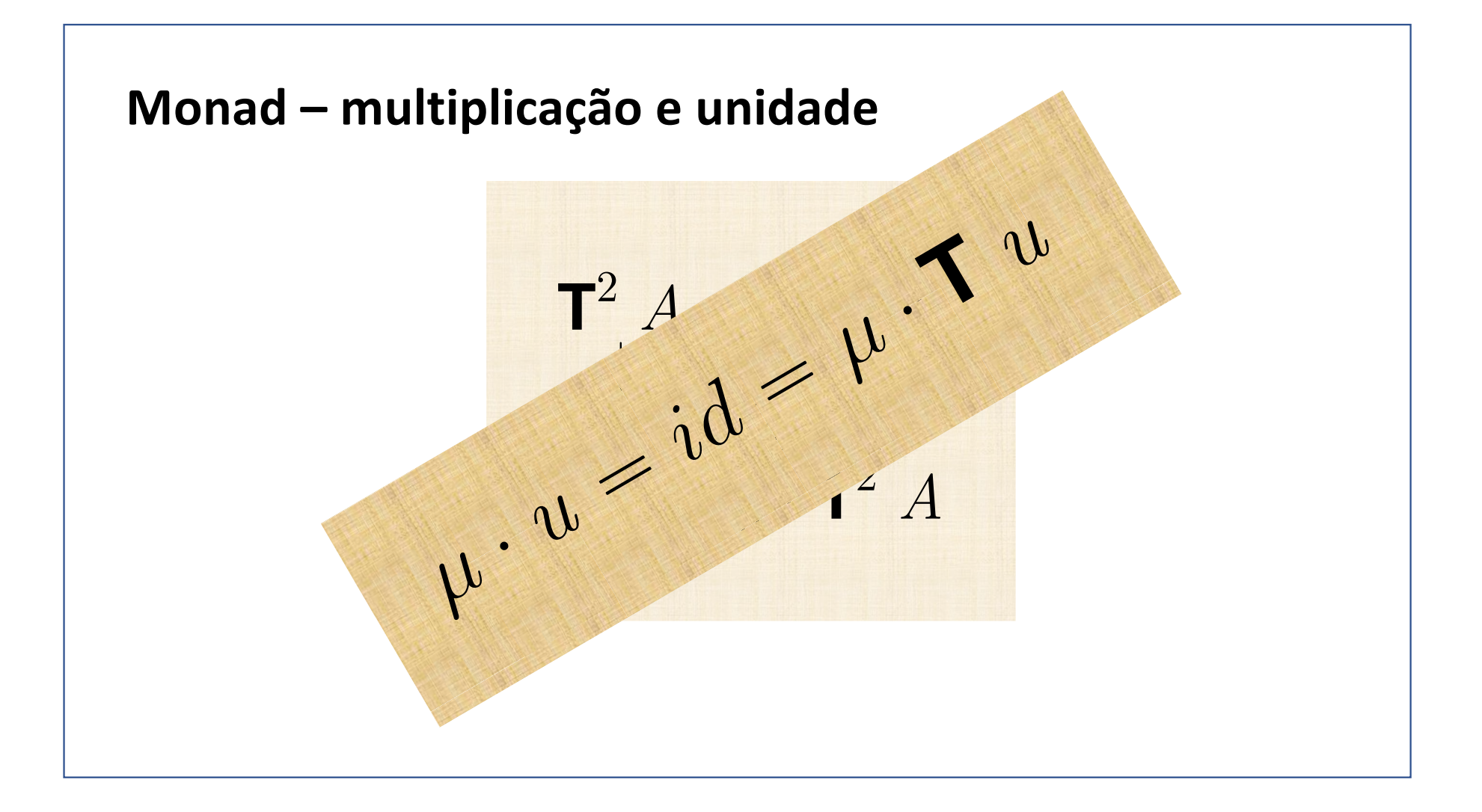

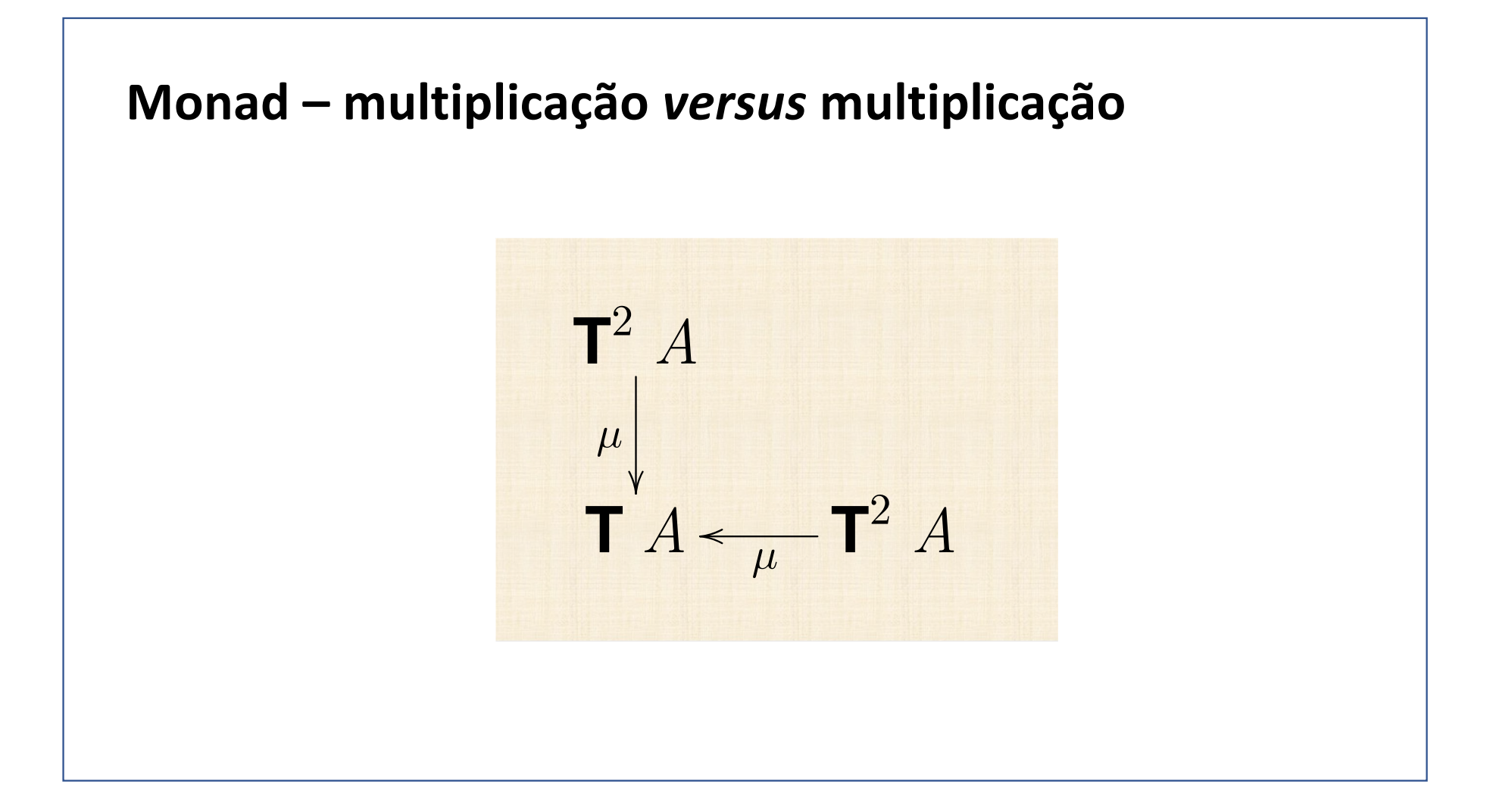

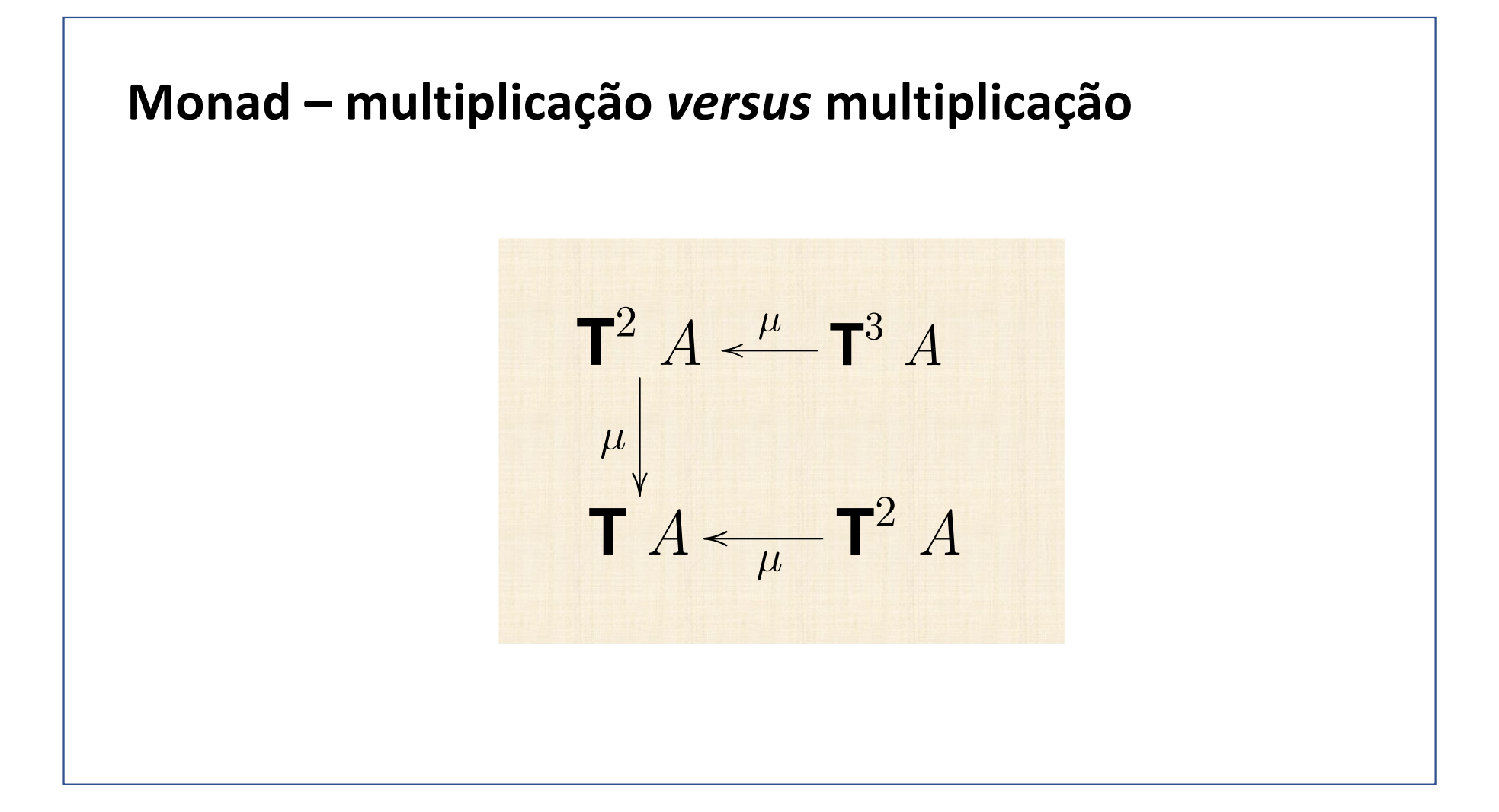

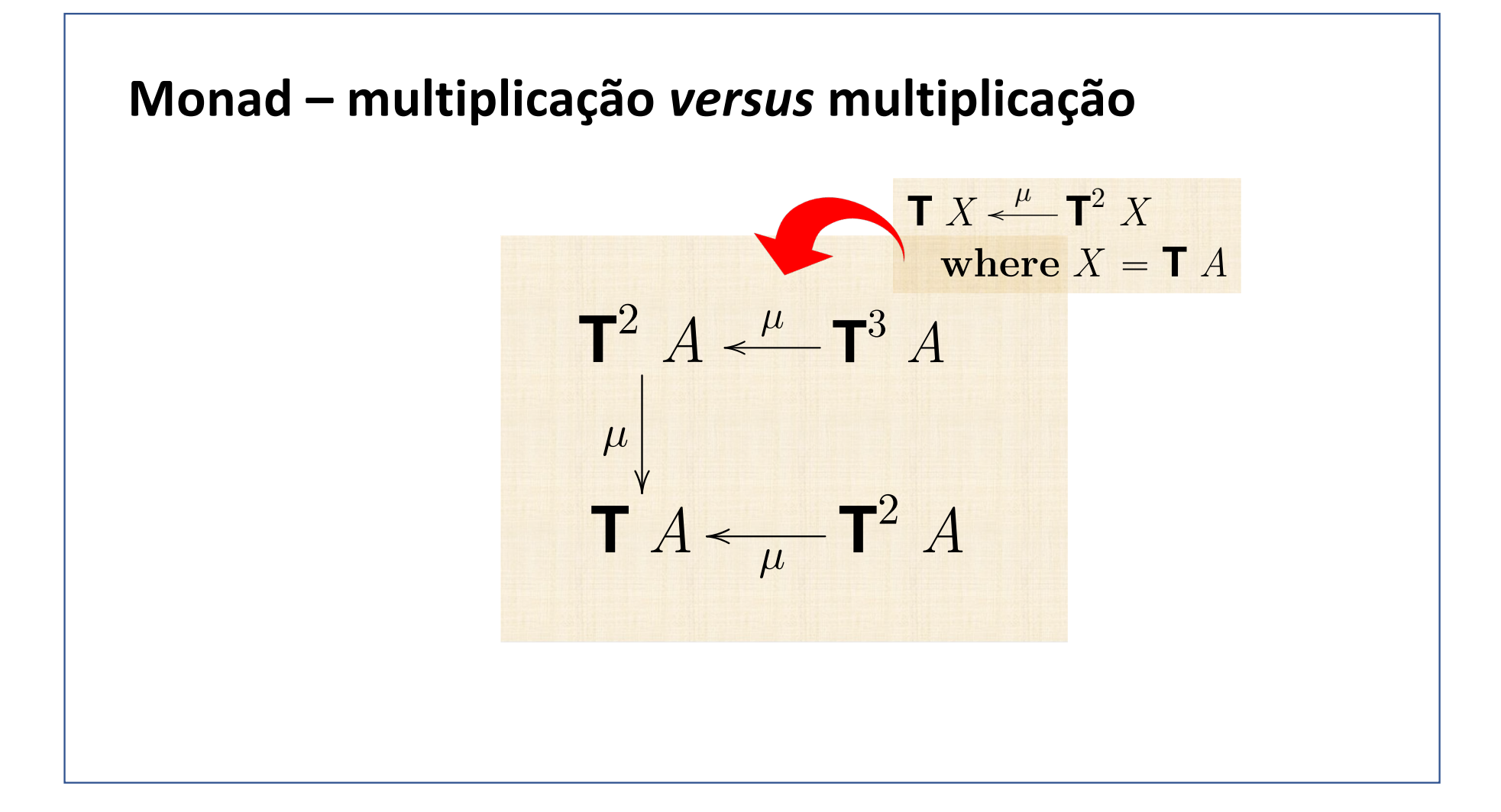

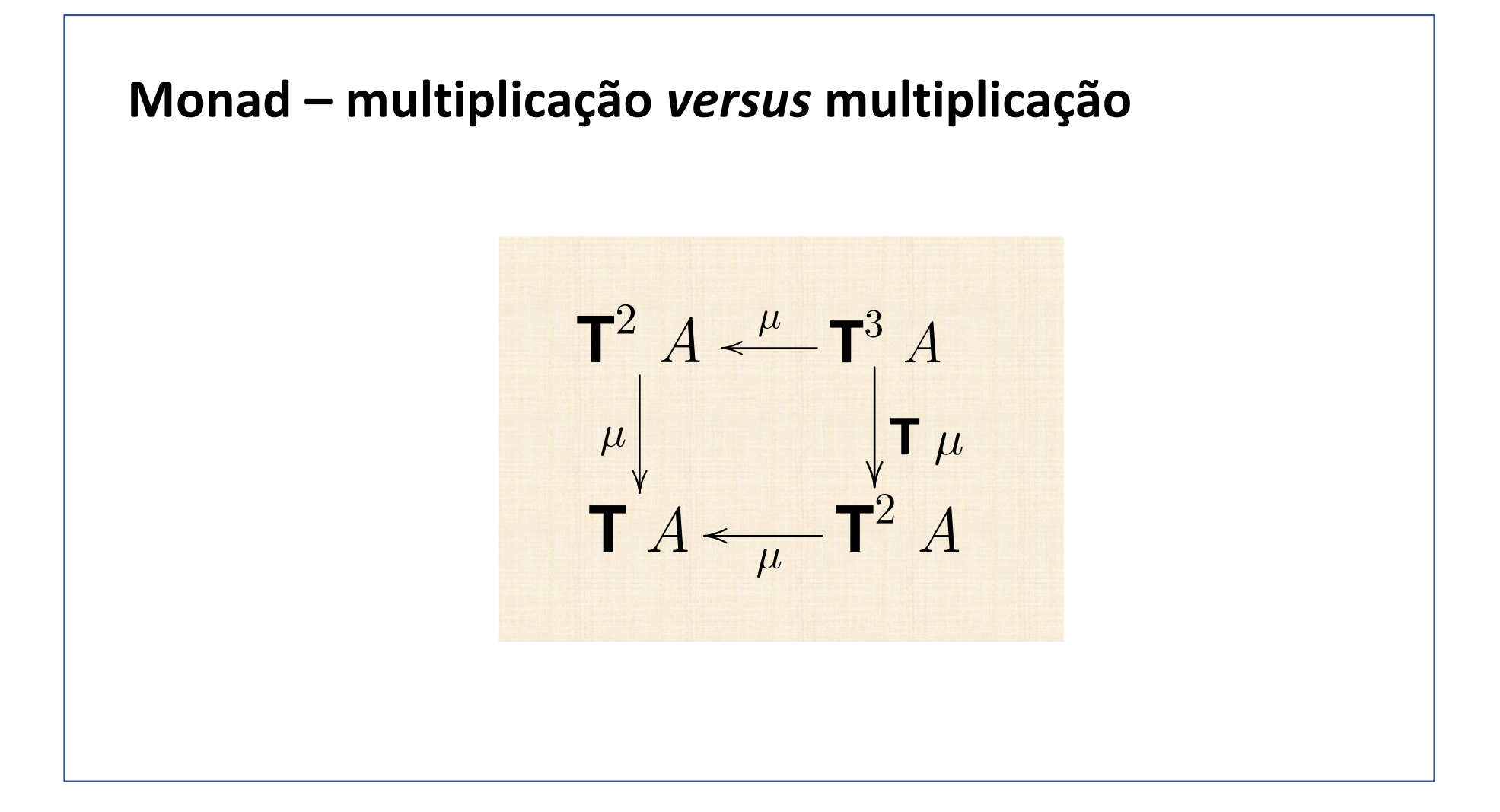

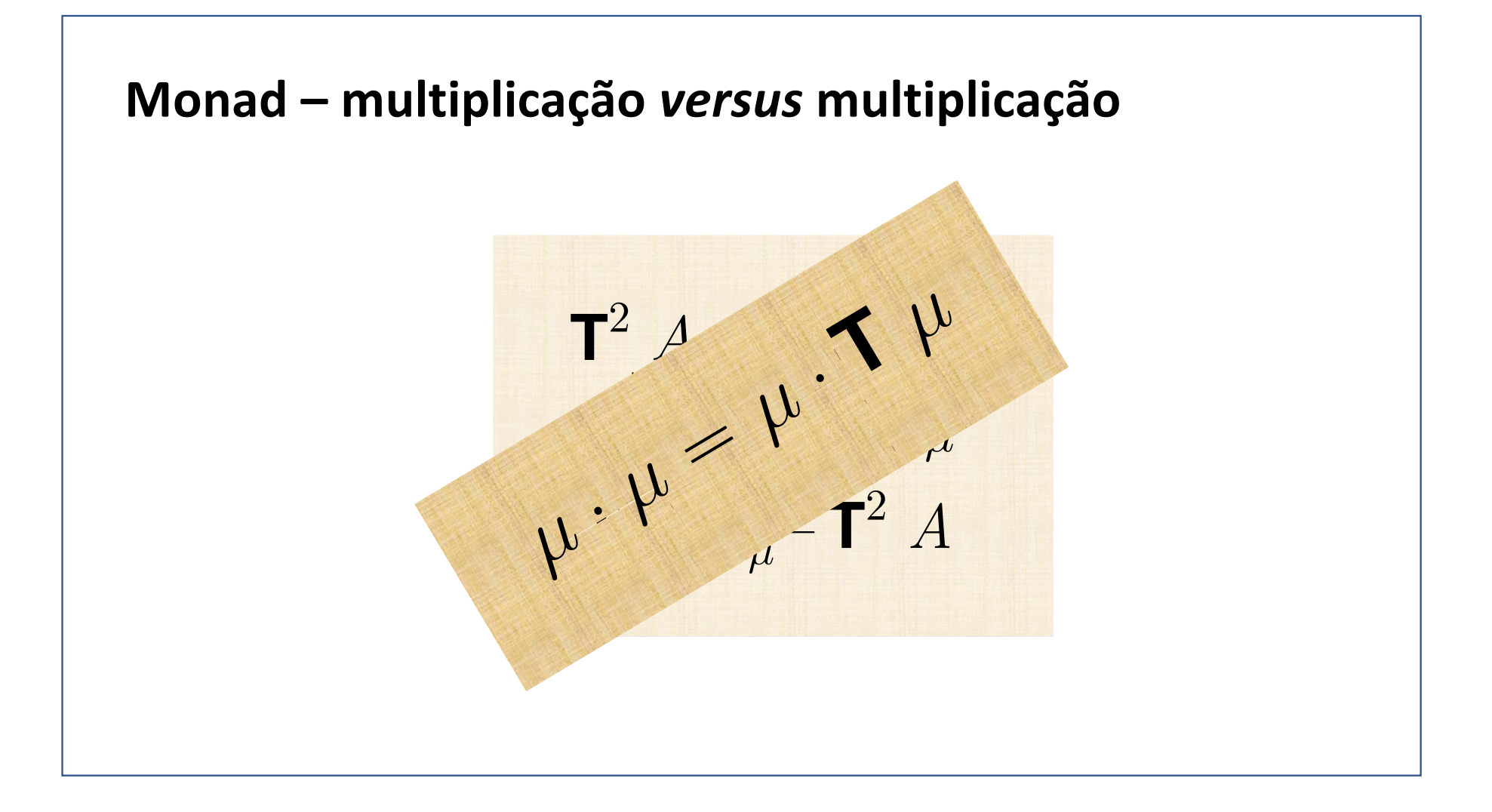

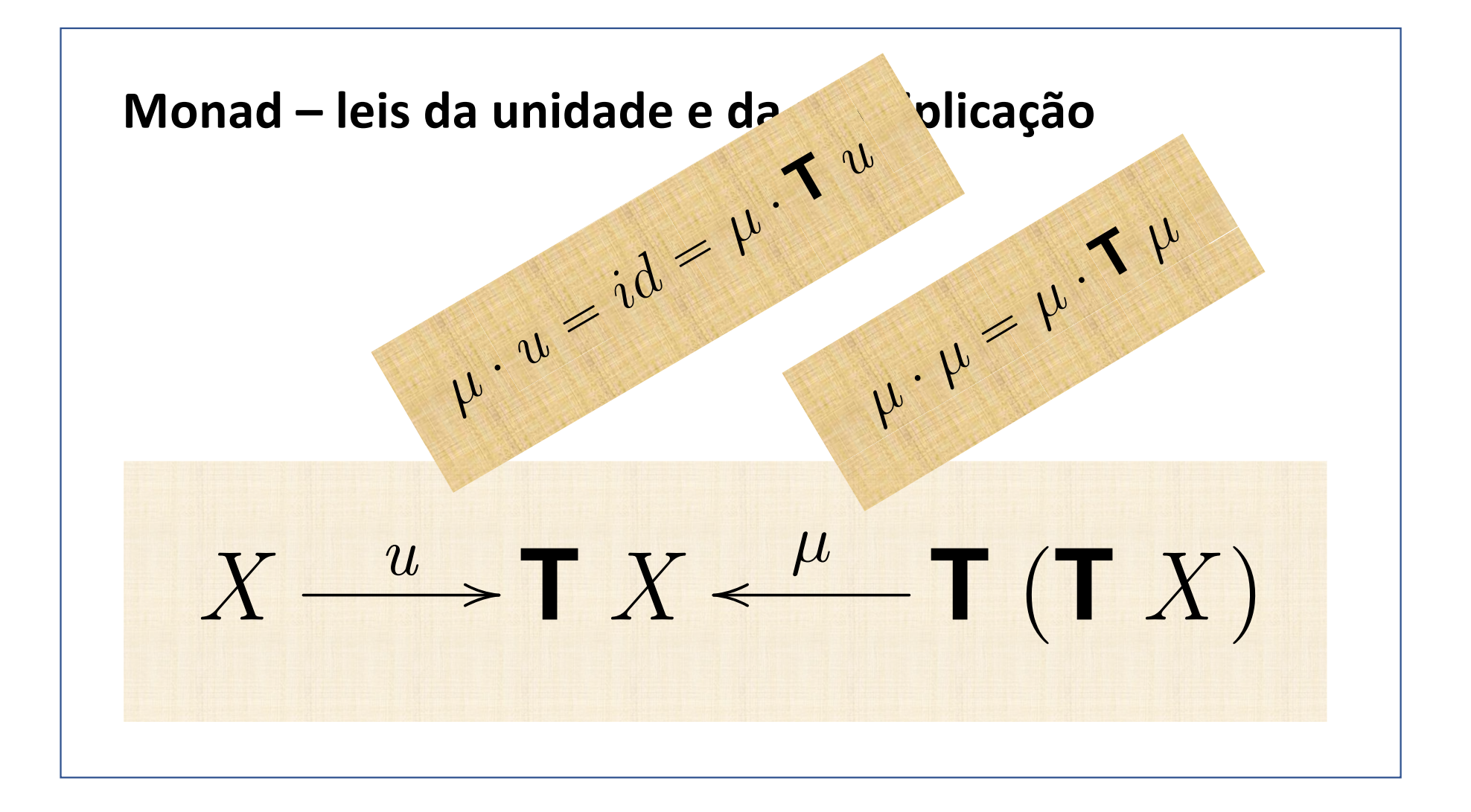

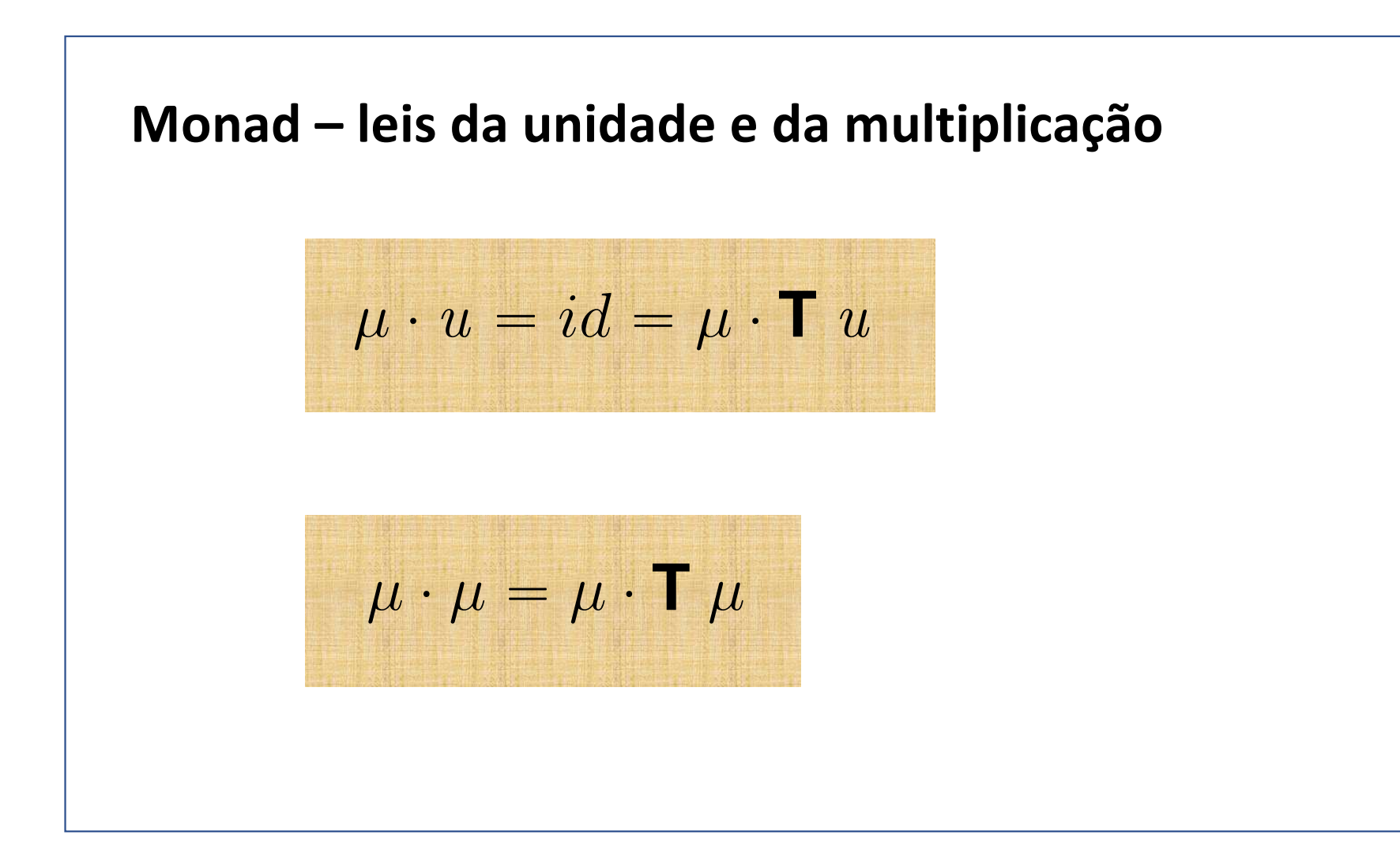

## **Monad – unidade da composição**  $f \bullet u = f = u \bullet f$  $\equiv \left\{ \begin{array}{ll} \text{definição de } f \bullet g, \text{ duas vezes} \end{array} \right\}$  $\mu \cdot \mathbf{T} f \cdot u = f = \mu \cdot \mathbf{T} u \cdot f$  $\equiv \qquad \left\{ \begin{array}{c} \text{natural-}u \text{ e } \mu \cdot \textbf{T} \ u = id \end{array} \right\}$  $\mu \cdot u \cdot f = f = id \cdot f$  $\equiv \left\{ \begin{array}{c} \mu \cdot u = id \end{array} \right\}$  $f = f$

$$
\mathbf{T} f \cdot u = u \cdot f
$$

$$
\mathbf{T} f \cdot \mu = \mu \cdot \mathbf{T}^2 f
$$

$$
\mu \cdot u = id = \mu \cdot \mathbf{T} u
$$

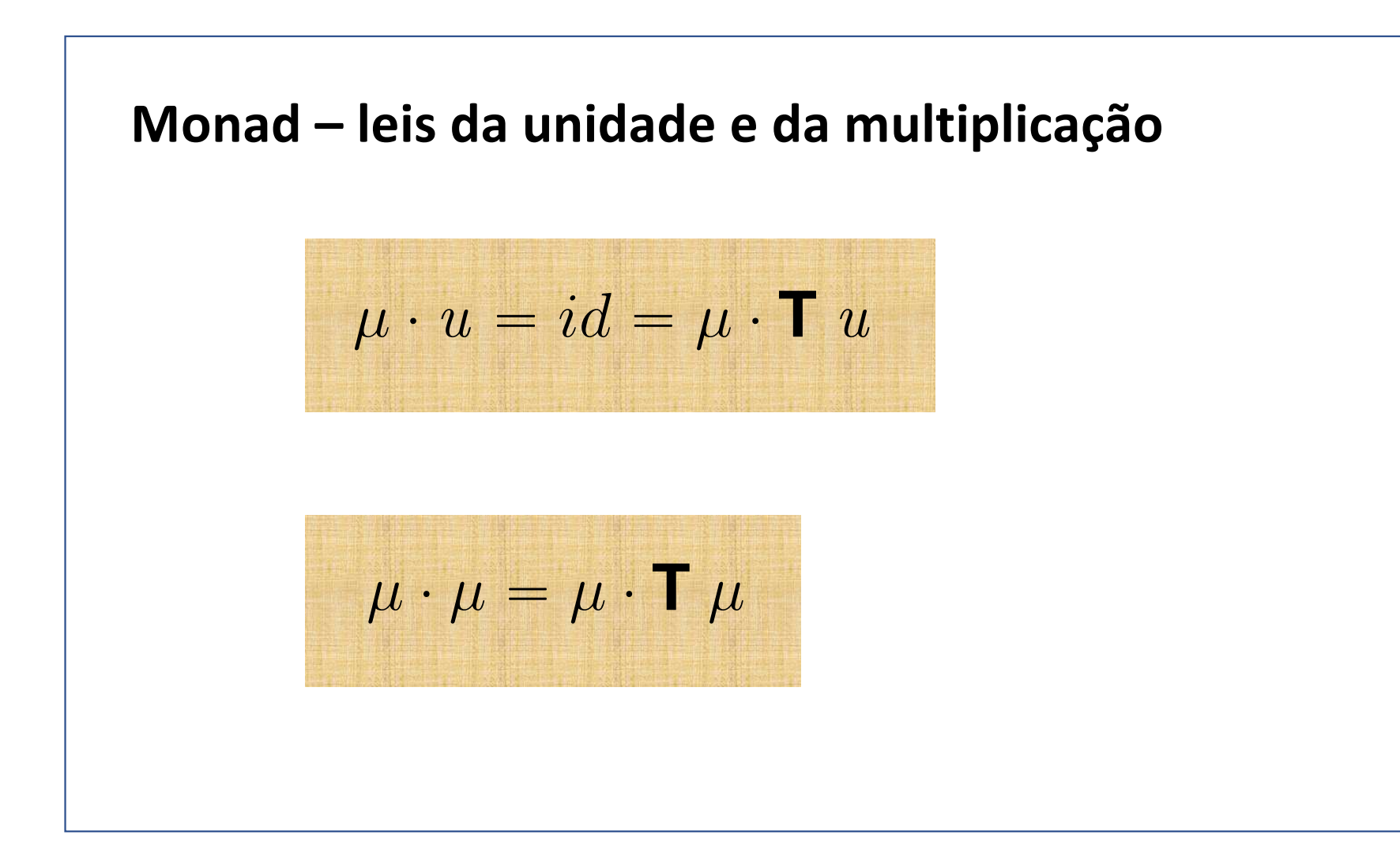

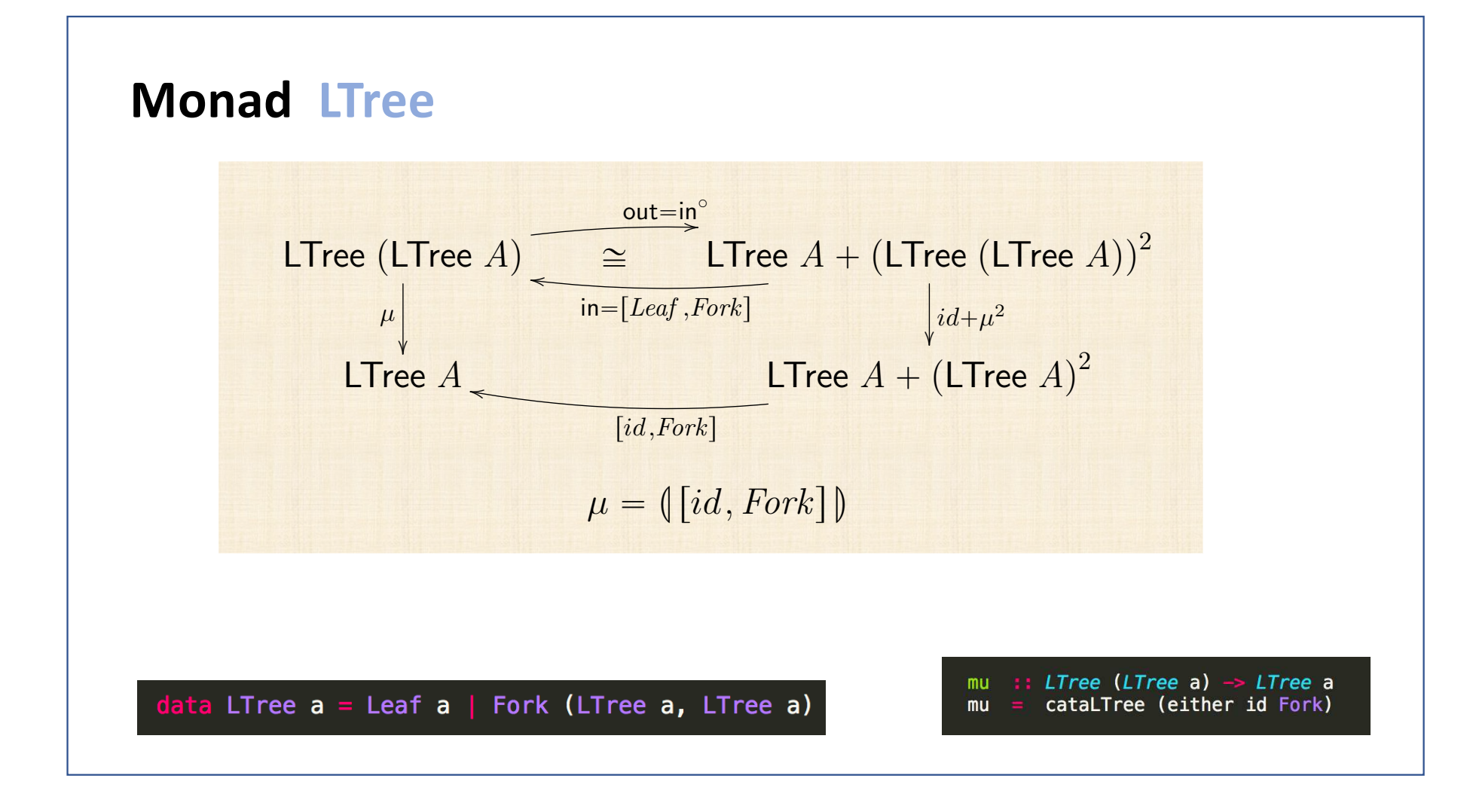

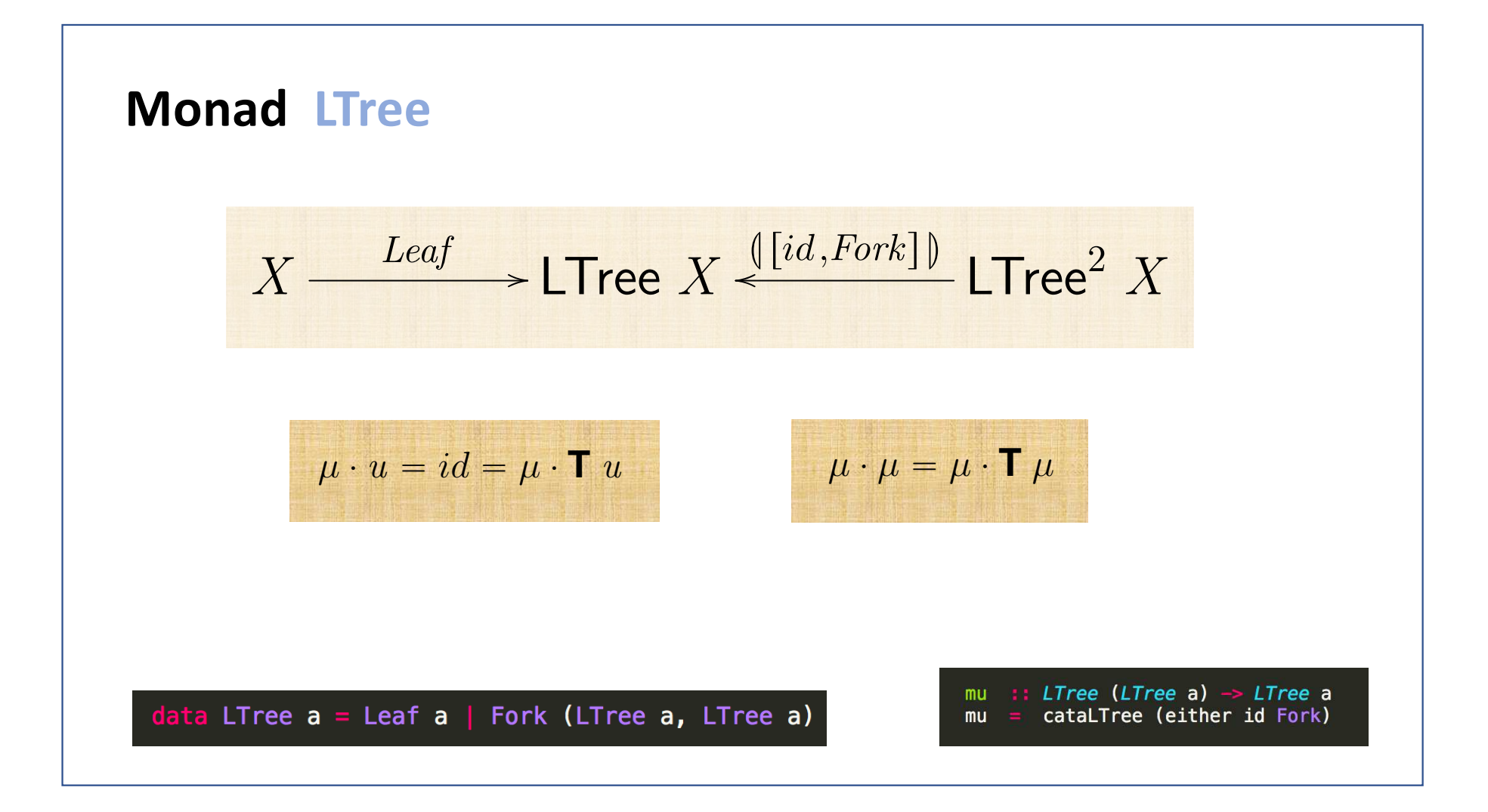

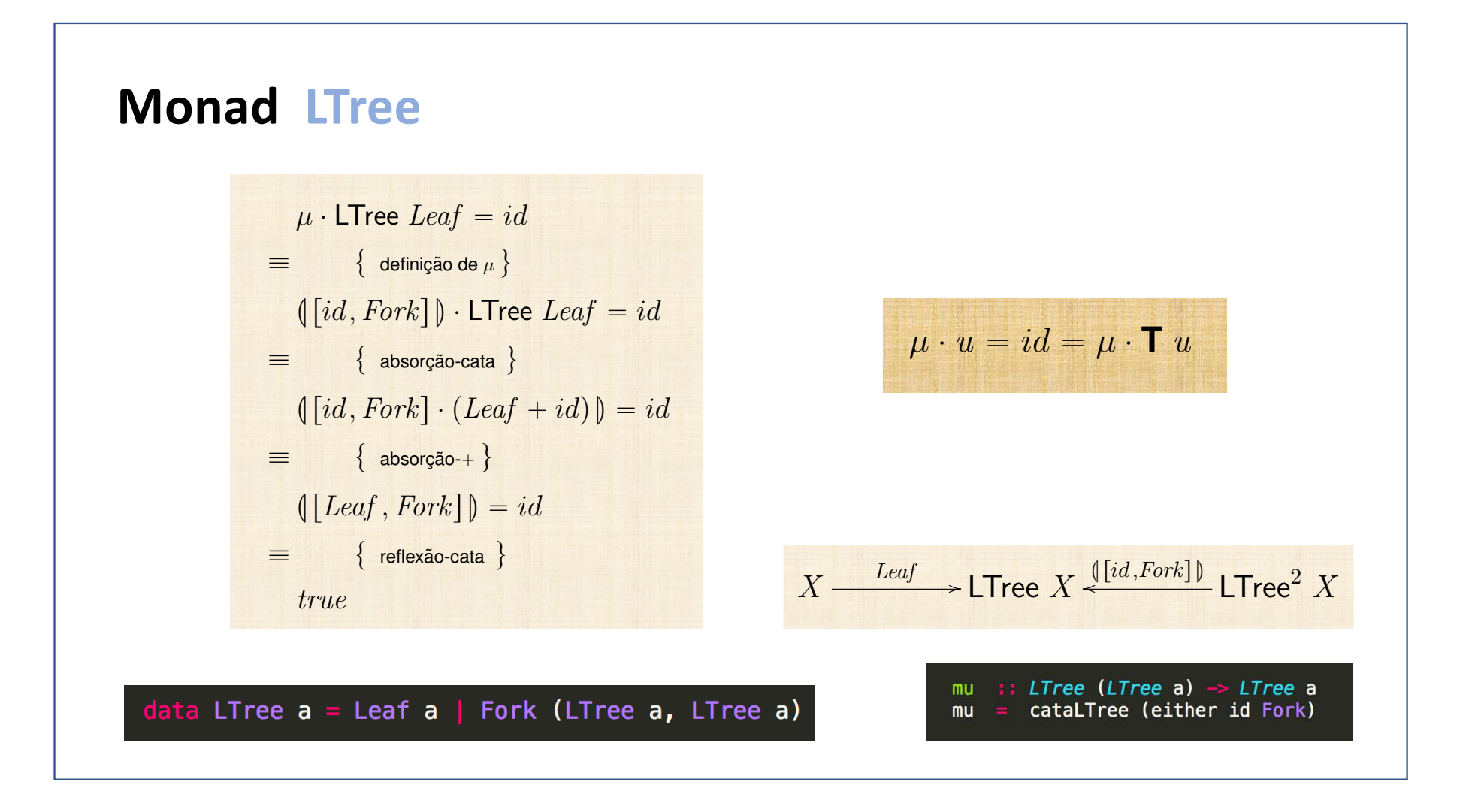

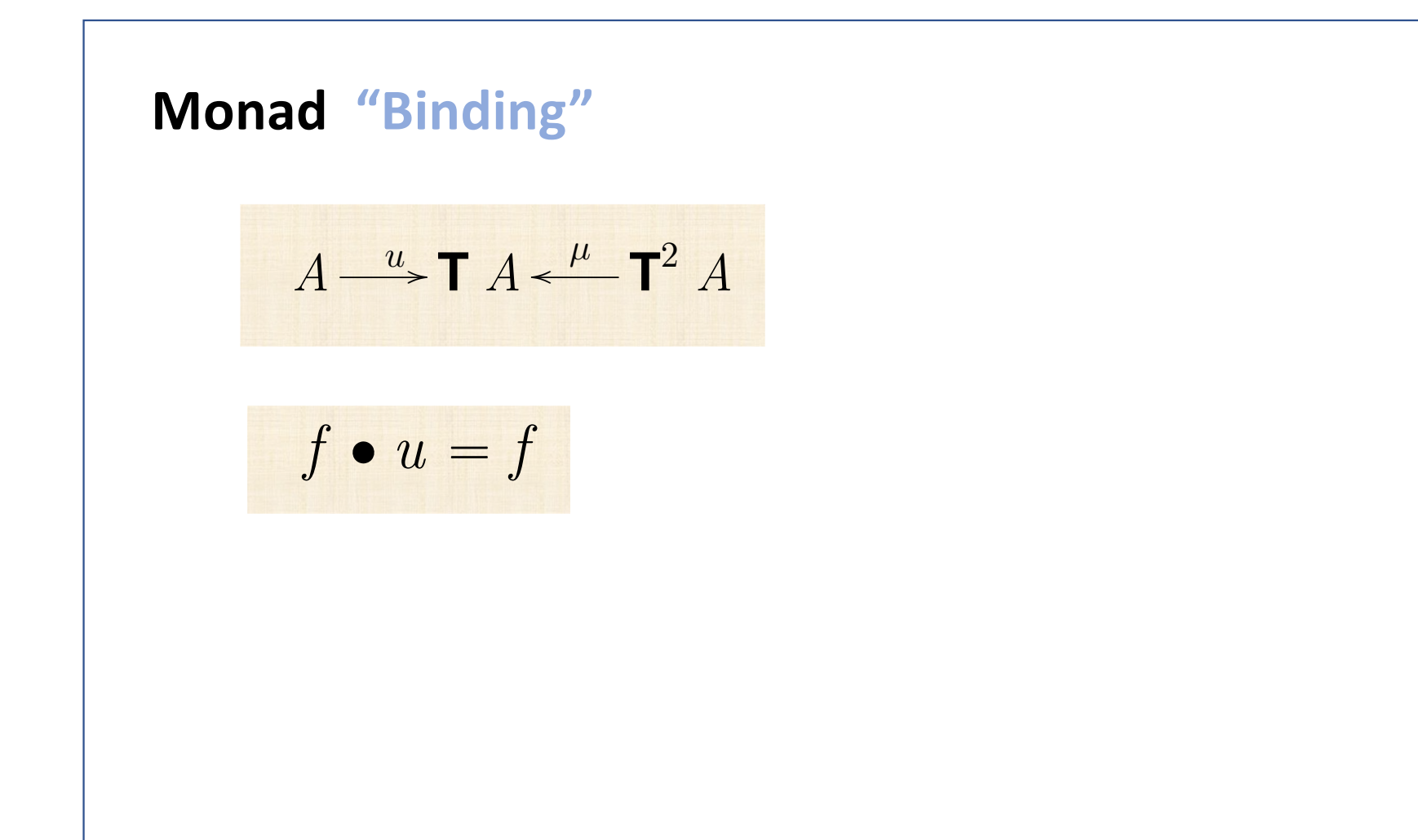

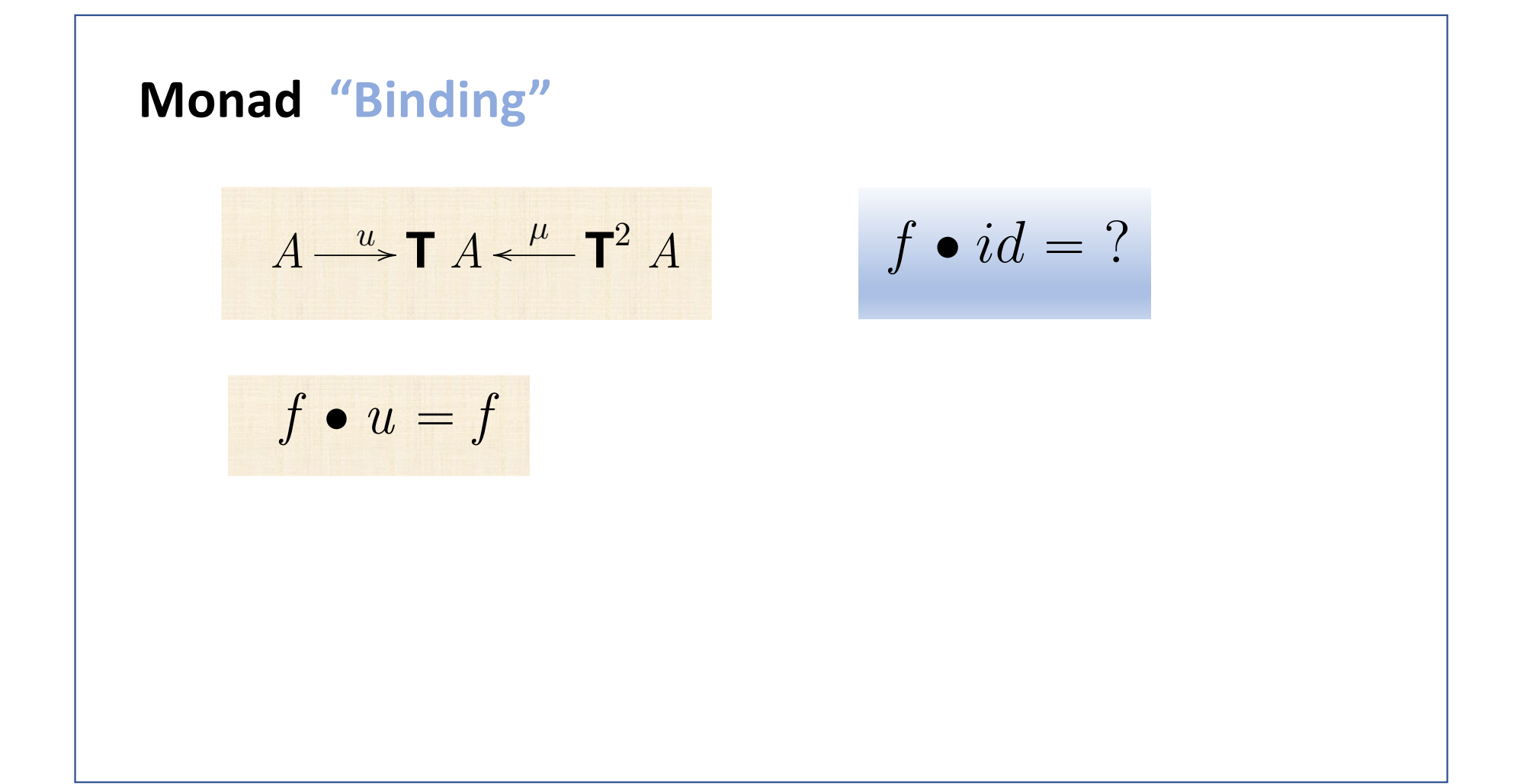

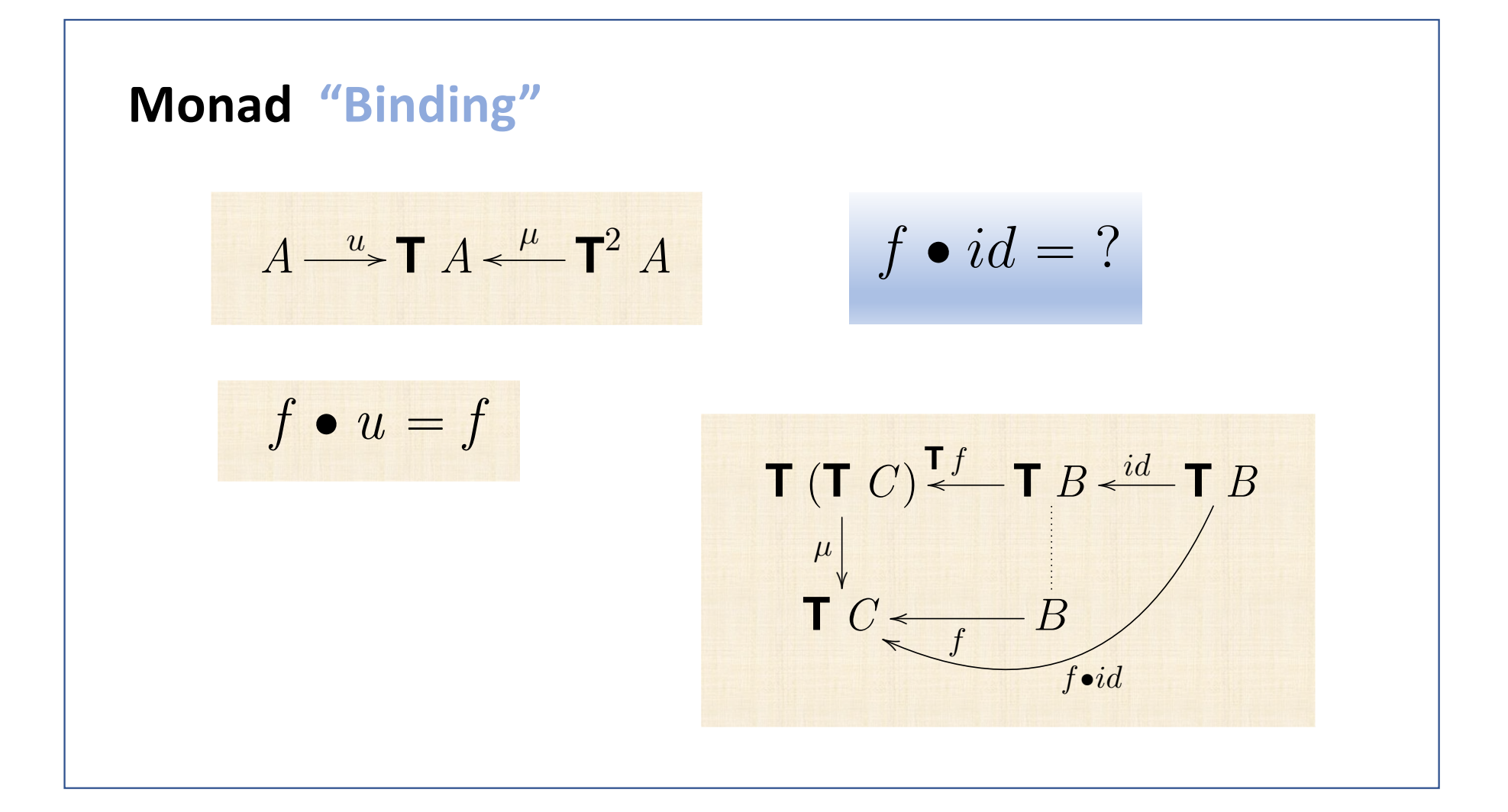

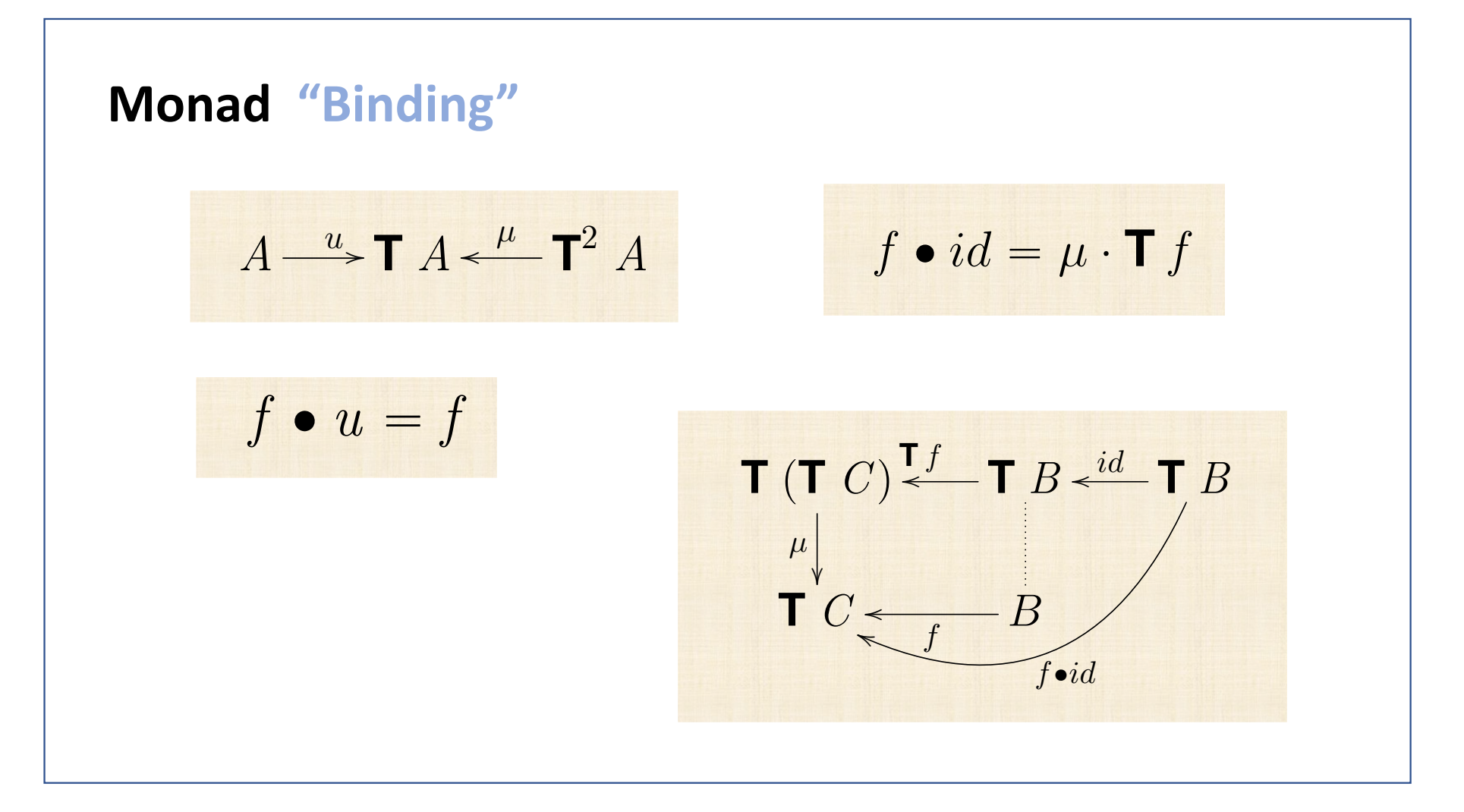

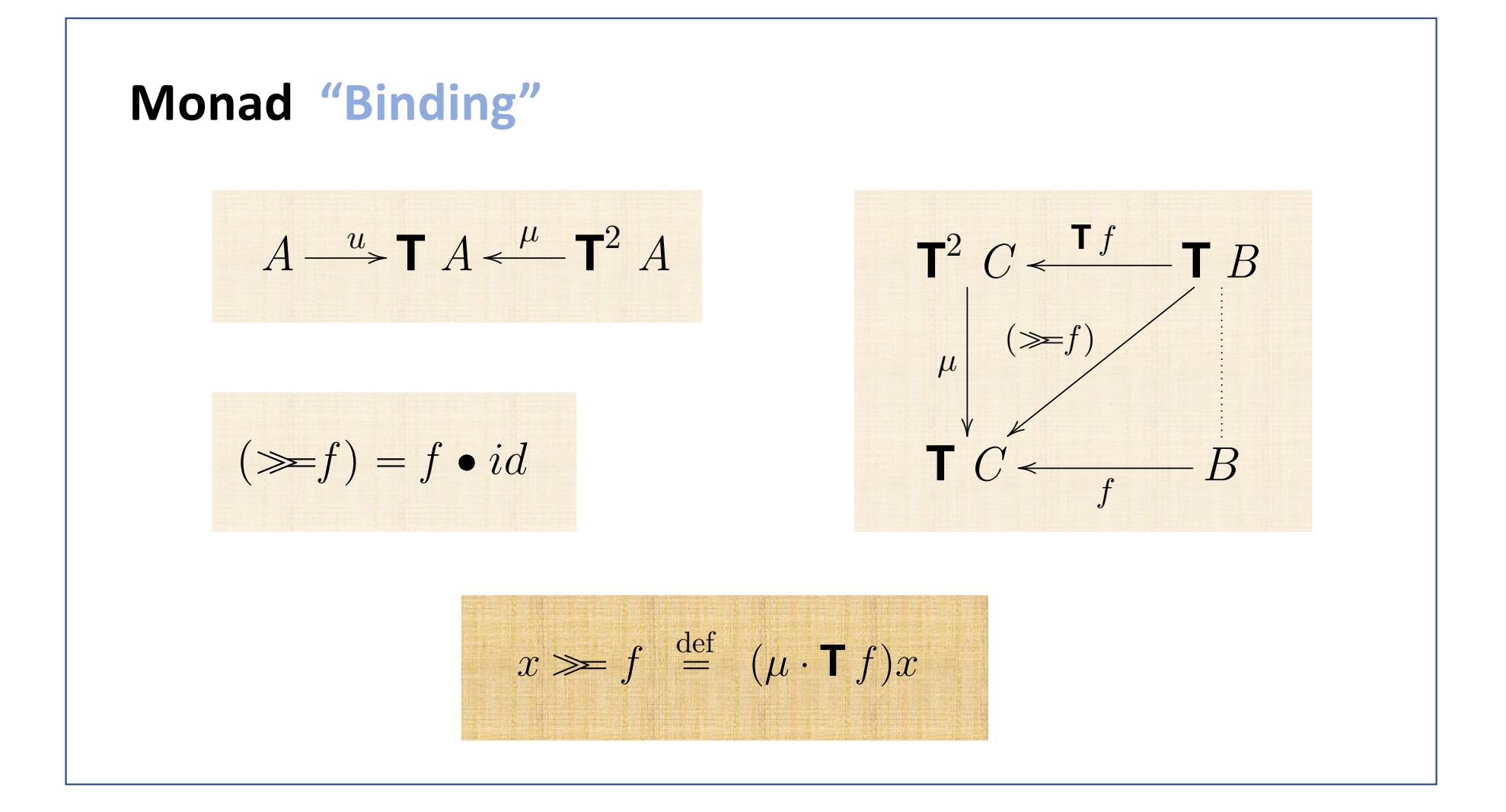

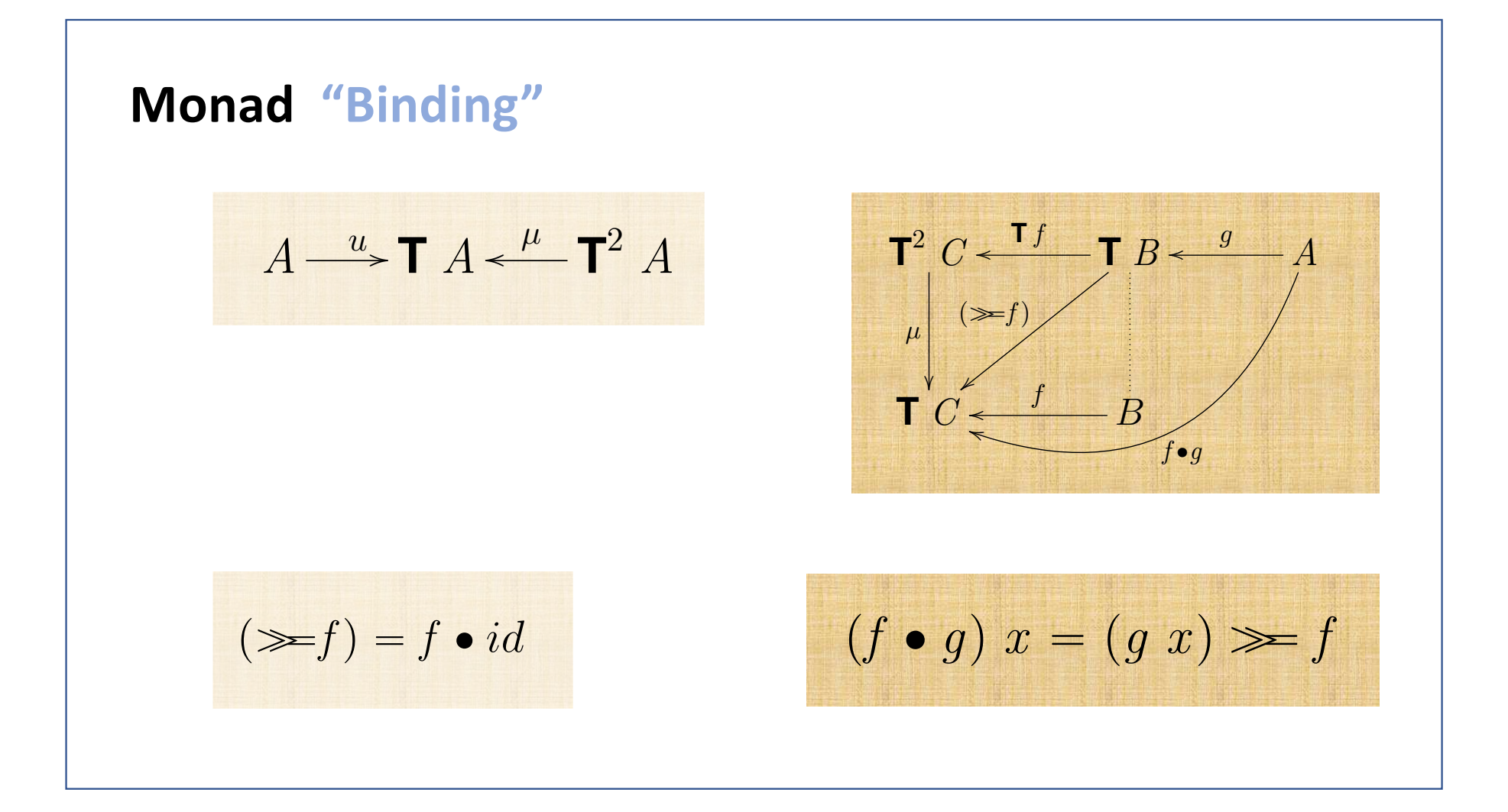

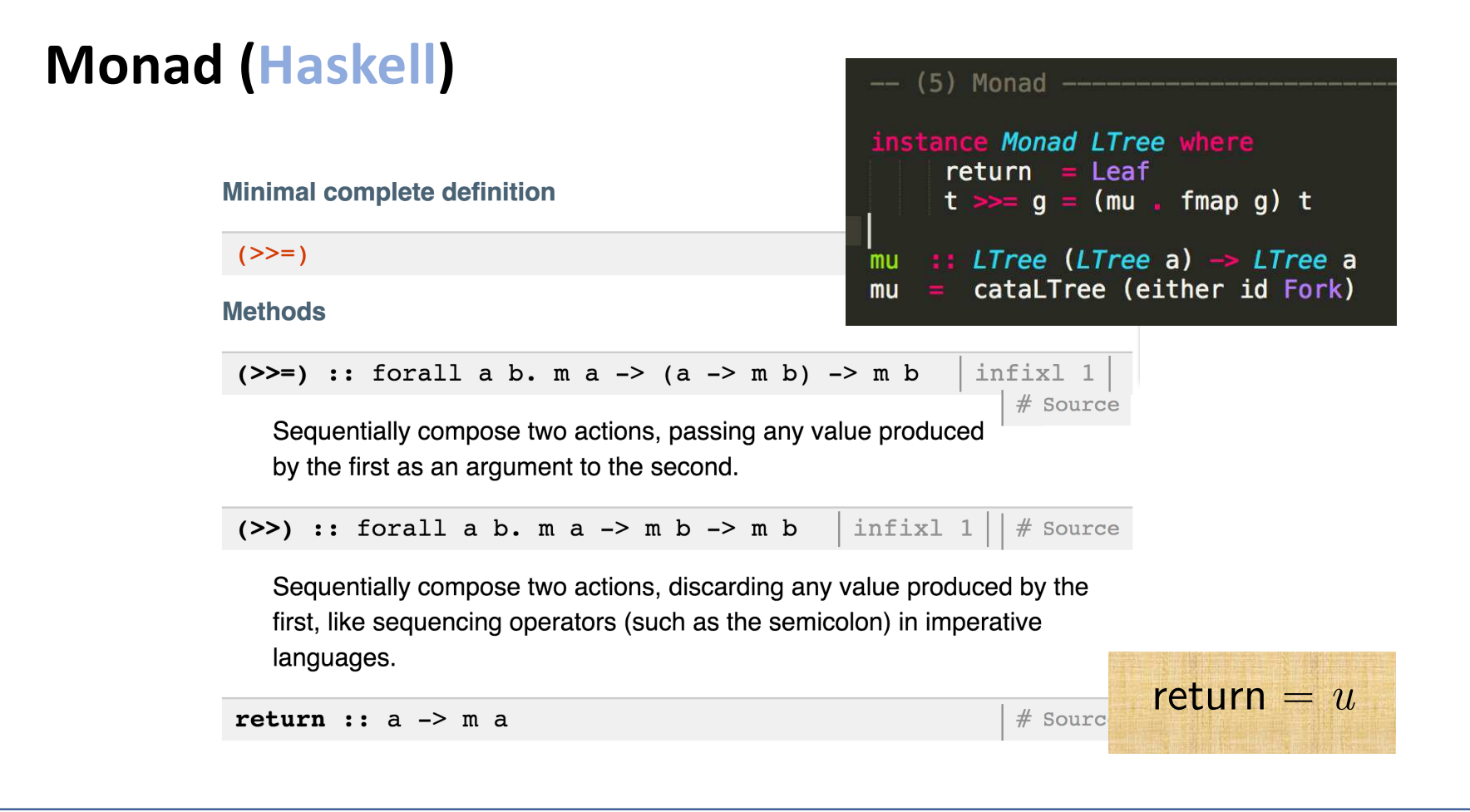

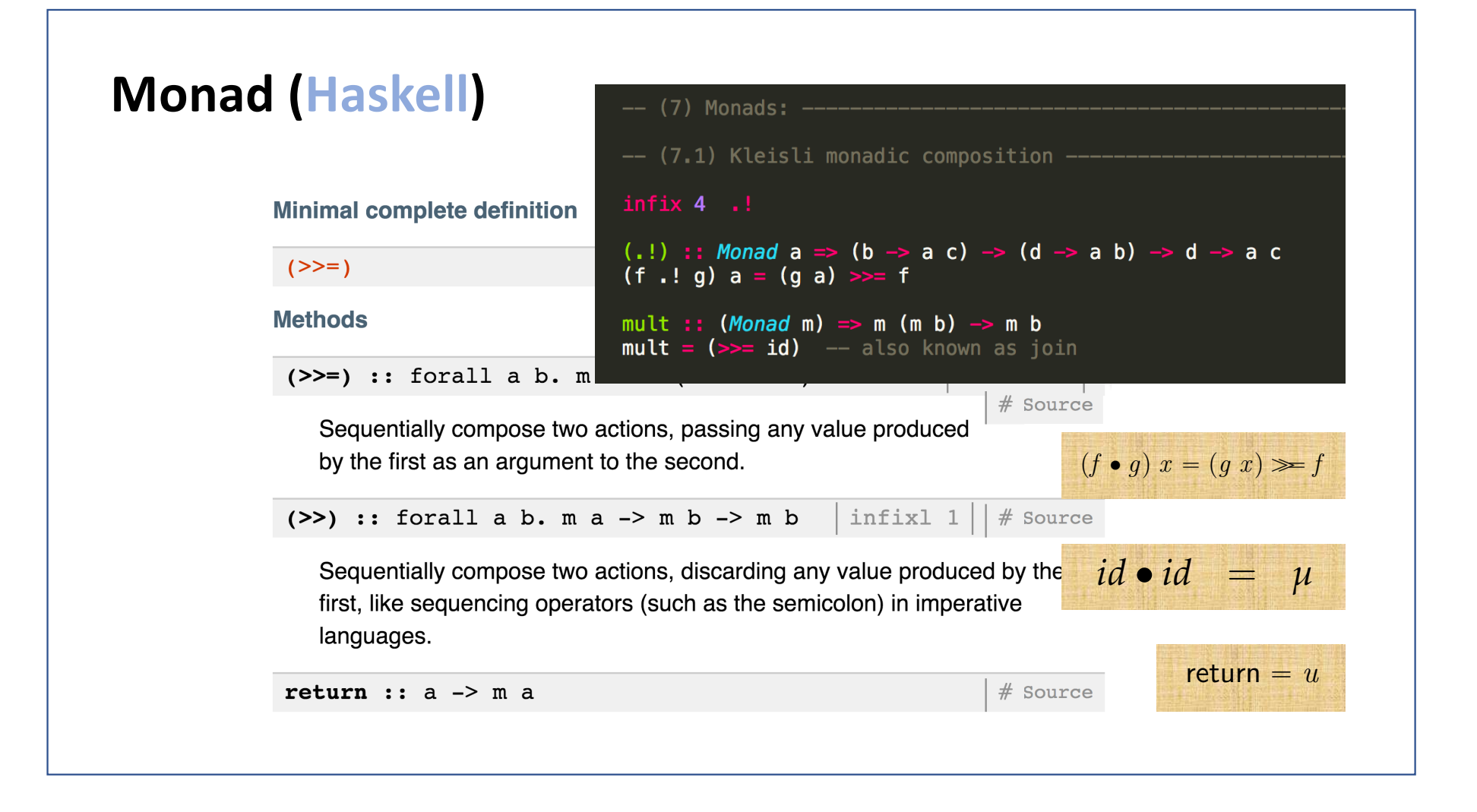
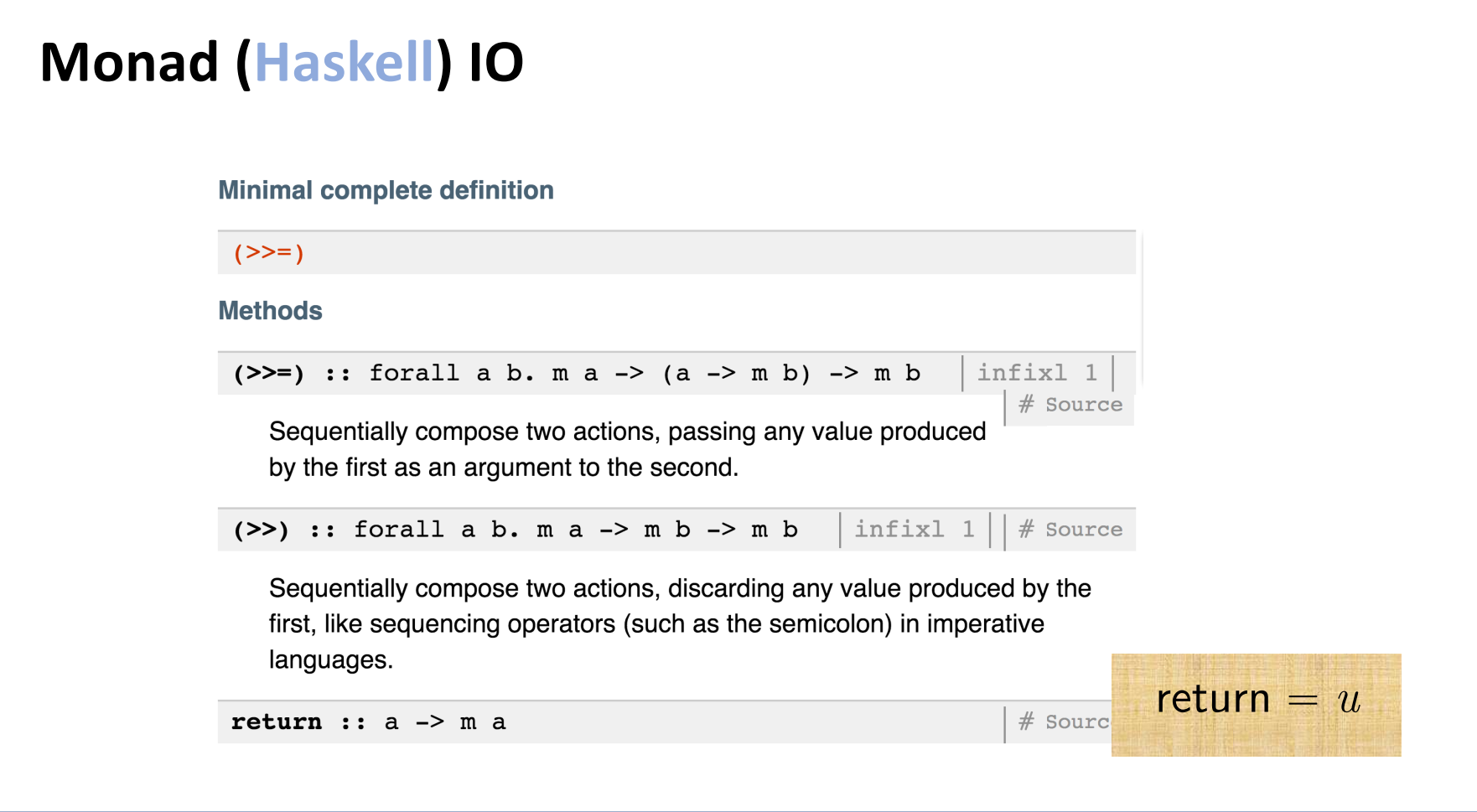

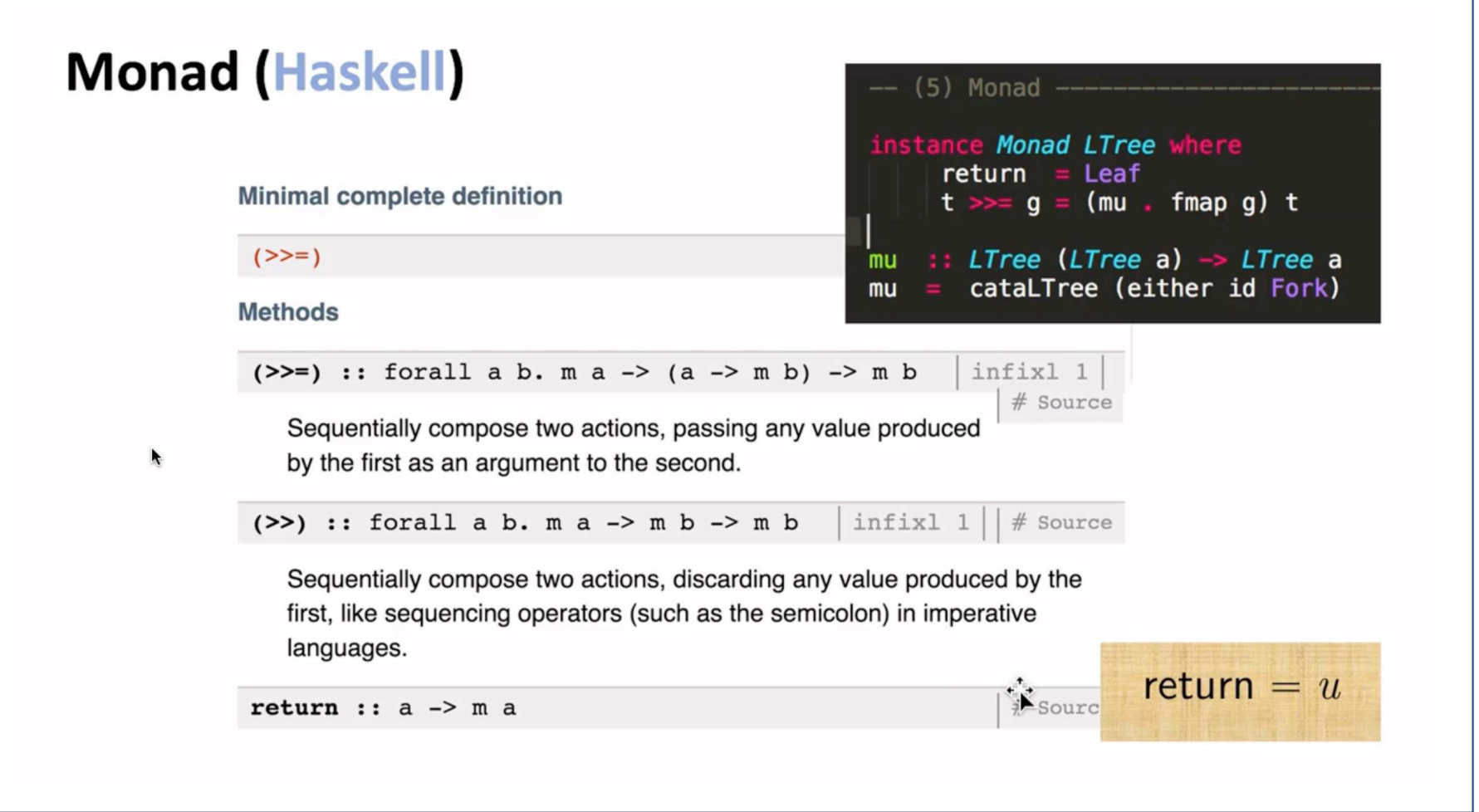

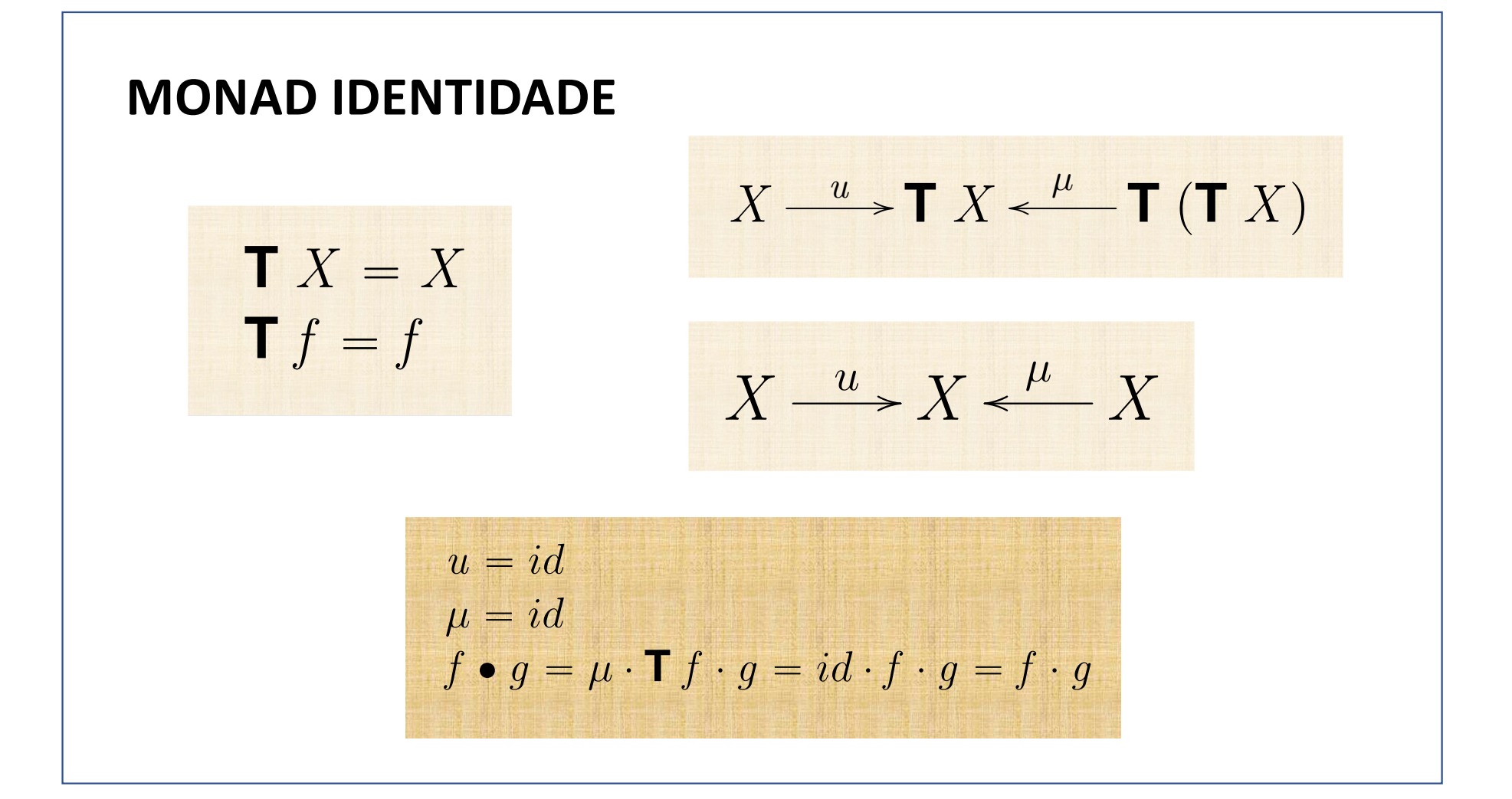

# **Cálculo de Programas Aula T12**

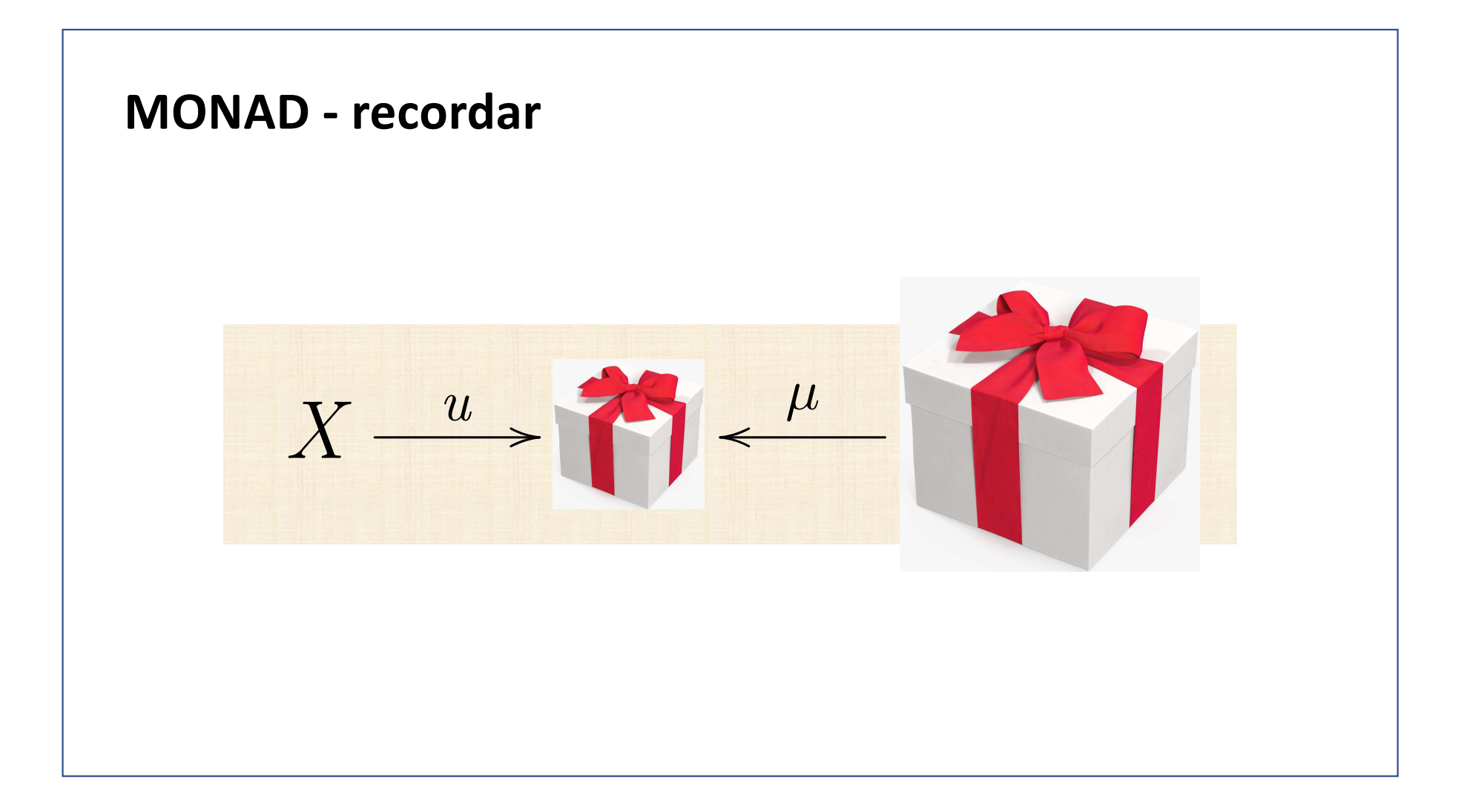

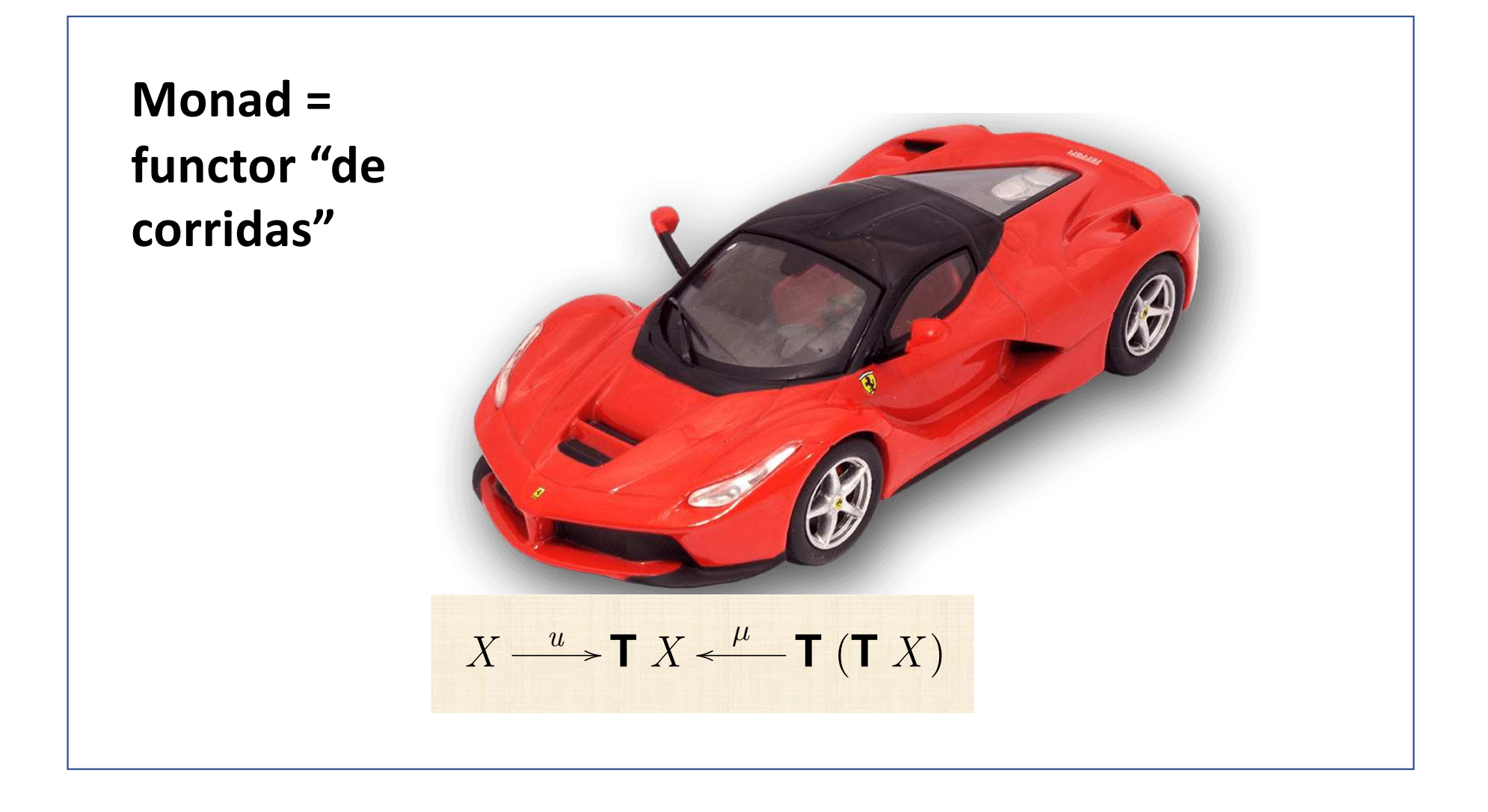

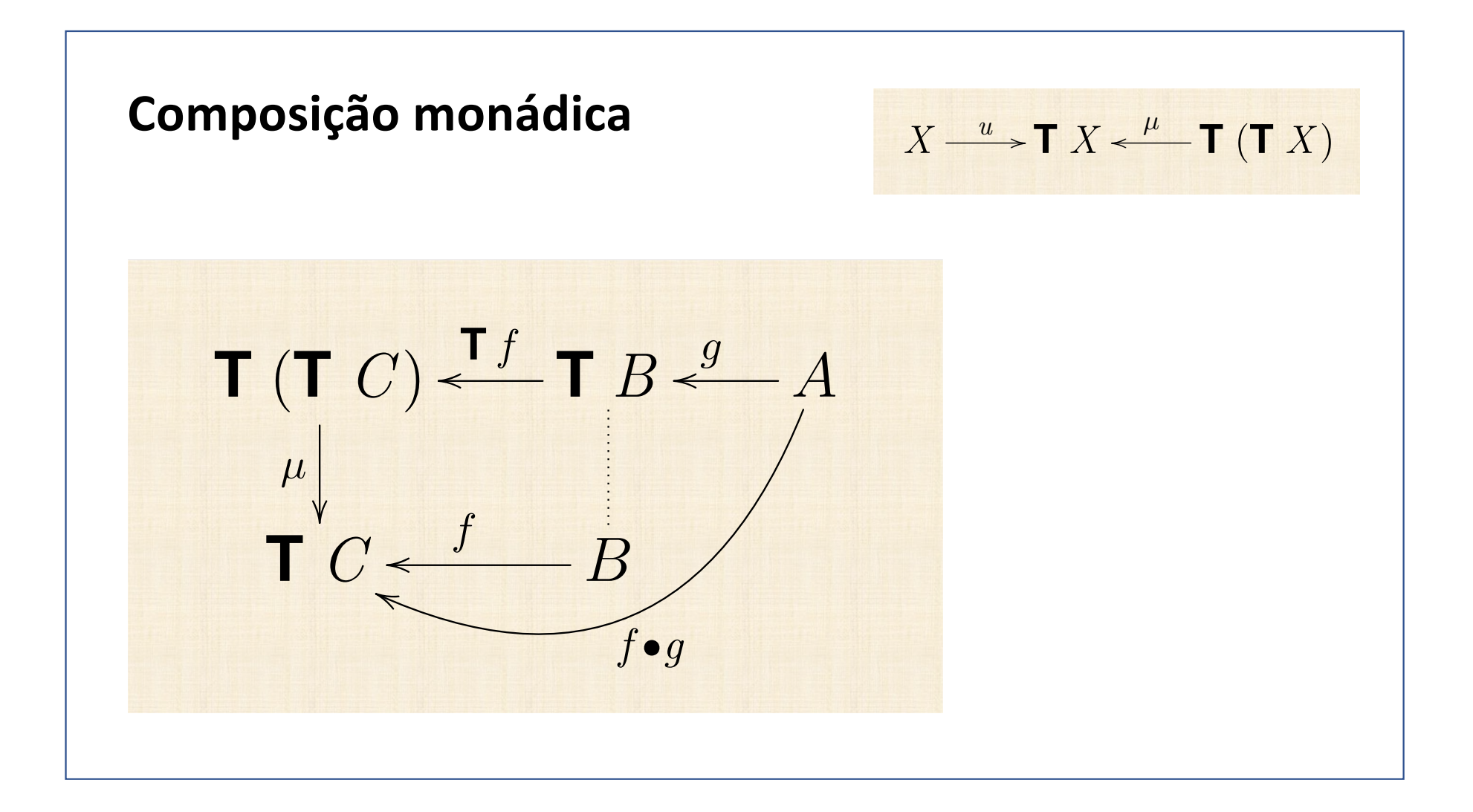

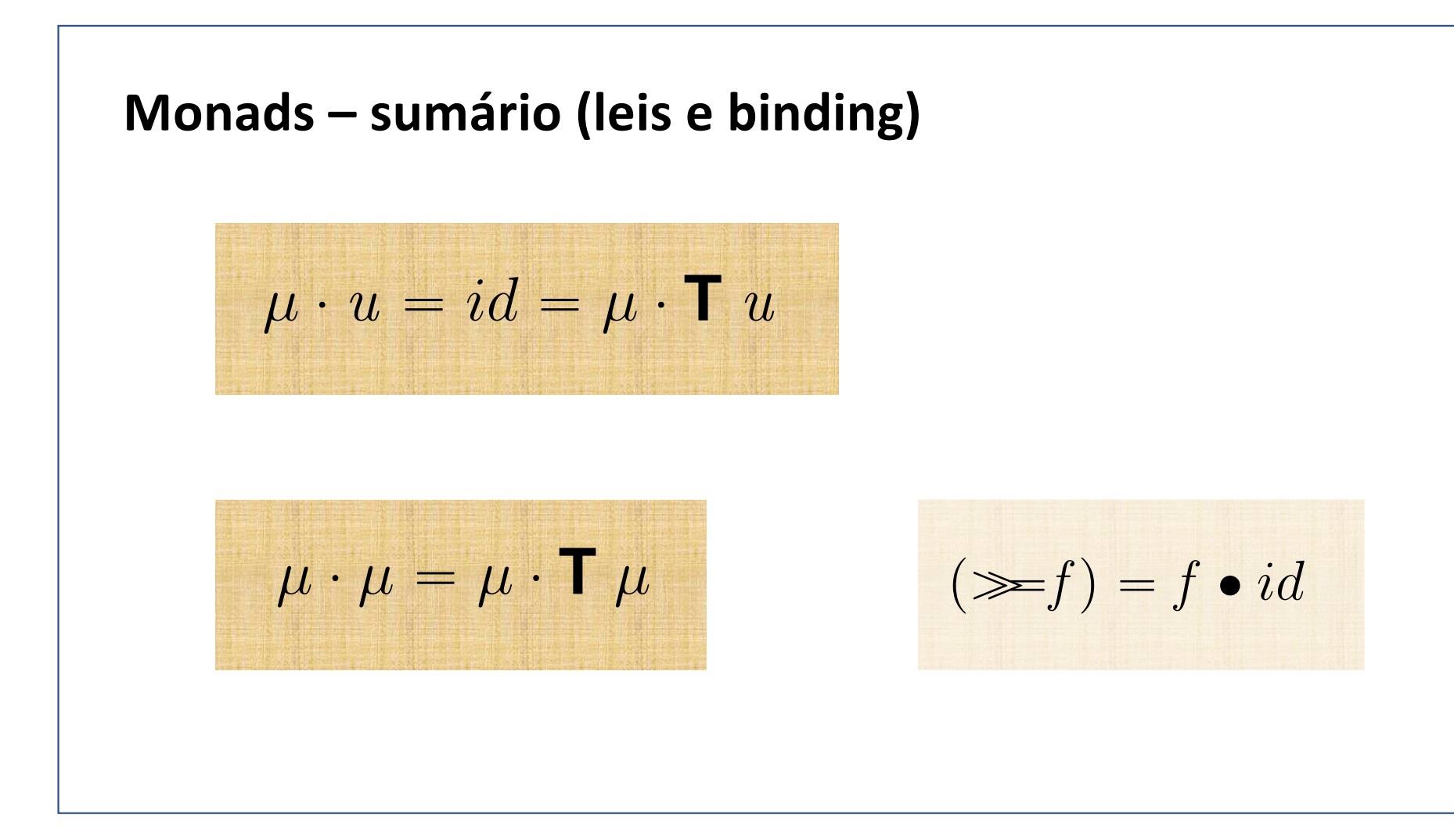

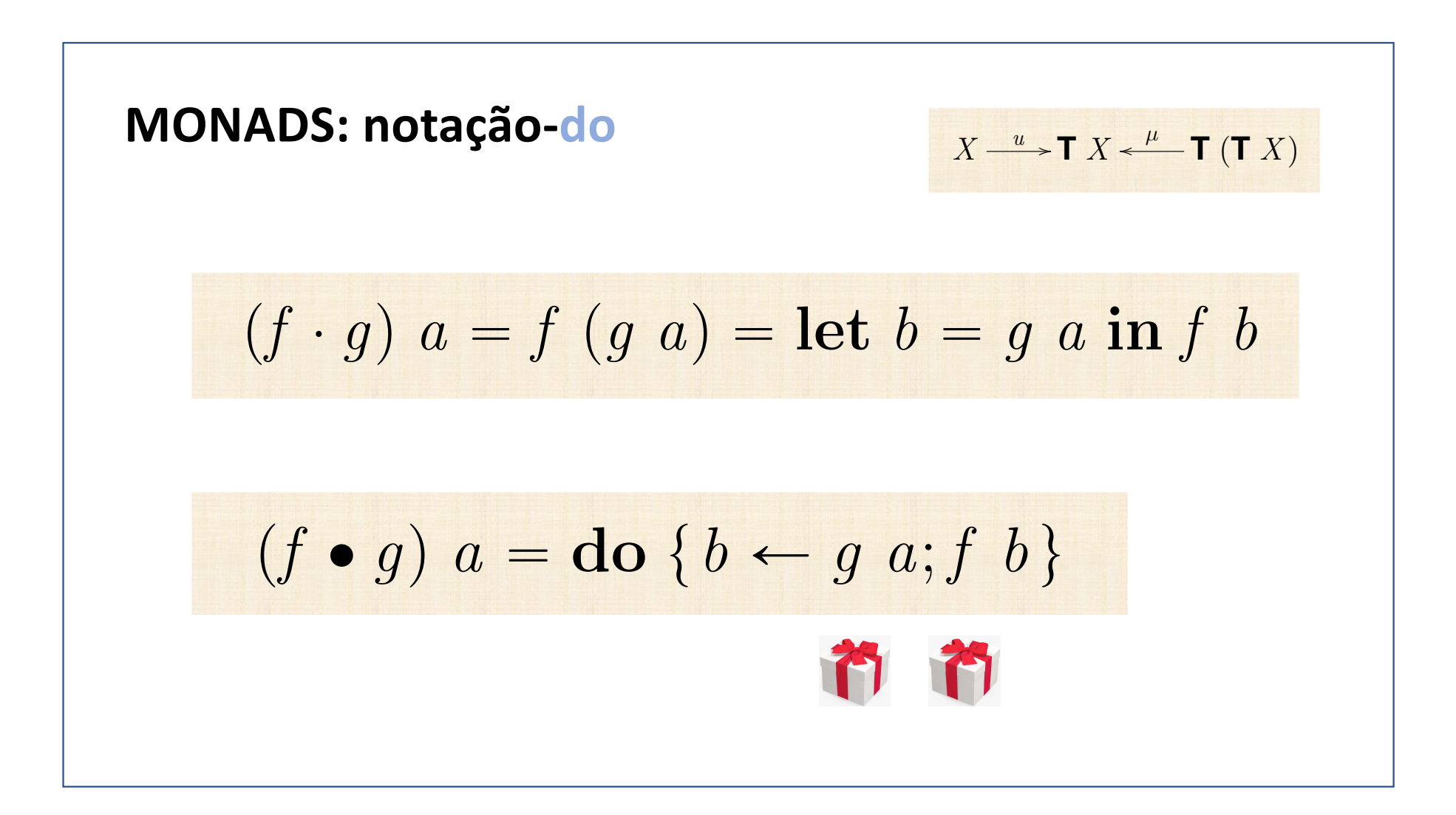

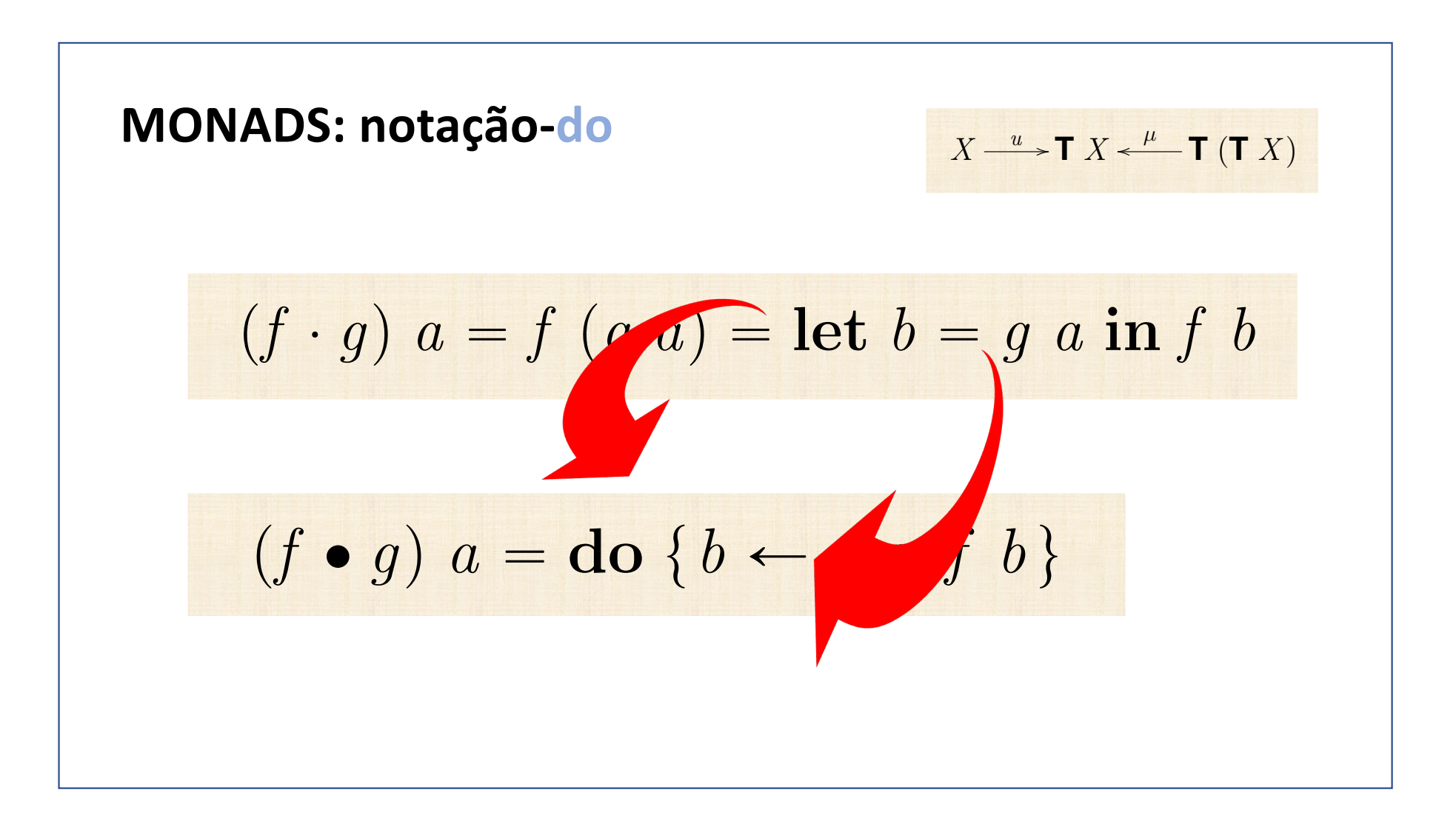

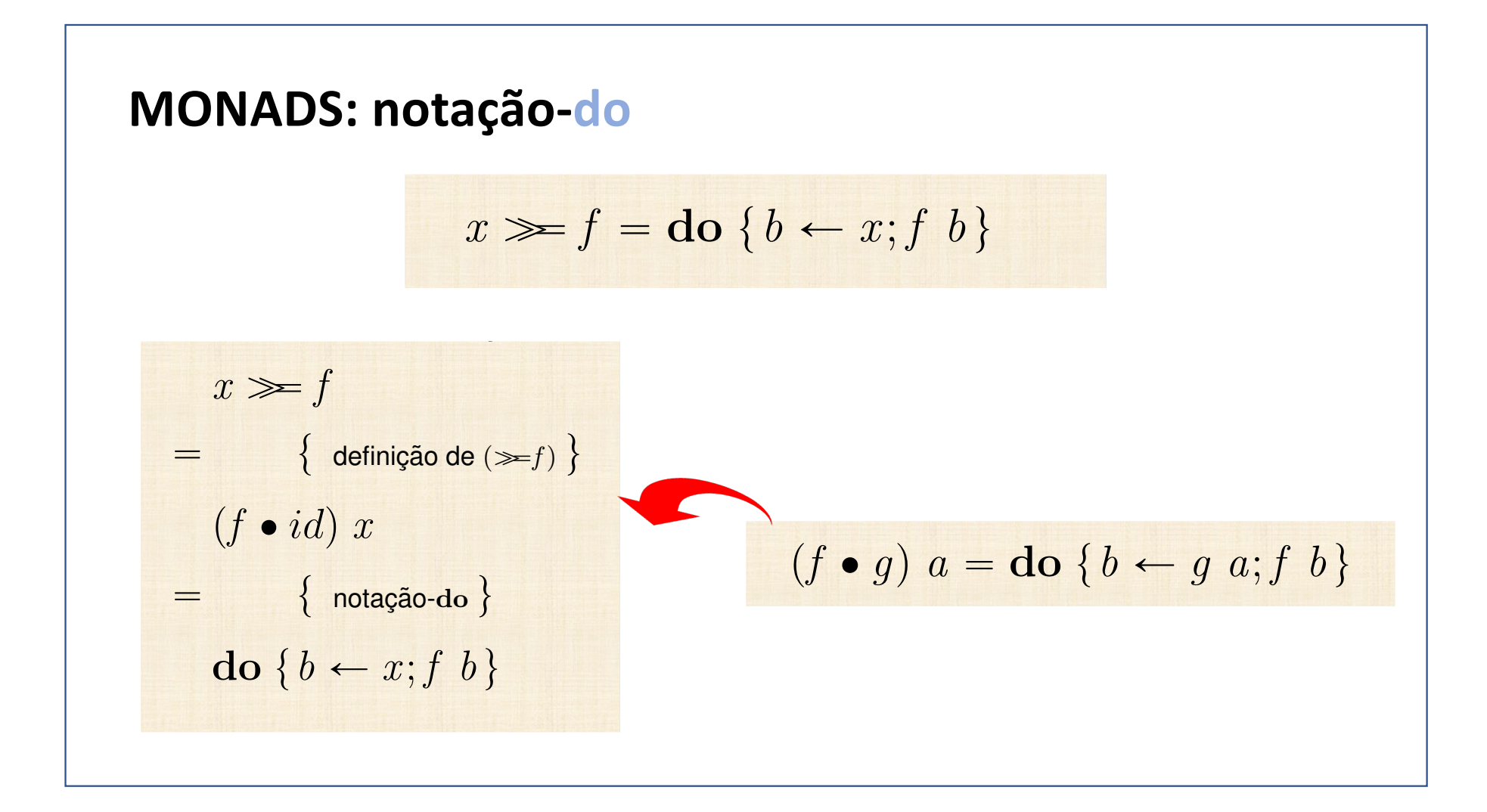

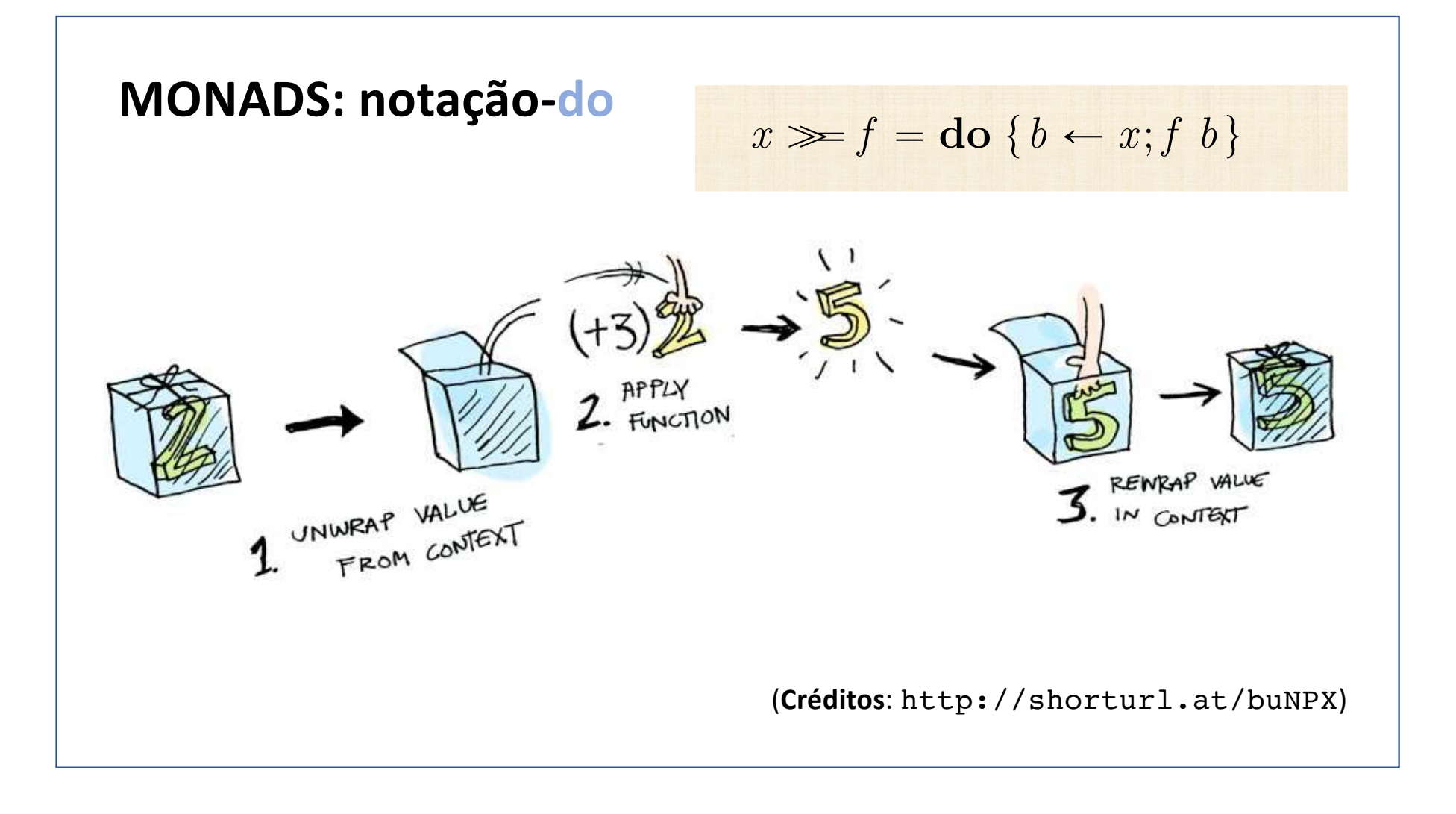

**MONADS: notação-do**

\n
$$
(g \cdot f) \cdot h = g \cdot (\mathbf{T} f \cdot h)
$$
\n
$$
\equiv \{ (u \cdot f) \cdot id = u \cdot (\mathbf{T} f \cdot id) \}
$$
\nCase particular:  $g, h := u, u$ 

\n
$$
(u \cdot f) \cdot id = \mathbf{T} f
$$
\n
$$
\equiv \{ \text{passagem a pointwise } \}
$$
\n
$$
((u \cdot f) \cdot id) x = \mathbf{T} f x
$$
\n
$$
\equiv \{ \text{passagem para notação-do } \}
$$
\n
$$
(f \cdot g) a = do \{ b \leftarrow g a; f b \}
$$
\n
$$
\mathbf{T} f x = do \{ b \leftarrow x; \text{return } (f b) \}
$$

$$
(g \cdot f) \cdot h = g \cdot (\mathbf{T} f \cdot h)
$$
  
Case particular:  $g, h := u, id$ :  

$$
(f \cdot g) a = do \{b \leftarrow g a; f b\}
$$

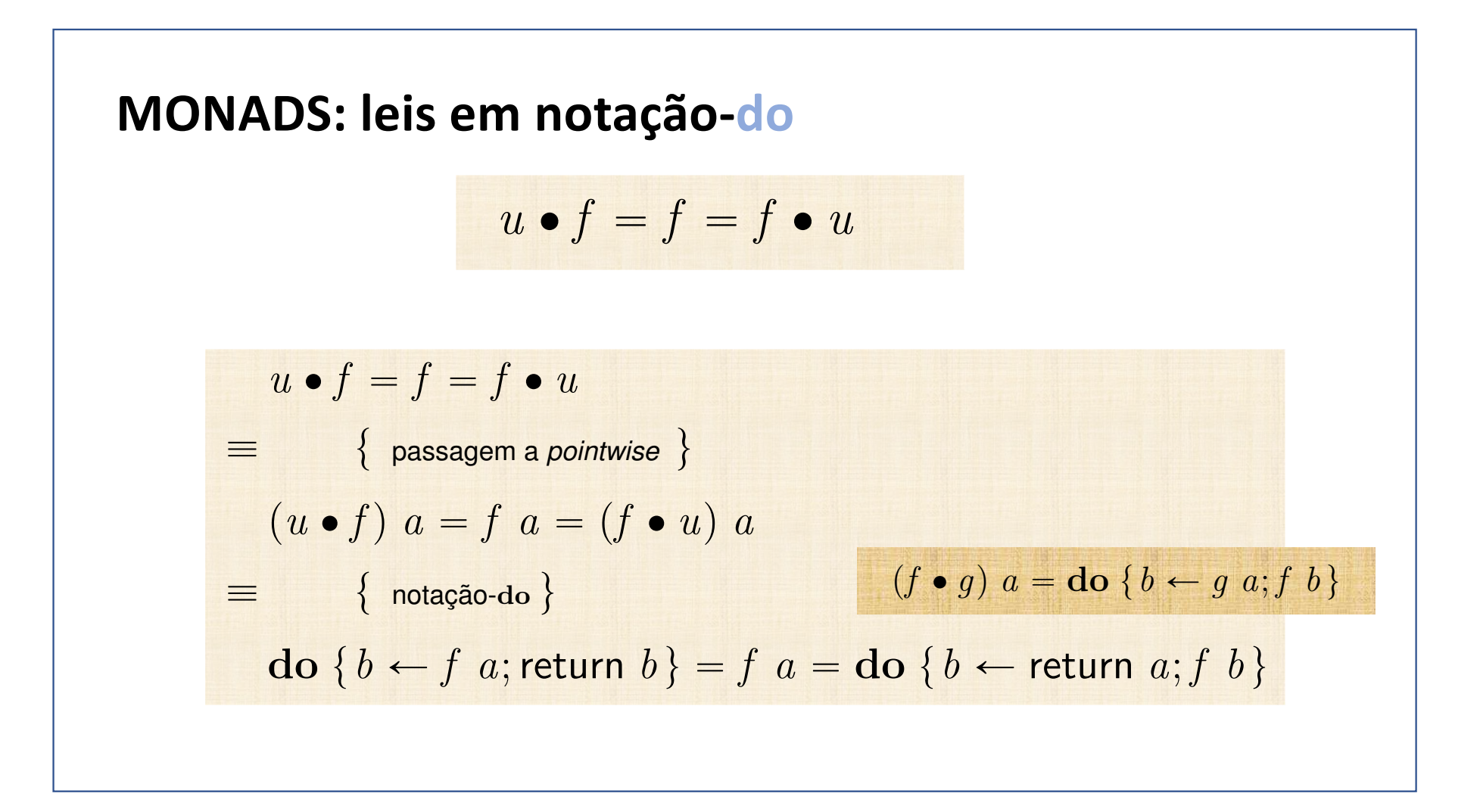

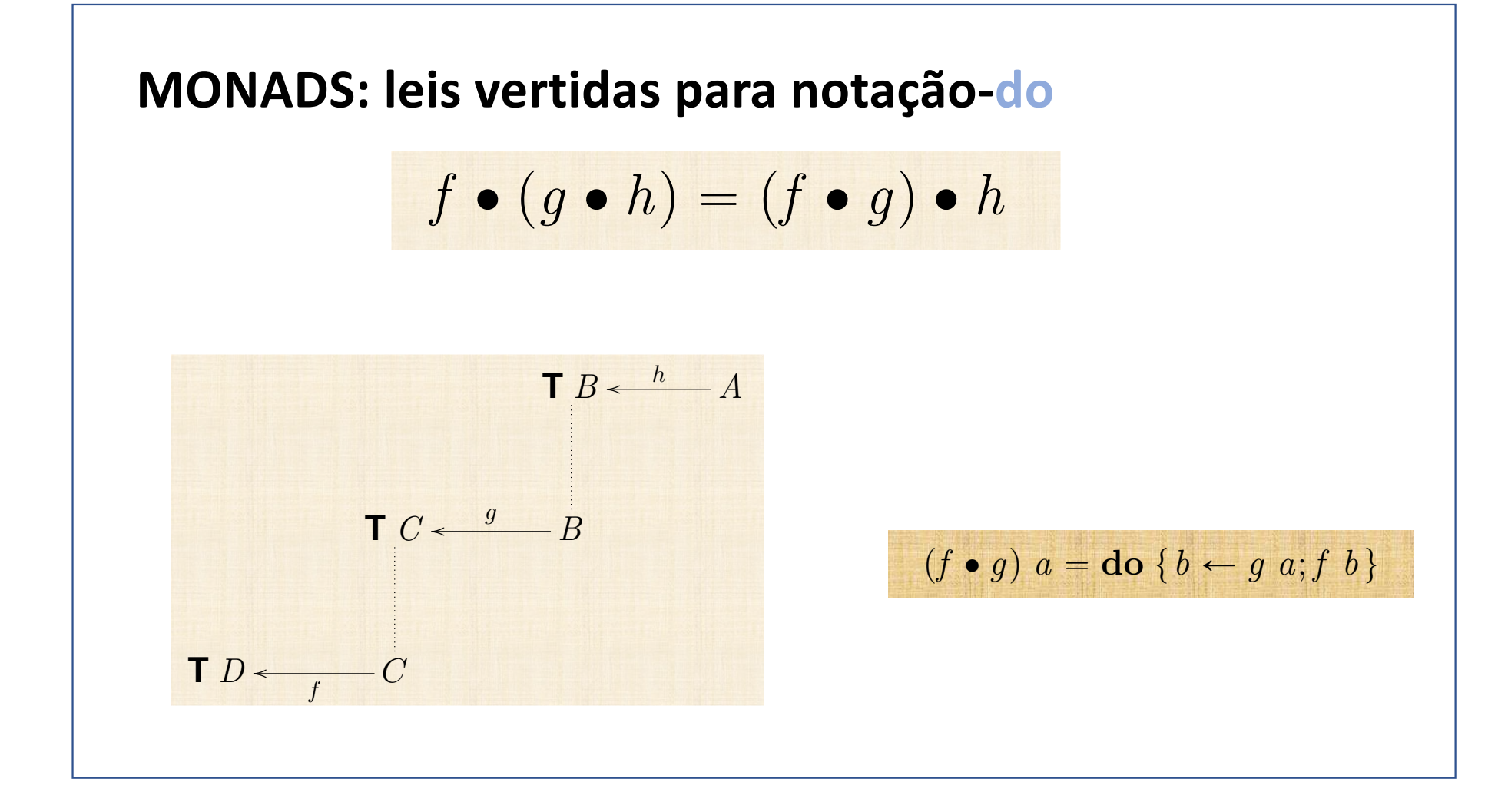

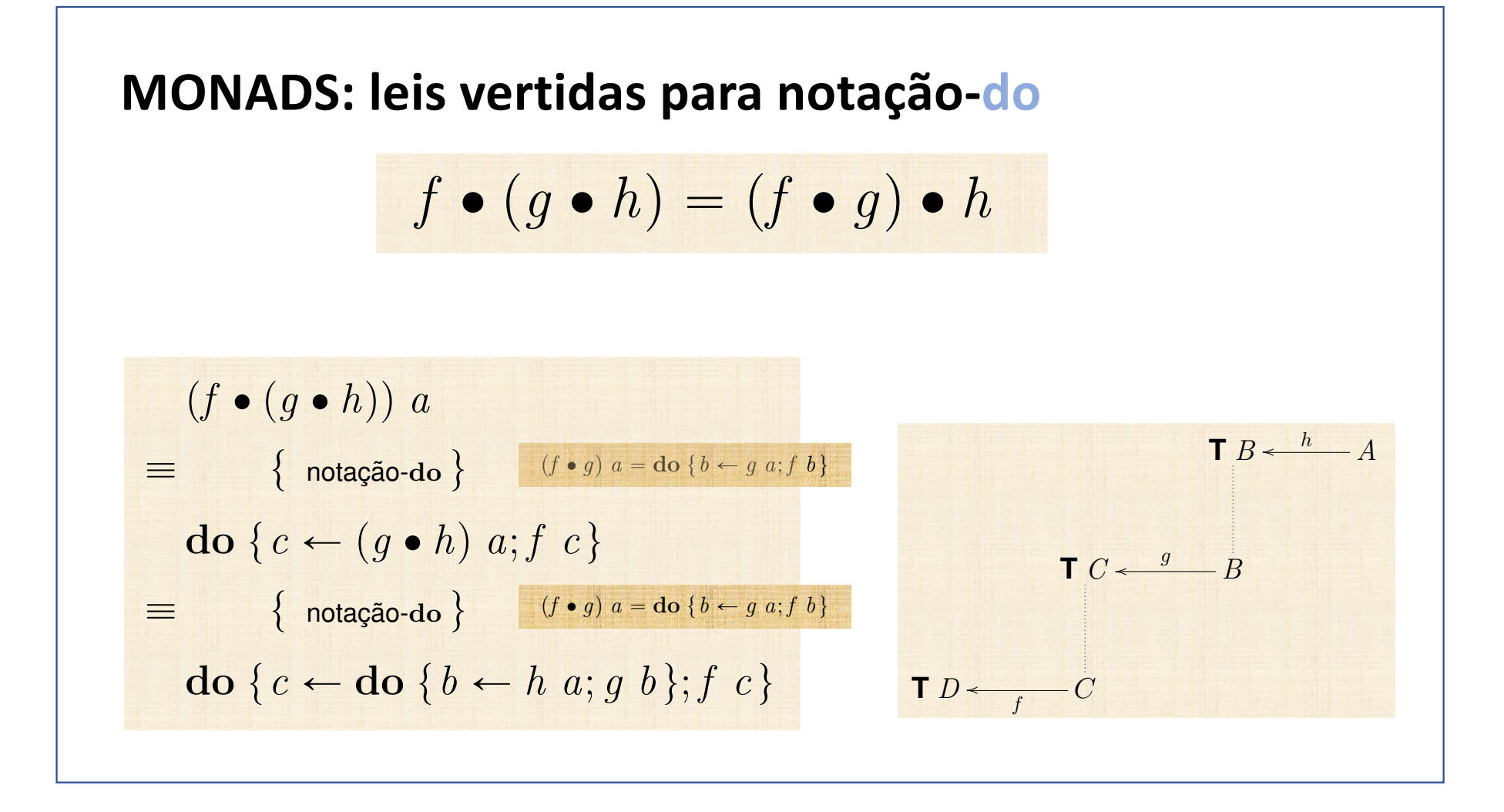

#### MONADS: leis vertidas para notação-do

$$
f \bullet (g \bullet h) = (f \bullet g) \bullet h
$$

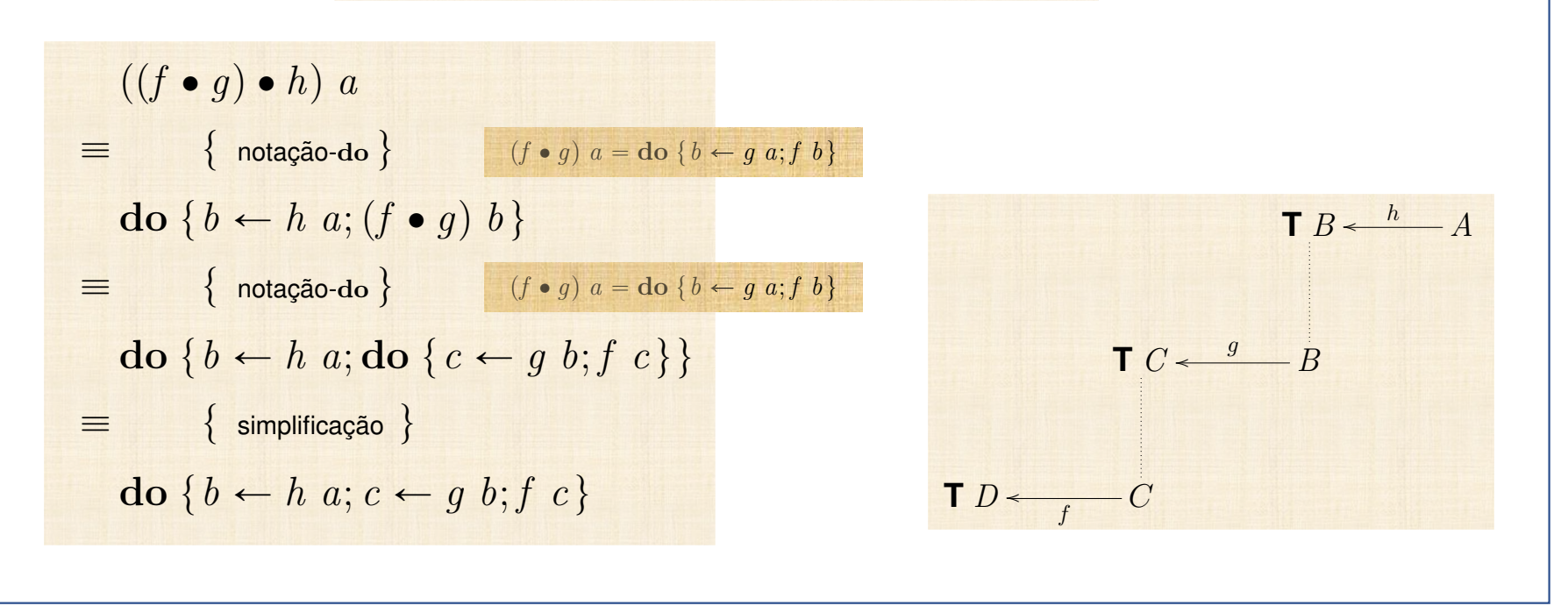

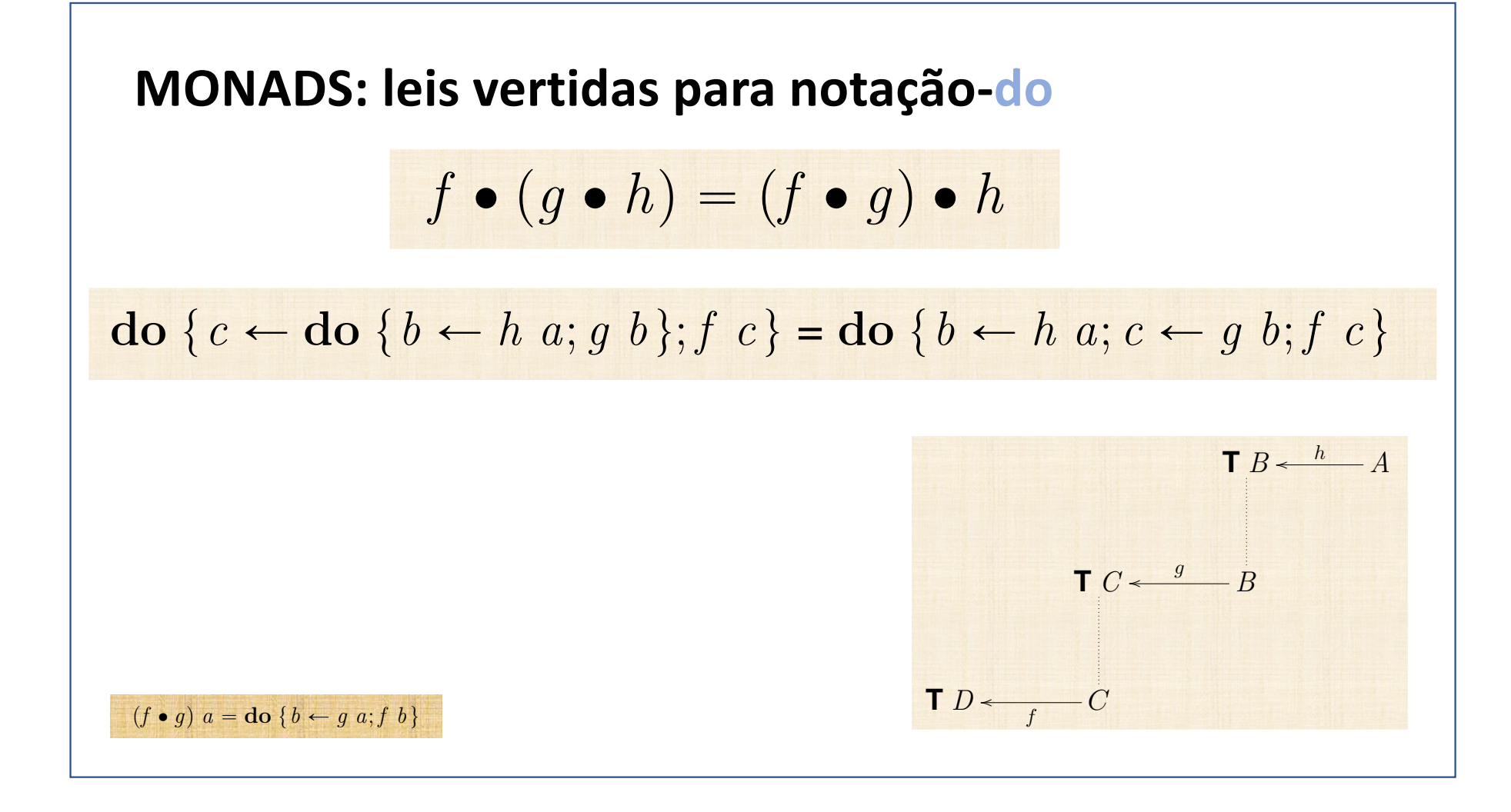

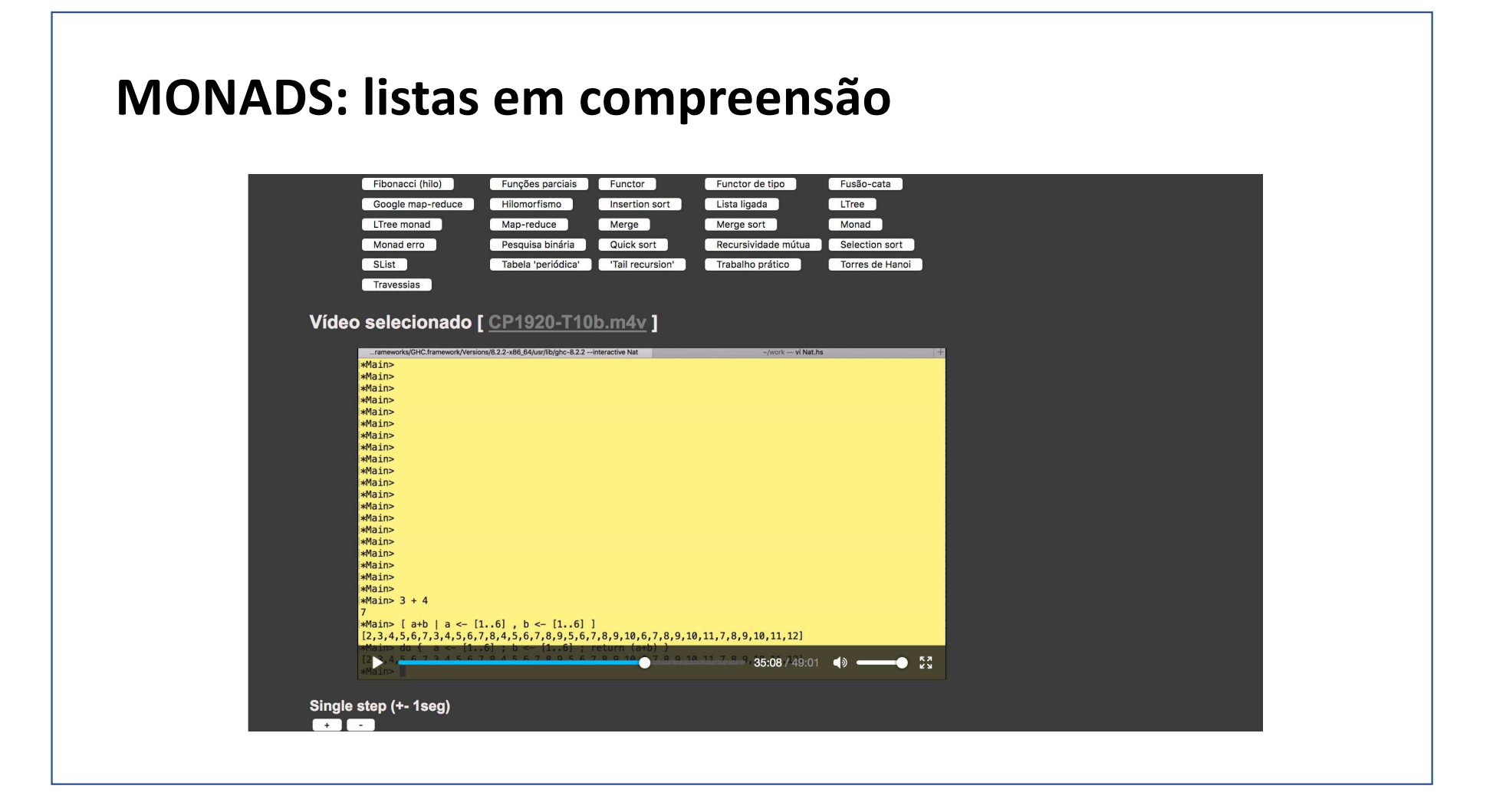

# **MONADS: listas em compreensão**  $\begin{bmatrix} e \mid a_1 \leftarrow x_1, \ldots, a_n \leftarrow x_n \end{bmatrix} =$ do  $\{a_1 \leftarrow x_1; \ldots; a_n \leftarrow x_n;$ return  $e\}$  $(C^{\star})^{\star} \xleftarrow{f^{\star}} B^{\star} \xleftarrow{g} A$ <br>
concat<br>  $C^{\star} \xleftarrow{f} B$

# **Formulário**

#### **MÓNADAS**

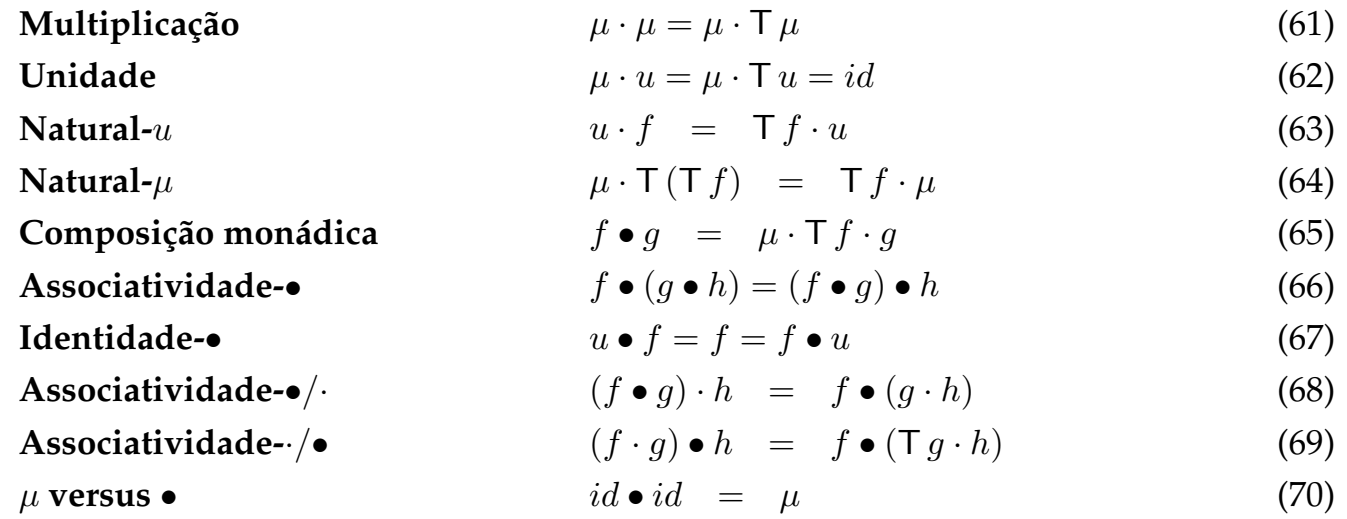

## **Formulário**

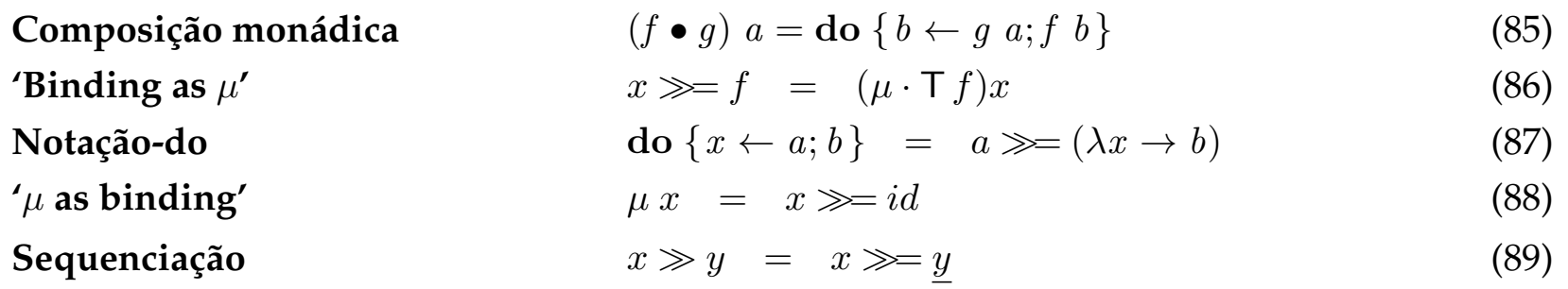

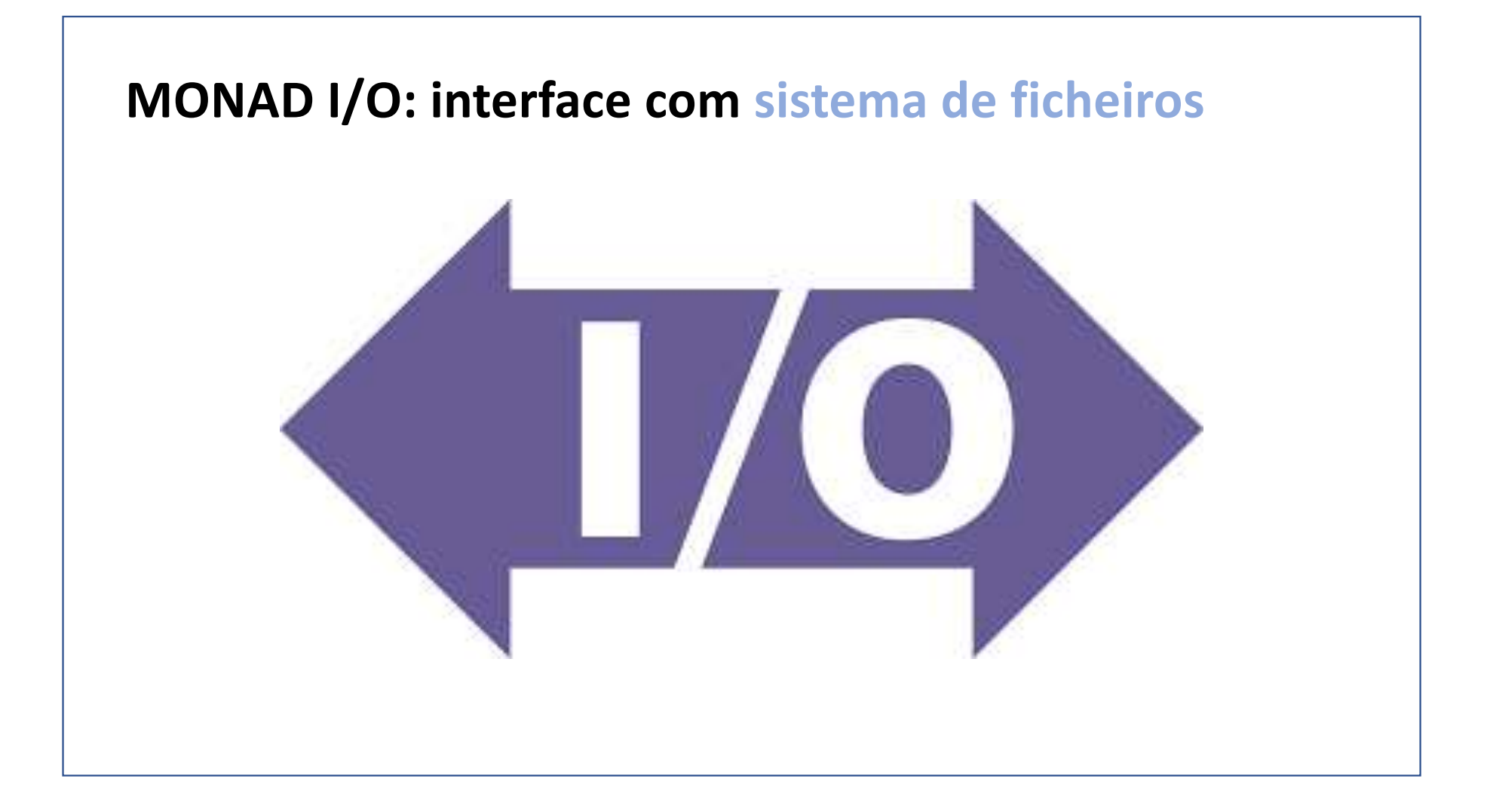

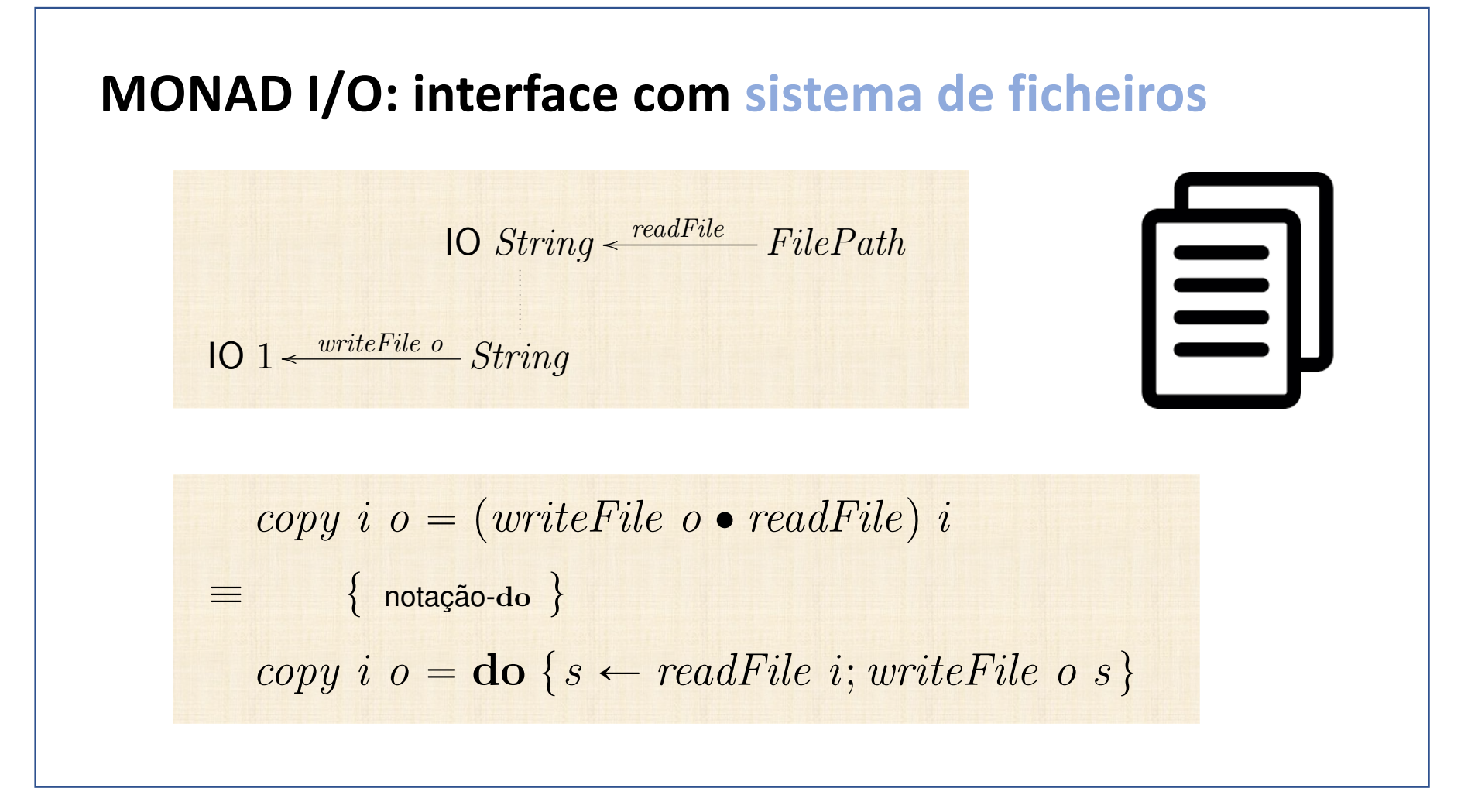

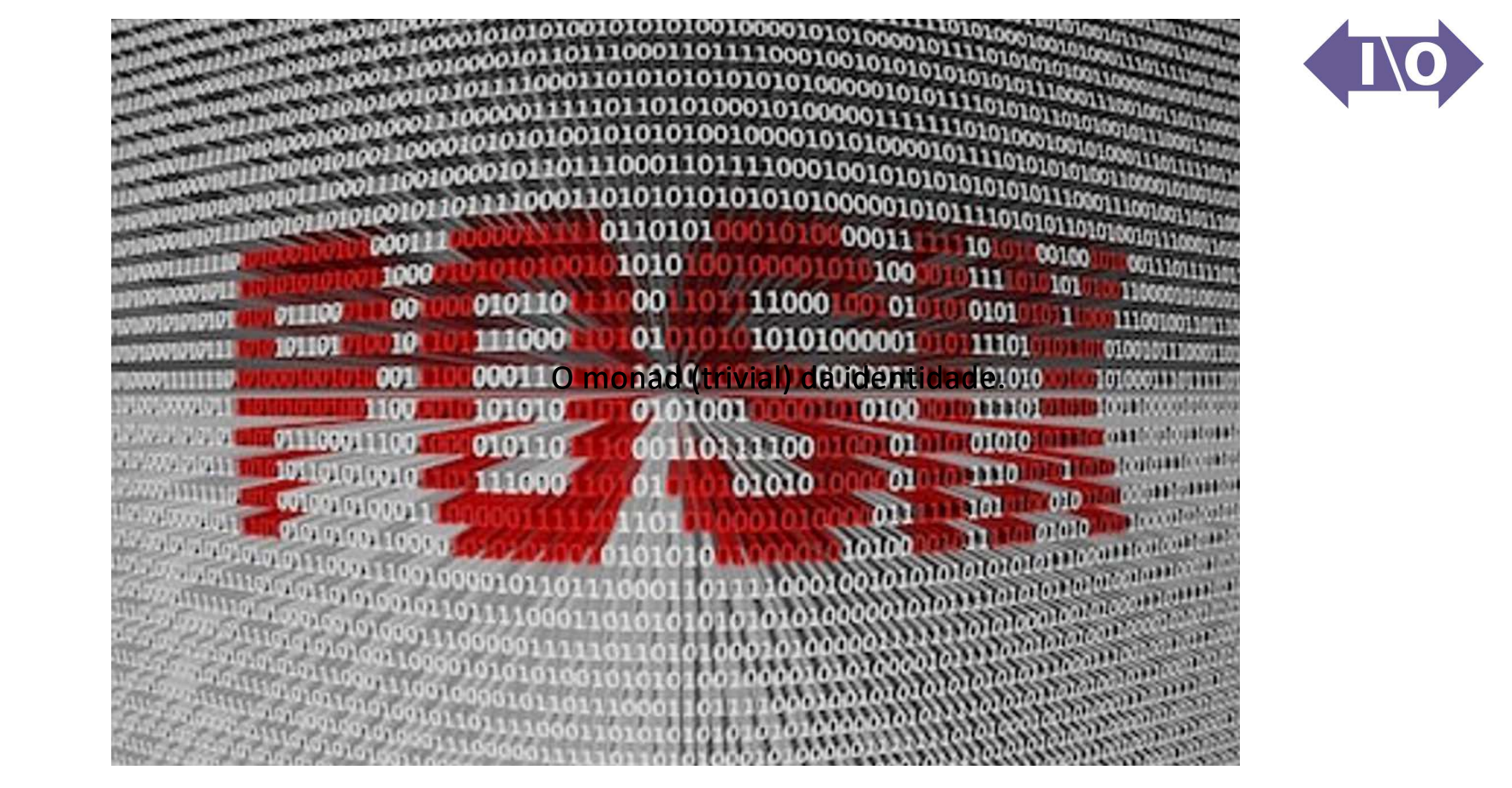

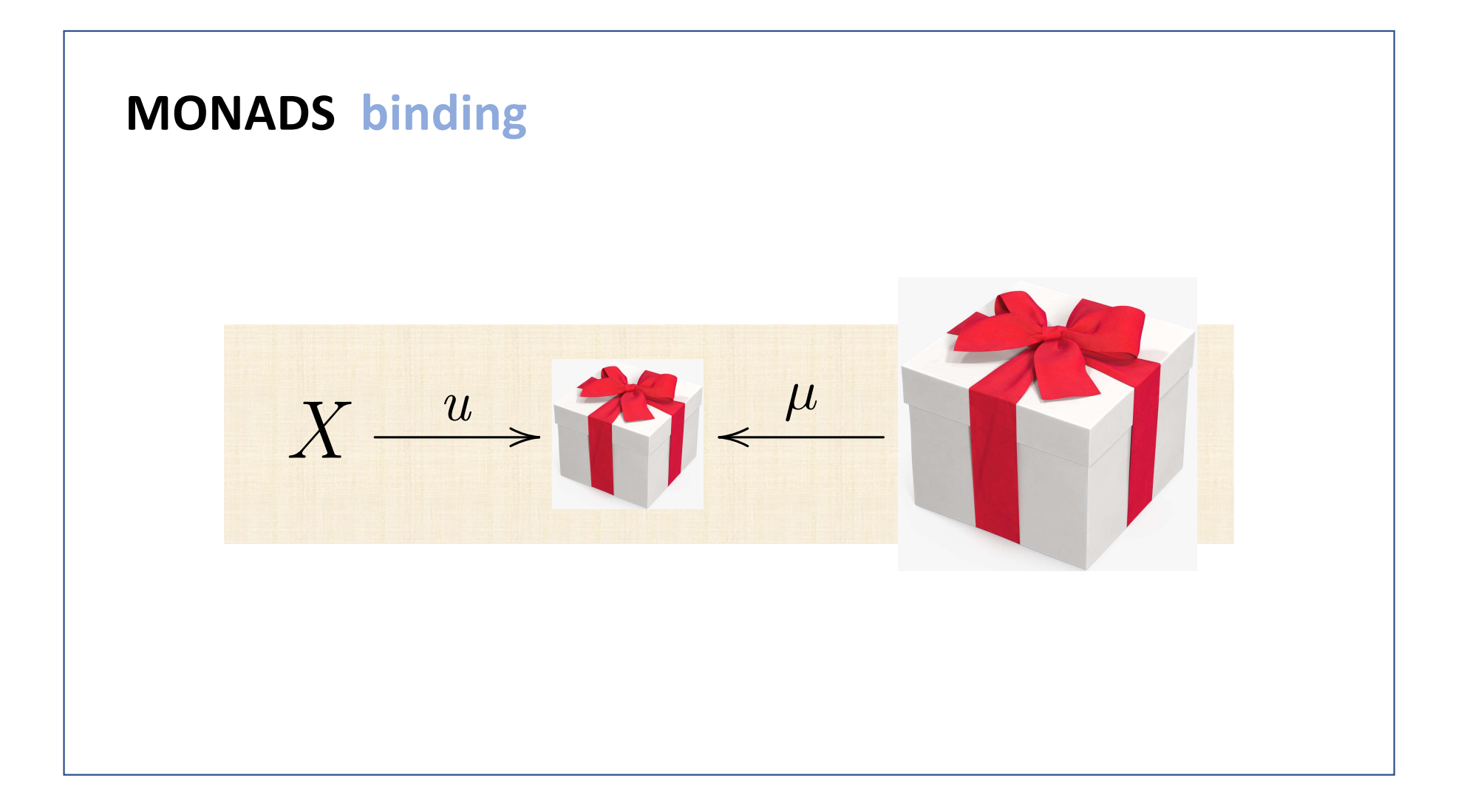

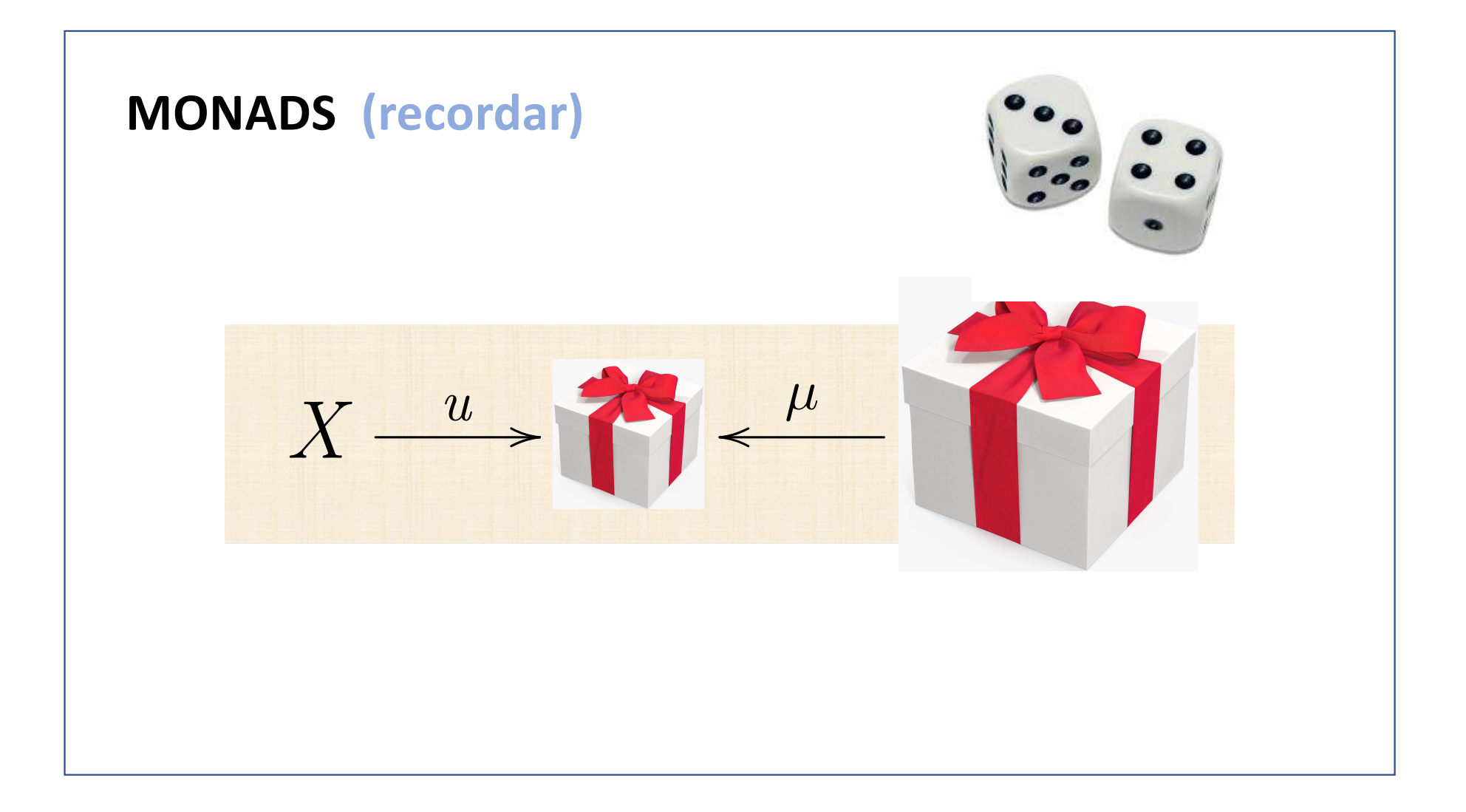

# **Programação monádica probabilística**

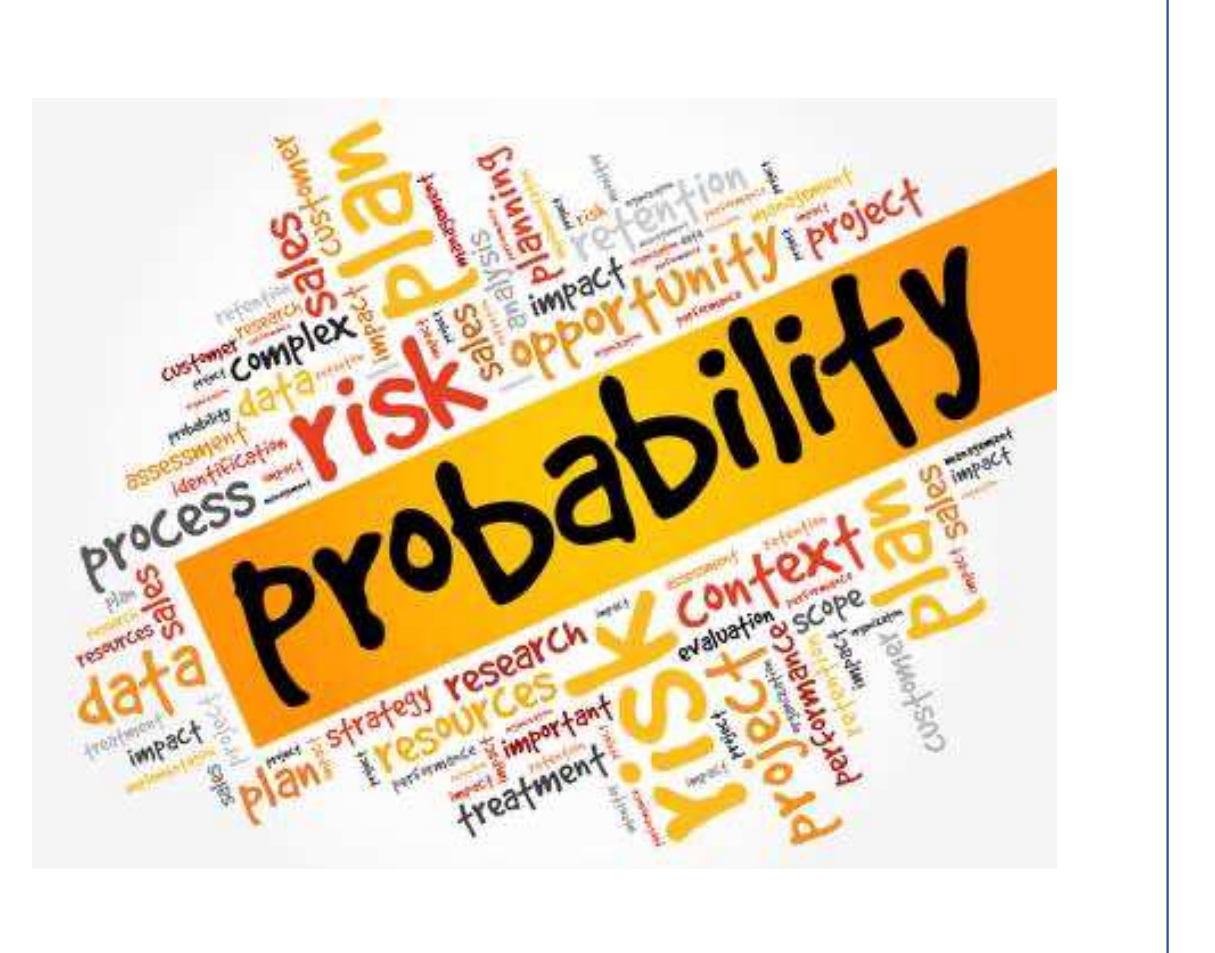

#### monádica

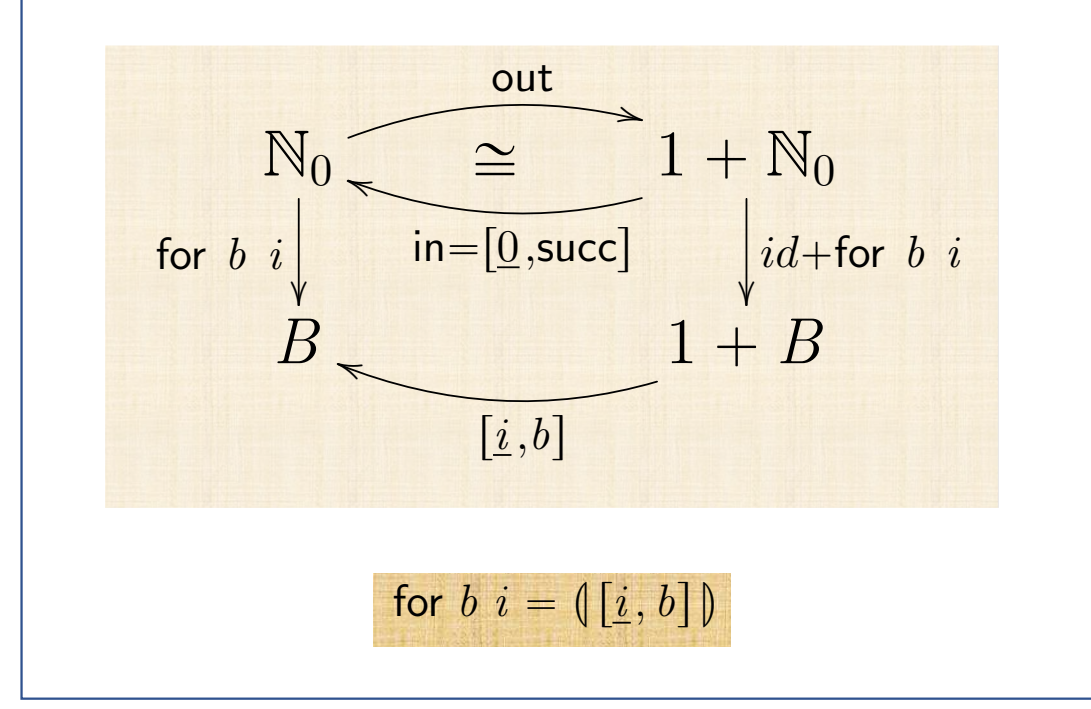

 $X \xrightarrow{u} \mathbf{T} X \xleftarrow{\mu} \mathbf{T} (\mathbf{T} X)$ 

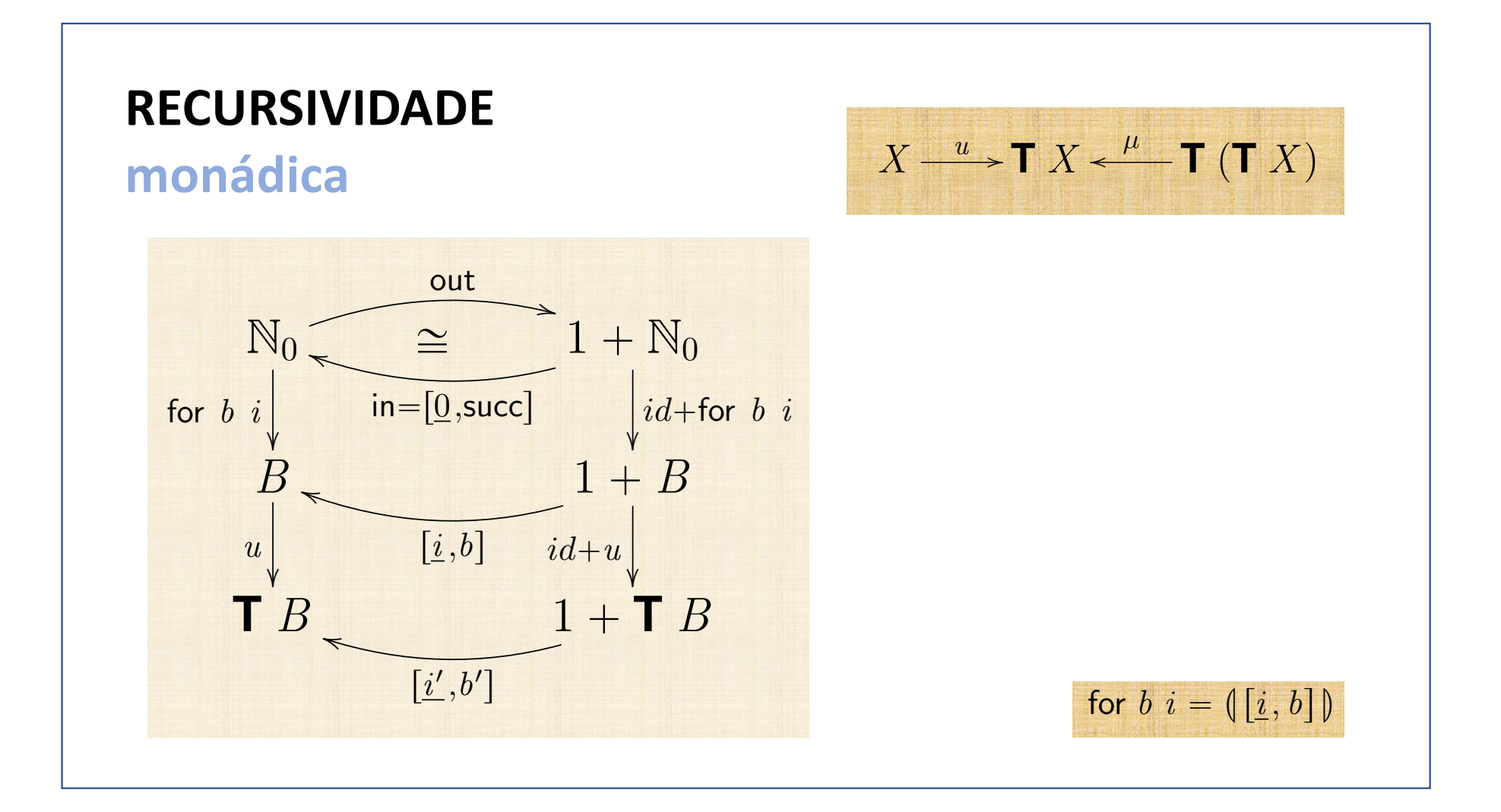

#### monádica

$$
u \cdot \text{for } b \quad i = \text{for } b' \quad i'
$$
\n
$$
\equiv \left\{ \begin{array}{c} \text{for } b \quad i = (\lfloor i, b \rfloor) \end{array} \right\}
$$
\n
$$
u \cdot (\lfloor \underline{i}, b \rfloor) = (\lfloor \underline{i}', b' \rfloor)
$$
\n
$$
\Leftarrow \left\{ \begin{array}{c} \text{fusão-cata } \\ \text{fusão-cata } \end{array} \right\}
$$
\n
$$
u \cdot \lfloor \underline{i}, b \rfloor = \lfloor \underline{i}', b' \rfloor \cdot (id + u)
$$
\n
$$
\equiv \left\{ \begin{array}{c} \text{coprodutos (fusão, absorção, eq)} \\ \text{Q} \quad u \cdot \underline{i} = \underline{i}' \\ u \cdot \underline{b} = b' \cdot u \end{array} \right\}
$$

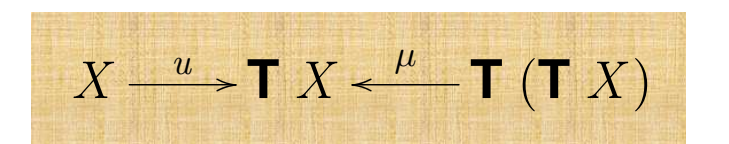

## monádica

$$
u \cdot \text{for } b \quad i = \text{for } b' \quad i'
$$
\n
$$
\equiv \{ \text{for } b \quad i = (\lfloor i, b \rfloor) \}
$$
\n
$$
u \cdot (\lfloor i, b \rfloor) = (\lfloor i', b' \rfloor)
$$
\n
$$
\Leftarrow \{ \text{tusão-cata } \}
$$
\n
$$
u \cdot \lfloor i, b \rfloor = \lfloor i', b' \rfloor \cdot (id + u)
$$
\n
$$
\equiv \{ \text{coprodutos (fusão, absorção, eq)} \}
$$
\n
$$
\{ \begin{aligned} u \cdot \underline{i} &= \underline{i'} \\ u \cdot b &= b' \cdot u \end{aligned}
$$

$$
X \xrightarrow{u} \mathbf{T} X \xleftarrow{\mu} \mathbf{T} (\mathbf{T} X)
$$

$$
\equiv \left\{ f \cdot \underline{x} = f \underline{x} ; \mathbf{T} f \cdot u = u \cdot f \right\}
$$
\n
$$
\begin{cases}\n u & i = i' \\
 \mathbf{T} & b \cdot u = b' \cdot u \\
 \text{ trivial }\n\end{cases}
$$
\n
$$
\left\{ \begin{array}{l}\n i' = u & i \\
 b' = \mathbf{T} & b\n\end{array} \right.
$$

$$
\text{mfor } b \, i = \left( \left[ \underline{u} \, i, \mathbf{T} \, b \right] \right)
$$

**monádica** 

 $u \rightarrow T X \leftarrow \mu$  **T**  $(T X)$  $\overline{\phantom{a}}$ 

mfor  $b$   $i = (\lfloor u i, \mathbf{T} b \rfloor)$ 

$$
\begin{aligned}\n\text{mfor } b \ i &= \left( \left[ \underline{u} \ i, \mathbf{T} \ b \right] \right) \\
&= \left\{ \begin{array}{l} \text{universal data} \\ \text{mfor } b \ i \cdot \left[ \underline{0}, \text{succ} \right] = \left[ \underline{u} \ i, \mathbf{T} \ b \right] \cdot (id + \text{mfor } b \ i) \\
&= \left\{ \begin{array}{l} \text{copodutos (fusão, absorção, eq); variáveis} \\ \text{mfor } b \ i \ 0 = u \ i \end{array} \right. \\
&= \left\{ \begin{array}{l} \text{mfor } b \ i \ (n+1) = \mathbf{T} \ b \ (\text{mfor } b \ i \ n) \\
&= \left\{ \begin{array}{l} u = \text{return } \text{i} \\ \text{mfor } b \ i \ (n+1) = \text{do} \ \{x \leftarrow \text{mfor } b \ i \ n \} \text{ return } (b \ x) \} \end{array} \right. \right\}\n\end{aligned}
$$

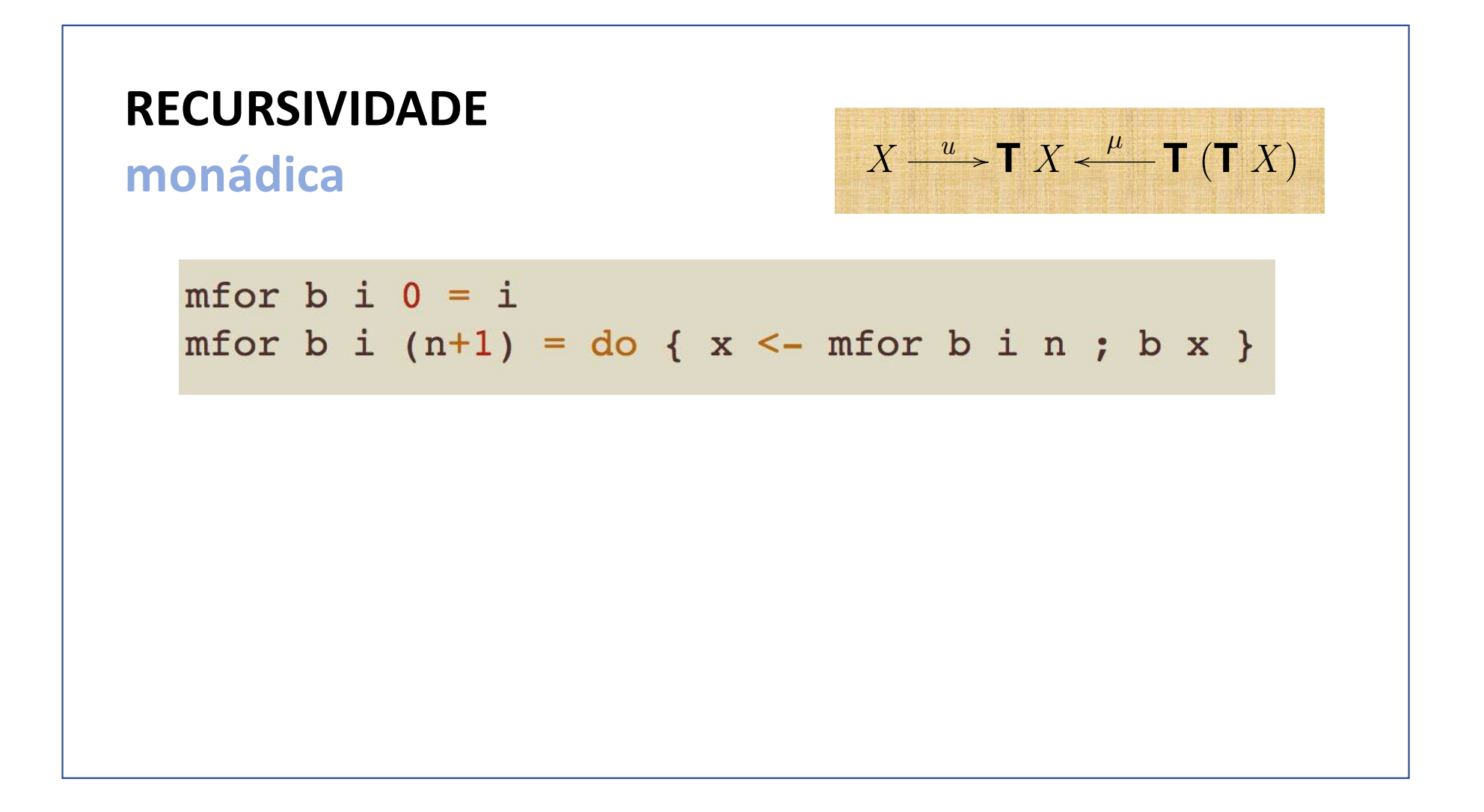

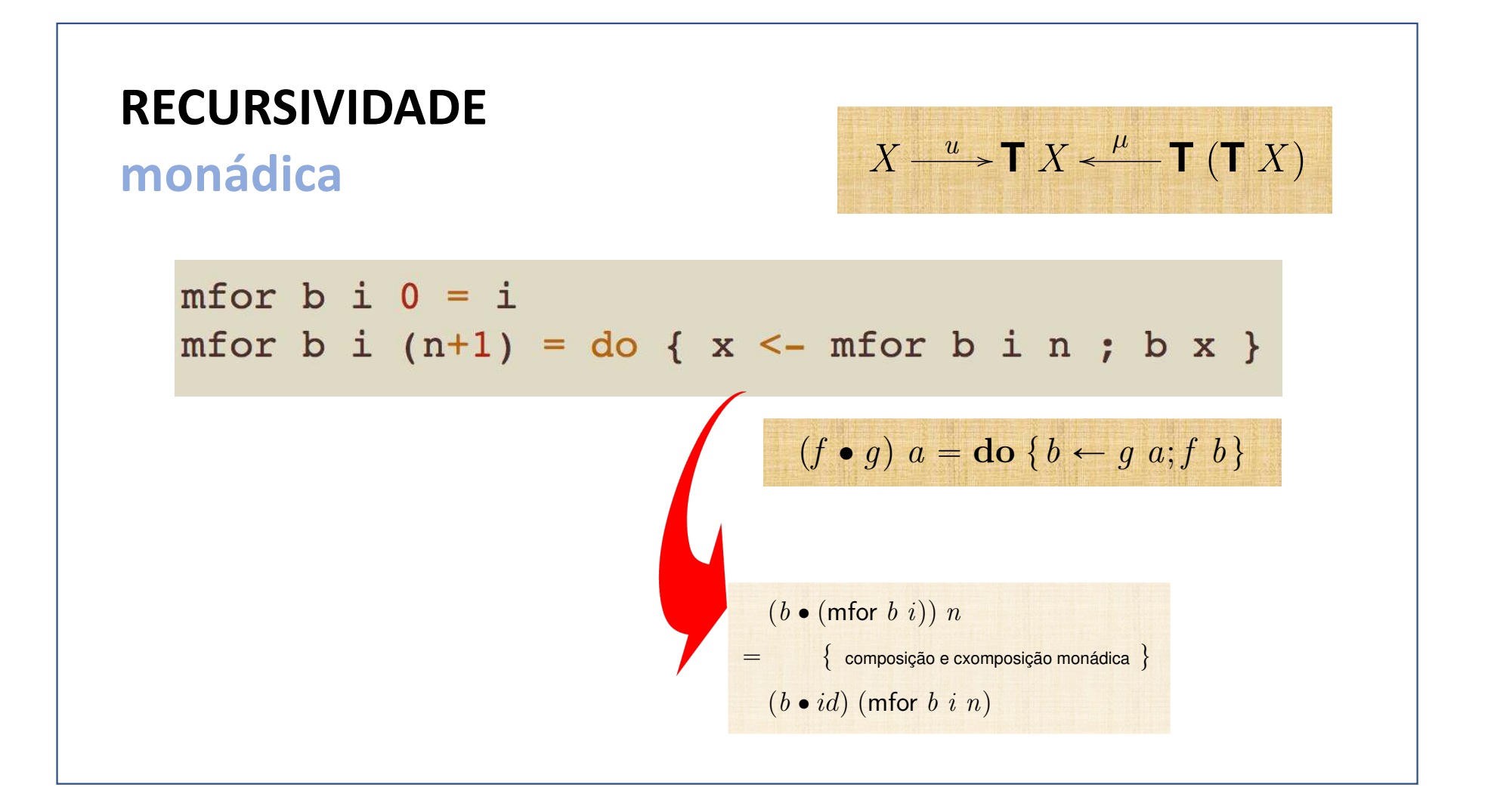

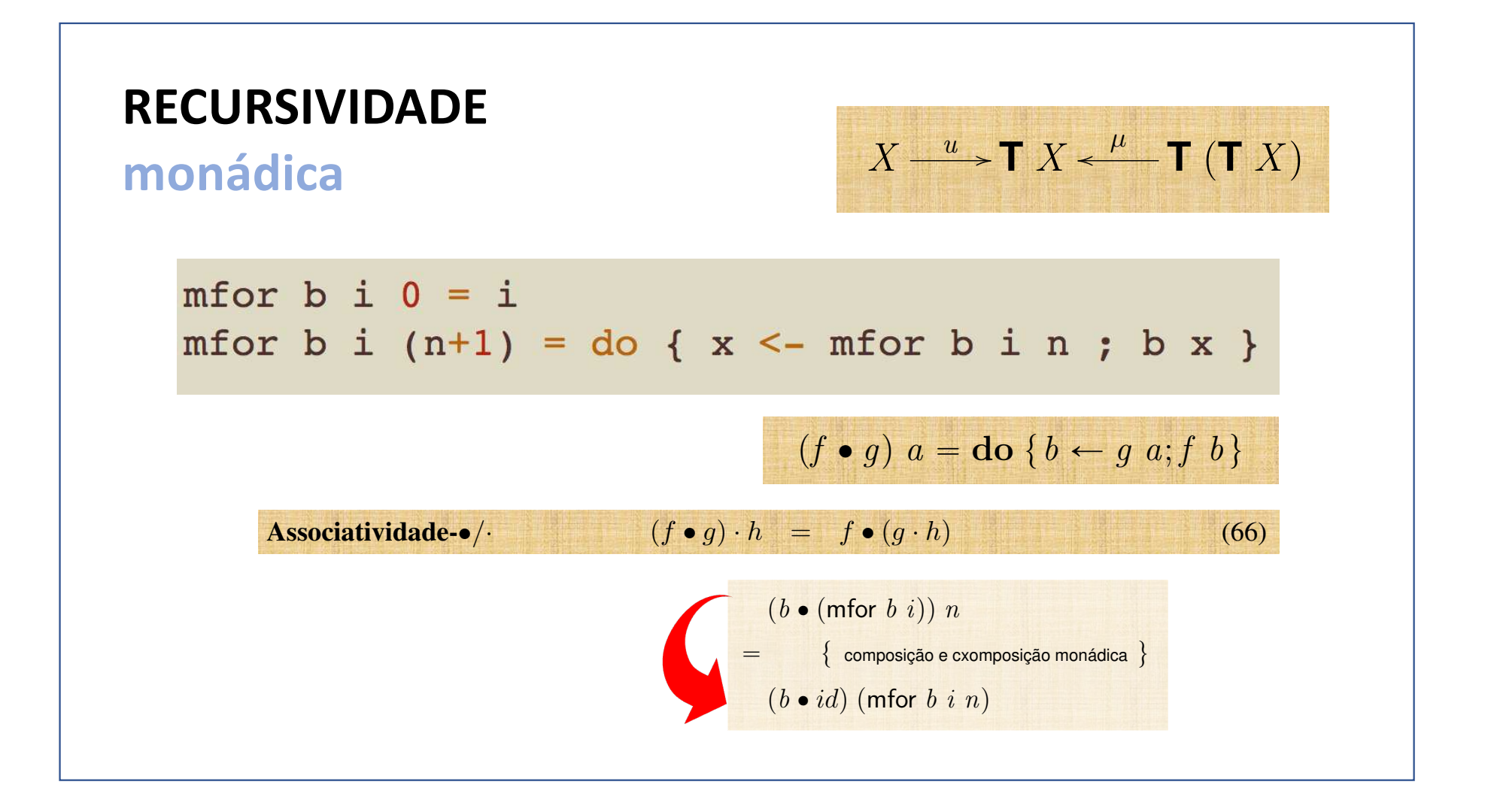
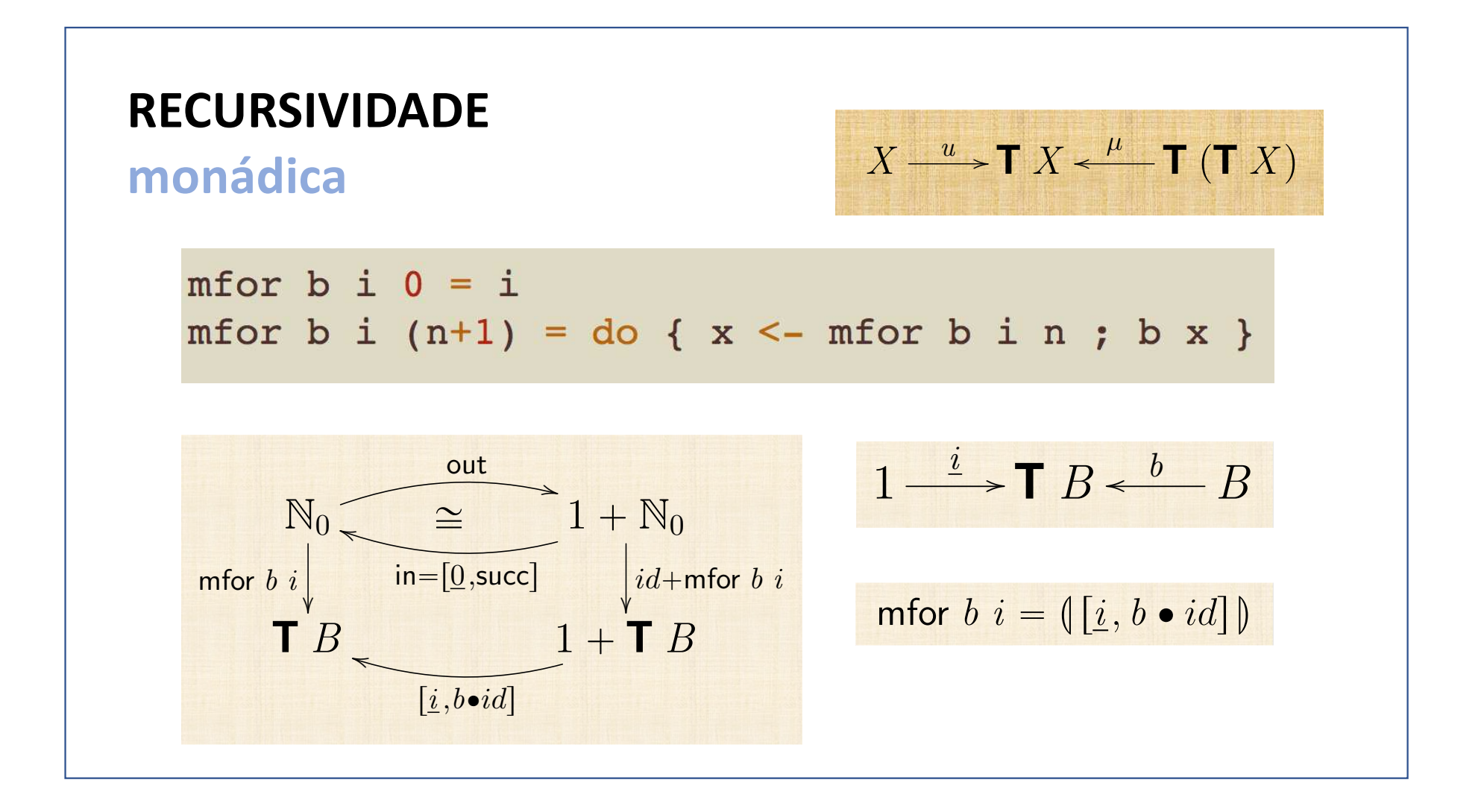

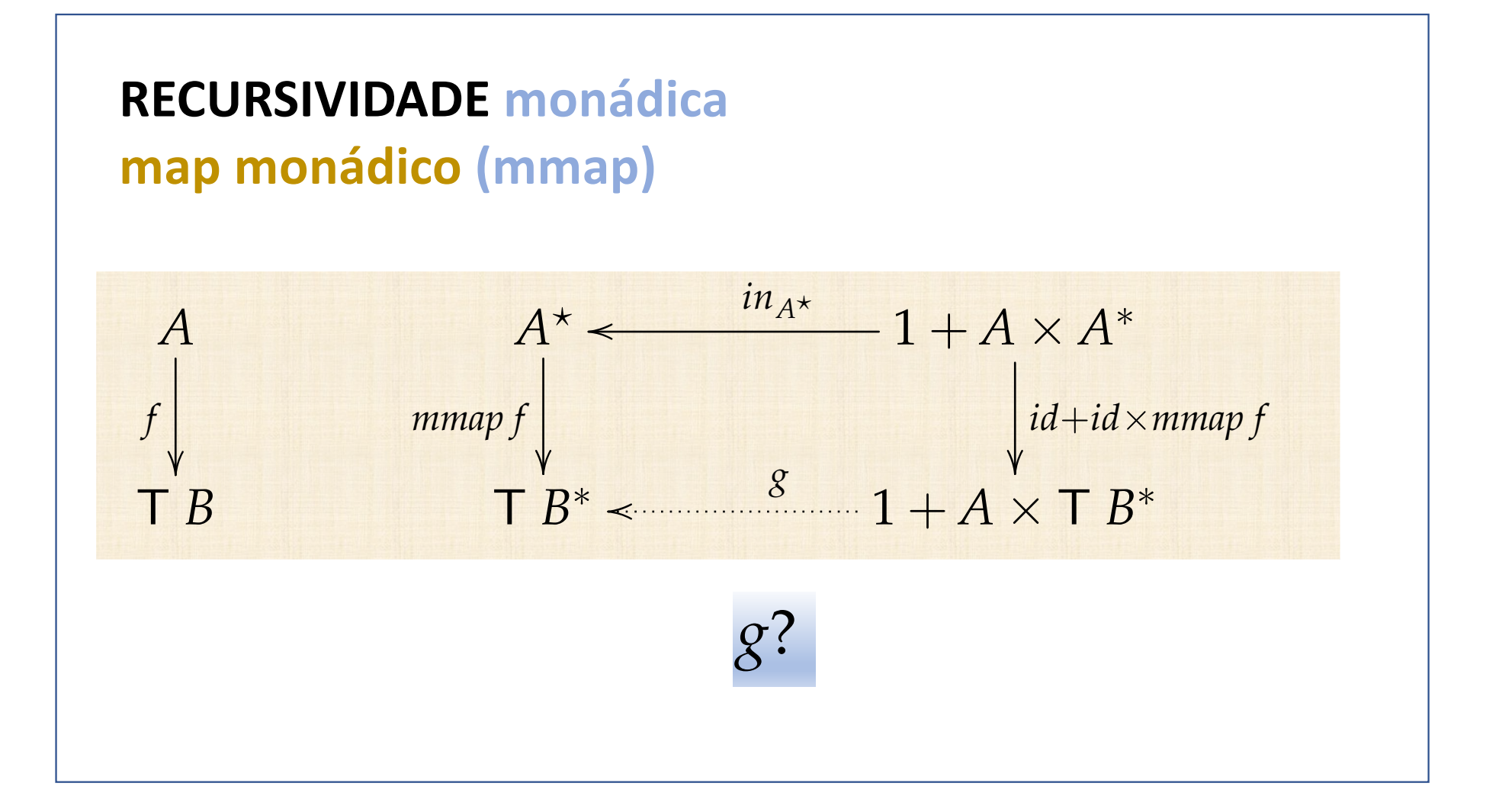

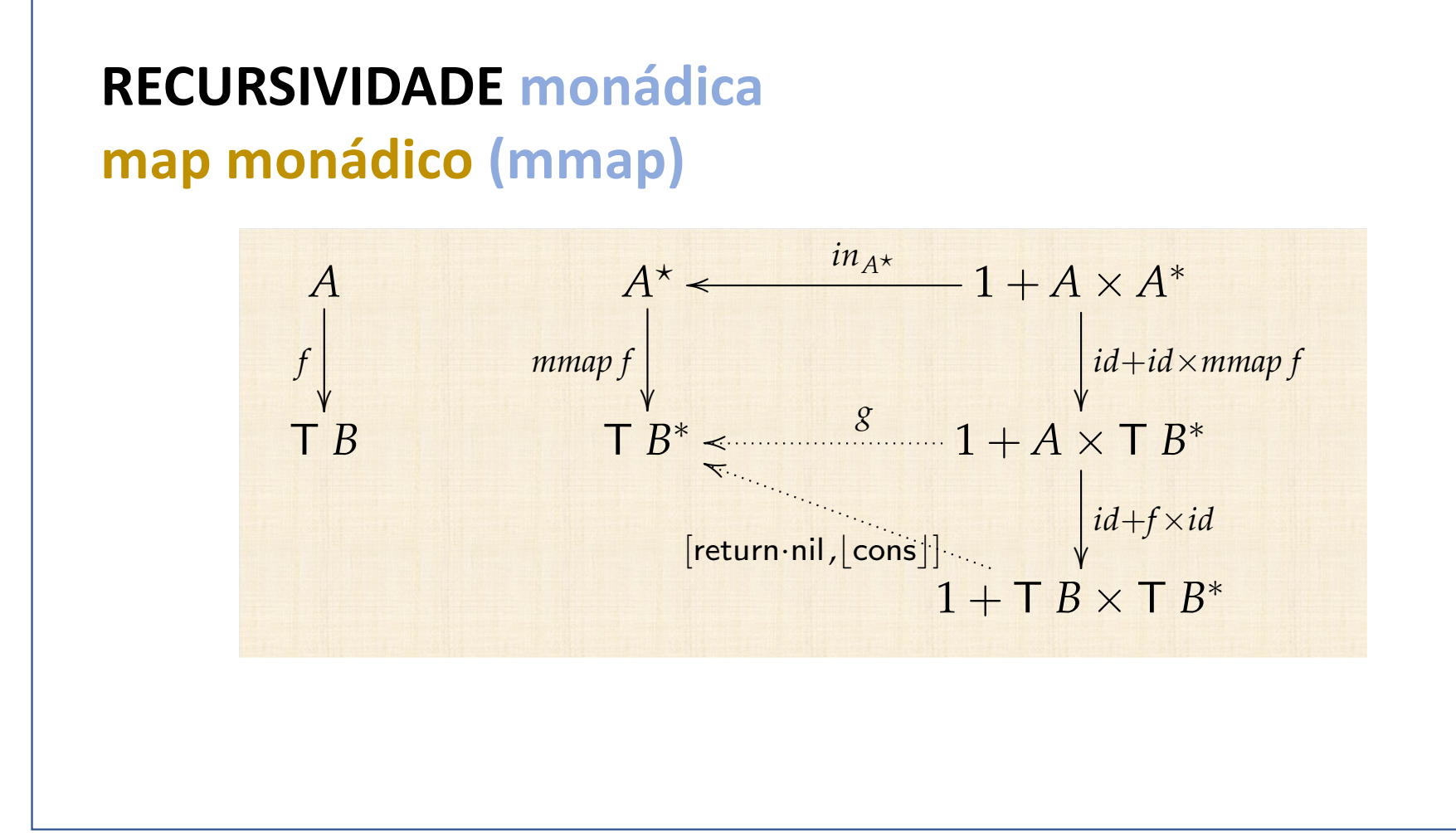

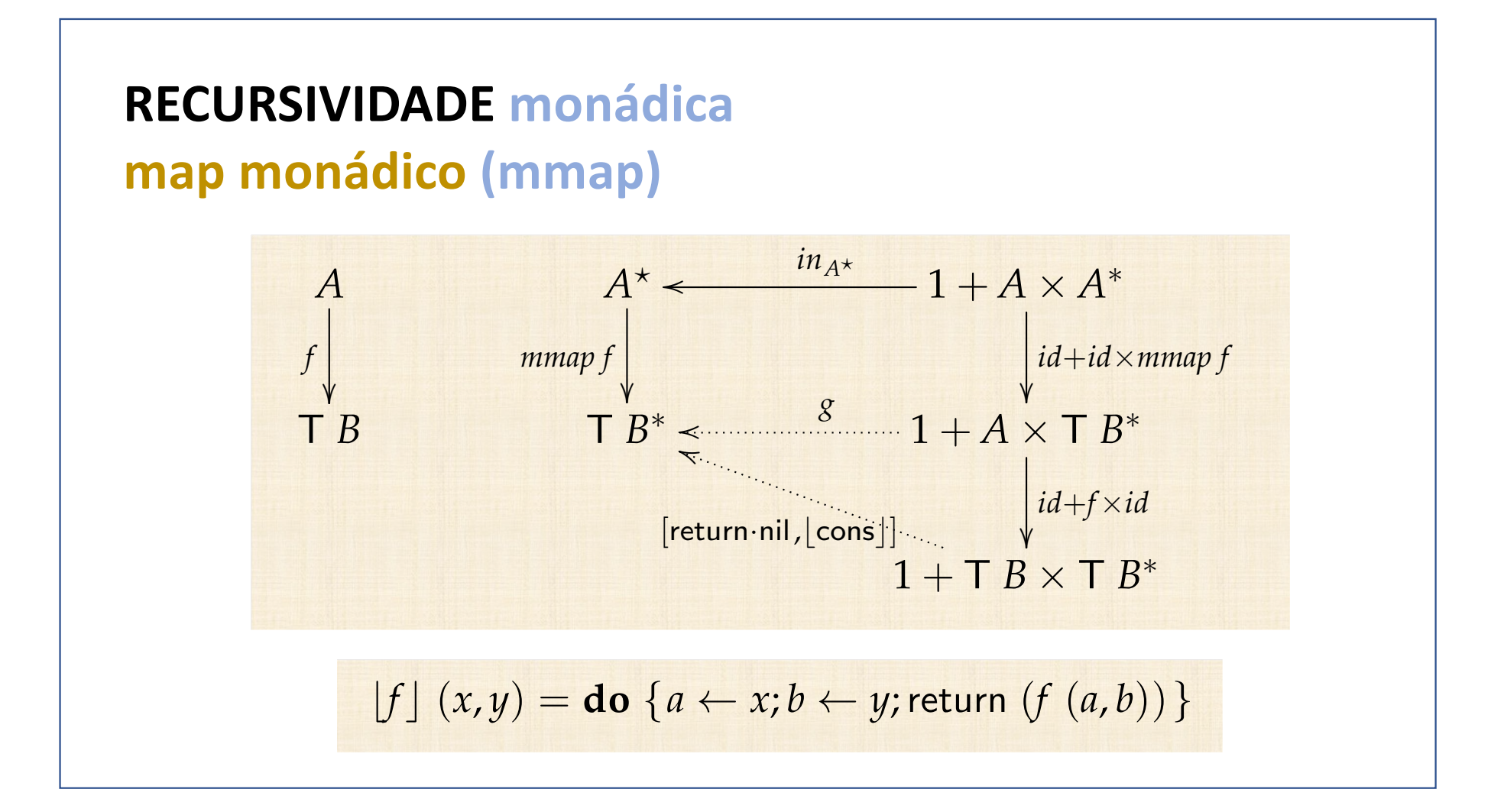

#### **RECURSIVIDADE monádica** map monádico (mmap)

$$
\begin{array}{l}\n\text{mmap} :: (\text{Monad } m) \Rightarrow (a \rightarrow m \ b) \rightarrow [a] \rightarrow m \ [b] \\
\text{mmap} f [] = \text{return} [] \\
\text{mmap} f (h : t) = \text{do} \ \{b \leftarrow f \ h; x \leftarrow mmap f \ t; \text{return} \ (b : x) \end{array}
$$

# **RECURSIVIDADE monádica**

#### **Exemplo (mmap)**

Obter o mínimo de uma lista (se possível...):

$$
mgetmin::Ord\ a \Rightarrow [\ a]\rightarrow Maybe\ a
$$

Obter a lista de mínimos de uma lista de listas (onde isso for possível):

> mmap mgetmin [[1,2],[3]] = Just [1,3] mmap mgetmin [[1,2],[]] = Nothing

#### **RECURSIVIDADE monádica**

#### **Exemplo (mmap)**

Getting the mimimum of a list (if possible):

 $mgetmin :: Ord a \Rightarrow [a] \rightarrow Maybe a$ 

 $mgetmin$   $\lceil$  = Nothing  $mgetmin [a]$  = return a mgetmin  $(h : t) =$ **do**  $\{x \leftarrow mgetmin t;$ **return**  $(min h x)$ 

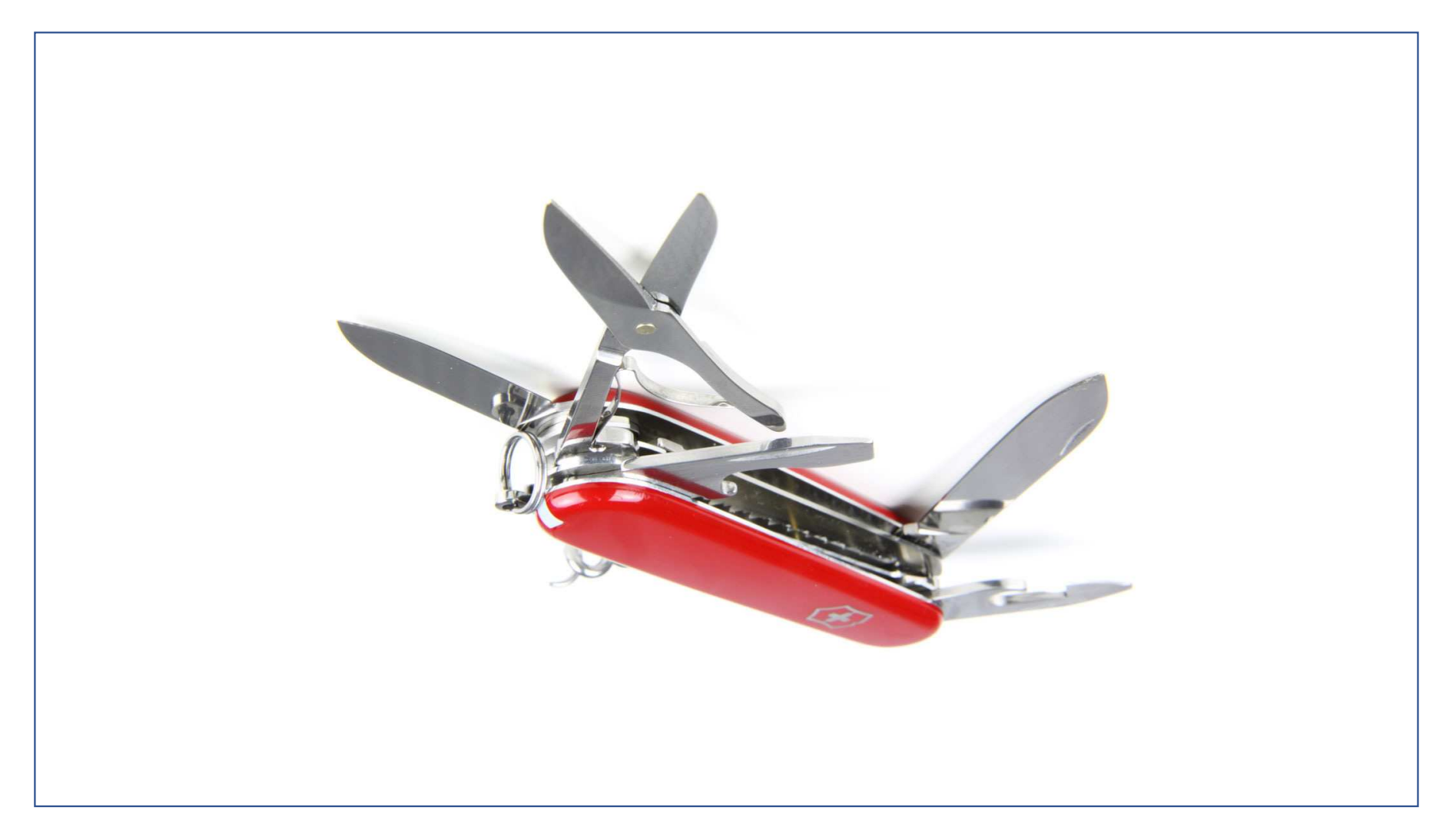

 $\beta$ 

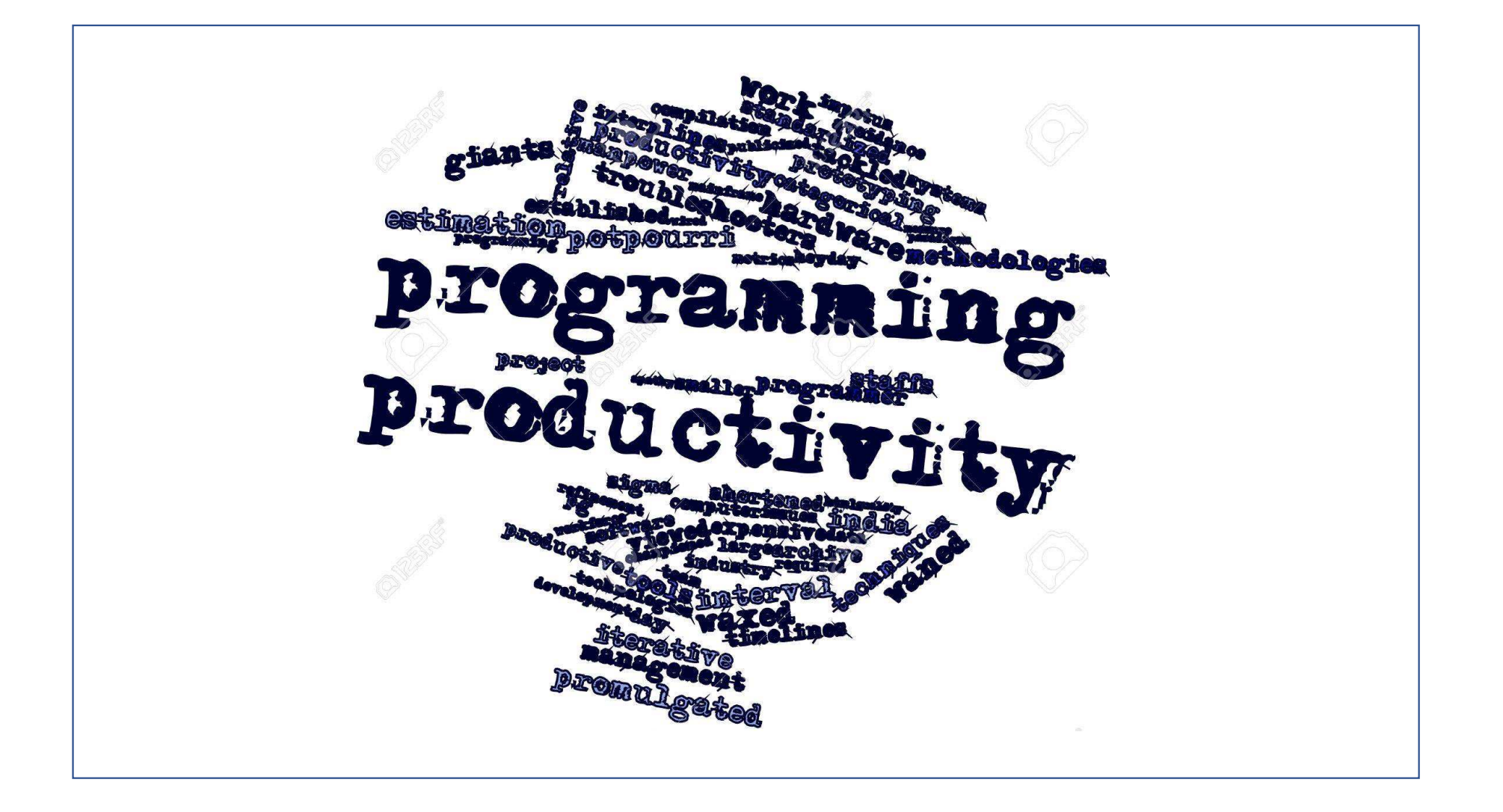

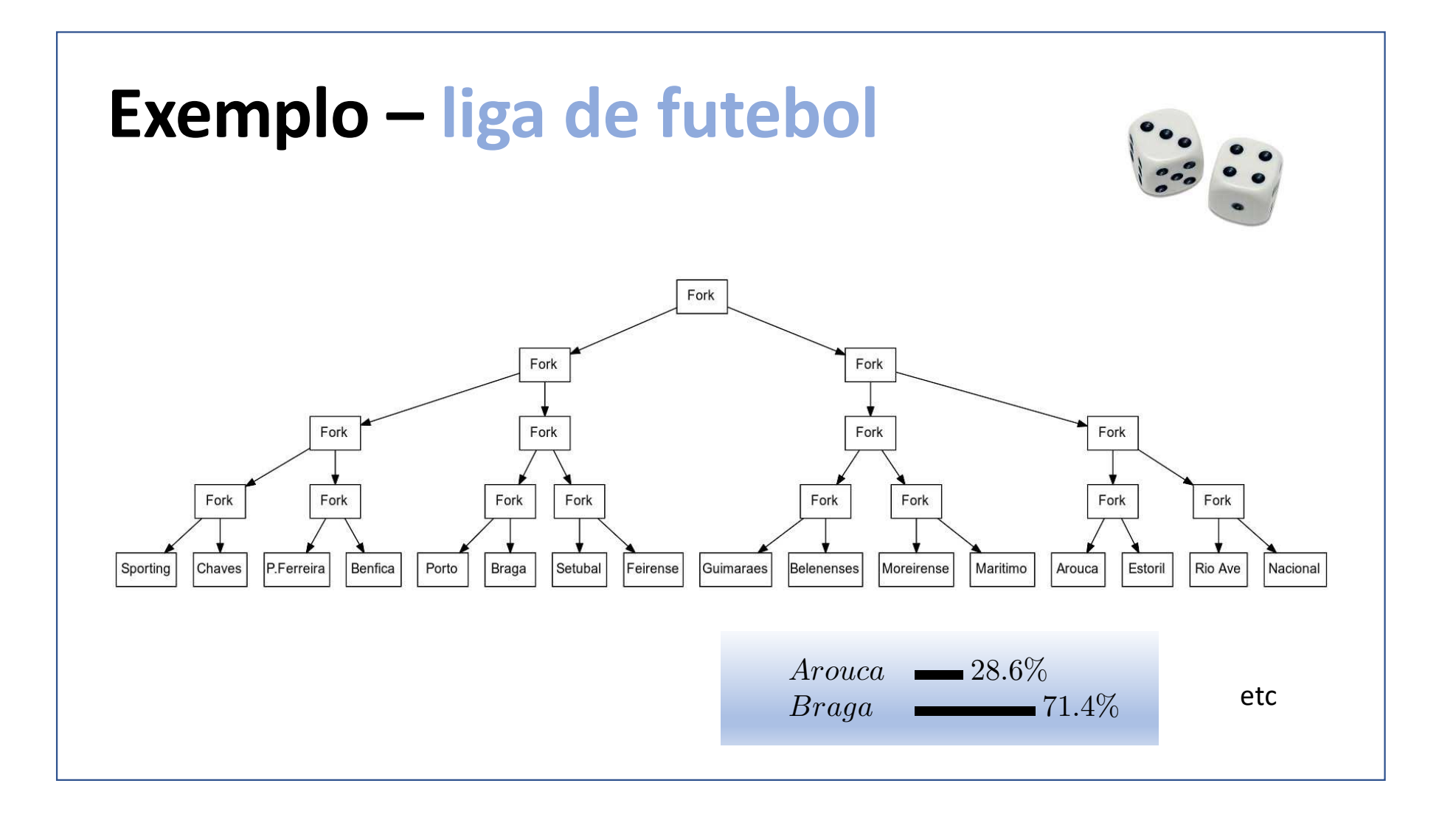

## LTree ... catas com mónades

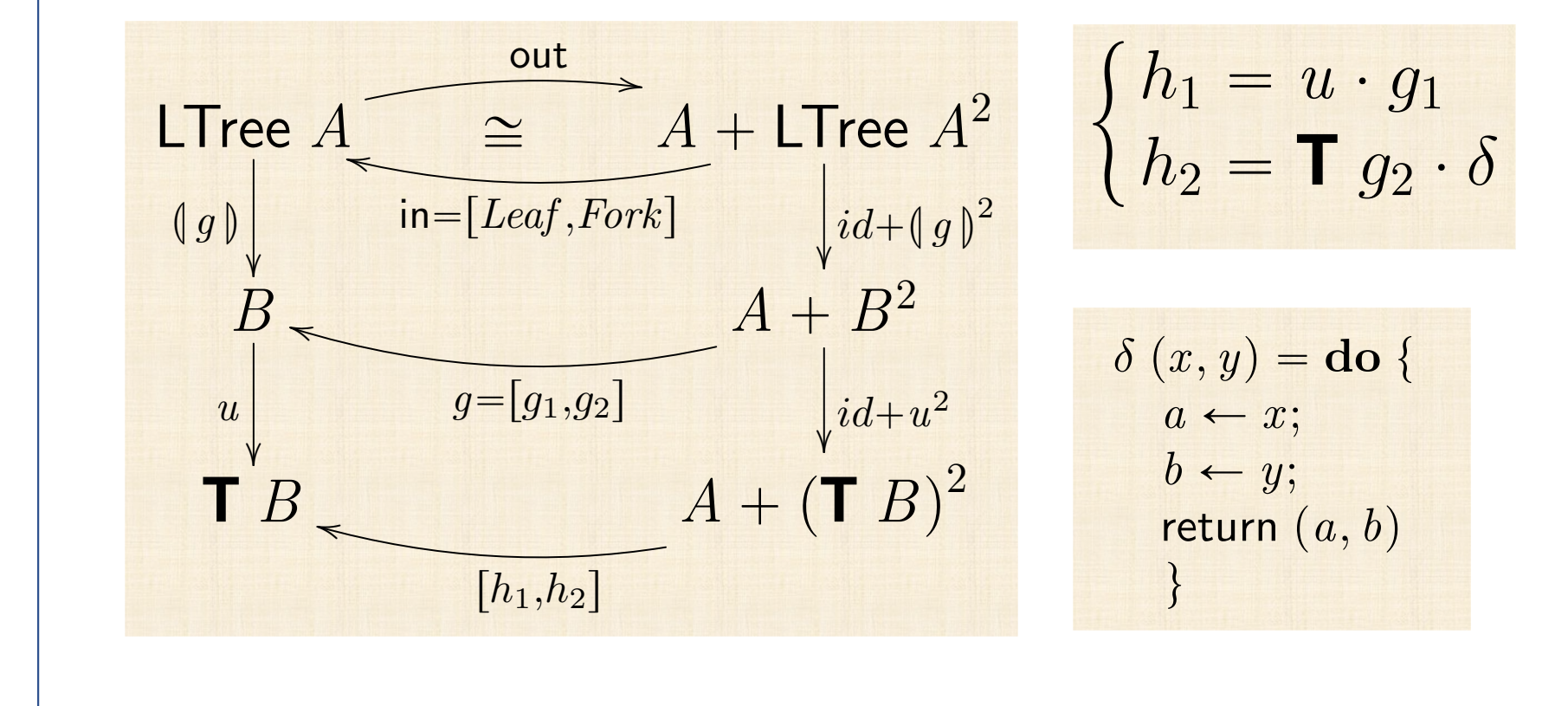

### LTree ... catas com mónades

 $meataLT$   $geq g = k$  where  $k (Leaf\ a) = return\ (g_1\ a)$  $k(Fork(x, y)) = do {a \leftarrow k x; b \leftarrow k y; return (g_2(a, b)) }$  $g_1 = g \cdot i_1$  $g_2 = g \cdot i_2$ 

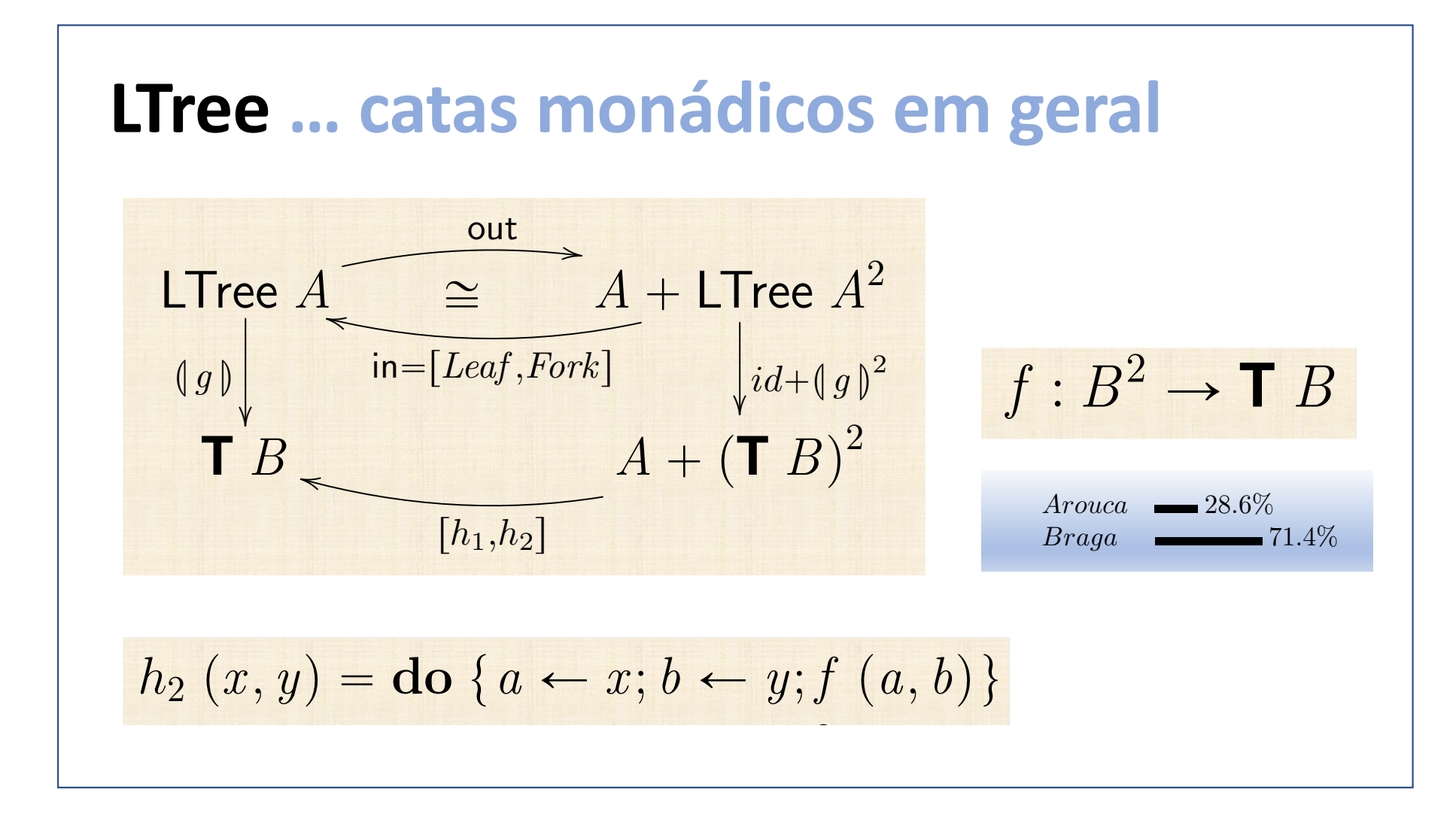

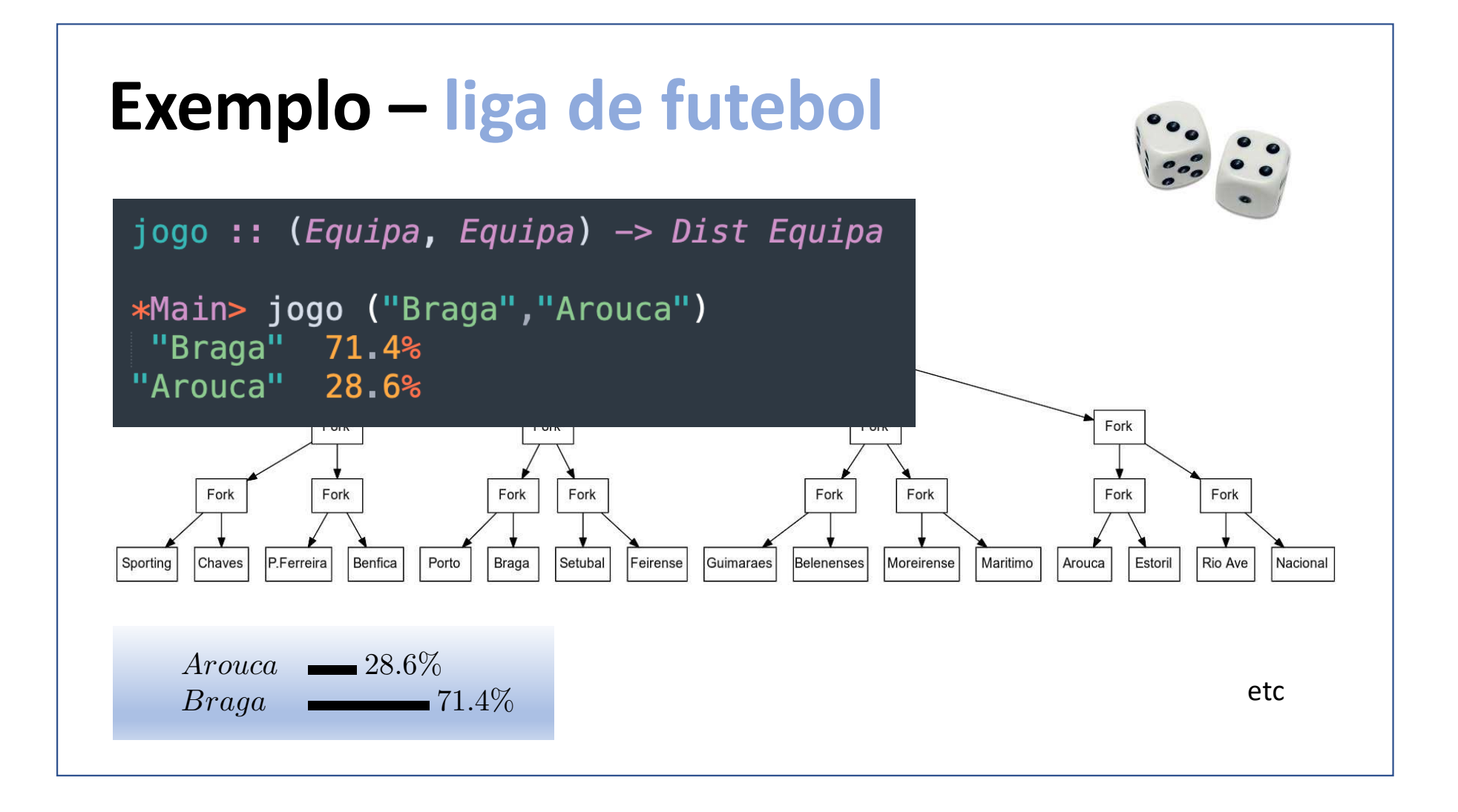

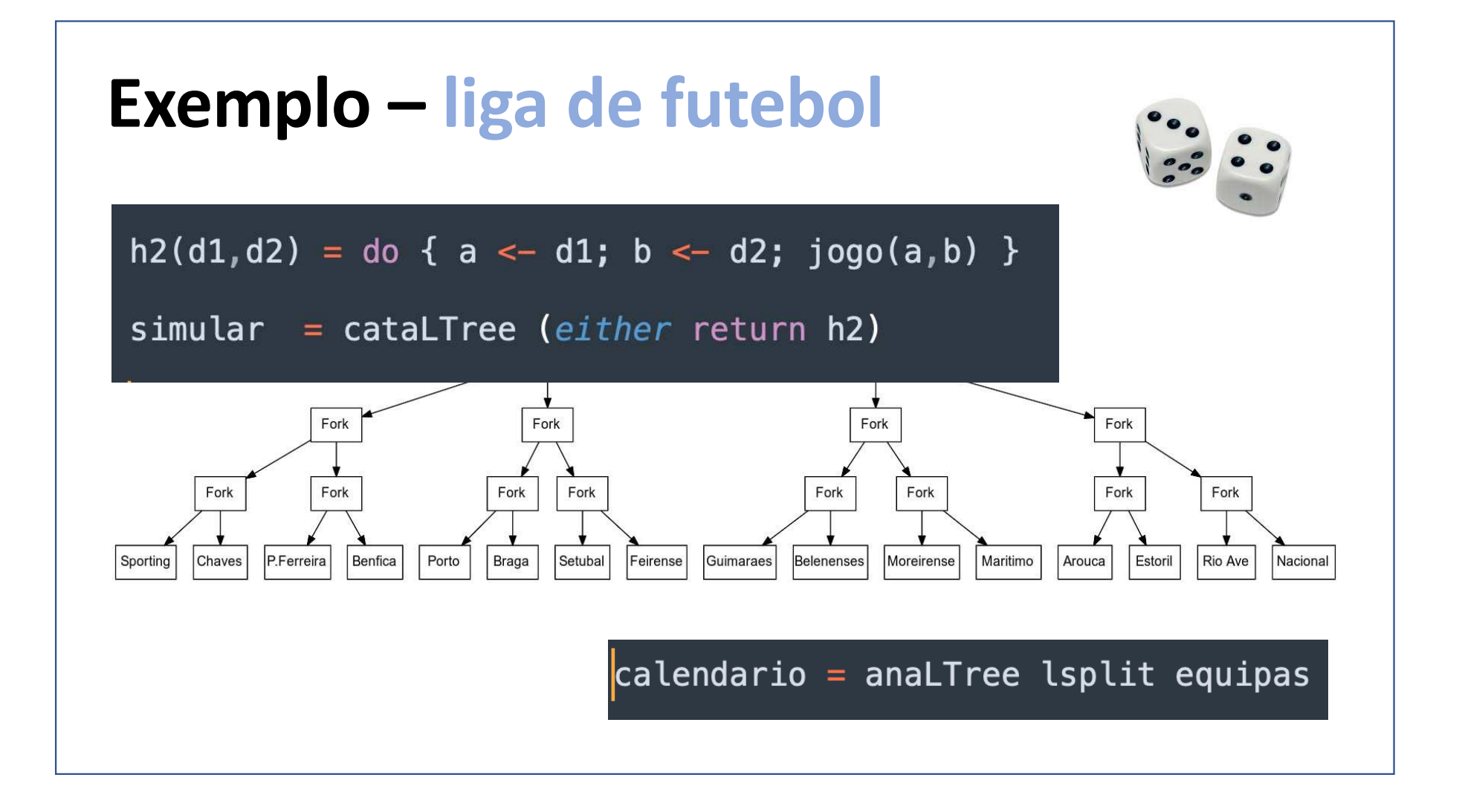

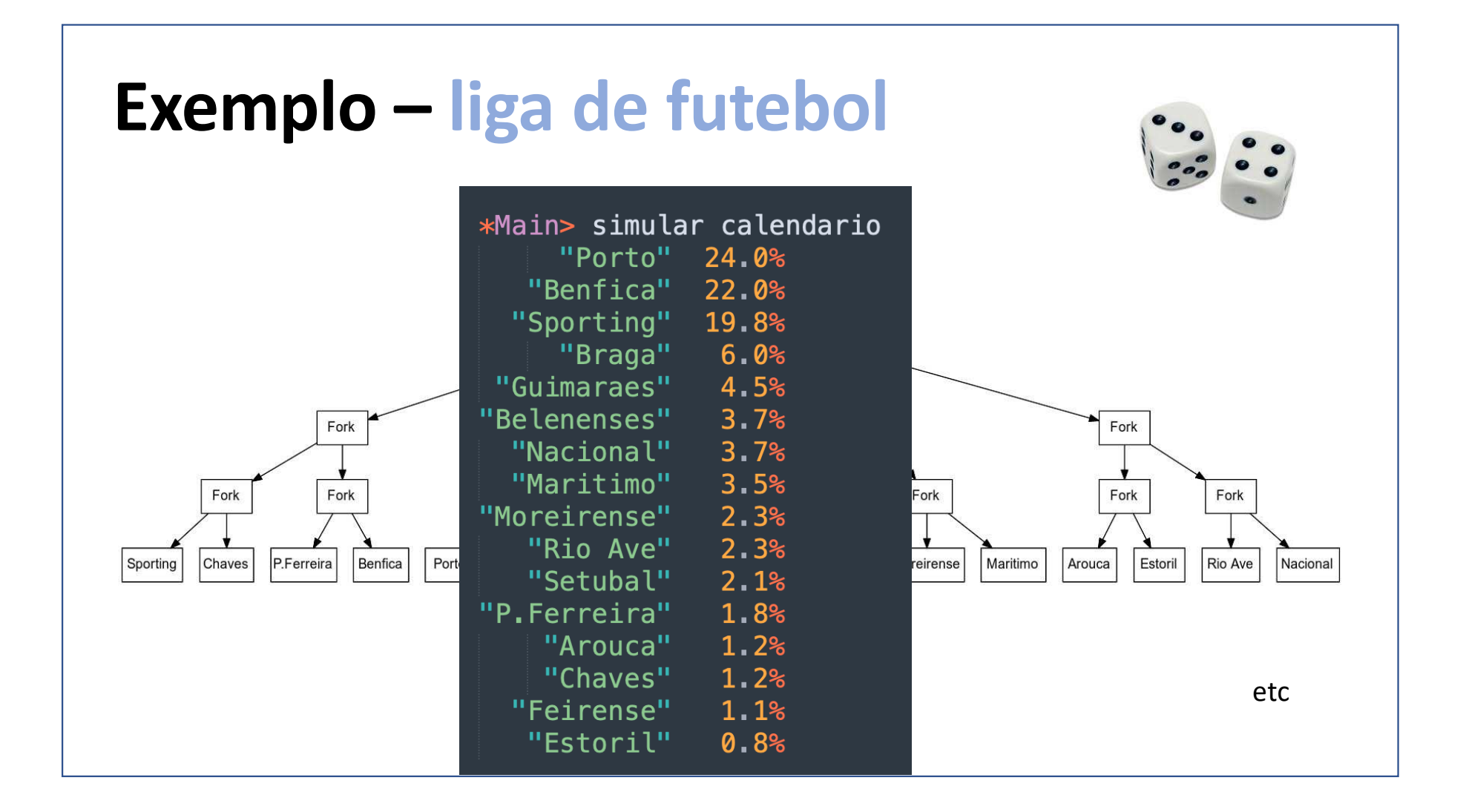

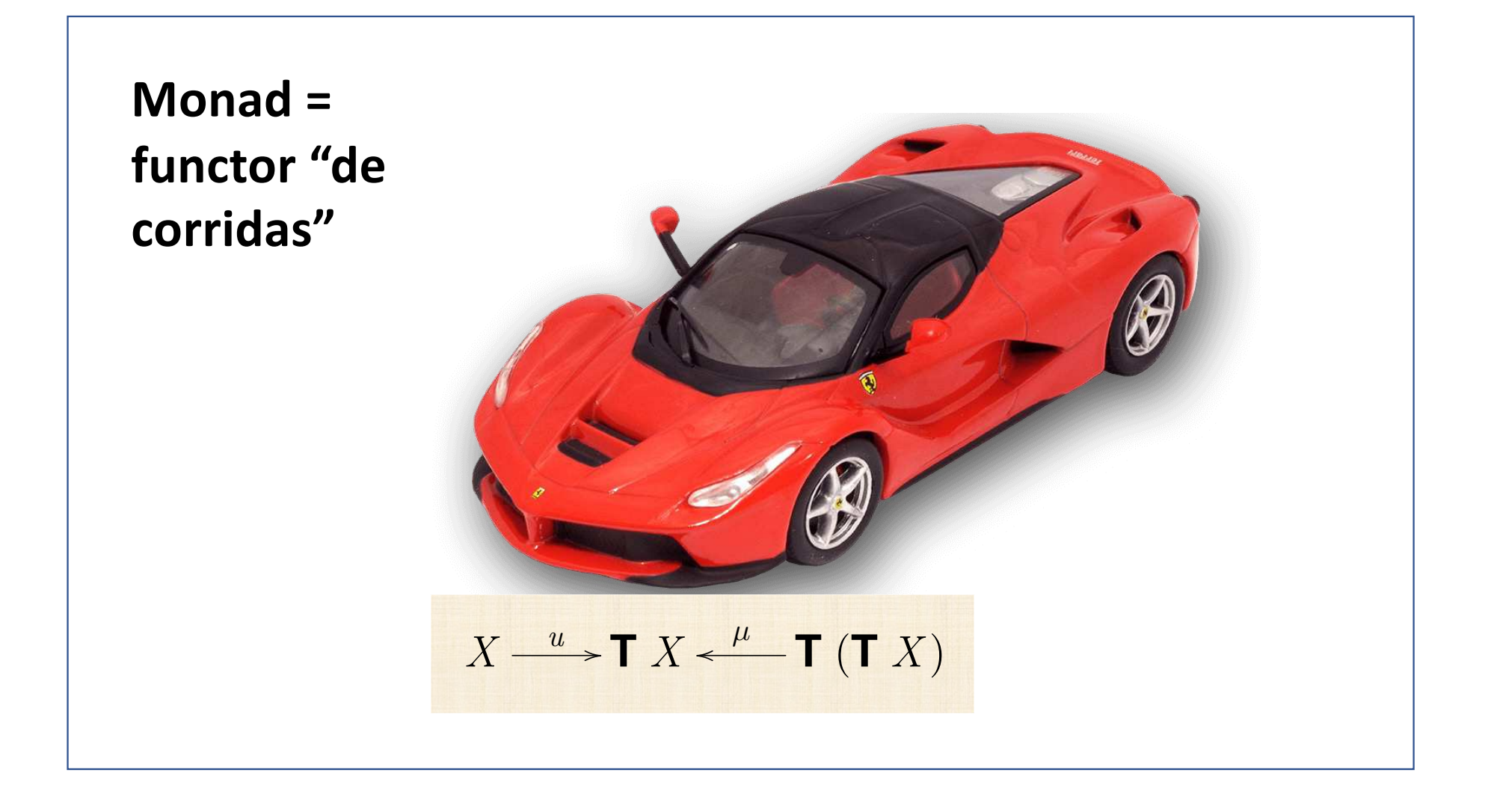

# **Considerações finais**

## **CÁLCULO DE PROGRAMAS**

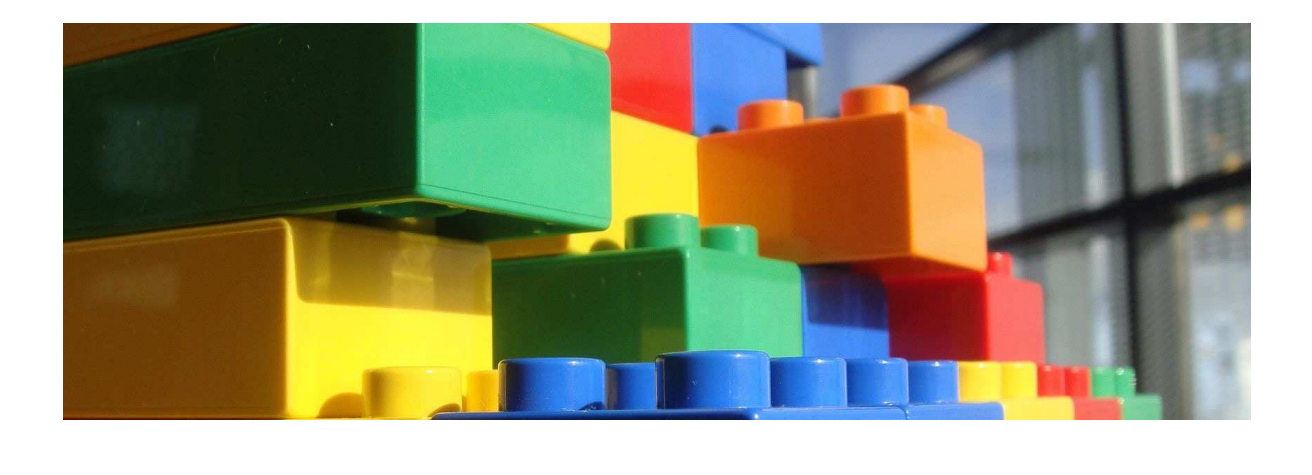

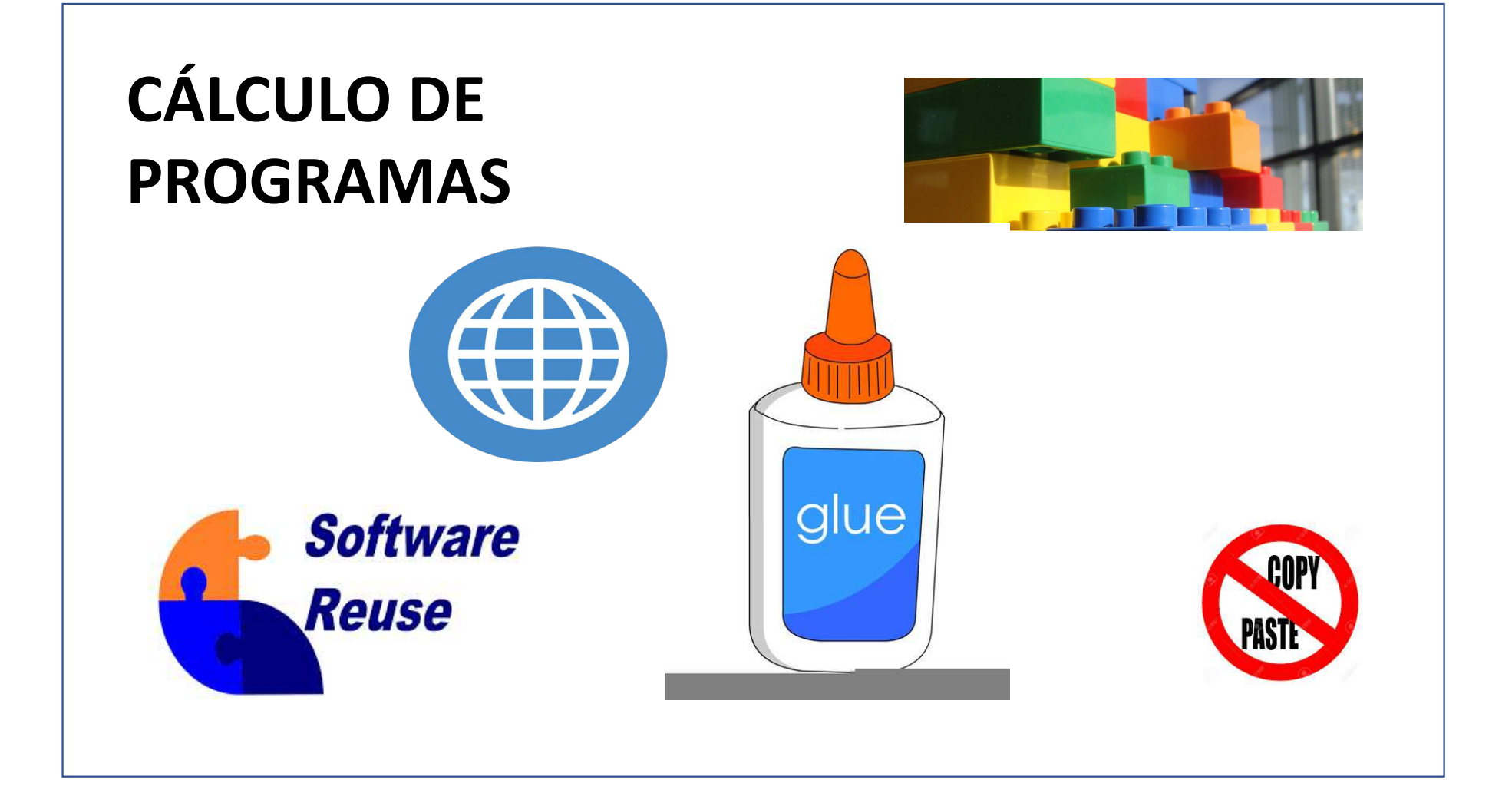

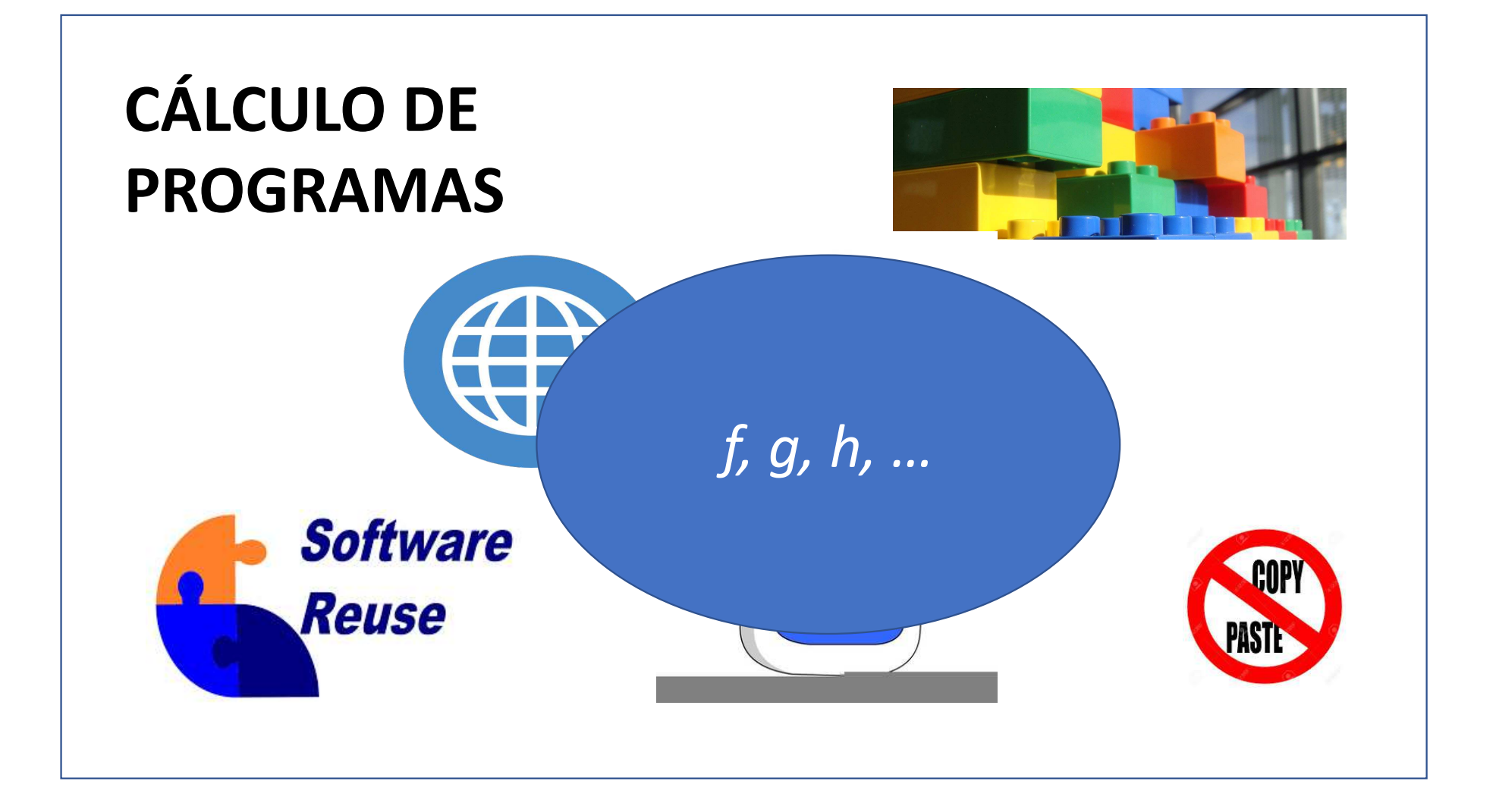

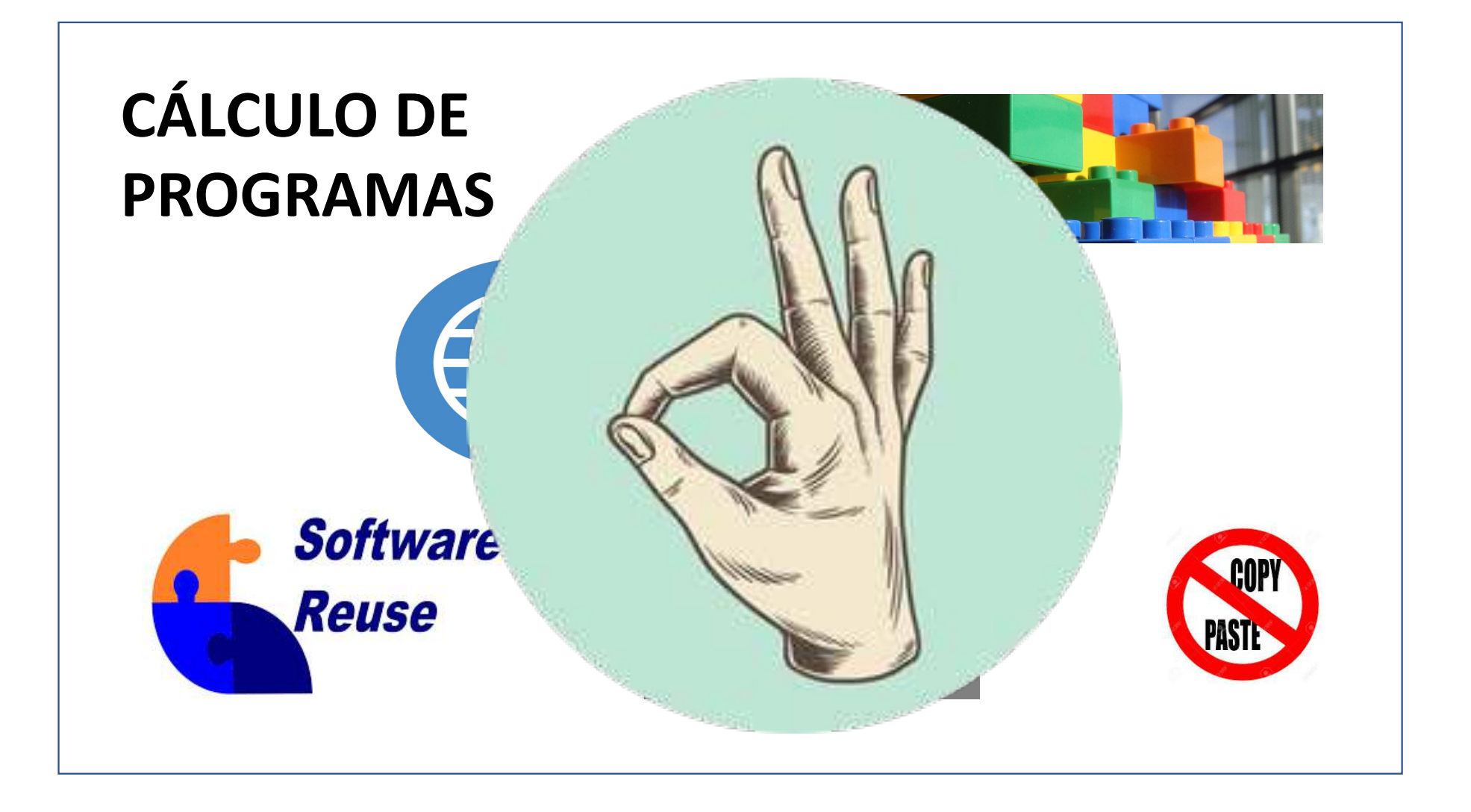

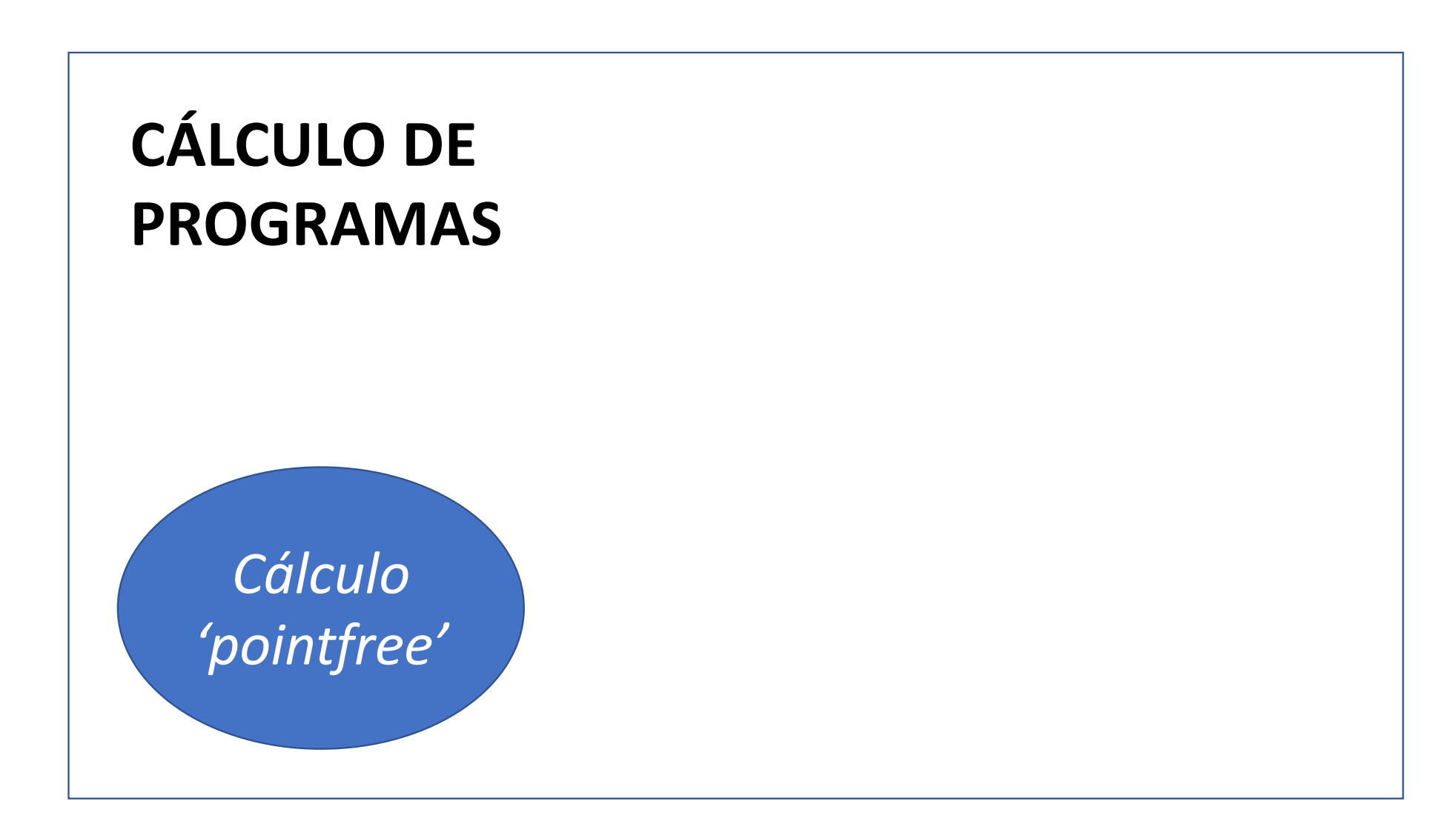

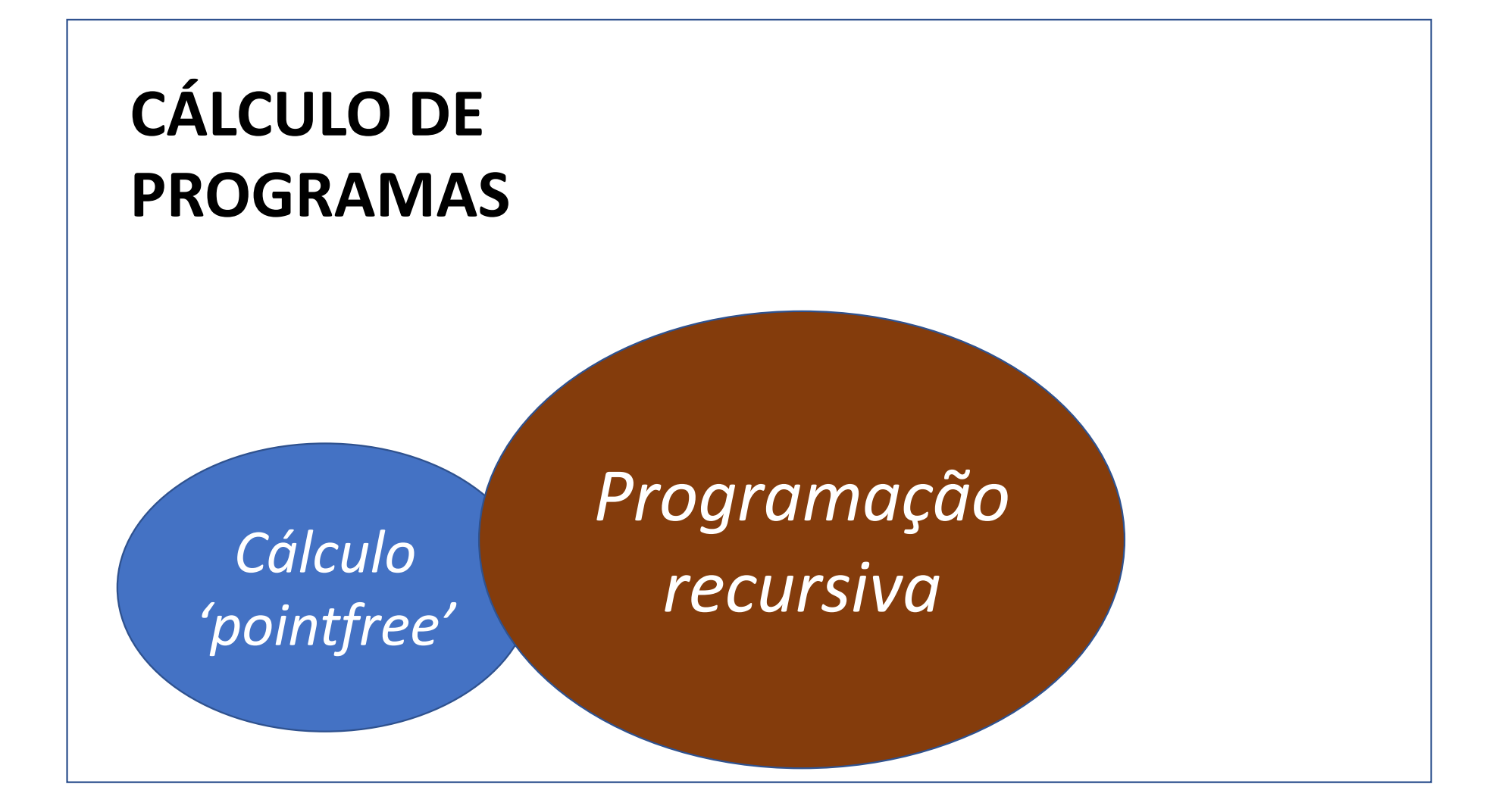

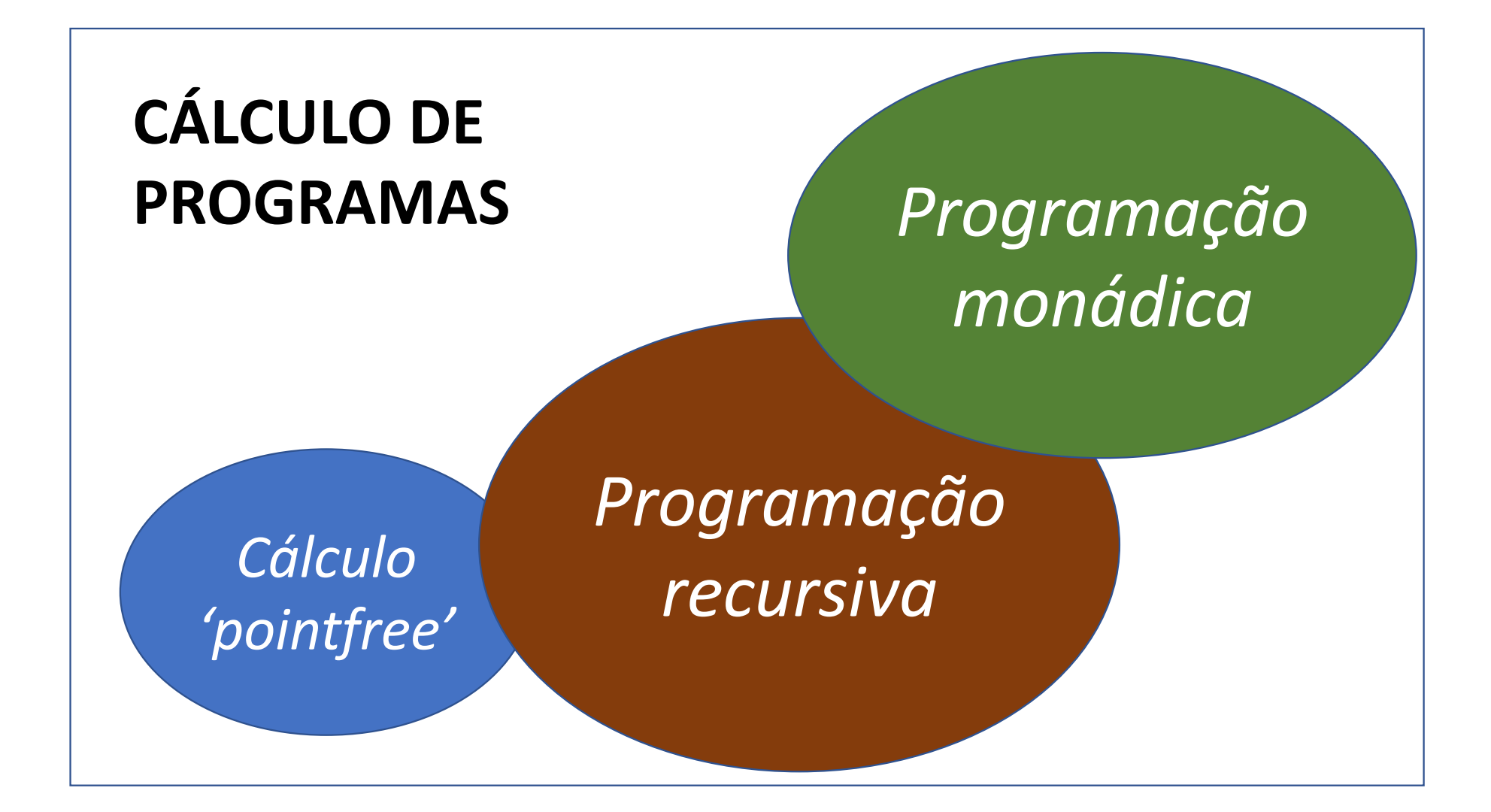

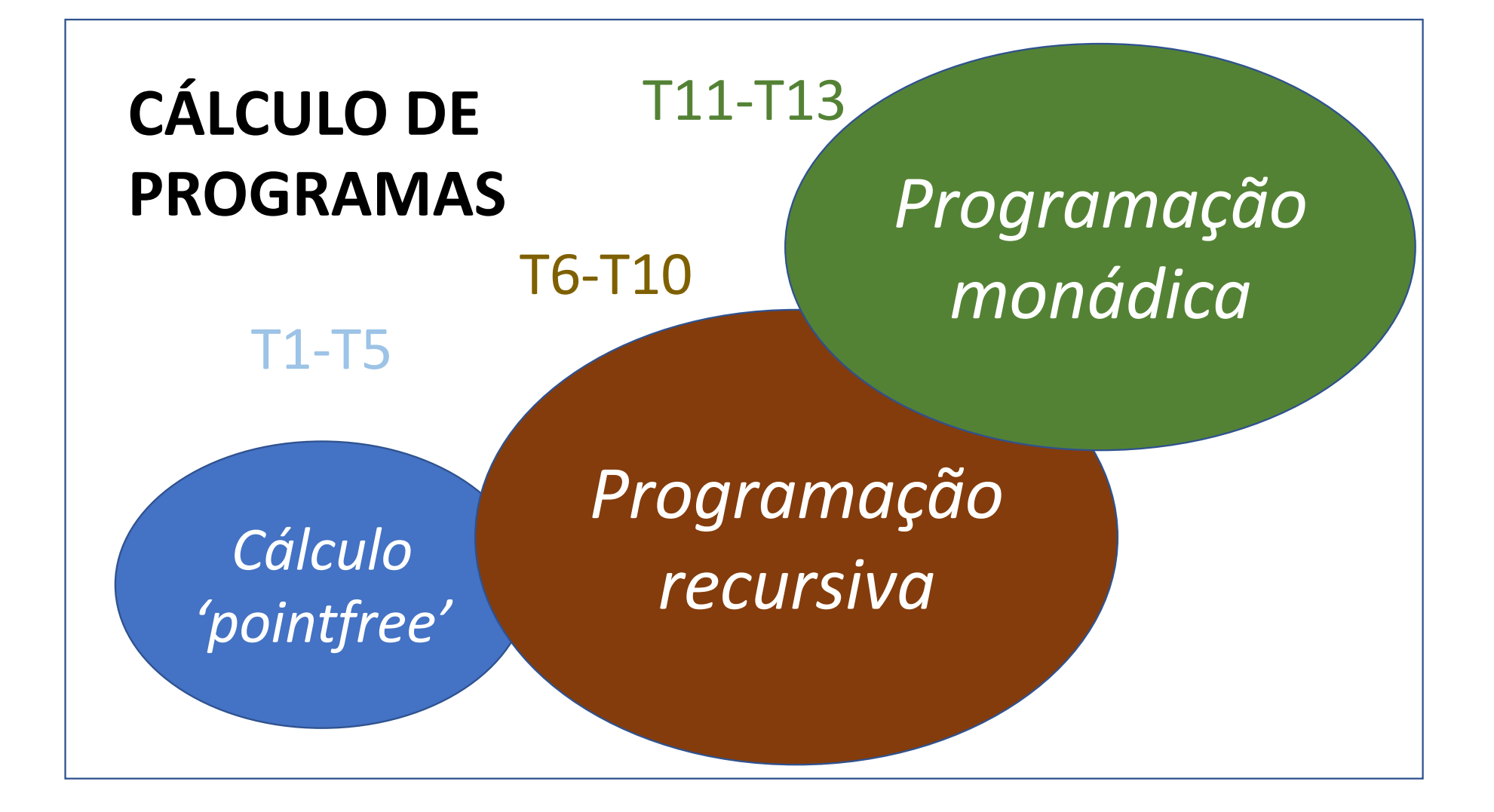

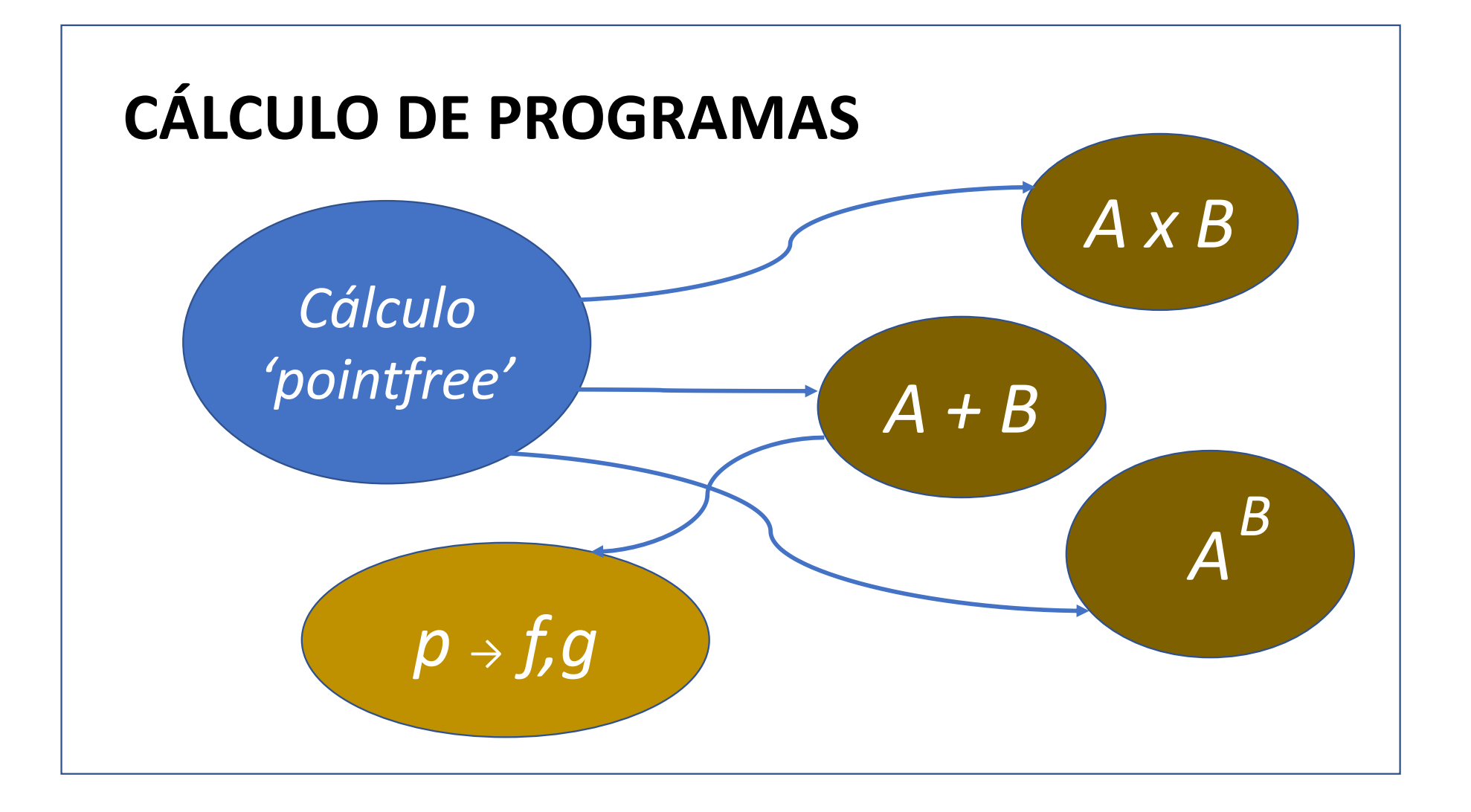

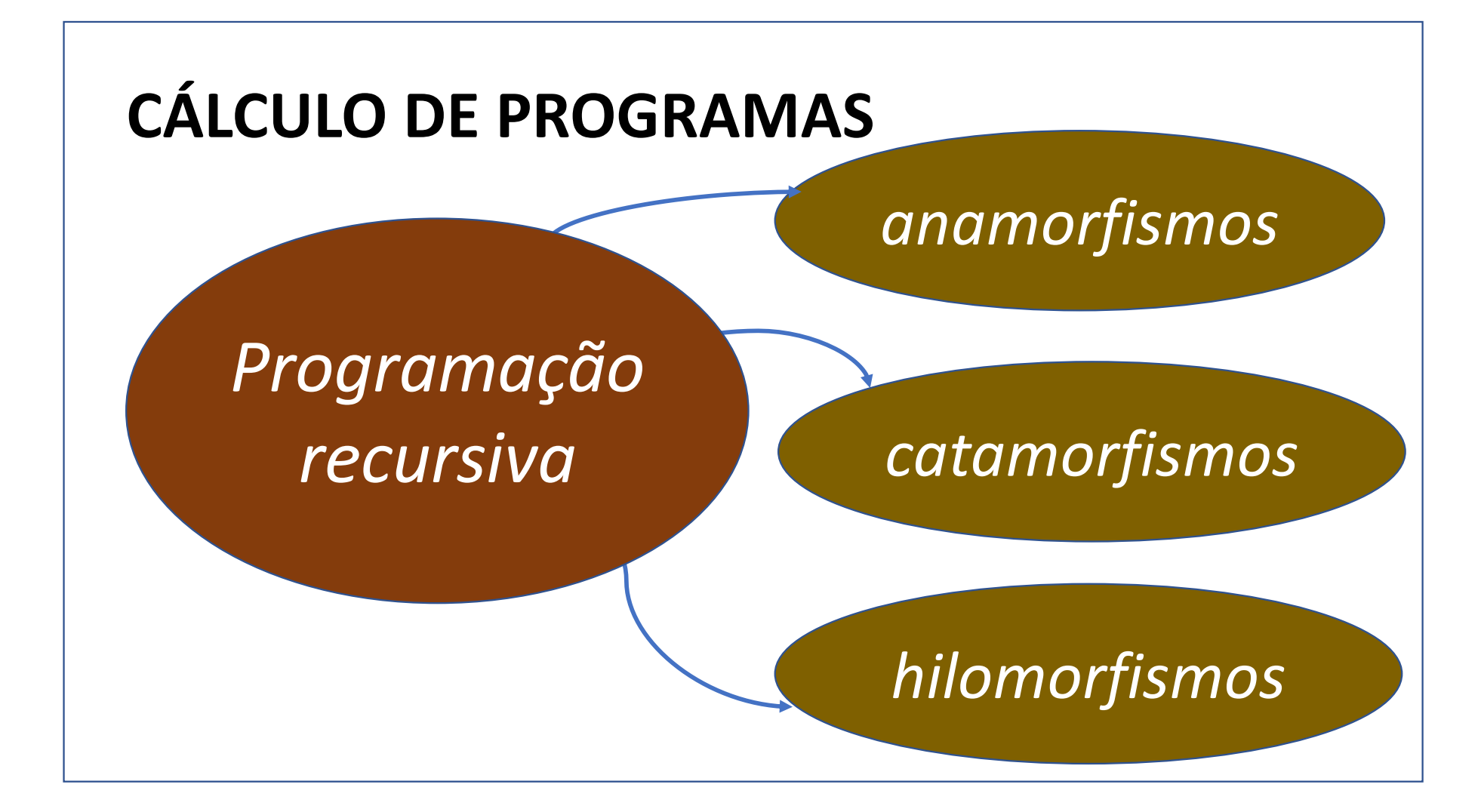

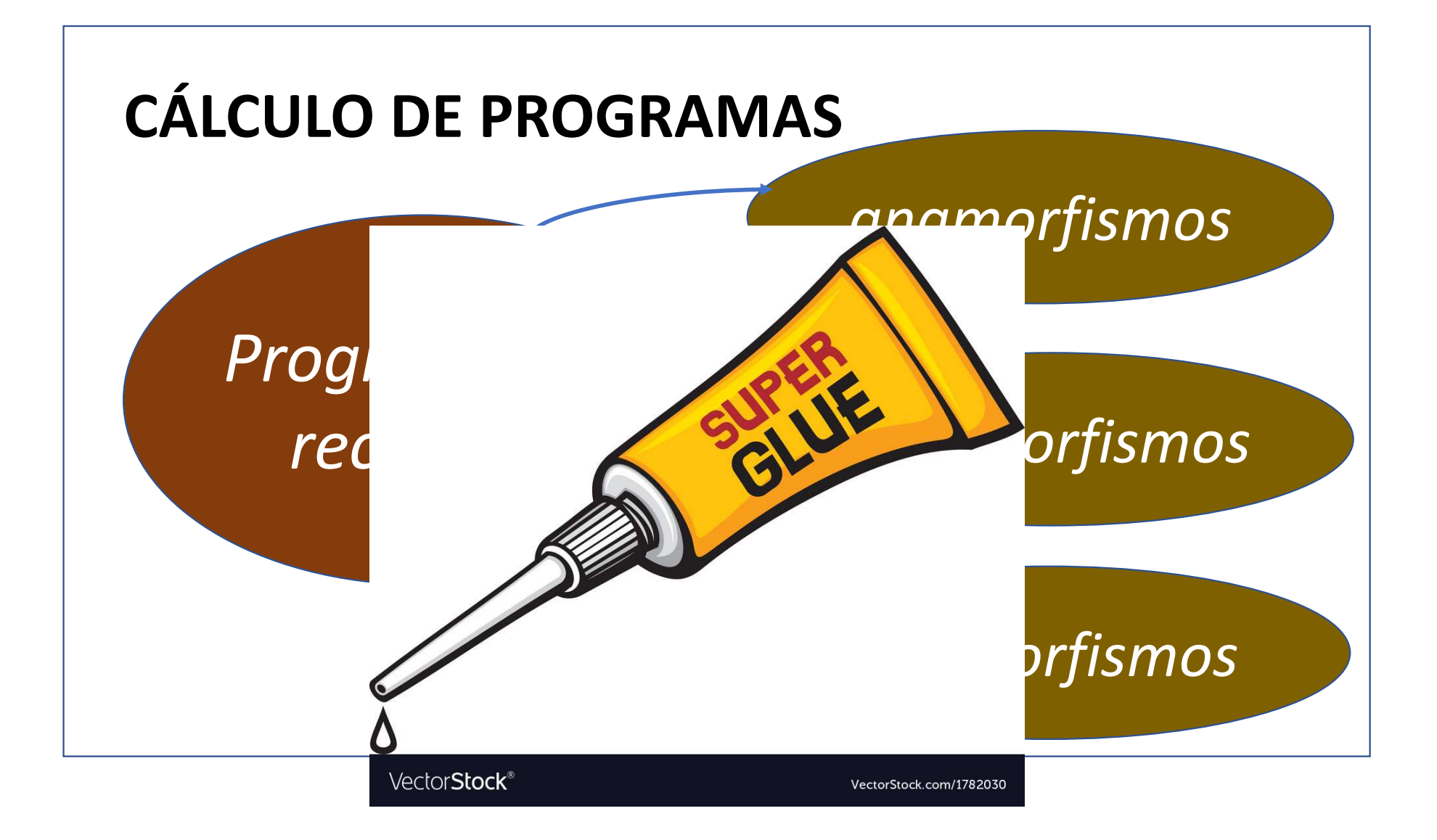

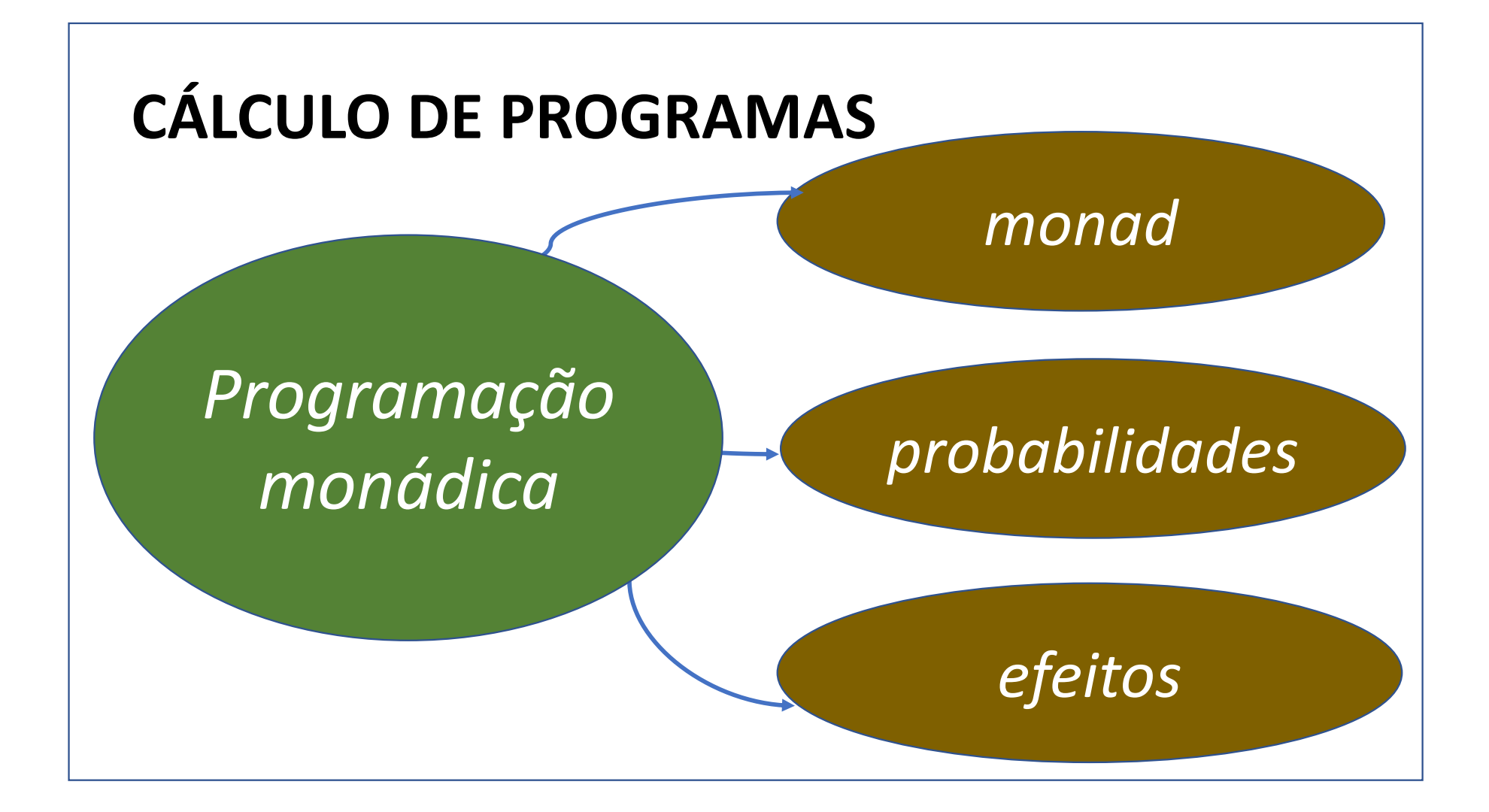